## **ConTEXt befehle DE**

## **ConTEXt befehle**

**de / deutsch 23. September 2016**

 $\left\{ \Delta x \right\}$ **\* BEFEHL**  $\lambda$ lphabeticnumerals  $\{.\dot{.\} \}$ **\* NUMMER \AMSTEX \AmSTeX \And**  $\lambda$ **abbreviation** [...] { ...} { ...} **1 NAME 2 TEXT 3 CONTENT** \abjadnaivenumerals {...} **\* NUMMER** \abjadnodotnumerals {...} **\* NUMMER**  $\alpha$  \abjadnumerals {...} **\* NUMMER** \activatespacehandler {...} **\* an aus ja fest**  $\langle$  acute  $\{\ldots\}$ **\* CHARACTER**  $\Diamond$  adaptcollector  $[ . . . ] [ . . , . . ^{2} . . , . . ]$ **1 NAME 2 inherits: \setupcollector**  $\Diamond$  adaptfontfeature  $[ .^1 . ] [ . . , . , .^2 . . , . . ]$ **1 NAME 2 inherits: \definefontfeature**  $\Diamond$  adaptpapersize  $[...,\dots]$   $[...,\dots]$ **1 inherits: \stellepapierformatein 2 inherits: \stellepapierformatein** \addfeature  $[$ ...<sup>\*</sup>..] **\* NAME**

```
\addfeature {..<sup>*</sup>..}
* NAME
\addtocommalist \{.\cdot.\cdot\} \setminus \cdot^2.
1 TEXT
2 CSNAME
\addtoJSpreamble \{.\cdot.\} \{.\cdot.\}1 NAME
2 CONTENT
\addvalue \{.\n: \{.\n: \{.\n: \}1 NAME
2 TEXT
\left\{ \alpha \right\} ... \left\{ \alpha \right\} ... \left\{ \alpha \right\} ...
1 TEXT
2 TEXT
3 CSNAME
\left\{ \times \left( \cdot \right) \right\} . \left\{ \cdot \right\} . \left\{ \cdot \right\} . \left\{ \cdot \right\} . \left\{ \cdot \right\} . \left\{ \cdot \right\} . \left\{ \cdot \right\} .
1 TEXT
2 TEXT
3 CSNAME
\alignbottom
\lambda \{ . . . , . . . .] \{ . . . . \}1
2 CONTENT
\lambda \lambda lignedbox [...,...] \lambda<sup>2</sup>... [...]1
2 CSNAME
3 CONTENT
\lambda alignedline \{.\cdot.\cdot\} \{.\cdot.\cdot\} \{.\cdot.\cdot\}1
2
3 CONTENT
\alignmentcharacter
\allinputpaths
\alphabeticnumerals {...}
* NUMMER
```

```
\lambdal wayscitation [\ldots, \ldots^{\frac{1}{n}}, \ldots] [\ldots^2, \ldots]1 referenz = REFERENCE
   alternative =
   \texttt{vor}<br>nach
   nach = BEFEHL<br>links = BEFEHL
    links = BEFEHL
    rechts = BEFEHL
   inherits: \setupbtx
2 REFERENCE
\lambdaalwayscitation [\ldots, \ldots \frac{1}{2}, \ldots] [\ldots, \ldots \frac{2}{2}, \ldots]1 referenz = REFERENCE
   alternative =
   vor = BEFEHL<br>nach = BEFEHL
   nach = BEFEHL<br>links = BEFEHL
    links = BEFEHL
    rechts = BEFEHL
   inherits: \setupbtx
2 KEY = VALUE
\lambda \lambda l wayscitation [ .^1 . ] [ .^2 . ]1
2 REFERENCE
\lambdaalwayscite [\ldots, \ldots^{\frac{1}{2}}, \ldots] [\ldots^2, \ldots]1 referenz = REFERENCE
   alternative =
   vor = BEFEHL<br>nach = BEFEHL
                nach = BEFEHL
    links = BEFEHL
    rechts = BEFEHL
   inherits: \setupbtx
2 REFERENCE
\alwayscite [\ldots, \ldots^{\frac{1}{2}}, \ldots] [\ldots, \ldots^{\frac{2}{2}}, \ldots]1 referenz = REFERENCE
   alternative =
    vor = BEFEHL
    nach = BEFEHL
    links = BEFEHL
    rechts = BEFEHL
   inherits: \setupbtx
2 KEY = VALUE
\lambda alwayscite [...] [...<sup>2</sup>..]
1
2 REFERENCE
\text{K} \{ .^{2} \}1
2 CONTENT
\text{K} \{ . . , . , . . \}1 inherits: \definegridsnapping
2 CONTENT
\ampersand
```

```
\{\text{anchor } [\dots] [\dots, \dots \stackrel{2}{\dots}, \dots] [\dots, \dots \stackrel{3}{\dots}, \dots] \}1 NAME
2 inherits: \setuplayer
3 inherits: \setuplayerinherits: \stelleumrahmtein
4 CONTENT
\Omega : \Lambda : \Lambda \to \Lambda^2.
1 BEFEHL
2 CSNAME
\Omega \{ . . . \}1 NAME
2 BEFEHL
\emptyset \lambda<sup>2</sup>...
1 TEXT
2 CSNAME
\Omega... \to \Omega... \to \Omega...
1 BEFEHL
2 CSNAME
\Omega... \to \Omega... \to \Omega...
1 BEFEHL
2 CSNAME
\emptyset \appendvalue \{.\cdot\cdot\} \{.\cdot\cdot\}1 NAME
2 BEFEHL
\{\text{apply } \{.\cdot.\cdot\} \{.\cdot.\cdot\}1 CONTENT
2 CONTENT
\applyalternativestyle {...}
* NAME
\operatorname{Applyprocessor} {.<sup>1</sup>..} {.<sup>2</sup>..}
1 NAME
2 CONTENT
\applytocharacters \.<sup>1</sup>.. {.<sup>2</sup>.}
1 CSNAME
2 TEXT
```

```
\operatorname{\backslash applytofirst}character \backslash... \{.\n^{2}.\}1 CSNAME
2 TEXT
\applytosplitstringchar \.<sup>1</sup>.. {.<sup>2</sup>.}
1 CSNAME
2 TEXT
\text{Applytoplity}1 CSNAME
2 TEXT
\text{Applytosplitsuringline }\dots \{.\n1 CSNAME
2 TEXT
\text{Applytoplity}1 CSNAME
2 TEXT
\alpha \in \{1, 2, \ldots, n\}1 CSNAME
2 TEXT
\text{Applytoplity}1 CSNAME
2 TEXT
\alpha \ldots 1.2.
1 CSNAME
2 TEXT
\arabicdecimals {...}
* NUMMER
\arabicer numerals <math>\{\ldots\}* NUMMER
\arabicnumerals {\ldots}
* NUMMER
\arg \{.\cdot.\}* CONTENT
\setminusasciistr\{.\cdot\}* CONTENT
```

```
\texttt{\{assignalfadimension} } \{.\cdot.\} \setminus \{.\cdot.\} \{.\cdot.\} \{.\cdot.\} \} \1 klein mittel gross kein DIMENSION
2 CSNAME
3 DIMENSION
4 DIMENSION
5 DIMENSION
\lambda : \{ .^2 . \}1 CSNAME
2 DIMENSION
\texttt{\{assigndimension} {. : .} \ \texttt{\{.".} } \ \texttt{\{.".} } \ \texttt{\{.".} } \ \texttt{\{.".} } \ \texttt{\{.".} }1 [-+]klein [-+]mittel [-+]gross kein DIMENSION
2 CSNAME
3 DIMENSION
4 DIMENSION
5 DIMENSION
\text{Assigointempty } \ldots \{.\}1 CSNAME
2 BEFEHL
\text{lassigntranslation} [.,.,.\frac{1}{2},.,.] \to \...
1 SPRACHE = TEXT
2 CSNAME
\assignvalue \{.\n,.\n\} \... \{.\n,.\n\} \{.\n,.\n\} \{.\n,.\n\}1 klein mittel gross TEXT
2 CSNAME
3 BEFEHL
4 BEFEHL
5 BEFEHL
\text{Assingular } \{.\cdot.\} \setminus \{.\cdot.\} \setminus \{.\cdot.\} \setminus \{.\cdot.\}1 passend breit DIMENSION
2 CSNAME
3 TEXT
4 DIMENSION
\assumelongusagecs \.<sup>1</sup>.. {.<sup>2</sup>.}
1 CSNAME
2 CONTENT
\astype {...<sup>*</sup>..}
* CONTENT
```

```
\atleftmargin [..,..=<sup>1</sup>..,..] [..,..=<sup>2</sup>..,..] {...<sup>3</sup>.}
1 referenz = REFERENCE
    inherits: \setupmargindata
2 inherits: \setupmarginframed
3 CONTENT
\atrightmargin [..,..=<sup>1</sup>...,..] [..,..=<sup>2</sup>...,..] {..<sup>3</sup>.}
1 referenz = REFERENCE
   inherits: \setupmargindata
2 inherits: \setupmarginframed
3 CONTENT
\lambdattachment [\cdot, \cdot, \cdot, \cdot] [\cdot, \cdot, \cdot, \cdot]1 NAME
2 inherits: \setupattachment
\text{lattachment } [\dots] [\dots, \dots \xrightarrow{2} \dots]1 NAME
2 inherits: \setupattachment
\aufseite [...]
* REFERENCE
\text{Xausfuelltext} [.,.,.\frac{1}{2},.,.] \{.\frac{3}{2},.\}1 inherits: \stellegefuelltesrechteckein
2 TEXT
3 TEXT
\{\text{aussian} \, [\, \ldots, \, \ldots, \, \frac{1}{2}, \, \ldots, \, \ldots, \, \frac{1}{2}, \, \ldots \}1 inherits: \stelleausschnittein
2 CONTENT
\autocap {...}
* TEXT
\lambda \lambda1. \{\ldots\}1 TEXT
2 CONTENT
\lambda \lambda1. \{\ldots\}1 TEXT
2 CONTENT
\autodirvtop ...
1
{...} 2
1 TEXT
2 CONTENT
\autoinsertnextspace
```
 $\lambda$  **\automathematics**  $\{\ldots\}$ 

**\* CONTENT**

 $\lambda$ autosetups  $\{ \ldots, \ldots \}$ 

**\* NAME**

**\autostarttext ... \autostoptext**

**\availablehsize**

**\averagecharwidth**

\BeforePar {...}

**\* BEFEHL**

\Big .<sup>\*</sup>.

**\* CHARACTER**

\Bigg .<sup>\*</sup>.

**\* CHARACTER**

\Biggl .<sup>\*</sup>.

**\* CHARACTER**

\Biggm .<sup>\*</sup>.

**\* CHARACTER**

\Biggr .<sup>\*</sup>.

**\* CHARACTER**

\Bigl ...

**\* CHARACTER**

 $\lambda$ Bigm  $\ldots$ 

**\* CHARACTER**

\Bigr .<sup>\*</sup>.

**\* CHARACTER**

 $\Delta$ **buchstabe**  $\{\ldots\}$ 

**\* NUMMER**

\Buchstaben {...}

**\* NUMMER**

```
\backslashbackgroundimage \{.\cdot.\cdot\} \{.\cdot.\cdot\} \{.\cdot.\cdot\} \{.\cdot.\cdot\}1 NUMMER
2 DIMENSION
3 DIMENSION
4 BEFEHL
\backgroundimagefill {.<sup>1</sup>.} {.<sup>2</sup>.} {.<sup>3</sup>.} {.<sup>4</sup>.}
1 NUMMER
2 DIMENSION
3 DIMENSION
4 BEFEHL
\backslashbackgroundline [ .^1 . ] { .^2 .}1 COLOR
2 CONTENT
\bar {...}
* CHARACTER
\bar{f}...}
* CONTENT
\basegrid [\ldots, \ldots \stackrel{*}{\dots}, \ldots]* nx = NUMMER
   ny = NUMMER
   \frac{d}{dx} = NUMMER<br>\frac{d}{dx} = NUMMER
   dy = NUMMER<br>faktor = NUMMER
   faktor = NUMMER<br>format = NUMMER
                 format = NUMMER
   xschritt = NUMMER
   yschritt = NUMMER
   offset = DIMENSION<br>xoffset = DIMENSION
    xoffset = DIMENSION
    yoffset = DIMENSION
    ausrichtung = mittig
    einheit = cm mm in pc pt bp
   stil =
                 = COLOR
\baselinebottom
\baselineleftbox {...}
* CONTENT
\baselinemiddlebox {...}
* CONTENT
\baselinerightbox {...}
* CONTENT
\bbox {...}
* CONTENT
```

```
\begin{bmatrix} \texttt{bearbeitebloecke} & \ldots, \ldots \end{bmatrix} \quad \ldots, \ldots \end{bmatrix} \quad \ldots, \ldots1 NAME
2 + -
3 kriterium = text ABSCHNITT
\begin{align*} \n\begin{bmatrix}\n\text{partial} \cdot \cdot \cdot \cdot \cdot \\
\text{partial} \cdot \cdot \cdot \cdot \cdot \cdot\n\end{bmatrix} \n\end{align*}1 TEXT
2 TEXT
3 CSNAME
\begin{minipage}{0.4\textwidth} \begin{picture}(180,10) \put(0,0){\line(0,1){130}} \put(10,0){\line(0,1){130}} \put(10,0){\line(0,1){130}} \put(10,0){\line(0,1){130}} \put(10,0){\line(0,1){130}} \put(10,0){\line(0,1){130}} \put(10,0){\line(0,1){130}} \put(10,0){\line(0,1){130}} \put(10,0){\line(0,1){130}} \put(10,0){\line(0,1){130}} \put(101 TEXT
2 TEXT
3 CSNAME
\beginblock [...,*...] ... \endblock
* + -
\beginhbox
\beginofshapebox ... \endofshapebox
\beginvbox
\begstrut ... \endstrut
\behaltableloecke [...,...] [...^2,...]1 NAME
2 + -
\bei \{.\cdot.\} \{.\cdot.\cdot\} [.\cdot.\cdot]1 TEXT
2 TEXT
3 REFERENCE
\bemerkung ( \ldots, \ldots ) ( \ldots, \ldots ) [ \ldots, \ldots] [ \ldots, \ldots ] \{ .^4 . \}1 POSITION
2 POSITION
3 inherits: \stelleumrahmtein
4 TEXT
\benutzeverzeichnis [\ldots, \ldots]* FILE
\begin{align} \text{best}(\ldots, \ldots) \ (\ldots, \ldots) \ [\ldots, \ldots] \end{align}1 POSITION
2 POSITION
3 REFERENCE
```
\bestimmekopfnummer  $[\cdot,\cdot,\cdot]$ 

**\* ABSCHNITT**

```
\setminusbestimmelistencharakeristika [\ldots, \ldots] [\ldots, \ldots]<sup>2</sup>...,..]
```
**1 LISTE**

**2 inherits: \stellelisteein**

```
\bestimmeregistercharakteristika [.<sup>1</sup>.] [..,..<sup>2</sup>..,..]
```
**1 NAME**

```
2 language =
   methode =
  numberorder = ziffern
   compress = ja nein alles
   kriterium = lokal text aktuell vorig alles ABSCHNITT
```
 $\lambda$ **big**  $\therefore$ 

**\* CHARACTER**

**\bigbodyfont**

 $\big\{\begin{matrix} \cdot & \cdot \\ \cdot & \cdot \end{matrix}\big\}$ 

**\* CHARACTER**

**\bigger**

\biggl .<sup>\*</sup>.

**\* CHARACTER**

\biggm .<sup>\*</sup>.

**\* CHARACTER**

\biggr .<sup>\*</sup>.

**\* CHARACTER**

\bigl .<sup>\*</sup>.

**\* CHARACTER**

\bigm ...

**\* CHARACTER**

\bigr .<sup>\*</sup>.

**\* CHARACTER**

**\bigskip**

 $\tilde{\ldots}, \ldots$ 

**\* inherits: \seite**

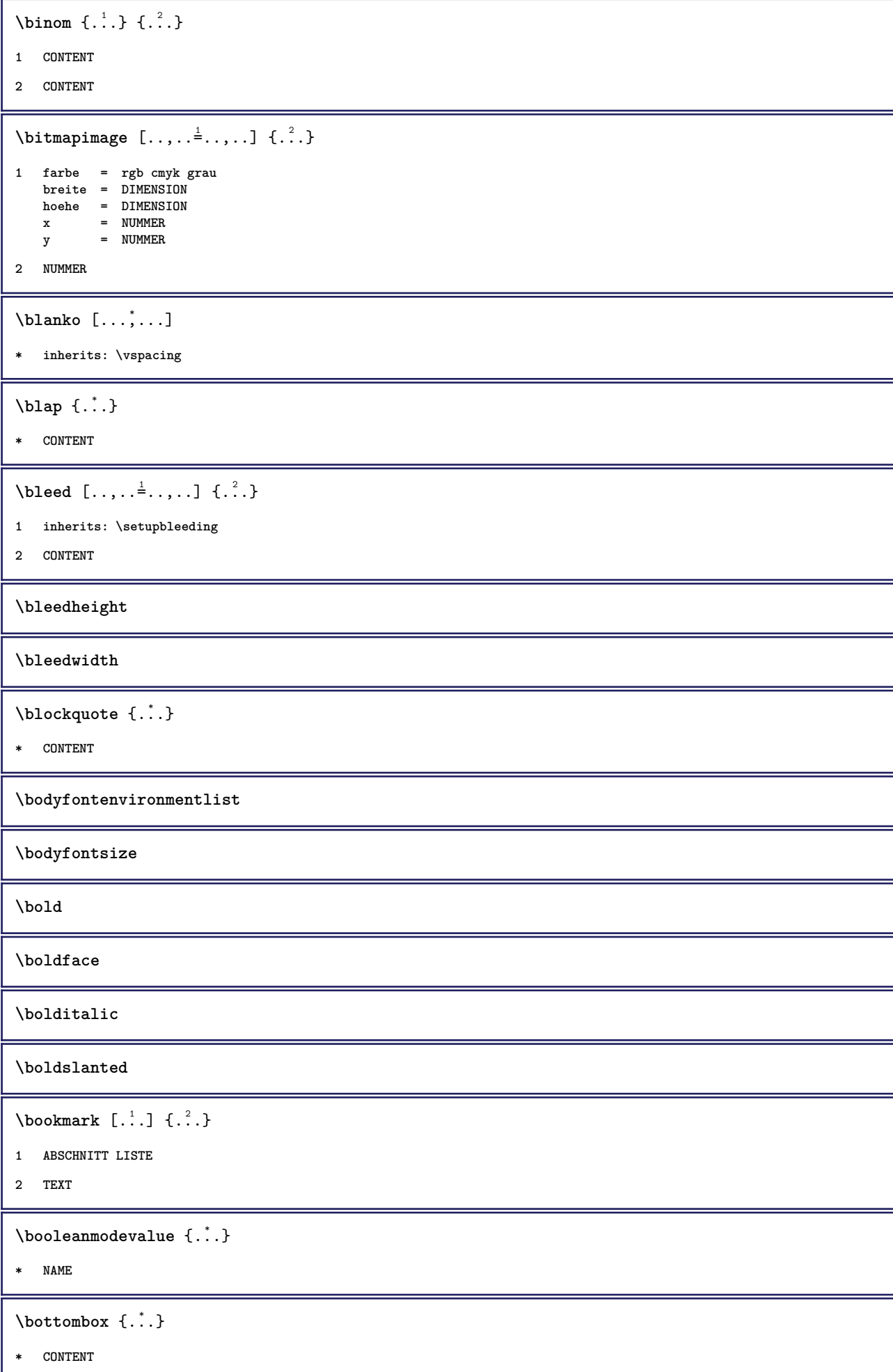

 $\boldsymbol{\lambda}$   $\{\ldots\}$ **\* CONTENT** \bottomrightbox {...} **\* CONTENT \boxcursor**  $\b{boxmarker} \{.\n<sup>1</sup>\n<sub>1</sub>\n<sub>2</sub>\n<sub>3</sub>\n<sub>4</sub>\n<sub>5</sub>\n<sub>6</sub>\n<sub>7</sub>\n<sub>8</sub>\n<sub>9</sub>$ **1 NAME 2 NUMMER**  $\text{boxofsize} \, \ldots \, \ldots \, \ldots \, \ldots \, \ldots \, \ldots \,$ **1 CSNAME 2 DIMENSION 3 CONTENT**  $\overline{\text{base}}$   $[...,...] \setminus ?$   $[...]$ **1 REFERENCE 2 CSNAME 3 CONTENT \bpar ... \epar \bpos** {...} \* **\* NAME**  $\text{where } \{.\,.\,.\}$ **\* CHARACTER** \fraction  $\{\cdot, \cdot\}$   $\{\cdot, \cdot\}$ **1 CONTENT 2 CONTENT** \bTABLE  $[\ldots, \ldots, \ldots] \ldots \text{erable}$ **\* inherits: \setupTABLE** \bTABLEbody  $[\ldots, \ldots] \ldots$  \eTABLEbody **\* inherits: \setupTABLE \bTABLEfoot** [..,..=..,..] \* **... \eTABLEfoot \* inherits: \setupTABLE \bTABLEhead** [..,..=..,..] \* **... \eTABLEhead \* inherits: \setupTABLE \bTABLEnext** [..,..=..,..] \* **... \eTABLEnext \* inherits: \setupTABLE**

```
\bTC [..,..=..,..] *
... \eTC
* inherits: \bTD
\bTD [..,..<sup>\stackrel{*}{\cdot}</sup>...,..] ... \eTD
* nx = NUMMER
  ny = NUMMER
  nc = NUMMER
   nr = NUMMER
   n = NUMMER
   m = NUMMER
   aktion = REFERENCE
  inherits: \setupTABLE
\bTDs [...] *
... \eTDs
* NAME
\bTH [..,..=..,..] *
... \eTH
* inherits: \bTD
\bTN [..,..<sup>*</sup>...,..] ... \eTN
* inherits: \bTD
\bTR [..,..=..,..] *
... \eTR
* inherits: \setupTABLE
\bTRs [...] *
... \eTRs
* NAME
\bTX [..,..=..,..] *
... \eTX
* inherits: \bTD
\bTY [..,..=..,..] *
... \eTY
* inherits: \setupTABLE
\bthiddencitation [...]
* REFERENCE
\btxabbreviatedjournal {...}
* NAME
\texttt{\texttt{b}t} xaddjournal [.\, .\, .\, ] [.\, .\, .\, ]1 NAME
2 NAME
\texttt{\texttt{btxalwayscitation}} [..,..^{\pm}...,...] [..^2..]1 referenz = REFERENCE
  alternative =
   vor = BEFEHL
    nach = BEFEHL
    links = BEFEHL
    rechts = BEFEHL
  inherits: \setupbtx
2 REFERENCE
```

```
\btxalwayscitation [\ldots, \ldots \frac{1}{2}, \ldots, \ldots] [\ldots, \ldots \frac{2}{3}, \ldots]1 referenz = REFERENCE
     alternative =
    vor = BEFEHL<br>
nach = BEFEHL
    nach = BEFEHL<br>links = BEFEHL
    links = BEFEHL
                    recent<br>ref BEFEHL
    inherits: \setupbtx
2 KEY = VALUE
\text{btxalwayscitation} [\ldots] [\ldots]
1
2 REFERENCE
\text{btxauthorfield } \{.\cdot\}* initials firstnames vons surnames juniors
\btxdetail {...}
*
\text{cluster} {\ldots}
*
\text{block} \{ . . . \} \{ . . . \}1
2 TRUE
\hbox{\tt btxdoifcombihilistelse} \{.\n<sup>1</sup>.\n<sup>2</sup> \{.\n<sup>3</sup>.\n<sup>3</sup> \{.\n<sup>4</sup>.\n<sup>5</sup> \}1 NAME
2 NAME
3 TRUE
4 FALSE
\hbox{\bf \texttt{b}txdoifelse} \{.\n{}^{1}.\n} \{.\n{}^{2}.\n} \{.\n{}^{3}.\n}1
2 TRUE
3 FALSE
\hbox{\tt btxdoifelse} combiinlist \{.\,.\,.\, \} \{.\,.\,.\, \} \{.\,.\,.\, \}1 NAME
2 NAME
3 TRUE
4 FALSE
\hbox{\tt \char'4th} \btxdoifelsesameasprevious \{.\stackrel{1}{\ldots}\} \{.\stackrel{2}{\ldots}\} \{.\stackrel{3}{\ldots}\}1
2 TRUE
3 FALSE
```

```
\btxdoifelsesameaspreviouschecked \{.\stackrel{1}{\ldots}\} \{.\stackrel{2}{\ldots}\} \{.\stackrel{4}{\ldots}\}1 immer doppelseitig
2
3 TRUE
4 FALSE
\hbox{\bf \texttt{b}txdoifelseuservariable} {...} {...} {...}
1 KEY
2 TRUE
3 FALSE
\text{obtxdoifnot } \{.\cdot.\cdot\} \{.\cdot.\cdot\}1
2 TRUE
\btxdoifsameaspreviouscheckedelse \{.\stackrel{1}{\ldots}\} \{.\stackrel{2}{\ldots}\} \{.\stackrel{4}{\ldots}\}1 immer doppelseitig
2
3 TRUE
4 FALSE
\hbox{\tt btxdoifsameas} previouselse \{.\,.\,.\, \} \{.\,.\,.\, \} \{.\,.\,.\, \}1
2 TRUE
3 FALSE
\hbox{\tt btxdoifuservariable}else \{.\ni.}\n\{.\ni.}\n\{.\ni.}\n1 KEY
2 TRUE
3 FALSE
\btxexpandedjournal {...}
* NAME
\text{ideal} \, {\ldots}*
\text{btxfieldname} \{.\n.}
*
\btxfieldtype {...}
*
\btxfirstofrange {...}
* volume pages
```

```
\text{lush } \{.\dot{.\}*
\text{Iushauthor} [...] {...}
1 num normal normalshort inverted invertedshort
2
\texttt{\*
\btxflushauthorinvertedshort {...} *
*
\texttt{\texttt{lushauthorname}} \left\{ . . . . \right\}*
\btxflushauthornormal {...}
*
\btxflushauthornormalshort {...} *
*
\btxflushsuffix
\text{btxfoundname} \{.\n.
*
\btxfoundtype {...}
*
\hbox{\tt btxhybridcite [...,...<sup>1</sup>......] [...<sup>2</sup>].}1 referenz = REFERENCE
   alternative =
   vor = BEFEHL<br>
nach = BEFEHL
                nach = BEFEHL
    links = BEFEHL
    rechts = BEFEHL
   inherits: \setupbtx
2 REFERENCE
\hbox{\tt btxhybridcite [...,...<sup>1</sup>......] [...,...<sup>2</sup>...].}1 referenz = REFERENCE
   alternative =
   vor = BEFEHL<br>
\begin{array}{ccc} \texttt{nech} & = & \texttt{BEFEHL} \end{array}nach = BEFEHL
    links = BEFEHL
    rechts = BEFEHL
   inherits: \setupbtx
2 KEY = VALUE
\hbox{\tt btxhybridcite} [...] [...]
1
2 REFERENCE
```

```
\btxhybridcite {...}
```
**\* REFERENCE**

**\btxlabellanguage**

 $\text{btxlabeltext} {..}$ 

**\* KEY**

```
\hbox{\texttt{btxlistcitation}} [.,.,.^{\pm}.,..] [.^2.]
```

```
1 referenz = REFERENCE
   alternative =
   vor = BEFEHL<br>
nach = BEFEHL
```

```
nach = BEFEHL
links = BEFEHL
```

```
rechts = BEFEHL
inherits: \setupbtx
```

```
2 REFERENCE
```

```
\hbox{\texttt{btxlistcitation}} [...,...^{\frac{1}{2}}...,...] [...,...^{\frac{2}{2}}...,...]
```

```
1 referenz = REFERENCE
  alternative =
  vor = BEFEHL<br>nach = BEFEHL
              nach = BEFEHL
    links = BEFEHL
```

```
rechts = BEFEHL
inherits: \setupbtx
```

```
2 KEY = VALUE
```

```
\hbox{\texttt{btxlistcitation}} [...] [...]
```

```
1
```

```
2 REFERENCE
```
\btxloadjournalist [...]

```
* FILE
```
 $\hbox{\tt \&coneorrange} \{.\n<sup>1</sup>.\n}  
 \{.\n<sup>2</sup>.\n}  
 \{.\n<sup>3</sup>.\n}$ 

```
1 volume pages
```
**2 TRUE**

```
3 FALSE
```

```
\text{btxremapauthor} [...] [...]
```

```
1 TEXT
```

```
2 TEXT
```
\btxsavejournalist [...]

**\* FILE**

```
\btxsetup {...}
```
**\* NAME**

```
\text{btxsingularorplural } \{.\cdot.\} \{.\cdot.\} \{.\cdot.\}1 editor producer director
2 TRUE
3 FALSE
\text{btxsingularplural} {...} {...} {...}
1 editor producer director
2 TRUE
3 FALSE
\hbox{\texttt{b}}1 referenz = REFERENCE
   alternative =
   vor = BEFEHL
   nach = BEFEHL
    links = BEFEHL
    rechts = BEFEHL
   inherits: \setupbtx
2 REFERENCE
\hbox{\texttt{b}}txtextcitation [.,.,.^\frac{1}{2},.,..] [.,.,.^\frac{2}{2},.,..]1 referenz = REFERENCE
   alternative =
   vor = BEFEHL
   nach = BEFEHL<br>links = BEFEHL
    links = BEFEHL
    rechts = BEFEHL
   inherits: \setupbtx
2 KEY = VALUE
\hbox{\tt \char'136}1
2 REFERENCE
\hbox{\textbackslash} \{ .^*. \}* NUMMER
\buchstaben {...}
* NUMMER
\hbox{\tt buildmathaccent} {...} {...}
1 CHARACTER
2 CHARACTER
\hbox{\tt \&\blacksquare}1 CHARACTER
2 CHARACTER
\label{thm:optimal} $$\buildtextbottomcomma _{..}* CHARACTER
\buildtextbottomdot {...}
* CHARACTER
```
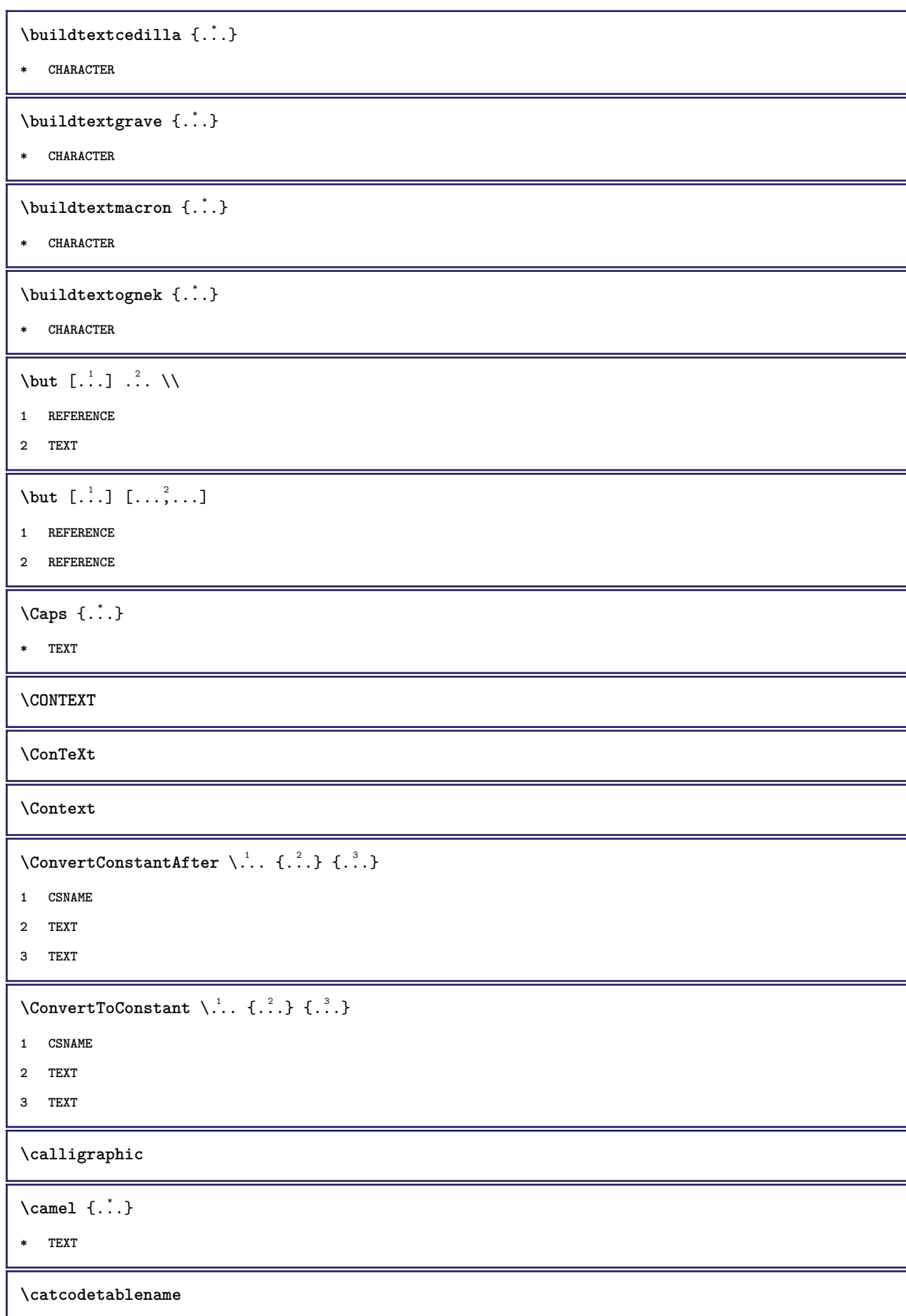

```
\text{cbox} \ldots {\ldots}
1 TEXT
2 CONTENT
\verb|\centeraligned| {\dots}* CONTENT
\text{centerbox}...\{.\n...}
1 TEXT
2 CONTENT
\text{centeredbox} ... \{.\n.1 TEXT
2 CONTENT
\centeredlastline
\text{centered}nextbox \ldots {\ldots}
1 TEXT
2 CONTENT
\{\ldots\}* CONTENT
\cfrac [ \dots ] \{ \dots \} \{ \dots 3.
1 l c r ll lc lr cl cc cr rl rc rr
2 CONTENT
3 CONTENT
\lambdachapter [...,...,...] \{...^{2}...\}1 REFERENCE
2 TEXT
\{characterkerning [\dots] {\dots}1 NUMMER
2 TEXT
\lambdachardescription \{.\,.\,.\,\}* NUMMER
\charwidthlanguage
\text{check } \{.\cdot\}* CHARACTER
\label{thm:chm:convex}* CONTENT
```

```
\{ \text{checkedchar } \{.\cdot.\cdot\} \{.\cdot.\cdot\}1 NUMMER
2 CHARACTER
\check{\text{checkedfilter}} {\dot{...}}
* sym symbol linie breite spatium NAME BEFEHL
\check{\ }checkedstrippedcsname\check{\ }...
* CSNAME
\checkedstrippedcsname .<sup>*</sup>.
* TEXT
\checkinjector [...]
* NAME
\verb+\check+ the <b>extindentation {\tt [\tt . . . ]</b>* ja nein auto
\checknextinjector [...]
* NAME
\text{checkpage} [\dots] [\dots, \dots \xrightarrow{2} \dots]1 NAME
2 inherits: \setuppagechecker
\checkparameters [...]
* TEXT
\checkpreviousinjector [...]
* NAME
\check{\text{check}}* NAME
\label{thm:conv} \label{thm:conv}* NAME
\chem \{.\n,.\n\} \{.\n,.\n\} \{.\n,.\n\}1 TEXT
2 TEXT
3 TEXT
\lambdachemical [...] [...,...] [...,...]
1 NAME
2 TEXT
3 TEXT
```

```
\lambdachemicalbottext \{\ldots\}* TEXT
\chemicalmidtext {...}
* TEXT
\chemicalsymbol [...]
* NAME
\lambda ...}
* TEXT
\lambdachemicaltoptext \{\ldots\}* TEXT
\chineseallnumerals {...}
* NUMMER
\chinesecapnumerals {...}
* NUMMER
\chinesenumerals {...}
* NUMMER
\text{Uniform} [.,.,.\frac{1}{2},.,.] [.,'.]1 referenz = REFERENCE
  alternative =
   vor = BEFEHL
   nach = BEFEHL
   links = BEFEHL
   rechts = BEFEHL
  inherits: \setupbtx
2 REFERENCE
\text{Uniform} [.,.,.\frac{1}{2},.,.,.\frac{2}{2},.,.]\1 referenz = REFERENCE
  alternative =
   vor = BEFEHL
   nach = BEFEHL
   links = BEFEHL
   rechts = BEFEHL
  inherits: \setupbtx
2 KEY = VALUE
\text{l.} \ldots \ldots \ldots1
2 REFERENCE
\text{citation} \{.\n<sup>*</sup>..}
* REFERENCE
```

```
\cite [\ldots, \ldots \frac{1}{2}, \ldots] [\ldots^2, \ldots]1 referenz = REFERENCE
   alternative =
    vor = BEFEHL
    nach = BEFEHL
    links = BEFEHL
    rechts = BEFEHL
   inherits: \setupbtx
2 REFERENCE
\cite [..,..<sup>1</sup>=..,..] [..,..<sup>2</sup>..,..]
1 referenz = REFERENCE
   alternative =
    vor = BEFEHL
    nach = BEFEHL
    links = BEFEHL
    rechts = BEFEHL
  inherits: \setupbtx
2 KEY = VALUE
\text{cite} [...] [...]
1
2 REFERENCE
\cite {...} *
* REFERENCE
\clap {...}
* CONTENT
\lambdaclassfont \{\ldots\} \{\ldots\}1 NAME
2 FONT
\label{cld}* BEFEHL
\label{eq:cd}* BEFEHL
\label{cld}* FILE
\cldprocessfile {.<sup>*</sup>.}
* FILE
\left\{ \text{cleftarrow } \{.\text{ }.\text{ }.\text{ }.\text{ }.\text{ }.\text{ }.\text{ }.\text{ }.\text{ }.\right\}1 TEXT
2 TEXT
\text{collect } \{.\dot{.\} \}* CONTENT
```

```
\collectedtext [\ldots, \ldots^{\frac{1}{2}}, \ldots] [\ldots, \ldots^{\frac{2}{n}}, \ldots] \{.\overset{3}{\ldots}\} \{.\overset{4}{\ldots}\}1 inherits: \setupcollector
2 stil =
   farbe = COLOR
   inherits: \stelleumrahmtein
3 TEXT
4 CONTENT
\collectexpanded {...}
* CONTENT
\colorcomponents {...}
* COLOR
\colored [...<sup>1</sup> [...<sup>2</sup>..}
1 COLOR
2 CONTENT
\setminuscolored [...,...^{\frac{1}{n}}...,...] \{...^2...\}1 inherits: \definierefarbe
2 CONTENT
\text{\choose} [...] \{....}
1 COLOR
2 CONTENT
\setminuscolumnbreak [\ldots, \ldots]* NAME
\text{Combinepages } [..]. [..,..^{\frac{2}{n}},..].1 FILE
2 alternative = a b c horizontal vertikal
   n = NUMMER
   nx = NUMMER
   ny = NUMMER
   start = NUMMER<br>stop = NUMMER
   stop = NUMMER<br>abstand = DIMENS
                    abstand = DIMENSION
   oben = BEFEHL
   unten = BEFEHL<br>links = BEFEHL
                     links = BEFEHL
   rechts = BEFEHL
   vor = BEFEHL
   nach = BEFEHL<br>zwischen = BEFEHL
   zwischen = BEFEHL<br>rahmen = an aus
    rahmen = an aus
    hintergrund = vordergrund farbe NAME
   hintergrundfarbe = COLOR
\commalistelement
\text{Commalistsentence } [\ldots, \ldots] [\ldots, \ldots]1 TEXT
2 TEXT
```

```
\commalistsize
\comment [ .^1. ] [ . . , . , ^2. . , . ] \{ .^3. }1 TEXT
2 inherits: \stellekommentarein
3 TEXT
\kommentar [\cdot \cdot \cdot] [\cdot \cdot \cdot, \cdot \cdot \cdot] \cdot \cdot \cdot] \{ \cdot \cdot \cdot \cdot \}1 TEXT
2 inherits: \stellekommentarein
3 TEXT
\emptyset comparedimension \{.\n,.\n\} \{.\n,.\n\}1 DIMENSION
2 DIMENSION
\emptyset comparedimensioneps \{.\n,.\n\} \{.\n,.\n\}1 DIMENSION
2 DIMENSION
\emptysetcompletebtxrendering [ \dots, \dots]1 NAME
2 inherits: \setupbtxrendering
\forallvollendecombinedlist [\ldots,\ldots^*],\ldots]* inherits: \stellelisteein
\completecontent [\ldots,\ldots^*],\ldots]* inherits: \stellelisteein
\emptysetcompleteindex [\ldots, \ldots \stackrel{*}{\dots}, \ldots]* inherits: \stelleregisterein
\emptyset completelist [ . . . ] [ . . , . , .^2 . . , . . ]1 LISTE
2 inherits: \stellelisteein
\verb+\completely1 is to fab breviations [[., . . . ^{\dot{=}} . . , . . ]* inherits: \stellesynonymein
\completelistofchemicals [..,..=..,..] *
* inherits: \stellelisteein
\completelistoffigures [\ldots,\ldots^*],* inherits: \stellelisteein
\emptysetcompletelistoffloats [\ldots, \ldots^*], \ldots]* inherits: \stellelisteein
```

```
\completelistofgraphics [..,..=..,..] *
* inherits: \stellelisteein
\completelistofintermezzi [\ldots, \ldots^*], \ldots]* inherits: \stellelisteein
\completelistoflogos [..,..=..,..] *
* inherits: \stellesortierenein
\text{Completely} [., .] [., .]1 NAME
2 inherits: \setupbtxrendering
\emptysetcompletelistofsorts [\cdot, \cdot, \cdot] [\cdot, \cdot, \cdot, \frac{2}{3}, \cdot, \cdot, \cdot]1 SINGULAR
2 inherits: \stellesortierenein
\emptysetcompletelistofsorts [\ldots, \ldots^{\frac{1}{n}}, \ldots]* inherits: \stellesortierenein
\emptysetcompletelistofsynonyms [\cdot, \cdot, \cdot, \cdot] [\cdot, \cdot, \cdot, \cdot]1 SINGULAR
2 inherits: \stellesynonymein
\completelistofsynonyms [\ldots,\ldots^*],\ldots]* inherits: \stellesynonymein
\completelistoftables [..,..=..,..] *
* inherits: \stellelisteein
\completepagenumber
\text{Completeregister} [ .^1 . ] [ . . , . , ^2 . . , . ]1 NAME
2 inherits: \stelleregisterein
\forallvollenderegister [\ldots, \ldots \stackrel{*}{\vdots} \ldots]* inherits: \stelleregisterein
\complexorsimpleempty \.<sup>*</sup>...
* CSNAME
\complexorsimpleempty {...}
* TEXT CSNAME
\complexorsimple \.<sup>*</sup>..
* CSNAME
```
\complexorsimple {...} **\* TEXT CSNAME** \composedcollector {.<sup>\*</sup>.} **\* NAME** \composedlayer {...} **\* NAME \compresult** \com ... \\ **\* TEXT** \constantdimen \.<sup>\*</sup>... **\* CSNAME** \constantdimenargument \.<sup>\*</sup>... **\* CSNAME** \constantemptyargument \.<sup>\*</sup>.. **\* CSNAME**  $\text{constant number } \dots$ **\* CSNAME** \constantnumberargument \.<sup>\*</sup>.. **\* CSNAME**  $\setminus$  contentreference  $[\ldots, \ldots]$   $[\ldots, \ldots^{\frac{2}{n}}, \ldots]$   $\{.\overset{3}{\ldots}\}$ **1 REFERENCE 2 inherits: \stelleumrahmtein 3 CONTENT**  $\{\ldots\}$ **\* NUMMER** \continueifinputfile {...} **\* FILE**  $\text{Convertingument}$  ... \to \... **1 TEXT 2 CSNAME**  $\text{Convertcommand} \dots \dots$ **1 CSNAME 2 CSNAME**

```
\text{Convertedcounter} [..] [..,..]1 NAME
2 inherits: \setupcounter
\text{Converteddimen } \{.\n \} \{.\n \} \{.\n \}1 DIMENSION
2 ex em pt in cm mm sp bp pc dd cc nc
\setminusconvertedsubcounter [\cdot \cdot \cdot \cdot] [\cdot \cdot \cdot \cdot] [\cdot \cdot \cdot \cdot \cdot \cdot \cdot \cdot]1 NAME
2
3 inherits: \setupcounter
\text{Comment} \{.\n:
* NUMMER
\text{Convertvalue} \therefore \text{to } \dots1 NAME
2 CSNAME
\convertvboxtohbox
\text{Copybtxlabeltext [..].}1 SPRACHE
2 KEY = KEY
\text{Copyheadtext} [..]. [..,.]. \frac{2}{3}...,-]1 SPRACHE
2 KEY = KEY
\text{Copylabeltext } [.1.1] [0.1, 0.1]1 SPRACHE
2 KEY = KEY
\text{Copylabeltext} [..] [..,..]1 SPRACHE
2 KEY = KEY
\texttt{\texttt{copyright}} [...] [ \dots, \dots \xrightarrow{2} \dots ]1 SPRACHE
2 KEY = KEY
\text{Copy operatortext} [\ldots] \ldots, \frac{2}{3}.....]
1 SPRACHE
2 KEY = KEY
```

```
\copypages [ .^1.] [ . . , . , ^{2} . . , . . ] [ . . , . , ^{3} . . , . . ]1 FILE
2 beschriftung = an aus
    offset = DIMENSION
   n = NUMMER
3 inherits: \setupexternalfigure
\text{ \texttt{copyparameters} } [\dots] [\dots] \text{ } [\dots], \dots]1 TEXT
2 TEXT
3 KEY
\text{Vcopyposition } \{.\cdot.\cdot\} \{.\cdot.\cdot\}1 NAME
2 NAME
\text{Copyprefixtext} [\ldots] \ldots, \frac{2}{3}...,..]
1 SPRACHE
2 KEY = KEY
\emptysetcopytaglabeltext [\cdot^1, 1] [\cdot, \cdot, \cdot^{\frac{3}{2}}, \cdot, \cdot, \cdot]1 SPRACHE
2 KEY = KEY
\text{Copyunittext} [..] [..,..] [..,..]1 SPRACHE
2 KEY = KEY
\text{countersubs} [.\cdot...] [.\cdot...]
1 NAME
2 NUMMER
\text{Counttoken } \ldots \times \text{lin } \ldots \to \...
1 TEXT
2 TEXT
3 CSNAME
\{\text{count tokens } \ldots \} \to \lambda^2.
1 TEXT
2 CSNAME
\text{Cramped } \{.\n.
* CONTENT
\crampedclap {...}
* CONTENT
```
 $\text{Crampedllap} \{.\n$ . **\* CONTENT** \crampedrlap {...} **\* CONTENT**  $\text{Corightarrow} \{.\n^1.\n} \{.\n^2.\n}$ **1 TEXT 2 TEXT**  $\text{Crightoverleft}$   $\{.\cdot.\cdot\}$   $\{.\cdot.\cdot\}$ **1 TEXT 2 TEXT** \ctop .<sup>1</sup>. {.<sup>2</sup>.} **1 TEXT 2 CONTENT**  $\text{ctxcommand } {\ldots}$ **\* BEFEHL** \ctxdirectcommand {...} **\* BEFEHL**  $\text{textlua} \{.\n$ . **\* BEFEHL**  $\text{tr}$   $\{.\n\}$ **\* NAME** \ctxfunctiondefinition \ctxfunction  $\text{texta} \{ . . . \}$ **\* BEFEHL**  $\text{textalua} \{.\n$ **\* BEFEHL** \ctxloadluafile {.<sup>\*</sup>..} **\* FILE**  $\text{lctx}$ lua  $\{.\cdot\cdot\}$ **\* BEFEHL** \ctxluabuffer [...] **\* BUFFER**

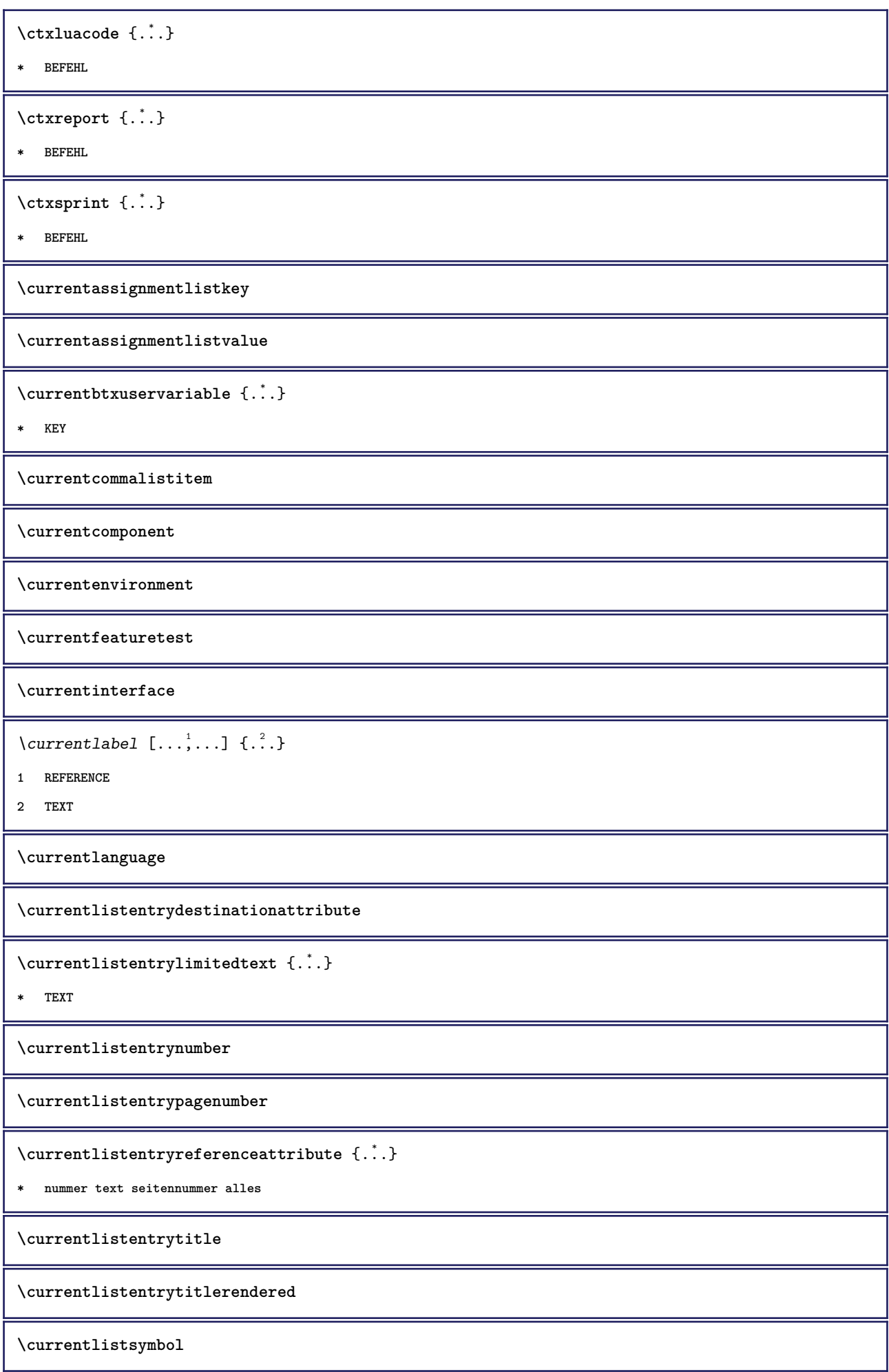
**\currentmainlanguage \currentmessagetext** \currentmoduleparameter {...} **\* KEY \currentoutputstream \currentproduct \currentproject \currentregime \currentregisterpageuserdata** {...} \* **\* KEY \currentresponses**  $\text{Currenttime}$   $[\ldots, \ldots]$ **\* h m TEXT \currentvalue \currentxtablecolumn \currentxtablerow \d** {...} \* **\* CHARACTER**  $\lambda$ datasetvariable  $\{.\cdot\,,\}$   $\{.\cdot\,,\}$   $\{.\cdot\,,\}$ **1 NAME 2 NAME NUMMER 3 KEY realpage**  $\lambda$ datum  $[...,...\frac{1}{2}...,...]$   $[...,\frac{2}{3}...]$ **1 d = NUMMER m = NUMMER y = NUMMER 2 inherits: \heutigesdatum**  $\text{dayoftheweek} \{.\n$  $\ldots$ }  $\{.\n$   $\ldots$ }  $\{.\n$   $\ldots$  } **1 NUMMER 2 NUMMER 3 NUMMER**

```
\text{} \ \{ . . . \}1 NUMMER
2 NUMMER
\dbinom {...} 1
{...} 2
1 CONTENT
2 CONTENT
\ddot {...}
* CHARACTER
\text{decrementcounter} [..]. [..].1 NAME
2 NUMMER
\text{decrementedcounter} [\ldots]
* NAME
\decrementpagenumber
\decrementsubpagenumber
\text{decrementvalue } \{.\dot{.\} \}* NAME
\text{decrement } \ldots* CSNAME
\decrement cd:parentheses-l
* CSNAME NUMMER
\defaultinterface
\defaultobjectpage
\defaultobjectreference
\left\{ \text{det} \right\} \setminus \left\{ \ldots, \ldots, \ldots, \ldots \right\}1 CSNAME
2 CHARACTER NUMMER
3 BEFEHL
\setminus defconvertedargument \setminus ... \{.\n.<sup>2</sup>...
1 CSNAME
2 TEXT
```

```
\detconvertedcommand \lambda... \lambda..
1 CSNAME
2 CSNAME
\left\{ \text{ 2.3: } 10^{-2} \right\}1 CSNAME
2 NAME
\left\{ \text{defineactive character } \ldots \right\}1 CHARACTER
2 BEFEHL
\setminus definealternativestyle [...,\dots] [.\stackrel{?}{.}.] [.\stackrel{?}{.}.]1 NAME
2 BEFEHL
3 BEFEHL
\setminusdefineanchor [ .^1 . ] [ .^2 . ] [ . . , . , ^3 . . , . . ] [ . . , . , ^4 . . , . . ]1 NAME
2 NAME
3 inherits: \setuplayer
4 inherits: \setuplayerinherits: \stelleumrahmtein
\setminus defineattachment [.<sup>1</sup>..] [.<sup>2</sup>..] [...,.<sup>3</sup>...,..]
1 NAME
2 NAME
3 inherits: \setupattachment
\left\{ \text{defineattribute} \right\} [..., \left[ \ldots, \ldots \right]1 NAME
2 lokal global public private
\setminusdefinebackground [.<sup>1</sup>..] [.<sup>2</sup>..] [...,.<sup>3</sup>...,..]
1 NAME
2 NAME
3 inherits: \stellehintergrundein
\definebar [...] 1
[...] 2
[..,..=..,..] 3
1 NAME
2 NAME
3 inherits: \setupbar
\setminus define body fontswitch [...] [...,<sup>2</sup>...]
1 NAME
2 inherits: \stellefliesstextein
```

```
\setminusdefinebreakpoint [.<sup>1</sup>..] [.<sup>2</sup>..] [...,.<sup>3</sup>...,..]
1 NAME
2 CHARACTER
3 typ = 1 2 3 4 5
                nlinks = NUMMER
    nrechts = NUMMER
    links = BEFEHL
    mittig = BEFEHL
    rechts = BEFEHL
    language = SPRACHE
\definebreakpoints [...<sup>*</sup>..]
* NAME
\left\{ \text{definebtx } [\dots] , [\dots] , [\dots, \dots] \right\}1 NAME
2 NAME
3 inherits: \setupbtx
\setminusdefinebtxdataset [.<sup>1</sup>..] [.<sup>2</sup>..] [...,.<sup>3</sup>...,..]
1 NAME
2 NAME
3 inherits: \setupbtxdataset
\setminusdefinebtxregister [.\cdot^\frac{1}{2}.\cdot] [.\cdot,\cdot,\cdot^\frac{3}{2}.\cdot,\cdot,\cdot]1 NAME
2 NAME
3 inherits: \setupbtxregister
\setminusdefinebtxrendering [.<sup>1</sup>..] [.<sup>2</sup>..] [...,.<sup>3</sup>...,..]
1 NAME
2 NAME
3 inherits: \setupbtxrendering
\left\{ \text{definition } [...], [...], [...], \ldots, ... \right\}1 NAME
2 NAME
3 inherits: \setupbutton
\left\{ \Delta \left( \begin{matrix} 1 & 1 \\ 1 & 1 \end{matrix} \right), \begin{matrix} 1 & 1 \\ 1 & 1 \end{matrix} \right\} \right\}1 NAME
2 NAME
3 inherits: \stelleversalienein
\setminus define character kerning [...] [...] [...],...\stackrel{3}{=}.....
1 NAME
2 NAME
3 inherits: \setupcharacterkerning
```

```
\label{thm:deffine} $$ \definecharacters packing [..]* NAME
\left\{ \text{definechemical }, \ldots \right\} {\ldots}
1 NAME
2 CONTENT
\setminus define chemicals [ .^1 . ] [ .^2 . ] [ . . , . , ^3 . . , . ]1 NAME
2 NAME
3 inherits: \setupchemical
\left\{ \text{definechemical symbol } [\dots] , [\dots] \right\}1 NAME
2 TEXT
\setminus define collector [ .^1 . ] [ .^2 . ] [ . . , . , ^3 . . , . ]1 NAME
2 NAME
3 inherits: \setupcollector
\left\{ \text{definecolumnbreak } [\dots, \dots, \dots] \right\}1 NAME
2
\setminus define combination [ .^1 . ] [ .^2 . ] [ . . , . , ^3 . . , . ]1 NAME
2 NAME
3 inherits: \setupcombination
\left\{ \text{definecomment } [\dots] , [\dots] , [\dots] , [\dots] \right\}1 NAME
2 NAME
3 inherits: \stellekommentarein
\delta \definecomplexorsimpleempty \delta...
* CSNAME
\definecomplexorsimpleempty {...}
* TEXT CSNAME
\definecomplexorsimple \ . . .* CSNAME
\verb|\definecomplexorsimple {\label{c} \verb|!|.}* TEXT CSNAME
```

```
\setminus define conversions et [...] [...,<sup>2</sup>,...] [...<sup>3</sup>...]
1 NAME SECTIONBLOCK:NAME
2 NAME PROCESSOR->NAME
3 NAME PROCESSOR->NAME
\left\{ \text{definecounter } [\dots], [\dots], \dots, \dots \right\}1 NAME
2 NAME
3 inherits: \setupcounter
\left\{ \Delta \right\} \left[ .^{1} \left[ .^{2} \right] \left[ .^{2} \ldots \right] \left[ .^{3} \ldots \right]1 NAME
2 NAME
3 inherits: \setupdataset
\setminusdefinedelimitedtext [\cdot \cdot \cdot \cdot] [\cdot \cdot \cdot \cdot] [\cdot \cdot \cdot \cdot \cdot \cdot \cdot \cdot \cdot \cdot]1 NAME
2 NAME
3 inherits: \setupdelimitedtext
\definedfont [...]
* FONT
\left\{ \text{defineeffect} \; [\; .\; .\; ]\; [\; .\; .\; ]\; [\; .\; .\; ,\; .\; ]\; ]\;1 NAME
2 NAME
3 inherits: \setupeffect
\setminus define enumerations [.<sup>1</sup>..] [.<sup>2</sup>..] [...,.<sup>3</sup>...,..]
1 NAME
2 NAME
3 inherits: \setupenumeration
\left\{ \text{defineexpandable } [\dots] \right\} . \{ \dots \}1 NUMMER
2 CSNAME
3 CONTENT
\setminus defineexternalfigure [...] [...]] [...,..\stackrel{3}{=}...,..]
1 NAME
2 NAME
3 inherits: \setupexternalfigure
```

```
\setminusdefinefallbackfamily [.\cdot .] [.\cdot .] [.\cdot .] [.\cdot .] [.\cdot .,\cdot .]^{\frac{4}{2}}....]
1 NAME
2 rm ss tt mm hw cg antiqua serif regular grotesk sans support fernschreiber tippen mono handschrift kalligraphie
   math mathematik
3 FONT
4 rscale = NUMMER
   designsize = default auto
   goodies = FILE
   range = NUMMER NAME
   offset = NUMMER NAME
   check = ja nein
   zwinge = ja nein
   {\tt features}tf = TEXT
   bf = TEXT
   it = TEXT
   sl = TEXT
   bi = TEXT
   bs = TEXT
    sc = TEXT
\setminusdefinefallbackfamily [.\cdot .]. [.\cdot .]. [.\cdot .], [.\cdot .],1 NAME
2 rm ss tt mm hw cg antiqua serif regular grotesk sans support fernschreiber tippen mono handschrift kalligraphie
   math mathematik
3 FONT
4 NAME
\setminusdefinefieldbody [.\cdot .] [.\cdot .] [.\cdot .,\cdot .]1 NAME
2 NAME
3 inherits: \setupfieldbody
\left\{ \text{definefieldbodyset } [\dots], \dots, \dots \right\}1 NAME
2 NAME
\setminusdefinefieldcategory [.\cdot^\frac{1}{2}.\cdot] [.\cdot,\cdot,\cdot^\frac{3}{2}.\cdot,\cdot.\cdot]1 NAME
2 NAME
3 inherits: \setupfieldcategory
\left\{ \text{definefileconstant } \{., . . . \} \right.1 NAME
2 NAME
\left\{ \text{definefilefallback } [\dots], [\dots], \dots \right\}1 NAME
2 FILE
\definefilesynonym [.<sup>1</sup>..] [.<sup>2</sup>..]
1 NAME
2 FILE
```

```
\left\{ \text{definefiller } [\dots] , [\dots] , [\dots, \dots] , \dots \right\}1 NAME
2 NAME
3 inherits: \setupfiller
 \setminusdefinefirstline [.<sup>1</sup>...] [.<sup>2</sup>...] [...,.<sup>2</sup>...,..
1 NAME
2 NAME
3 inherits: \setupfirstline
 \setminusdefinefittingpage [ .^1 . ] [ .^2 . ] [ . . , . , ^3 . . , . ]1 NAME
2 NAME
3 inherits: \setupfittingpage
\definefontalternative [...]
* NAME
 \setminusdefinefontfallback [ .^1 . ] [ .^2 . ] [ . . ,^3 . . . ] [ . . , . ,^4 . . , . . ]1 NAME
2 FONT NAME
3 NAME NUMMER
4 rscale = NUMMER
      zwinge = ja nein
      check = ja nein
     offset = NUMMER NAME
 \setminusdefinefontfamilypreset [\cdot, \cdot, \cdot] [\cdot, \cdot, \cdot, \frac{2}{7}, \cdot, \cdot, \cdot]1 NAME
2 inherits: \definefontfamily
 \left\{ \text{definefontfamily{} \begin{align*} \begin{bmatrix} 1 & 1 \\ 2 & 3 \end{bmatrix}, \begin{bmatrix} 2 & 3 \\ 3 & 4 \end{bmatrix}, \begin{bmatrix} 2 & 3 \\ 3 & 4 \end{bmatrix}, \begin{bmatrix} 2 & 3 \\ 3 & 4 \end{bmatrix}, \begin{bmatrix} 2 & 3 \\ 3 & 4 \end{bmatrix}, \begin{bmatrix} 2 & 3 \\ 3 & 4 \end{bmatrix}, \begin{bmatrix} 2 & 3 \\ 3 & 4 \end{bmatrix}, \begin{bmatrix} 2 & 3 \\ 3 & 4 \end{bmatrix}, \begin{bmatrix} 2 & 3 \\ 3 & 41 NAME
2 NAME
 \setminus definefontfamily [.\cdot].] [.\cdot].] [.\cdot].] [.\cdot].,.\stackrel{4}{\cdot}....]
1 NAME
2 rm ss tt mm hw cg antiqua serif regular grotesk sans support fernschreiber tippen mono handschrift kalligraphie
     math mathematik
3 FONT
4 rscale = NUMMER
     designsize = default auto
     goodies = FILE
     =features
     tf = TEXT
     bf = TEXT
     it = TEXT
     sl = TEXT
     bi = TEXT
     bs = TEXT
     sc = TEXT
```

```
\setminus definefontfamily [.\cdot..] [.\cdot...] [.\cdot...] [.\cdot...<sup>4</sup>....]
1 NAME
2 rm ss tt mm hw cg antiqua serif regular grotesk sans support fernschreiber tippen mono handschrift kalligraphie
   math mathematik
3 FONT
4 NAME
\setminus definefontfeature [ \dots ] [ \dots ] [ \dots , \dots ]1 NAME
2 NAME
3 language = NAME
   script = NAME auto<br>mode = node base
                       mode = node base auto kein
   liga = ja nein
   kern = ja nein
   extrakerns = ja nein
   tlig = ja nein<br>
trep = ja nein<br>
= ja nein
   trep = ja nein<br>missing = ja nein
                       missing = ja nein
   dummies = ja nein
   analyze = ja nein
                       unicoding = ja nein
   expansion = NAME<br>
protrusion = NAME
   protrusion = NAME<br>nostackmath = ja nein
   nostackmath = ja nein
   real dimensions itlc
   itlc = ja nein
   textitalics = ja nein
                       mathitalics = ja nein
   slant = NUMMER<br>extend = NUMMER<br>extend = NUMMER
                       e NUMMER<br>= NUMMER
   dimensions = NUMMER<br>boundingbox = ja nein
   boundingboxcompose = ja nein
   char-ligatures = ja nein
   compat-ligatures = ja ne<br>goodies = FILE
   goodies = FILE
   extrafeatures = ja ne<br>
featureset = NAME
   featureset = NAME<br>
colorsheme = NAME
   colorsheme = NAME<br>postprocessor = NAME
   postprocessor = NAME
   mathkeepligatures = ja nein auto
   devanagari<br>features
   features = ja nein<br>
tcom = ja nein<br>
= ja nein
                        tcom = ja nein
   anum = ja nein
   mathsize = ja nein
   decomposehangul = ja nein
   mathalternatives = ja nein
   mathgaps = ja nein
   NAME = ja nein
   CD:MATHNOLIMITSMODE = NUMMER
\left\{ \text{defineforfinite } [\dots] , [\dots] , [\dots, \dots] \right\}1 NAME
2 FILE
3 features = NAME
    fallbacks = NAME
    goodies = NAME
   designsize = auto default
\definefontsize [\cdot,\cdot,\cdot]* NAME
```

```
\setminus definefontsolution [.<sup>1</sup>..] [.<sup>2</sup>..] [...,.<sup>3</sup>...,..]
1 NAME
2 NAME
3 inherits: \setupfontsolution
\left\{ \text{defineformula} \:\: [\: .\; .\; .\; ] \:\: [\: .\; .\; .\; .\; .\; .\; ] \:\: [\: .\; .\; .\; .\; .\; .\; ] \right.1 NAME
2 NAME
3 inherits: \setupformula
\setminus defineformulaalternative [ .^1 . ] [ .^2 . ] [ .^3 . ]1 NAME
2 CSNAME
3 CSNAME
\setminus define framed content [.<sup>1</sup>..] [.<sup>2</sup>..] [...,.<sup>3</sup>...,..]
1 NAME
2 NAME
3 inherits: \setupframedcontent
\left\{ \text{definefrozenfont} \; {\ldots} \; {\ldots} \; {\ldots} \; {\ldots} \right\}1 NAME
2 FONT
\setminusdefineglobalcolor [ .^1 . ] [ . . , . , .^2 . . , . . ]1 NAME
2 inherits: \definierefarbe
\defineglobalcolor [.<sup>1</sup>..] [.<sup>2</sup>..]
1 NAME
2 COLOR
\definegraphictypesynonym [.<sup>1</sup>..] [.<sup>2</sup>..]
1 NAME
2 NAME
\left\{ \text{definegridsnapping } [\dots, 1]_1, \dots, 2, \dots \right\}1 NAME
2 lokal global noheight nodepth box max min kein zeile halbezeile erste letzte minhoehe maxheight mindepth maxdepth
    oben unten strut NUMMER minheight:NUMMER maxheight:NUMMER mindepth:NUMMER maxdepth:NUMMER box:NUMMER top:NUMMER
    bottom:NUMMER offset:NUMMER
\setminusdefineheadalternative [.\cdot^1.] [.\cdot^2.] [.\cdot,\cdot,\cdot^{\frac{3}{2}}.\cdot,\cdot.]1 NAME
2 NAME
3 inherits: \setupheadalternative
```

```
\left\{ \text{definehelp } [\dots], [\dots], \dots, \dots \right\}1 NAME
2 NAME
3 inherits: \setuphelp
\left\{ \text{definehigh } [\dots], [\dots], \dots \right\}1 NAME
2 NAME
3 inherits: \setuphigh
\setminusdefinehighlight [.\cdot .] [.\cdot .] [.\cdot .], \cdot .]1 NAME
2 NAME
3 inherits: \setuphighlight
\left\{ \text{definehspace} \left[ \begin{array}{c} 1 \\ 1 \end{array} \right], \left[ \begin{array}{c} 2 \\ 1 \end{array} \right], \left[ \begin{array}{c} 3 \\ 2 \end{array} \right], \left[ \begin{array}{c} 2 \\ 3 \end{array} \right] \right\}1 NAME
2 NAME
3 DIMENSION
\setminusdefinehypenationfeatures [.\cdot .] [.\cdot .,\cdot .]<sup>2</sup>...,..]
1 NAME
2 characters = TEXT
    hyphens = ja alles TEXT
    joiners = ja alles TEXT<br>rightwords = NUMMER
    rightwords = NUMMER
    hyphenmin
    lefthyphenmin = NUMMER
     righthyphenmin = NUMMER
     lefthyphenchar = NUMMER
    righthyphenchar = NUMMER
                         = original tex hyphenate expanded traditional kein<br>= tex
    rightchars<br>rightchars
                          rightchars = wort NUMMER
\setminus defineindentedtext [\cdot, \cdot] [\cdot, \cdot, \cdot] [\cdot, \cdot, \cdot, \frac{3}{2}, \cdot, \cdot, \cdot]1 NAME
2 NAME
3 inherits: \setupindentedtext
\detineindenting [., .] [., .]1 NAME
2 [-+]klein [-+]mittel [-+]gross kein nein nicht erste folgende ja immer nie ungerade gerade normal zuruecksetzten
    toggle DIMENSION
\left\{ \text{defineinitial } [\dots] , [\dots] , [\dots, \dots] \right\}1 NAME
2 NAME
3 inherits: \setupinitial
```

```
\setminus defineinsertion [ \dots ] [ \dots ] [ \dots , \dots ]1 NAME
2 NAME
3 inherits: \setupinsertion
\setminus define interaction [ .^1 . ] [ .^2 . ] [ . . , . , ^3 . . , . ]1 NAME
2 NAME
3 inherits: \stelleinteraktionein
\setminus define interaction bar [.<sup>1</sup>...] [...][...,..<sup>3</sup>...,..]
1 NAME
2 NAME
3 inherits: \stelleinteraktionsbalkenein
\left\{ \text{define} \right\} \left\{ \ldots \right\}1 NAME
2 NAME
\left\{ \text{defineinterface element } \{.\cdot\cdot\} \{.\cdot\cdot\} \right\}1 NAME
2 NAME
\left\{ \text{defineinterfacencyariable } \{.\text{ }^{1}\right\}.
1 NAME
2 NAME
\setminus define interlinespace [...] [...]] [...,..\stackrel{3}{=}...,..]
1 NAME
2 NAME
3 inherits: \stellezeilenabstandein
\setminus define intermediate color [...] [...,^{2}...,.] [...,.^{3}...,..]
1 NAME
2 COLOR NUMMER
3 a = NUMMER
    t = NUMMER
\setminusdefineitemgroup [.\cdot .] [.\cdot .] [.\cdot .], [.\cdot .]1 NAME
2 NAME
3 inherits: \setupitemgroup
\left\{ \text{defineitems } [\dots] [\dots] \right\} \left[ \dots, \dots \right]1 NAME
2 NAME
3 inherits: \stellepostenein
```

```
\left\{ \text{definelabelclass} \begin{bmatrix} 1 & 1 \\ 1 & 1 \end{bmatrix} \right. \left[ \begin{bmatrix} 2 & 1 \\ 1 & 2 \end{bmatrix} \right]1 NAME
2 NUMMER
 \left\{ \text{definelayer } [\dots] [\dots] \right\} [..., \frac{3}{2} ..., ]
1 NAME
2 NAME
3 inherits: \setuplayer
 \setminusdefinelayerpreset [ .^1 . ] [ . . , . , .^2 . . , . . ]1 NAME
2 inherits: \setuplayer
 \left\{ \text{definelayerpresent} \left[ \begin{matrix} . & . \\ . & . \end{matrix} \right] \left[ \begin{matrix} . & . \\ . & . \end{matrix} \right] \right\}1 NAME
2 NAME
 \left\{ \Delta \right\} \left[ .^{1} \left[ .^{2} \right] \left[ .^{2} \ldots \right] \left[ .^{3} \ldots \right]1 NAME
2 NAME
3 inherits: \stellelayoutein
 \setminusdefinelinenote [\cdot \cdot \cdot] [\cdot \cdot \cdot \cdot] [\cdot \cdot \cdot \cdot \cdot \cdot]1 NAME
2 NAME
3 inherits: \setuplinenote
 \setminus definelinenumbering [.\cdot^1.] [.\cdot^2.] [.\cdot, \cdot, \frac{3}{2}, \cdot, \cdot, \cdot]1 NAME
2 NAME
3 inherits: \stellezeilennumerierungein
 \left\{ \text{definelines} \; {\begin{bmatrix} 1 & 1 \\ 1 & 2 \end{bmatrix}, \; {\begin{bmatrix} 1 & 1 \\ 2 & 3 \end{bmatrix}, \; {\begin{bmatrix} 1 & 1 \\ 2 & 3 \end{bmatrix}, \; {\begin{bmatrix} 1 & 1 \\ 2 & 3 \end{bmatrix}, \; {\begin{bmatrix} 1 & 1 \\ 1 & 2 \end{bmatrix}, \; {\begin{bmatrix} 1 & 1 \\ 1 & 2 \end{bmatrix}, \; {\begin{bmatrix} 1 & 1 \\ 1 & 2 \end{bmatrix}, \; {\begin{bmatrix} 1 & 1 \\ 1 & 2 \end{bmatrix}, \; {\begin{bmatrix} 1 NAME
2 NAME
3 inherits: \stellezeilenein
 \setminusdefinelistalternative [.<sup>1</sup>..] [.<sup>2</sup>..,.<sup>3</sup>..,..]
1 NAME
2 NAME
3 inherits: \setuplistalternative
 \setminusdefinelistextra [.\cdot .] [.\cdot .] [.\cdot .,\cdot .]<sup>2</sup>...,..]
1 NAME
2 NAME
3 inherits: \setuplistextra
```

```
\left\{ \text{definelow } [\dots] , [\dots] , [\dots, \dots] \right\}1 NAME
2 NAME
3 inherits: \setuplow
\definelowhigh [...] 1
[...] 2
[..,..=..,..] 3
1 NAME
2 NAME
3 inherits: \setuplowhigh
\setminusdefinelowmidhigh [.<sup>1</sup>..] [.<sup>2</sup>..] [...,.<sup>3</sup>...,..]
1 NAME
2 NAME
3 inherits: \setuplowmidhigh
\lambdadefineMPinstance [.<sup>1</sup>..] [.<sup>2</sup>..] [...,.<sup>3</sup>...,..]
1 NAME
2 NAME
3 inherits: \setupMPinstance
\setminusdefinemarginblock [.\cdot^\frac{1}{2}] [.\cdot,\cdot,\cdot^\frac{3}{2}.....]
1 NAME
2 NAME
3 inherits: \setupmarginblock
\lambdadefinemargindata [ .^1 . ] [ .^2 . ] [ . . , . , ^3 . . , . ]1 NAME
2 NAME
3 inherits: \setupmargindata
\definemarker [...]
* NAME
\definemathaccent ......
1 NAME
2 CHARACTER
\setminusdefinemathalignment [.\cdot^1.] [.\cdot^2.] [.\cdot, \cdot, \frac{3}{7} \ldots]1 NAME
2 NAME
3 inherits: \setupmathalignment
\setminusdefinemathcases [...] [...] [...] [...] [...1 NAME
2 NAME
3 inherits: \setupmathcases
```

```
\setminus definemathcommand [.\cdot^\frac{1}{2}] [.\cdot^\frac{2}{3}] [.\cdot^\frac{3}{2}] \{.\cdot^\frac{4}{3}.\}1 NAME
2 ord op bin rel open close punct alpha innen nothing limop nolop box
3 eins zwei
4 BEFEHL CD:ONEARGUMENT CD:TWOARGUMENTS
\setminus definemathdoubleextensible [ .^1 . ] [ .^2 . ] [ .^3 . ] [ .^4 . ]1 beide vfenced
2 NAME
3 NUMMER
4 NUMMER
\setminusdefinemathematics [.\cdot..] [.\cdot...] [.\cdot, \cdot...\frac{3}{2}.....]
1 NAME
2 NAME
3 inherits: \setupmathematics
\left\{ \text{definemathextensible } [\dots] , [\dots] , [\dots] , [\dots] \right\}1 reverse mathematik text chemistry
2 NAME
3 NUMMER
\setminus definemathfence [ \dots ] [ \dots ] [ \dots , \dots ]1 NAME
2 NAME
3 inherits: \setupmathfence
\setminus definemathfraction [.<sup>1</sup>..] [.<sup>2</sup>..] [...,.<sup>3</sup>...,..]
1 NAME
2 NAME
3 inherits: \setupmathfraction
\setminusdefinemathframed [.<sup>1</sup>..] [.<sup>2</sup>..] [...,.<sup>3</sup>...,..]
1 NAME
2 NAME
3 inherits: \setupmathframed
\setminus definemathmatrix [ .^1 . ] [ .^2 . ] [ . . , . , ^3 . . , . ]1 NAME
2 NAME
3 inherits: \setupmathmatrix
\setminus definemathornament [.<sup>1</sup>..] [.<sup>2</sup>..] [...,.<sup>3</sup>...,..]
1 NAME
2 NAME
3 inherits: \setupmathornament
```

```
\setminus definemathover extensible [ .^1 . ] [ .^2 . ] [ .^3 . ]1 oben vfenced
2 NAME
3 NUMMER
\setminus definemathovertextextensible [ .^1 . ] [ .^2 . ] [ .^3 . ]1 bothtext
2 NAME
3 NUMMER
\setminusdefinemathradical [.\cdot^\frac{1}{2},] [.\cdot,\cdot,\cdot\frac{3}{2},\cdot,\cdot,\cdot]1 NAME
2 NAME
3 inherits: \setupmathradical
\setminus definemathstackers [...] [...] [...],...\stackrel{3}{=}....]
1 NAME
2 NAME
3 inherits: \setupmathstackers
\left\{ \text{definemathtyle } [\dots] \ \left[ \dots \right] , \dots \right\}1 NAME
2
\left\{ \text{definemathtriplet } [\dots] , [\dots] , [\dots] \right\}1 NAME
2 NAME
3 TEXT
\setminusdefinemathunderextensible [.\cdot^1.] [.\cdot^2.] [.\cdot^3.]1 unten vfenced
2 NAME
3 NUMMER
\setminus definemathundertextextensible [...] [...][...][...]1 bothtext
2 NAME
3 NUMMER
\left\{ \text{definemathunstacked } [\cdot, \cdot] , [\cdot, \cdot] , [\cdot, \cdot] , \cdot \right\}1 breit
2 NAME
3 NUMMER
\detinemeasure [.\cdot..] [.\cdot..]
1 NAME
2 DIMENSION
```

```
\definemessageconstant {...}
* NAME
 \setminusdefinemixedcolumns [.<sup>1</sup>..] [.<sup>2</sup>..] [...,.<sup>3</sup>...,..]
1 NAME
2 NAME
3 inherits: \setupmixedcolumns
 \detinemode [\ldots, \ldots] [\ldots, \ldots]1 NAME
2 ja nein behalte
 \definemultitonecolor [\cdot \cdot \cdot] [\ldots, \ldots \xrightarrow{2} \ldots, \ldots] [\ldots, \ldots \xrightarrow{4} \ldots, \ldots]1 NAME
2 COLOR = NUMMER
3 inherits: \definierefarbe
4 inherits: \definespotcolor
 \setminus definenamedcolor [.<sup>1</sup>..] [..,..^{\frac{2}{n}}..,..]
1 NAME
2 inherits: \definierefarbe
 \detinenamedcolor [...] [...<sup>2</sup>..]
1 NAME
2 COLOR
 \setminus definenamespace [ .^1 . ] [ . . , . , ^2 . . , . ]1 NAME
2 name = TEXT
     parent = TEXT
      stil = ja nein
      befehl = ja nein liste
      setup = ja nein liste
      set = ja nein liste
      rahmen = ja nein
 \setminusdefinenarrower [\cdot \cdot \cdot] [\cdot \cdot \cdot \cdot] [\cdot \cdot \cdot \cdot \cdot \cdot \cdot]1 NAME
2 NAME
3 inherits: \stelleengerein
 \left[\text{definenote} \begin{bmatrix} 1 & 1 \\ 1 & 2 \end{bmatrix}, \begin{bmatrix} 1 & 2 \\ 2 & 3 \end{bmatrix}, \begin{bmatrix} 1 & 2 & 3 \\ 2 & 3 & 4 \end{bmatrix}, \begin{bmatrix} 1 & 2 & 3 \\ 2 & 3 & 4 \end{bmatrix}, \begin{bmatrix} 1 & 2 & 3 \\ 2 & 3 & 4 \end{bmatrix}\right]1 NAME
2 NAME
3 inherits: \setupnote
```

```
\setminus defineornament [.<sup>1</sup>..] [..,..<sup>2</sup>..,..] [..,..<sup>2</sup>..,..]
1 NAME
2 alternative = a b
    inherits: \setupcollector
3 stil =
    farbe = COLOR
    inherits: \stelleumrahmtein
\setminus defineornament [.<sup>1</sup>..] [..,..<sup>2</sup>..,..] [..,..<sup>2</sup>..,..]
1 NAME
2 alternative = a b
    inherits: \setuplayer
3 inherits: \setuplayeredtext
\setminus defineoutputroutine [.<sup>1</sup>..] [.<sup>2</sup>..] [...,.<sup>3</sup>...,..]
1 NAME
2 NAME
3 inherits: \setupoutputroutine
\defineoutput routinecommand [...",...]* KEY
\text{definepage} [.\cdot.] [.\cdot.]
1 NAME
2 REFERENCE
\left\{ \text{definepagebreak } [\dots], \dots, \dots \right\}1 NAME
2
\setminusdefinepagechecker [.\cdot^\frac{1}{2}.\cdot] [.\cdot,\cdot,\cdot^\frac{3}{2}.\cdot,\cdot,\cdot]1 NAME
2 NAME
3 inherits: \setuppagechecker
\setminusdefinepagegrid [.<sup>1</sup>..] [.<sup>2</sup>...<sup>3</sup>.....]
1 NAME
2 NAME
3 inherits: \setuppagegrid
\lambdadefinepagegridarea [.<sup>1</sup>..] [.<sup>2</sup>..] [..,..<sup>3</sup>...,..]
1 NAME
2 NAME
3 inherits: \setuppagegridarea
\lambdadefinepagegridspan [.<sup>1</sup>..] [.<sup>2</sup>..] [..,..<sup>3</sup>...,..]
1 NAME
2 NAME
3 inherits: \setuppagegridspan
```

```
\setminusdefinepageinjection [.\cdot^\frac{1}{2}.\cdot] [.\cdot,\cdot,\cdot^\frac{3}{2}.\cdot,\cdot,\cdot]1 NAME
2 NAME
3 inherits: \setuppageinjection
\setminusdefinepageinjectionalternative [ .^1 . ] [ .^2 . ] [ . . , . , ^3 . . , . ]1 NAME
2 NAME
3 inherits: \setuppageinjectionalternative
\left\{ \text{definepages} \right\} [..., \left[ . . . . \right] [..., \left[ . . . . \right]]
1 NAME
2 horizontal vertikal
3 DIMENSION
\setminusdefinepagestate [...] [...]] [...,..<sup>2</sup>...,..]
1 NAME
2 NAME
3 inherits: \setuppagestate
\setminusdefinepairedbox [.\cdot .] [.\cdot .] [.\cdot .] [.\cdot .]1 NAME
2 NAME
3 inherits: \setuppairedbox
\lambdadefineparagraph [...] [...] [...]....\frac{3}{2}.....
1 NAME
2 NAME
3 inherits: \setupparagraph
\left\{ \text{defineparallel } [\dots], [\dots], \dots \right\}1 NAME
2 NAME
\defineparbuilder [...]
* NAME
\setminusdefineplacement [...] [...]] [...,..<sup>2</sup>...,..]
1 NAME
2 NAME
3 inherits: \setupplacement
\setminusdefinepositioning [.\cdot^\frac{1}{2}.\cdot] [.\cdot,\cdot,\cdot^\frac{3}{2}.\cdot,\cdot,\cdot]1 NAME
2 NAME
3 inherits: \stellepositionierenein
```

```
\setminus define prefixset [.<sup>1</sup>..] [...<sup>2</sup>...] [.<sup>3</sup>..]
1 NAME SECTIONBLOCK:NAME
2 ABSCHNITT
3 ABSCHNITT
\setminusdefineprocesscolor [\cdot, \cdot, \cdot] [\cdot, \cdot, \cdot, \cdot] [\cdot, \cdot, \cdot, \cdot]1 NAME
2 COLOR
3 inherits: \definierefarbe
\setminusdefineprocessor [.\cdot .] [.\cdot .] [.\cdot .], \cdot .]1 NAME
2 NAME
3 inherits: \setupprocessor
\setminus define push button [.<sup>1</sup>..] [..,..<sup>2</sup>..,..]
1 NAME
2 inherits: \setupfieldcontentframed
\definepushsymbol [.<sup>1</sup>..] [.<sup>2</sup>..]
1 NAME
2 n r d
\setminusdefinerenderingwindow [.\stackrel{1}{\ldots}] [.\stackrel{2}{\ldots},\stackrel{3}{\ldots},\ldots]1 NAME
2 NAME
3 inherits: \setuprenderingwindow
\left\{ \text{defineresetset } [\dots] \ \left[ \dots, \dots \right] \ [\dots] \right\}1 NAME SECTIONBLOCK:NAME
2 NUMMER
3 NUMMER
\left\{ \text{definescale } [\dots], [\dots], \dots, \dots \right\}1 NAME
2 NAME
3 inherits: \setupscale
\setminusdefineschriftsynonym [\cdot..] [\cdot..] [\cdot.,..<sup>3</sup>...,.]
1 NAME
2 FONT
3 features = NAME
     fallbacks = NAME
     goodies = NAME
    designsize = auto default
```

```
\setminusdefinescript [.\cdot .] [.\cdot .] [.\cdot .,\cdot .]1 NAME
2 NAME
3 inherits: \setupscript
\left\{ \text{definesection} \right\} [..., \left[ \ldots, \ldots \right]1 NAME
2 ABSCHNITT
\left\{ \text{defineselectron [} \ldots \right\} [...,..<sup>2</sup>...,..]
1 NAME
2 inherits: \setupselector
\setminus definese paratorset [ .^1 . ] [ . . .^2 . . . ] [ .^3 . ]1 NAME SECTIONBLOCK:NAME
2
3
\left\{ \text{defineshift } [\dots], [\dots], \dots, \dots \right\}1 NAME
2 NAME
3 inherits: \setupshift
\left\{ \text{definesidebar} \right| \left[ \ldots, \ldots \right] \in \mathbb{R}^n, \ldots1 NAME
2 NAME
3 inherits: \setupsidebar
\left\{ \text{definesort } [\dots] , [\dots] , [\dots] , [\dots] , [\dots] \right\}1 ja nein
2 SINGULAR
3 NAME
4 CONTENT
\setminusdefinespotcolor [.\cdot .] [.\cdot .] [.\cdot .,\cdot .]<sup>2</sup>...,..]
1 NAME
2 COLOR
3 a =
    t = NUMMER
    e = TEXT
    p = NUMMER
\setminus definestyleinstance [ .^1 . ] [ .^2 . ] [ .^3 . ] [ .^4 . ]1 NAME
2 rm ss tt mm hw cg
3 tf bf it sl bi bs sc
4 BEFEHL
```

```
\setminusdefinesubformula [.<sup>1</sup>..] [.<sup>2</sup>..] [...,.<sup>3</sup>...,..]
1 NAME
2 NAME
3 inherits: \setupsubformula
\definesynonym [.<sup>1</sup>.] [.<sup>2</sup>.] [.<sup>3</sup>.] {.<sup>4</sup>.} {.<sup>5</sup>.}
1 ja nein
2 SINGULAR
3 NAME
4 TEXT
5 CONTENT
\setminus definesystemattribute [.\cdot^1.] [.\cdot,\cdot^2,\cdot.]1 NAME
2 lokal global public private
\definesystemconstant {...}
* NAME
\definesystemvariable {...}
* NAME
\setminusdefineTABLEsetup [.\cdot].] [.\cdot,.\cdot.\overset{2}{=}\cdot.,\cdot.]1 NAME
2 inherits: \setupTABLE
\setminus definetabulation [.<sup>1</sup>..] [.<sup>2</sup>..] [...,.<sup>3</sup>...,..]
1 NAME
2 NAME
3 inherits: \setuptabulation
\setminusdefinetextbackground [...] [...]] [...,..\stackrel{3}{=}...,..]
1 NAME
2 NAME
3 inherits: \setuptextbackground
\left\{ \text{definetextflow } [\dots] , [\dots] , [\dots, \dots] \right\}1 NAME
2 NAME
3 inherits: \setuptextflow
\setminusdefinetooltip [.\cdot .]\quad [.\cdot .]\quad [.\cdot .\,,\cdot .\overset{3}{=}\ldots,\ldots]1 NAME
2 NAME
3 inherits: \setuptooltip
```

```
\left\{ \text{definetransparency } [\ldots] , [\ldots] \right\}1 NAME
2 NUMMER
\setminus definetransparency [ .^1 . ] [ . . , . , .^2 . . , . . ]1 NAME
2 a =
   t = NUMMER
\left\{ \text{definetransparency } [\ldots] , [\ldots] \right\}1 NAME
2 NAME
\left\{ \text{definetwork}\right\}* NAME
\text{definetype } [.1.1] [1.2.1] [1.1,1.1]1 NAME
2 NAME
3 inherits: \stelletipein
\definetypeface [.<sup>1</sup>.] [.<sup>2</sup>.] [.<sup>3</sup>.] [.<sup>4</sup>.] [.<sup>5</sup>.] [..,..<sup>6</sup>..,..]
1 NAME
2 rm ss tt mm hw cg
3 serif sans mono math handwriting calligraphy
4 NAME
5 default dtp
6 rscale = auto NUMMER
    features = NAME
   fallbacks = NAME
   goodies = NAME
   designsize = auto default
   richtung = beide
\definetypescriptprefix [.<sup>1</sup>.] [.<sup>2</sup>.]
1 NAME
2 TEXT
\definetypescriptsynonym [.<sup>1</sup>..] [.<sup>2</sup>..]
1 NAME
2 TEXT
\setminusdefinetypesetting [.\cdot^\frac{1}{2}.\cdot] [.\cdot,\cdot,\cdot^\frac{3}{2}.\cdot,\cdot,\cdot]1 NAME
2 TEXT
3 inherits: \setupexternalfigure
```

```
\left\{ \text{definition} \begin{bmatrix} 1 & 1 \\ 1 & 1 \end{bmatrix}, \begin{bmatrix} 1 & 2 \\ 2 & 3 \end{bmatrix}, \begin{bmatrix} 1 & 1 \\ 2 & 1 \end{bmatrix}, \begin{bmatrix} 1 & 2 \\ 2 & 3 \end{bmatrix}, \begin{bmatrix} 1 & 2 \\ 2 & 3 \end{bmatrix}, \begin{bmatrix} 1 & 2 \\ 2 & 3 \end{bmatrix}, \begin{bmatrix} 1 & 2 \\ 2 & 3 \end{bmatrix}, \begin{bmatrix} 1 & 2 \\ 2 & 3 \end{bmatrix}, \begin{bmatrix} 1 & 2 \\ 2 & 3 \end{bmatrix}, \begin{b1 NAME
2 NAME
3 inherits: \setupunit
 \setminusdefineviewerlayer [ .^1 . ] [ .^2 . ] [ . . , . , ^3 . . , . ]1 NAME
2 NAME
3 inherits: \setupviewerlayer
 \left\{ \text{definevspace} \left[ \ldots \right] , \left[ \ldots \right] , \left[ \ldots \right] , \left[ \ldots \right] \right\}1 NAME
2 NAME
3 DIMENSION
 \left\{ \text{definevsparing } [\cdot, \cdot] , [\cdot, \cdot] \right\}1 NAME
2 inherits: \vspacing
 \left\{ \text{definevspacingamount } [\dots] [\dots] [\dots] \right\}1 NAME
2 DIMENSION
3 DIMENSION
 \left\{ \text{definextable } [\dots] , [\dots] , [\dots, \dots] \right\}1 NAME
2 NAME
3 inherits: \setupxtable
 \setminusdefiniereabbsymbol [\cdot, \cdot, \cdot] [\cdot, \cdot, \cdot, \cdot] [\cdot, \cdot, \cdot, \cdot]1 NAME
2 FILE NAME
3 inherits: \externeabbildung
 \setminusdefiniereabsaetze [.\cdot^\frac{1}{2},]\cdot[\cdot^\frac{2}{2},]\cdot[\cdot,\cdot,\cdot^\frac{3}{2},\cdot,\cdot,\cdot]1 NAME
2 NAME
3 inherits: \stelleabsaetzeein
\definiereabschnitt [...]
* NAME
 \setminusdefiniereabschnittsblock [...] [...] [...][...]...]1 NAME
2 NAME
3 inherits: \stelleabschnittsblockein
```

```
\definiereakzent .<sup>1</sup>. .<sup>2</sup>. .<sup>3</sup>.
1 CHARACTER
2 CHARACTER
3 CHARACTER
\definierebefehl .<sup>1</sup>. .<sup>2</sup>.
1 CHARACTER
2 BEFEHL
\setminusdefinierebeschreibung [.\stackrel{1}{\ldots}] [.\stackrel{2}{\ldots}] [.\cdot,\ldots]1 NAME
2 NAME
3 inherits: \setupdescription
\setminusdefinierebeschriftung [.\stackrel{1}{\ldots}] [.\stackrel{2}{\ldots},\stackrel{3}{\ldots},\ldots]1 NAME
2 BESCHRIFTUNG
3 inherits: \stellebeschriftungein
\left\{ \text{definier} \right\} \left[ \ldots, \ldots \right]1 NAME
2 NAME
3 inherits: \stelleblockein
\setminusdefinierefarbengruppe [.\cdot^\frac{1}{2},.\cdot] [.\cdot^\frac{2}{2},.\cdot]1 NAME
2 grau rgb cmyk spot
3 TRIPLET
\left\{ \text{definierefarbe } [\dots] , [\dots, \dots] \right\}1 NAME
2 r = NUMMER
    g = NUMMER
    b = NUMMER
    c = NUMMER
    m = NUMMER
    y = NUMMER
    k = NUMMER
    h = NUMMER
    s = NUMMER
    v = NUMMER
    x = NUMMER
    a =
    t = NUMMER
\left\{ \text{definiterefarbe } [\dots] , [\dots] \right\}1 NAME
2 COLOR
```

```
\setminusdefinierefeld [..^1.] [..^2.] [..^3.] [..^4...] [..^5.]1 NAME
2 radio unter text zeile push check signature
3 NAME
4 NAME
5 NAME
\setminusdefinierefeldstapel [.\cdot^\frac{1}{2},\cdot] [.\cdot,\cdot,\frac{3}{2}...,\cdot] [.\cdot,\cdot,\cdot^{\frac{3}{2}}\cdot\cdot,\cdot.]1 NAME
2 NAME
3 inherits: \setupfieldcategory
\definierefliesstextumgebung [.<sup>1</sup>..] [.<sup>2</sup>..] [..,..<sup>3</sup>..,..]
1 NAME
2 default DIMENSION
3 gross = DIMENSION NUMMER
   klein = DIMENSION NUMMER
   a = DIMENSION NUMMER
   b = DIMENSION NUMMER
   c = DIMENSION NUMMER
   d = DIMENSION NUMMER
   text = DIMENSION NUMMER
   x = DIMENSION NUMMER
   xx = DIMENSION NUMMER
   script = DIMENSION NUMMER
   scriptscript = DIMENSION NUMMER
   zeilenabstande = DIMENSION
   em = geneigt italic
   * = NUMMER
\definierefliesstext [...<sup>1</sup>,...] [...<sup>2</sup>,...] [...<sup>3</sup>,...] [..,..<sup>4</sup>...,..]
1 NAME default
2 NAME DIMENSION
3 rm ss tt hw cg
4 tf = FILE
   bf = FILE
        = FILE
   sl = FILE
    bi = FILE
    bs = FILE
   sc = FILE
   mr = FILE
   mrlr = FILE
   mrrl = FILE
         mb = FILE
   mblr = FILE
   mbrl = FILE
\setminusdefinierefliesstext [\ldots, \ldots] [\ldots, \ldots] [\ldots, \ldots] [\ldots, \ldots]1 NAME default
2 NAME DIMENSION
3 rm ss tt hw cg
4 NAME
\setminusdefinieregleitobjekt [.<sup>1</sup>..] [.<sup>2</sup>..] [...,.<sup>3</sup>...,..]
1 SINGULAR
2 PLURAL
3 inherits: \stellegleitobjektein
```

```
\definieregleitobjekt [.<sup>1</sup>.] [.<sup>2</sup>.] [.<sup>3</sup>.]
1 SINGULAR
2 PLURAL
3 SINGULAR
\left\{ \text{definierehbox} \left[ .^1. \right] \right[ .^2. \right]1 NAME
2 DIMENSION
\setminusdefiniereinteraktionsmenue [...] [...]] [...,..\frac{3}{2}...,..]
1 NAME
2 NAME
3 inherits: \stelleinteraktionsmenueein
\left\{ \text{definition } [\dots] \right\} \left[ \dots \right] \left[ \dots \right]1 SPRACHE
2 NAME
3 CSNAME
\setminusdefinierekonversion [...] [...] [...] [...]1 SPRACHE
2 NAME
3 TEXT
\left\{ \text{definiterelabel } [\dots] , [\dots] , [\dots, \dots] \right\}1 NAME
2 NAME
3 inherits: \setuplabel
\setminusdefiniereliste [\cdot \cdot \cdot] [\cdot \cdot \cdot \cdot] [\cdot \cdot \cdot \cdot \cdot \cdot \cdot]1 NAME
2 LISTE
3 inherits: \stellelisteein
\left\{ \text{definieren } [\dots] \right\}, \left\{ \dots \right\}1 NUMMER
2 CSNAME
3 CONTENT
\left\{ \text{definierevery} \: [ \ldots, \ldots ] \: [ \ldots ] \: [ \ldots ] \right.1 NAME
2 NAME
3 BEFEHL
\setminusdefinierepalette [ \dots, \dots^2, \dots ]1 NAME
2 NAME = COLOR
```

```
\text{definierepalette } [.1.1] [1.2.1]1 NAME
2 NAME
\setminusdefinierepapierformat [.\,].\,] [.\,.\,,. \,.\,.\,.\,.]1 NAME
2 breite = DIMENSION
    hoehe = DIMENSION
    oben = BEFEHL
             unten = BEFEHL
    links = BEFEHL
    rechts = BEFEHL
    abstand = DIMENSION
     seite = inherits: \stellepapierformatein
     papier = inherits: \stellepapierformatein
\setminusdefinierepapierformat [.\cdot^\frac{1}{2}.\cdot,\cdot] [.\cdot.\cdot,\cdot,\cdot] [.\cdot.\cdot,\cdot,\cdot.]1 NAME
2 inherits: \stellepapierformatein
3 inherits: \stellepapierformatein
\setminusdefiniereprofil [.\cdot .] [.\cdot .] [.\cdot .] [.\cdot .]1 NAME
2 NAME
3 inherits: \setupprofile
\setminus definiere programme [...] [...<sup>2</sup>..] [...<sup>3</sup>..]
1 NAME
2 TEXT
3 TEXT
\setminusdefinierepuffer [.\cdot .] [.\cdot .] [.\cdot .,.\cdot .]1 NAME
2 BUFFER
3 inherits: \stellepufferein
\left\{ \text{definiererferenz } [\dots] \ \left[ \dots \right] , \dots \right\}1 NAME
2 REFERENCE
\setminusdefinierereferenzformat [.<sup>1</sup>..] [.<sup>2</sup>..] [...,.<sup>3</sup>...,..]
1 NAME
2 NAME
3 inherits: \setupreferenceformat
\setminusdefiniereregister [.\cdot^\frac{1}{2}.\cdot] [.\cdot,\cdot,\cdot^\frac{3}{2}.\cdot,\cdot,\cdot]1 NAME
2 NAME
3 inherits: \stelleregisterein
```

```
\setminusdefiniereschriftstil [\ldots, \ldots] [\ldots, \ldots]1 NAME
2 NAME
\setminusdefiniereschrift [.<sup>1</sup>..] [.<sup>2</sup>..] [...,..<sup>3</sup>...,..]
1 NAME
2 FONT
3 inherits: \stellezeilenabstandein
\left\{ \text{definiereschrift } [\dots] , [\dots] , [\dots] , [\dots] \right\}1 NAME
2 FONT
3 NAME
\setminus definieres ortieren [ .^1 . ] [ .^2 . ] [ .^3 . ]1 SINGULAR
2 PLURAL
3 kein CSNAME
\setminus definierestartstop [ .^1 . ] [ .^2 . ] [ . . , . , ^3 . . , . ]1 NAME
2 NAME
3 inherits: \setupstartstop
\left\{ \text{definierestil } [\dots] , [\dots] , [\dots, \dots] \right\}1 NAME
2 NAME
3 inherits: \setupstyle
\delta \definieresubfeld [ .^1 . ] [ .^2 . ] [ . . .^3 . . . ]1 NAME
2 NAME
3 NAME
\left\{ \text{definieresymbol } [\dots] , [\dots] , [\dots] , [\dots] \right\}1 NAME
2 NAME
3 BEFEHL
\setminus definieresynonyme [ .^1 . ] [ .^2 . ] [ .^3 . ] [ .^4 . ]1 SINGULAR
2 PLURAL
3 CSNAME
4 CSNAME
```

```
\setminusdefinieretabellenvorlage [.\cdot^\frac{1}{2}. [.\cdot^\frac{2}{2}] [.\cdot^\frac{3}{2}] [.\cdot^\frac{4}{2}]1 NAME
2 TEMPLATE
3 NAME
4 NAME
\left\{ \text{definition of } \left[ . . . . . \right] \right\} [....] \left[ . . . . \right]1 NAME
2 NAME
3 TEMPLATE
\definieretext [.<sup>1</sup>..] [.<sup>2</sup>..] [.<sup>3</sup>..] [.<sup>4</sup>..] [.<sup>5</sup>..] [.<sup>6</sup>..] [.<sup>7</sup>..]
1 NAME
2 oben kopfzeile text fusszeile unten
3 text marginalie kante
4 datum seitennummer BESCHRIFTUNG TEXT BEFEHL
5 datum seitennummer BESCHRIFTUNG TEXT BEFEHL
6 datum seitennummer BESCHRIFTUNG TEXT BEFEHL
7 datum seitennummer BESCHRIFTUNG TEXT BEFEHL
\setminusdefinieretippen [.\cdot .] [.\cdot .] [.\cdot .,.\cdot .]1 NAME
2 NAME
3 inherits: \stelletippenein
\setminusdefiniereueberschrift [.\cdot^1.] [.\cdot^2.] [.\cdot,\cdot,\cdot^{\frac{3}{2}}.\cdot,\cdot.]1 NAME
2 ABSCHNITT
3 inherits: \stelleueberschriftein
\setminusdefiniereumbruch [.<sup>1</sup>..] [.<sup>2</sup>..] [..,..<sup>3</sup>..,..]
1 NAME
2 NAME
3 inherits: \stelleumbruchein
\setminus definiereumrahmt [.<sup>1</sup>..] [.<sup>2</sup>..] [...,.<sup>3</sup>...,..]
1 NAME
2 NAME
3 inherits: \stelleumrahmtein
\setminus definiereumrahmtertext [...] [...] [...],...\stackrel{3}{=}.....
1 NAME
2 NAME
3 inherits: \setupframedtext
```

```
\definierezeichen ....<sup>2</sup>.
1 CHARACTER
2 NUMMER
\setminusdefinierezusammengestellteliste [\cdot, \cdot] [\cdot, \cdot, \cdot] [\cdot, \cdot, \cdot, \frac{3}{2}, \cdot, \cdot, \cdot]1 NAME
2 LISTE
3 inherits: \stellelisteein
\delta \{.\cdot\} \{.\cdot\}1 NAME
2 CONTENT
\delta \delimitedtext [ .^1 . ] [ .^2 . ]1 NAME
2 CONTENT
\delta \delimitedtext {...}
* CONTENT
\depthofstring {...}
* TEXT
\depthonlybox {...}
* CONTENT
\text{depthspanningtext } \{.\dots, \dots, \dots\}1 TEXT
2 DIMENSION
3 FONT
\beschreibung [\ldots, \ldots] \{.\cdot, \cdot\} ... \par
1 REFERENCE
2 TEXT
3 CONTENT
\determinenoflines \{\ldots\}* CONTENT
\devanagarinumerals {.<sup>*</sup>.}
* NUMMER
\dfrac \{.\,.\,.\} \{.\,.\,.\}1 CONTENT
2 CONTENT
```
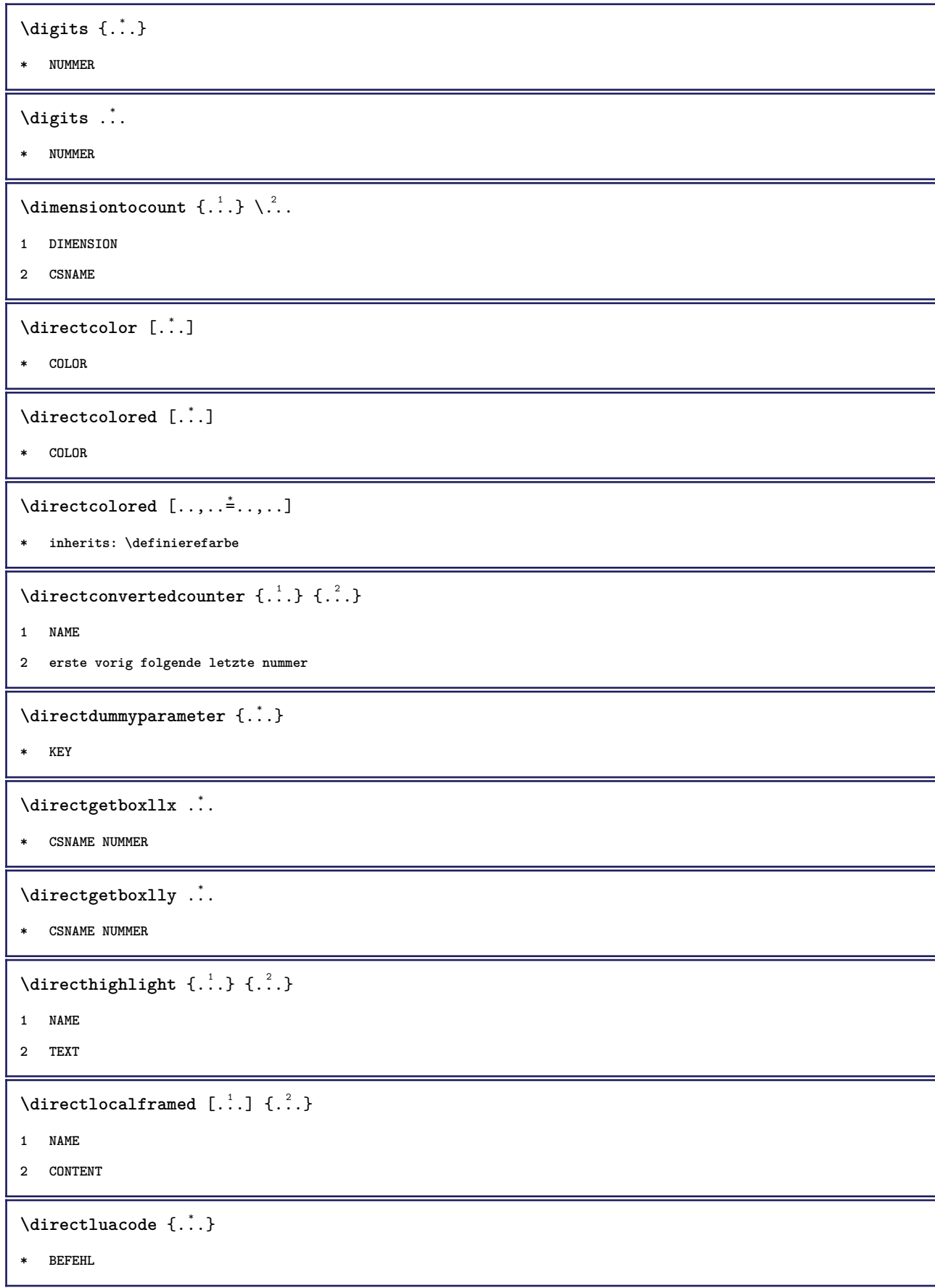

```
\directselect \{.\cdot.\cdot\} \{.\cdot.\cdot\} \{.\cdot.\cdot\} \{.\cdot.\cdot\} \{.\cdot.\cdot\} \{.\cdot.\cdot\}1 NAME
2 CONTENT
3 CONTENT
4 CONTENT
5 CONTENT
6 CONTENT
\langledirectsetbar \{.\dot{.\}* NAME
\directsetup {...}
* NAME
\directsymbol {.<sup>1</sup>..} {.<sup>2</sup>..}
1 NAME
2 NAME
\langledirectvspacing \{ \ldots, \ldots \}* inherits: \vspacing
\text{dis } \{.\dot{.\} \}* CONTENT
\disabledirectives [\ldots, \ldots]* NAME
\disableexperiments [\ldots, \ldots]* NAME
\label{eq:distance} \verb|<i>distance</i> [...], ...]* NAME
\disableoutputstream
\disableparpositions
\disableregime
\disabletrackers [\ldots, \ldots]* NAME
\displaystyle \left\{ .^{*}. \right\}* CONTENT
\displaymathematics {...}
* CONTENT
```

```
\displaymessage {...}
* TEXT
\text{distributedhsize} \{.\n^1.\n} \{.\n^2.\n} \{.\n^3.\n}1 DIMENSION
2 DIMENSION
3 NUMMER
\left\{ \text{dividedsize } \{.,^{1}_{1} \ldots \} \{.,^{3}_{1} \ldots \} \right\}1 DIMENSION
2 DIMENSION
3 NUMMER
\doadaptleftskip {...}
*
\label{lem:con} $$\do\adaptrig\ntskip {..} \*
\label{eq:2} $$ \doaddfeature _{..}* NAME
\lambdadoassign [ .^1. ] [ . .^2. . ]1 TEXT
2 KEY = VALUE
\lambdadoassignempty [ .^1 . ] [ . .^2 . . ]1 TEXT
2 KEY = VALUE
\{doboundtext{ t.} : \} {\ldots} {\ldots}
1 TEXT
2 DIMENSION
3 BEFEHL
\docheckassignment {...}
* TEXT
\docheckedpagestate {.<sup>1</sup>.} {.<sup>2</sup>.} {.<sup>3</sup>.} {.<sup>4</sup>.} {.<sup>5</sup>.} {.<sup>5</sup>.} {.<sup>6</sup>.} {.<sup>7</sup>.}
1 REFERENCE
2 BEFEHL
3 BEFEHL
4 BEFEHL
5 BEFEHL
6 BEFEHL
7 BEFEHL
```

```
\delta\docheckedpair {...,*...}
* TEXT
\dot{\mathcal{L}} \{ . . . \}* KEY
\delta \dodoubleargument \lambda... [....] [....]
1 CSNAME
2 TEXT
3 TEXT
\setminus dodoubleargumentwithset \setminus<sup>1</sup>... [...^2,...] [...]1 CSNAME
2 TEXT
3 TEXT
\delta \dodoubleempty \delta... [...] [...]
1 CSNAME
2 TEXT
3 TEXT
\setminus dodouble emptywithset \setminus.<sup>1</sup>. [...,<sup>2</sup>...] [.<sup>3</sup>.]
1 CSNAME
2 TEXT
3 TEXT
\setminus dodoublegroupempty \setminus... \{.\stackrel{?}{.}. \} \{.\stackrel{?}{.}.1 CSNAME
2 TEXT
3 TEXT
\lambdadoeassign [ .^1 . ] [ . .^2 . .]1 TEXT
2 KEY = VALUE
\setminus doexpandedrecurse \{.\,{}^{1}_{\cdot}\ldots\} \{.\,{}^{2}_{\cdot}\ldots\}1 NUMMER
2 BEFEHL
\dogetattribute {...}
* NAME
\label{eq:log:stat} $$ \dogetattributeid {\dots} \* NAME
```

```
\texttt{\&logetcommacommandelement} ... \from ...<sup>2</sup> \to \...
1 NUMMER
2 TEXT
3 CSNAME
\text{dogobbledoubleempty } [..^1..] [..^2..]1 TEXT
2 TEXT
\dogobblesingleempty [...]
* TEXT
\doif \{.\cdot.\cdot\} \{.\cdot.\cdot\} \{.\cdot.\cdot\}1 CONTENT
2 CONTENT
3 TRUE
\delta \doifallcommon \{.\,.\,.\}* TRUE
\setminus doifall commonelse \{.\n,.\n \{.\n,.\n1 TRUE
2 FALSE
\setminusdoifalldefinedelse \{ \ldots, \ldots \} \{ \ldots \} \{ \ldots \}1 NAME
2 TRUE
3 FALSE
\{ \phi_{\text{bold}} \ \{ \ldots, \ldots \} \{ \ldots, \ldots \}1 NAME
2 TRUE
3 FALSE
\{ \phi_{\text{bold}} \} \{ \dots, \dots \} \{ \dots \} \{ \dots \}1 NAME
2 TRUE
3 FALSE
\setminus doifassignmentelse \{.\cdot\cdot\} \{.\cdot\cdot\} \{.\cdot\cdot\}1 TEXT
2 TRUE
3 FALSE
```
```
\{ \phi \} \{ \phi \} \{ \phi \} \{ \phi \} \{ \phi \} \{ \phi \} \{ \phi \} \{ \phi \} \{ \phi \} \{ \phi \} \{ \phi \} \{ \phi \} \{ \phi \} \{ \phi \} \{ \phi \} \{ \phi \} \{ \phi \} \{ \phi \} \{ \phi \} \{ \phi \} \{ \phi \} \{ \phi \} \{ \phi \} \{ \phi \} \{ \phi1 COLOR
2 TRUE
3 FALSE
 \{ \phi\} \{ . . . \} \{ . . . \} \{ . . . \}1 BEFEHL
2 BEFEHL
3 BEFEHL
 \doifbothsidesoverruled \{.\n,.\n\} \{.\n,.\n\} \{.\n,.\n\}1 BEFEHL
2 BEFEHL
3 BEFEHL
 \doifboxelse \{.\,.\,.\} \{.\,.\,.\} \{.\,.\,.\} \{.\,.\,.\}1 NAME
2 NAME
3 TRUE
4 FALSE
 \{ \phi\} \{ . . . \} \{ . . . \}1 BUFFER
2 TRUE
3 FALSE
 \setminusdoifcolor \{\ldots\} \{\ldots\}1 COLOR
2 TRUE
 \setminus doifcolorelse \{.\cdot.\cdot\} \{.\cdot.\cdot\} \{.\cdot.\cdot\}1 COLOR
2 TRUE
3 FALSE
 \setminus doif command handler \setminus... \{.\n...} \{.\n...}
1 CSNAME
2 NAME
3 TRUE
 \doifcommandhandlerelse \.<sup>1</sup>.. \{.\n^2.\} \{.\n^3.\} \{.\n^4.\}1 CSNAME
2 NAME
3 TRUE
4 FALSE
```

```
\delta \doifcommon {...}
* TRUE
\setminus doif commonelse \{.\cdot\cdot\} \{.\cdot\cdot\}1 TRUE
2 FALSE
\doifcontent \{.\n,.\n\} \{.\n,.\n\} \{.\n,.\n\} \... \{.\n,.\n\}1 BEFEHL
2 BEFEHL
3 BEFEHL
4 CSNAME
5 CONTENT
\setminus doif conversion definedelse \{.\cdot\cdot\}, \{.\cdot\cdot\}, \{.\cdot\cdot\}, \{.\cdot\cdot\}1 NAME
2 TRUE
3 FALSE
\setminus doif conversion numberelse \{.\cdot\cdot\}, \{.\cdot\cdot\}, \{.\cdot\cdot\}, \{.\cdot\cdot\}, \{.\cdot\cdot\}, \{.\cdot\cdot\}1 NAME
2 NUMMER
3 TRUE
4 FALSE
\setminus doifcounter \{.\cdot\cdot\} \{.\cdot\cdot\}1 NAME
2 TRUE
\setminus doif counterelse \{.\cdot\cdot\}, \{.\cdot\cdot\}, \{.\cdot\cdot\}, \}1 NAME
2 TRUE
3 FALSE
\setminusdoifcurrentfonthasfeatureelse \{.\cdot\cdot\cdot\} \{.\cdot\cdot\cdot\} \{.\cdot\cdot\cdot\}1 NAME
2 TRUE
3 FALSE
\setminus doif defined \{.\cdot\cdot\} \{.\cdot\cdot\}1 NAME
2 TRUE
\setminus doif defined counter \{.\cdot.\cdot\} \{.\cdot.\cdot\}1 NAME
2 TRUE
```

```
\setminusdoifdefinedcounterelse \{.\cdot\cdot\cdot\} \{.\cdot\cdot\cdot\} \{.\cdot\cdot\cdot\}1 NAME
2 TRUE
3 FALSE
 \{ \phi\} \{ . . . \} \{ . . . \} \{ . . . \}1 NAME
2 TRUE
3 FALSE
 \setminus doifdimensionelse \{.\,.\,.\} \{.\,.\,.\} \{.\,.\,.\}1 TEXT
2 TRUE
3 FALSE
 \setminusdoifdimenstringelse \{.\cdot.\cdot\} \{.\cdot.\cdot\} \{.\cdot.\cdot\}1 TEXT
2 TRUE
3 FALSE
 \setminus doifdocumentargument \{.\cdot\cdot\cdot\} \{.\cdot\cdot\}1 NAME
2 TRUE
 \setminus doifdocumentargumentelse \{.\cdot\cdot\} \{.\cdot\cdot\} \{.\cdot\cdot\} \{.\cdot\cdot\}1 NAME
2 TRUE
3 FALSE
 \setminus doifdocumentfilename \{.\cdot\cdot\} \{.\cdot\cdot\}1 NUMMER
2 TRUE
 \label{eq:subproblem} \begin{array}{ll} \texttt{\texttt{A}} & \texttt{A} & \texttt{B} \\ \texttt{A} & \texttt{B} & \texttt{B} \end{array} \begin{array}{ll} \texttt{A} & \texttt{B} & \texttt{B} \\ \texttt{B} & \texttt{B} & \texttt{B} \end{array} \begin{array}{ll} \texttt{A} & \texttt{B} & \texttt{B} \\ \texttt{B} & \texttt{B} & \texttt{B} \end{array} \begin{array}{ll} \texttt{A} & \texttt{B} & \texttt{B} \\ \texttt{B} & \texttt{B} & \texttt{B} \end1 NUMMER
2 TRUE
3 FALSE
 \setminusdoifdrawingblackelse \{.\cdot\cdot\} \{.\cdot\cdot\}1 TRUE
2 FALSE
 \doifelse \{.\,.\,.\} \{.\,.\,.\} \{.\,.\,.\} \{.\,.\,.\}1 CONTENT
2 CONTENT
3 TRUE
4 FALSE
```

```
\setminus doifelseall common \{.\,.\,.\, \{.\,.\,.1 TRUE
2 FALSE
 \setminusdoifelsealldefined \{ \ldots, \ldots \} \{ \ldots \} \{ \ldots \}1 NAME
2 TRUE
3 FALSE
 \{ \phi\} \{ \phi\} \{ \dots, \dots \} \{ \dots, \dots \}1 NAME
2 TRUE
3 FALSE
 \setminus doifelseassignment \{.\cdot.\cdot\} \{.\cdot.\cdot\} \{.\cdot.\cdot\}1 TEXT
2 TRUE
3 FALSE
 \{ \phi\} \{ \phi\} \{ \phi\} \{ \phi\} \{ \phi\} \{ \phi\} \{ \phi\} \{ \phi\} \{ \phi\} \{ \phi\} \{ \phi\} \{ \phi\} \{ \phi\} \{ \phi\} \{ \phi\} \{ \phi\} \{ \phi\} \{ \phi\} \{ \phi\} \{ \phi\} \{ \phi\} \{ \phi\} \{ \phi\} \{ \phi\} \{ \phi1 COLOR
2 TRUE
3 FALSE
 \setminus doifelsebox \{.\cdot\,,\} \{.\cdot\,,\} \{.\cdot\,,\} \{.\cdot\,,\}1 NAME
2 NAME
3 TRUE
4 FALSE
 \setminus doifelsebuffer \{.\cdot.\cdot\} \{.\cdot.\cdot\} \{.\cdot.\cdot\}1 BUFFER
2 TRUE
3 FALSE
 \setminus doifelsecolor \{.\cdot.\cdot\} \{.\cdot.\cdot\} \{.\cdot.\cdot\}1 COLOR
2 TRUE
3 FALSE
 \doifelsecommandhandler \.<sup>1</sup>. . \{.\overset{2}{\ldots},\allowbreak\} \{.\overset{4}{\ldots}\}1 CSNAME
2 NAME
3 TRUE
4 FALSE
```

```
\setminus doifelsecommon \{.\cdot\cdot\} \{.\cdot\cdot\}1 TRUE
2 FALSE
\doifelseconversiondefined \{.\n,.\n\} \{.\n,.\n\} \{.\n,.\n\}1 NAME
2 TRUE
3 FALSE
\doifelseconversionnumber \{.\cdot\cdot\} \{.\cdot\cdot\} \{.\cdot\cdot\} \{.\cdot\cdot\} \{.\cdot\cdot\}1 NAME
2 NUMMER
3 TRUE
4 FALSE
\setminus doifelsecounter \{.\cdot\cdot\} \{.\cdot\cdot\} \{.\cdot\cdot\}1 NAME
2 TRUE
3 FALSE
\setminusdoifelsecurrentfonthasfeature \{.\cdot\cdot\cdot\} \{.\cdot\cdot\cdot\} \{.\cdot\cdot\cdot\}1 NAME
2 TRUE
3 FALSE
\setminus doifelsecurrentsortingused \{.\n,.\n, \{.\n,.\n, \}1 TRUE
2 FALSE
\doifelsecurrentsynonymshown {.<sup>1</sup>..} {.<sup>2</sup>..}
1 TRUE
2 FALSE
\setminus doifelsecurrentsynonymused \{.\n,.\n, \{.\n,.\n, \}1 TRUE
2 FALSE
\doifelsedefined \{.\cdot.\cdot\} \{.\cdot.\cdot\} \{.\cdot.\cdot\}1 NAME
2 TRUE
3 FALSE
\setminusdoifelsedefinedcounter \{.\cdot.\cdot\} \{.\cdot.\cdot\} \{.\cdot.\cdot\}1 NAME
2 TRUE
3 FALSE
```

```
\setminus doifelsedimension \{.\cdot\cdot\} \{.\cdot\cdot\} \{.\cdot\cdot\}1 TEXT
2 TRUE
3 FALSE
\setminus doifelsedimenstring \{.\cdot.\cdot\} \{.\cdot.\cdot\} \{.\cdot.\cdot\}1 TEXT
2 TRUE
3 FALSE
\setminus doifelsedocumentargument \{.\cdot\cdot\} \{.\cdot\cdot\} \{.\cdot\cdot\} \{.\cdot\cdot\}1 NAME
2 TRUE
3 FALSE
\setminus doifelsedocumentfilename \{.\cdot\cdot\} \{.\cdot\cdot\} \{.\cdot\cdot\} \{.\cdot\cdot\}1 NUMMER
2 TRUE
3 FALSE
\setminus doifelsedrawing black \{.\cdot\cdot\cdot\} \{.\cdot\cdot\}1 TRUE
2 FALSE
\setminus doifelseempty \{.\cdot.\cdot\} \{.\cdot.\cdot\} \{.\cdot.\cdot\}1 CONTENT
2 TRUE
3 FALSE
\setminus doifelseemptyvalue \{.\cdot\cdot\} \{.\cdot\cdot\} \{.\cdot\cdot\}1 NAME
2 TRUE
3 FALSE
\setminus doifelseemptyvariable \{.\cdot.\cdot\} \{.\cdot.\cdot\} \{.\cdot.\cdot\} \{.\cdot.\cdot\}1 NAME
2 KEY
3 TRUE
4 FALSE
\setminus doifelseenv \{.\,.\,.\, \} \{.\,.\,.\, \} \{.\,.\,.\, \}1 KEY
2 TRUE
3 FALSE
```

```
\setminusdoifelsefastoptionalcheck \{.\,.\,.\, \{.\,.\,.1 TRUE
2 FALSE
\setminusdoifelsefastoptionalcheckcs \setminus \cdot^1... \setminus \cdot^2...
1 CSNAME
2 CSNAME
\doifelsefieldbody \{\ldots\} \{\ldots\} \{\ldots\}1 NAME
2 TRUE
3 FALSE
\setminus doifelsefieldcategory \{.\n,.\n,.\n,.\n,.\n,1 NAME
2 TRUE
3 FALSE
\setminus doifels efigure \{.\cdot.\cdot\} \{.\cdot.\cdot\} \{.\cdot.\cdot\}1 FILE
2 TRUE
3 FALSE
\{ \phi\} \{ . . . . \} \{ . . . . \}1 FILE
2 TRUE
3 FALSE
\setminusdoifelsefiledefined \{.\cdot.\cdot\} \{.\cdot.\cdot\} \{.\cdot.\cdot\}1 NAME
2 TRUE
3 FALSE
\setminusdoifelsefileexists \{.\cdot,\cdot\} \{.\cdot,\cdot\} \{.\cdot,\cdot\}1 FILE
2 TRUE
3 FALSE
\setminus doifels efirst char \{.\cdot\cdot\} \{.\cdot\cdot\} \{.\cdot\cdot\} \{.\cdot\cdot\} \{.\cdot\cdot\}1 TEXT
2 TEXT
3 TRUE
4 FALSE
```

```
\setminus doifelseflagged \{.\cdot\cdot\} \{.\cdot\cdot\} \{.\cdot\cdot\}1 NAME
2 TRUE
3 FALSE
\setminus doifelsefontchar \{.\cdot\cdot\} \{.\cdot\cdot\} \{.\cdot\cdot\} \{.\cdot\cdot\}1 FONT
2 NUMMER
3 TRUE
4 FALSE
\setminus doifels efont present \{.\cdot.\cdot\} \{.\cdot.\cdot\} \{.\cdot.\cdot\}1 FONT
2 TRUE
3 FALSE
\setminus doifels efontsynonym \{.\cdot.\cdot\} \{.\cdot.\cdot\} \{.\cdot.\cdot\}1 NAME
2 TRUE
3 FALSE
\setminus doifelsehasspace \{.\cdot\cdot\} \{.\cdot\cdot\} \{.\cdot\cdot\}1 TEXT
2 TRUE
3 FALSE
\setminusdoifelsehelp \{.\stackrel{1}{\ldots}\} \{.\stackrel{2}{\ldots}\}1 TRUE
2 FALSE
\setminus doifelseincsname \{.\,.\,.\} \{.\,.\,.\} \{.\,.\,.\} \{.\,.\,.\}1 TEXT
2 CSNAME
3 TRUE
4 FALSE
\setminus doifelseinelement \{.\cdot.\cdot\} \{.\cdot.\cdot\} \{.\cdot.\cdot\}1 NAME
2 TRUE
3 FALSE
\setminus doifelseinputfile \{.\cdot.\cdot\} \{.\cdot.\cdot\} \{.\cdot.\cdot\}1 FILE
2 TRUE
3 FALSE
```

```
\setminus doifelseinsertion \{.\cdot.\cdot\} \{.\cdot.\cdot\} \{.\cdot.\cdot\}1 NAME
2 TRUE
3 FALSE
\setminus doifelseinset \{.\cdot.\cdot\} \{.\cdot.\cdot\} \{.\cdot.\cdot\}1 CONTENT
2 TRUE
3 FALSE
\setminus doifelseinstring \{.\cdot\cdot\} \{.\cdot\cdot\} \{.\cdot\cdot\} \{.\cdot\cdot\}1 TEXT
2 TEXT
3 TRUE
4 FALSE
\setminus doifelseinsymbolset \{.\cdot\cdot\} \{.\cdot\cdot\} \{.\cdot\cdot\} \{.\cdot\cdot\} \{.\cdot\cdot\}1 NAME
2 NAME
3 TRUE
4 FALSE
\setminus doifelseintoks \{.\cdot.\cdot\} \{.\cdot.\cdot\} \{.\cdot.\cdot\} \{.\cdot.\cdot\}1 BEFEHL
2 BEFEHL
3 TRUE
4 FALSE
\setminusdoifelseintwopassdata \{.\,.\,.\, } \{.\,.\,.\, } \{.\,.\,.\, \} \{.\,.\,.\, \}1 NAME
2 NAME
3 TRUE
4 FALSE
\setminus doifelseitalic \{\cdot, \cdot\} \{\cdot, \cdot\}1 TRUE
2 FALSE
\doifelselanguage {.<sup>1</sup>..} {.<sup>2</sup>..} {.<sup>3</sup>..}
1 SPRACHE
2 TRUE
3 FALSE
\setminus doifelselayerdata \{.\cdot\cdot\} \{.\cdot\cdot\} \{.\cdot\cdot\}1 NAME
2 TRUE
3 FALSE
```

```
\doifelselayoutdefined \{.\n,.\n\} \{.\n,.\n\} \{.\n,.\n\}1 NAME
2 TRUE
3 FALSE
\setminus doifelselayoutsomeline \{.\cdot\cdot\} \{.\cdot\cdot\} \{.\cdot\cdot\} \{.\cdot\cdot\}1 NAME
2 TRUE
3 FALSE
\setminus doifelselayouttextline \{.\cdot.\cdot\} \{.\cdot.\cdot\} \{.\cdot.\cdot\}1 NAME
2 TRUE
3 FALSE
\doifelseleapyear {.<sup>1</sup>.} {.<sup>2</sup>.} {.<sup>3</sup>.}
1 NUMMER
2 TRUE
3 FALSE
\setminus doifelselist \{.\cdot.\} \{.\cdot.\} \{.\cdot.\}1 LISTE
2 TRUE
3 FALSE
\setminus doifelselocation \{.\cdot.\cdot\} \{.\cdot.\cdot\}1 TRUE
2 FALSE
\setminusdoifelselocfile \{.\cdot.\cdot\} \{.\cdot.\cdot\} \{.\cdot.\cdot\}1 FILE
2 TRUE
3 FALSE
\setminus doifelseMPgraphic \{.\cdot\cdot\}, \{.\cdot\cdot\}, \{.\cdot\cdot\}, \}1 NAME
2 TRUE
3 FALSE
\setminus doifels emainfloat body \{.\cdot\cdot\} \{.\cdot\cdot\}1 TRUE
2 FALSE
\setminus doifels emarking \{.\cdot\cdot\} \{.\cdot\cdot\} \{.\cdot\cdot\}1 BESCHRIFTUNG
2 TRUE
3 FALSE
```

```
\setminus doifels emeaning \setminus \cdot^1.. \setminus \cdot^2.. \{.\cdot^3..\} \{.\cdot^4..\}1 CSNAME
2 CSNAME
3 TRUE
4 FALSE
\setminus doifelsemessage \{.\cdot.\cdot\} \{.\cdot.\cdot\} \{.\cdot.\cdot\} \{.\cdot.\cdot\}1 NAME
2 NAME NUMMER
3 TRUE
4 FALSE
\setminus doifelsemode \{ \ldots, \ldots \} \{ \ldots \} \{ \ldots \}1 NAME
2 TRUE
3 FALSE
\setminus doifelsenextbgroup \{.\cdot\cdot\} \{.\cdot\cdot\}1 TRUE
2 FALSE
\setminus doifels enext bgroupcs \setminus \cdot^1. \setminus \cdot^2.
1 CSNAME
2 CSNAME
\setminus doifelsenextchar \{.\cdot\cdot\} \{.\cdot\cdot\} \{.\cdot\cdot\}1 CHARACTER
2 TRUE
3 FALSE
\setminus doifels enext optional \{\ldots\} \{\ldots\}1 TRUE
2 FALSE
\setminus doifels enext optional cs \setminus \cdot^1.. \setminus \cdot^2..
1 CSNAME
2 CSNAME
\setminus doifelsenextparenthesis \{.\stackrel{?}{.}. \}1 TRUE
2 FALSE
\setminusdoifelsenonzeropositive \{.\n,.\n,.\n,.\n,.\n,.\n,1 NUMMER
2 TRUE
3 FALSE
```

```
\setminusdoifelsenoteonsamepage \{.\stackrel{?}{.}. \} \{.\stackrel{?}{.}. \}1 NAME
2 TRUE
3 FALSE
\setminus doifels enothing \{.\cdot\cdot\} \{.\cdot\cdot\} \{.\cdot\cdot\}1 TEXT
2 TRUE
3 FALSE
\{ \phi\} \{ . . . \} \{ . . . \}1 TEXT
2 TRUE
3 FALSE
\setminus doifelseobjectfound \{.\cdot.\cdot\} \{.\cdot.\cdot\} \{.\cdot.\cdot\} \{.\cdot.\cdot\}1 NAME
2 NAME
3 TRUE
4 FALSE
\doifelseobjectreferencefound \{\ldots\} \{\ldots\} \{\ldots\} \{\ldots\}1 NAME
2 NAME
3 TRUE
4 FALSE
\setminusdoifelseoddpage \{.\stackrel{?}{.}. \} \{.\stackrel{?}{.}. \}1 BEFEHL
2 BEFEHL
\setminus doifelseoddpagefloat \{.\cdot\cdot\} \{.\cdot\cdot\}1 TRUE
2 FALSE
\setminus doifelseoldercontext \{.\cdot.\cdot\} \{.\cdot.\cdot\} \{.\cdot.\cdot\}1 NUMMER
2 TRUE
3 FALSE
\setminus doifelseolderversion \{.\stackrel{1}{\ldots}\} \{.\stackrel{2}{\ldots}\} \{.\stackrel{3}{\ldots}\}1 NUMMER
2 NUMMER
3 TRUE
4 FALSE
```

```
\setminus doifelseoverlapping \{.\cdot\cdot\} \{.\cdot\cdot\} \{.\cdot\cdot\} \{.\cdot\cdot\} \{.\cdot\cdot\}1 NAME
2 NAME
3 TRUE
4 FALSE
 \setminus doifelseoverlay \{.\cdot\cdot\} \{.\cdot\cdot\} \{.\cdot\cdot\}1 NAME
2 TRUE
3 FALSE
 \setminus doifels eparallel \{.\cdot\cdot\} \{.\cdot\cdot\}, \{.\cdot\cdot\} \{.\cdot\cdot\}, \{.\cdot\cdot\}1 NAME
2 NAME alles
3 TRUE
4 FALSE
 \label{eq:loit} \begin{array}{ll} \texttt{\footnotesize \texttt{{\footnotesize \texttt{{\foot1 FILE
2 TRUE
3 FALSE
 \setminus doifelsepath \{.\cdot\,,\} \{.\cdot\,,\} \{.\cdot\,,\}1 FILE
2 TRUE
3 FALSE
 \setminus doifels epathexists \{.\cdot\,,\} \{.\cdot\,,\} \{.\cdot\,,\}1 FILE
2 TRUE
3 FALSE
 \setminus doifelsepatterns \{.\cdot\cdot\} \{.\cdot\cdot\} \{.\cdot\cdot\}1 SPRACHE
2 TRUE
3 FALSE
 \setminus doifelse position \{.\cdot\cdot\} \{.\cdot\cdot\} \{.\cdot\cdot\}1 NAME
2 TRUE
3 FALSE
 \setminusdoifelsepositionaction \{.\cdot.\cdot\} \{.\cdot.\cdot\} \{.\cdot.\cdot\}1 NAME
2 TRUE
3 FALSE
```

```
\doifelsepositiononpage {.<sup>1</sup>.} {.<sup>2</sup>.} {.<sup>3</sup>.} {.<sup>4</sup>.}
1 NAME
2 NUMMER
3 TRUE
4 FALSE
\setminusdoifelsepositionsonsamepage \{ \ldots, \ldots \} \{ \ldots \} \{ \ldots \}1 NAME
2 TRUE
3 FALSE
\setminusdoifelsepositionsonthispage \{ \ldots, \ldots \} \{ \ldots \} \{ \ldots \}1 NAME
2 TRUE
3 FALSE
\setminus doifelse positions used \{.\cdot.\cdot\} \{.\cdot.\cdot\}1 TRUE
2 FALSE
\setminusdoifelsereferencefound \{.\n,.\n\} \{.\n,.\n\}1 REFERENCE
2 TRUE
3 FALSE
\setminus doifelserightpagefloat \{.\cdot,\cdot\} \{.\cdot,\cdot\}1 TRUE
2 FALSE
\doifelserighttoleftinbox .<sup>1</sup>. {...} {...}
1 CSNAME NUMMER
2 TRUE
3 FALSE
\setminusdoifelsesamelinereference \{.\cdot\cdot\} \{.\cdot\cdot\} \{.\cdot\cdot\}1 REFERENCE
2 TRUE
3 FALSE
\setminus doifelsesamestring \{.\cdot.\cdot\} \{.\cdot.\cdot\} \{.\cdot.\cdot\} \{.\cdot.\cdot\}1 TEXT
2 TEXT
3 TRUE
4 FALSE
```

```
\setminus doifels esetups \{.\,.\,.\, \} \{.\,.\,.\, \} \{.\,.\,.\,1 NAME
2 TRUE
3 FALSE
 \setminusdoifelsesomebackground \{.\stackrel{?}{.}. \} \{.\stackrel{?}{.}. \}1 NAME
2 TRUE
3 FALSE
 \setminus doifelsesomespace \{.\,.\,.\, \{.\,.\,.\, \{.\,.\,.\, \}1 TEXT
2 TRUE
3 FALSE
 \setminus doifels esomething \{.\cdot\cdot\} \{.\cdot\cdot\} \{.\cdot\cdot\}1 TEXT
2 TRUE
3 FALSE
 \setminus doifels esometoks \setminus \ldots {\ldots } {\ldots }
1 CSNAME
2 TRUE
3 FALSE
 \setminus doifels estring instring \{.\cdot\cdot\}, \{.\cdot\cdot\}, \{.\cdot\cdot\}, \{.\cdot\cdot\}, \{.\cdot\cdot\}1 TEXT
2 TEXT
3 TRUE
4 FALSE
 \label{eq:subspace} \texttt{\textcolor{red}{\textbf{\&J}} \& \textbf{0} \& \textbf{1}} \& \textbf{1} \& \textbf{1} \& \textbf{2} \& \textbf{3} \& \textbf{4} \& \textbf{5} \& \textbf{6} \& \textbf{7} \& \textbf{8} \& \textbf{1}} \& \textbf{1} \& \textbf{1} \& \textbf{1} \& \textbf{1} \& \textbf{1}} \& \textbf{1} \& \textbf{1} \& \textbf{1}} \& \textbf{1} \& \textbf{1} \& \textbf{1} \& \textbf{1} \& \1 TRUE
2 FALSE
 \doifelsestructurelisthaspage {.<sup>1</sup>..} {.<sup>2</sup>..}
1 TRUE
2 FALSE
 \setminus doifelsesymboldefined \{.\n,.\n\} \{.\n,.\n\} \{.\n,.\n\}1 NAME
2 TRUE
3 FALSE
```

```
\setminus doifelsesymbolset \{.\stackrel{1}{\ldots}\} \{.\stackrel{2}{\ldots}\}1 NAME
2 TRUE
3 FALSE
\setminus doifelsetext \{.\cdot.\cdot\} \{.\cdot.\cdot\} \{.\cdot.\cdot\}1 TEXT
2 TRUE
3 FALSE
\setminus doifelsetextflow \{.\cdot\cdot\} \{.\cdot\cdot\} \{.\cdot\cdot\}1 NAME
2 TRUE
3 FALSE
\setminusdoifelsetextflowcollector \{.\cdot\cdot\} \{.\cdot\cdot\} \{.\cdot\cdot\} \{.\cdot\cdot\}1 NAME
2 TRUE
3 FALSE
\doifelsetypingfile {.<sup>1</sup>.} {.<sup>2</sup>.} {.<sup>3</sup>.}
1 FILE
2 TRUE
3 FALSE
\setminus doifels eundefined \{.\cdot\cdot\} \{.\cdot\cdot\} \{.\cdot\cdot\}1 NAME
2 TRUE
3 FALSE
\setminus doifelseurldefined \{.\cdot.\cdot\} \{.\cdot.\cdot\} \{.\cdot.\cdot\}1 NAME
2 TRUE
3 FALSE
\setminus doifelsevalue \{.\,.\,.\, \} \{.\,.\,.\, \} \{.\,.\,.\, \}1 NAME
2 TEXT
3 TRUE
4 FALSE
\setminus doifels evaluenothing \{.\cdot.\cdot\} \{.\cdot.\cdot\} \{.\cdot.\cdot\}1 NAME
2 TRUE
3 FALSE
```

```
\setminusdoifelsevariable \{.\cdot\cdot\} \{.\cdot\cdot\} \{.\cdot\cdot\} \{.\cdot\cdot\}1 NAME
2 KEY
3 TRUE
4 FALSE
\setminus doifempty \{.\cdot.\cdot\} \{.\cdot.\cdot\}1 CONTENT
2 TRUE
\setminus doifemptyelse \{.\cdot.\cdot\} \{.\cdot.\cdot\} \{.\cdot.\cdot\}1 CONTENT
2 TRUE
3 FALSE
\setminus doifemptytoks \setminus... \{.\n...
1 CSNAME
2 TRUE
\setminus doifemptyvalue \{.\cdot\cdot\} \{.\cdot\cdot\}1 NAME
2 TRUE
\setminus doifemptyvalueelse \{.\cdot\cdot\} \{.\cdot\cdot\} \{.\cdot\cdot\}1 NAME
2 TRUE
3 FALSE
\setminusdoifemptyvariable \{.\cdot.\cdot\} \{.\cdot.\cdot\} \{.\cdot.\cdot\}1 NAME
2 KEY
3 TRUE
\setminus doifemptyvariableelse \{.\,.\,.\, \} \{.\,.\,.\, \} \{.\,.\,.\, \} \{.\,.\,.\, \}1 NAME
2 KEY
3 TRUE
4 FALSE
\setminus doifenv \{.\cdot\cdot\} \{.\cdot\cdot\}1 KEY
2 TRUE
\{ \phi\} \{ . . . . \} \{ . . . . \}1 KEY
2 TRUE
3 FALSE
```

```
\setminusdoiffastoptionalcheckcselse \setminus \cdot^1... \setminus \cdot^2..
1 CSNAME
2 CSNAME
\setminusdoiffastoptionalcheckelse \{.\,{}^{1}.\,{}\} \{.\,{}^{2}.\,{}1 TRUE
2 FALSE
\setminusdoiffieldbodyelse \{.\stackrel{1}{\ldots}\} \{.\stackrel{2}{\ldots}\}1 NAME
2 TRUE
3 FALSE
\setminusdoiffieldcategoryelse \{.\n,.\n,.\n,.\n,.\n,1 NAME
2 TRUE
3 FALSE
\setminus doiffigureelse \{.\cdot.\cdot\} \{.\cdot.\cdot\} \{.\cdot.\cdot\}1 FILE
2 TRUE
3 FALSE
\{ \phi \} \{ . . . \} \{ . . . \}1 FILE
2 TRUE
\setminusdoiffiledefinedelse \{.\cdot.\cdot\} \{.\cdot.\cdot\} \{.\cdot.\cdot\}1 NAME
2 TRUE
3 FALSE
\doiffileelse \{\ldots\} \{\ldots\} \{\ldots\}1 FILE
2 TRUE
3 FALSE
\setminusdoiffileexistselse \{.\cdot.\cdot\} \{.\cdot.\cdot\} \{.\cdot.\cdot\}1 FILE
2 TRUE
3 FALSE
\setminusdoiffirstcharelse \{.\n,.\n,.\n,.\n,.\n,.\n,.\n,.\n,1 TEXT
2 TEXT
3 TRUE
4 FALSE
```

```
\setminusdoifflaggedelse \{.\cdot\cdot\} \{.\cdot\cdot\} \{.\cdot\cdot\}1 NAME
2 TRUE
3 FALSE
 \{ \phi\} \{ \phi\} \{ \phi\} \{ \phi\} \{ \phi\} \{ \phi\} \{ \phi\} \{ \phi\} \{ \phi\} \{ \phi\} \{ \phi\} \{ \phi\} \{ \phi\} \{ \phi\} \{ \phi\} \{ \phi\} \{ \phi\} \{ \phi\} \{ \phi\} \{ \phi\} \{ \phi\} \{ \phi\} \{ \phi\} \{ \phi\} \{ \phi1 FONT
2 NUMMER
3 TRUE
4 FALSE
 \setminus doiffontpresentelse \{.\cdot.\cdot\} \{.\cdot.\cdot\} \{.\cdot.\cdot\}1 FONT
2 TRUE
3 FALSE
 \setminus doiffontsynonymelse \{.\cdot.\cdot\} \{.\cdot.\cdot\} \{.\cdot.\cdot\}1 NAME
2 TRUE
3 FALSE
 \setminus doifhasspaceelse \{.\cdot\cdot\} \{.\cdot\cdot\} \{.\cdot\cdot\}1 TEXT
2 TRUE
3 FALSE
 \{ \phi \} \{ .^{1} . \} \{ .^{2} . \}1 TRUE
2 FALSE
 \setminus doifincsnameelse \{.\cdot\cdot\} \{.\cdot\cdot\} \{.\cdot\cdot\} \{.\cdot\cdot\} \{.\cdot\cdot\}1 TEXT
2 CSNAME
3 TRUE
4 FALSE
 \setminus doifinelementelse \{.\cdot.\cdot\} \{.\cdot.\cdot\} \{.\cdot.\cdot\}1 NAME
2 TRUE
3 FALSE
 \setminusdoifinputfileelse \{.\cdot.\cdot\} \{.\cdot.\cdot\} \{.\cdot.\cdot\}1 FILE
2 TRUE
3 FALSE
```

```
\setminus doifinsertionelse \{.\cdot.\cdot\} \{.\cdot.\cdot\} \{.\cdot.\cdot\}1 NAME
2 TRUE
3 FALSE
\setminus doifinset \{.\cdot.\cdot\} \{.\cdot.\cdot\}1 CONTENT
2 TRUE
\setminus doifinsetelse \{.\cdot.\cdot\} \{.\cdot.\cdot\} \{.\cdot.\cdot\}1 CONTENT
2 TRUE
3 FALSE
\{ \phi and \{ \ldots \} \{ \ldots \} \{ \ldots \}1 TEXT
2 TEXT
3 TRUE
\doifinstringelse {.<sup>1</sup>..} {.<sup>2</sup>.} {.<sup>3</sup>..} {.<sup>4</sup>..}
1 TEXT
2 TEXT
3 TRUE
4 FALSE
\{ \phi doifinsymbolset \{ . . . \} \{ . . . \} \{ . . . \}1 NAME
2 NAME
3 TRUE
4 FALSE
\{ \phi doifinsymbolsetelse \{ . . . \} \{ . . . \} \{ . . . \}1 NAME
2 NAME
3 TRUE
4 FALSE
\{ \phi doifintokselse \{.\cdot.\cdot\} \{.\cdot.\cdot\} \{.\cdot.\cdot\} \{.\cdot.\cdot\}1 BEFEHL
2 BEFEHL
3 TRUE
4 FALSE
```

```
\setminusdoifintwopassdataelse \{.\,.\,.\, } \{.\,.\,.\, } \{.\,.\,.\, \} \{.\,.\,.\, \}1 NAME
2 NAME
3 TRUE
4 FALSE
\setminus doifitalicelse \{.\cdot.\cdot\} \{.\cdot.\cdot\}1 TRUE
2 FALSE
\setminus doiflanguageelse \{.\cdot\cdot\} \{.\cdot\cdot\} \{.\cdot\cdot\}1 SPRACHE
2 TRUE
3 FALSE
\setminus doiflayerdataelse \{.\cdot.\cdot\} \{.\cdot.\cdot\} \{.\cdot.\cdot\}1 NAME
2 TRUE
3 FALSE
\setminusdoiflayoutdefinedelse \{.\cdot.\cdot\} \{.\cdot.\cdot\} \{.\cdot.\cdot\}1 NAME
2 TRUE
3 FALSE
\setminus doiflayoutsomelineelse \{.\stackrel{?}{.} \} \{.\stackrel{?}{.} \} \{.\stackrel{?}{.} \}1 NAME
2 TRUE
3 FALSE
\setminus doiflayouttextlineelse \{.\cdot\cdot\} \{.\cdot\cdot\} \{.\cdot\cdot\} \{.\cdot\cdot\}1 NAME
2 TRUE
3 FALSE
\setminus doifleapyearelse \{.\cdot\cdot\} \{.\cdot\cdot\} \{.\cdot\cdot\}1 NUMMER
2 TRUE
3 FALSE
\{ \phi\} \{ . . . . \} \{ . . . . \}1 LISTE
2 TRUE
3 FALSE
```

```
\setminus doiflocationelse \{.\cdot.\cdot\} \{.\cdot.\cdot\}1 TRUE
2 FALSE
 \setminusdoiflocfileelse \{.\stackrel{1}{\ldots}\} \{.\stackrel{2}{\ldots}\}1 FILE
2 TRUE
3 FALSE
 \setminusdoifMPgraphicelse \{.\stackrel{1}{\ldots}\} \{.\stackrel{2}{\ldots}\}1 NAME
2 TRUE
3 FALSE
 \setminusdoifmainfloatbodyelse \{.\cdot\cdot\} \{.\cdot\cdot\}1 TRUE
2 FALSE
 \setminusdoifmarkingelse \{.\cdot\cdot\} \{.\cdot\cdot\} \{.\cdot\cdot\}1 BESCHRIFTUNG
2 TRUE
3 FALSE
 \setminus doif meaningelse \setminus \cdot^1.. \setminus \cdot^2.. \{.\cdot^3..\} \{.\cdot^4..\}1 CSNAME
2 CSNAME
3 TRUE
4 FALSE
 \setminusdoifmessageelse \{.\stackrel{1}{\ldots}\} \{.\stackrel{2}{\ldots}\} \{.\stackrel{3}{\ldots}\} \{.\stackrel{4}{\ldots}\}1 NAME
2 NAME NUMMER
3 TRUE
4 FALSE
 \{ \phi \} \{ \dots, \dots \} \{ \dots \}1 NAME
2 TRUE
 \{ \phi\} \{ \ldots, \ldots \} \{ \ldots, \ldots \} \{ \ldots, \ldots \}1 NAME
2 TRUE
3 FALSE
 \setminus doifnextbgroupcselse \setminus \cdot^1. \setminus \cdot^2.
1 CSNAME
2 CSNAME
```

```
\setminus doifnextbgroupelse \{.\cdot\cdot\} \{.\cdot\cdot\}1 TRUE
2 FALSE
\setminus doifnext charelse \{.\cdot\cdot\} \{.\cdot\cdot\} \{.\cdot\cdot\}1 CHARACTER
2 TRUE
3 FALSE
\setminus doifnextoptionalcselse \setminus \dots \setminus \dots1 CSNAME
2 CSNAME
\setminus doifnextoptionalelse \{.\cdot\cdot\} \{.\cdot\cdot\}1 TRUE
2 FALSE
\setminus doifnext parenthesiselse \{.\stackrel{?}{.}. \}1 TRUE
2 FALSE
\setminusdoifnonzeropositiveelse \{.\cdot\cdot\}, \{.\cdot\cdot\}, \{.\cdot\cdot\}, \}1 NUMMER
2 TRUE
3 FALSE
\doifnot \{.\cdot.\cdot\} \{.\cdot.\cdot\} \{.\cdot.\cdot\}1 CONTENT
2 CONTENT
3 TRUE
\dot{\text{doifnotal}} {...}
* TRUE
\{ \phi_{\text{total} \text{ models}} \ {...,, \cdoifnotallmodes {...,} {...} {...} {...}
1 NAME
2 TRUE
3 FALSE
\setminus doifnot command handler \setminus... \{.\n...} \{.\n...}
1 CSNAME
2 NAME
3 TRUE
\doifnotcommon {...}
* TRUE
```

```
\setminus doifnot counter \{\ldots\} \{\ldots\}1 NAME
2 TRUE
\setminus doif not do cumentargument \{.\n,.\n,.\n,.\n,1 NAME
2 TRUE
\setminus doif not do cument filename \{.\n,.\n,.\n,.\n,1 NUMMER
2 TRUE
\setminus doifnotempty \{.\cdot.\cdot\} \{.\cdot.\cdot\}1 CONTENT
2 TRUE
\setminus doifnotemptyvalue \{.\n,.\n,.\n,1 NAME
2 TRUE
\setminusdoifnotemptyvariable \{.\cdot.\cdot\} \{.\cdot.\cdot\} \{.\cdot.\cdot\}1 NAME
2 KEY
3 TRUE
\setminus doifnotenv \{\ldots\} \{\ldots\}1 KEY
2 TRUE
\setminusdoifnoteonsamepageelse \{.\n,.\n,.\n,.\n,.\n,1 NAME
2 TRUE
3 FALSE
\setminus doifnotescollected \{.\cdot.\cdot\} \{.\cdot.\cdot\}1 NAME
2 TRUE
\setminusdoifnotfile \{.\cdot.\cdot\} \{.\cdot.\cdot\}1 FILE
2 TRUE
\setminus doifnotflagged \{.\cdot.\cdot\} \{.\cdot.\cdot\}1 NAME
2 TRUE
```

```
\lambdadoifnothing \{.\cdot\cdot\} \{.\cdot\cdot\}1 TEXT
2 TRUE
\setminus doifnothingelse \{.\cdot\cdot\} \{.\cdot\cdot\} \{.\cdot\cdot\}1 TEXT
2 TRUE
3 FALSE
\setminus doifnotinset \{.\cdot.\cdot\} \{.\cdot.\cdot\}1 CONTENT
2 TRUE
\doifnotinsidesplitfloat {...} *
* TRUE
\setminus doifnotinstring \{.\cdot.\cdot\} \{.\cdot.\cdot\} \{.\cdot.\cdot\}1 TEXT
2 TEXT
3 TRUE
\setminusdoifnotmode \{ \ldots, \ldots \} \{ \ldots \}1 NAME
2 TRUE
\setminus doifnotnumber \{.\cdot.\cdot\} \{.\cdot.\cdot\}1 TEXT
2 TRUE
\setminus doifnotsamestring \{.\n,.\n,.\n,.\n,.\n,1 TEXT
2 TEXT
3 TRUE
\setminus doifnotsetups \{.\cdot\cdot\} \{.\cdot\cdot\}1 NAME
2 TRUE
\delta \doifnotvalue \{.\cdot.\cdot\} \{.\cdot.\cdot\} \{.\cdot.\cdot\}1 NAME
2 TEXT
3 TRUE
\{ \phi \} \{ . . . \} \{ . . . \}1 NAME
2 KEY
3 TRUE
```

```
\setminus doifnumber \{.\cdot\cdot\} \{.\cdot\cdot\}1 TEXT
2 TRUE
\{ \phi doifnumberelse \{ . . . \} \{ . . . \}1 TEXT
2 TRUE
3 FALSE
\setminusdoifobjectfoundelse \{.\cdot.\cdot\} \{.\cdot.\cdot\} \{.\cdot.\cdot\} \{.\cdot.\cdot\}1 NAME
2 NAME
3 TRUE
4 FALSE
\doifobjectreferencefoundelse \{.\stackrel{1}{\ldots}\} \{.\stackrel{2}{\ldots}\} \{.\stackrel{4}{\ldots}\}1 NAME
2 NAME
3 TRUE
4 FALSE
\setminusdoifoddpageelse \{.\stackrel{?}{.}. \} \{.\stackrel{?}{.}. \}1 BEFEHL
2 BEFEHL
\setminus doifoddpagefloatelse \{.\cdot\cdot\} \{.\cdot\cdot\}1 TRUE
2 FALSE
\setminus doifoldercontextelse \{.\cdot.\cdot\} \{.\cdot.\cdot\} \{.\cdot.\cdot\}1 NUMMER
2 TRUE
3 FALSE
\setminusdoifolderversionelse \{.\stackrel{1}{\ldots}\} \{.\stackrel{2}{\ldots}\} \{.\stackrel{3}{\ldots}\}1 NUMMER
2 NUMMER
3 TRUE
4 FALSE
\doifoverlappingelse {.<sup>1</sup>.} {.<sup>2</sup>.} {.<sup>3</sup>.} {.<sup>4</sup>.}
1 NAME
2 NAME
3 TRUE
4 FALSE
```

```
\setminus doifoverlayelse \{.\cdot\cdot\} \{.\cdot\cdot\} \{.\cdot\cdot\}1 NAME
2 TRUE
3 FALSE
\setminus doif parallelelse \{.\cdot\cdot\} \{.\cdot\cdot\}, \{.\cdot\cdot\} \{.\cdot\cdot\}, \{.\cdot\cdot\}1 NAME
2 NAME alles
3 TRUE
4 FALSE
\setminusdoifparentfileelse \{.\cdot\cdot\} \{.\cdot\cdot\} \{.\cdot\cdot\}1 FILE
2 TRUE
3 FALSE
\{ \phi\} \{ . . . . \} \{ . . . . \}1 FILE
2 TRUE
3 FALSE
\setminus doifpathexistselse \{.\cdot\cdot\} \{.\cdot\cdot\} \{.\cdot\cdot\}1 FILE
2 TRUE
3 FALSE
\setminus doifpatternselse \{.\cdot\cdot\} \{.\cdot\cdot\} \{.\cdot\cdot\}1 SPRACHE
2 TRUE
3 FALSE
\setminus doif position \{.\cdot.\cdot\} \{.\cdot.\cdot\} \{.\cdot.\cdot\}1 NAME
2 TRUE
3 FALSE
\setminus doif position action \{.\cdot.\cdot\} \{.\cdot.\cdot\} \{.\cdot.\cdot\}1 NAME
2 TRUE
3 FALSE
\setminusdoifpositionactionelse \{.\cdot.\cdot\} \{.\cdot.\cdot\} \{.\cdot.\cdot\}1 NAME
2 TRUE
3 FALSE
```

```
\setminus doif positionelse \{.\cdot\cdot\} \{.\cdot\cdot\} \{.\cdot\cdot\}1 NAME
2 TRUE
3 FALSE
\setminus doifpositiononpageelse \{.\cdot\cdot\cdot\} \{.\cdot\cdot\cdot\} \{.\cdot\cdot\cdot\} \{.\cdot\cdot\cdot\}1 NAME
2 NUMMER
3 TRUE
4 FALSE
\setminusdoifpositionsonsamepageelse \{ \ldots, \ldots \} \{ \ldots \} \{ \ldots \}1 NAME
2 TRUE
3 FALSE
\setminusdoifpositionsonthispageelse \{ \ldots, \ldots \} \{ \ldots \} \{ \ldots \}1 NAME
2 TRUE
3 FALSE
\setminus doif positions usedelse \{.\,.\,.\} \{.\,.\,.1 TRUE
2 FALSE
\setminusdoifreferencefoundelse \{.\stackrel{?}{.}. \} \{.\stackrel{?}{.}. \}1 REFERENCE
2 TRUE
3 FALSE
\setminusdoifrightpagefloatelse \{.\cdot\cdot\} \{.\cdot\cdot\}1 TRUE
2 FALSE
\doifrighttoleftinboxelse ... {...} {...}
1 CSNAME NUMMER
2 TRUE
3 FALSE
\setminusdoifsamelinereferenceelse \{.\stackrel{1}{\ldots}\} \{.\stackrel{2}{\ldots}\} \{.\stackrel{3}{\ldots}\}1 REFERENCE
2 TRUE
3 FALSE
```

```
\setminus doifsamestring \{.\cdot.\cdot\} \{.\cdot.\cdot\} \{.\cdot.\cdot\}1 TEXT
2 TEXT
3 TRUE
\doifsamestringelse {.<sup>1</sup>..} {.<sup>2</sup>..} {.<sup>3</sup>..} {.<sup>4</sup>..}
1 TEXT
2 TEXT
3 TRUE
4 FALSE
\setminus doifsetups \{.\cdot\cdot\} \{.\cdot\cdot\}1 NAME
2 TRUE
\setminus doifsetupselse \{.\cdot\cdot\} \{.\cdot\cdot\} \{.\cdot\cdot\}1 NAME
2 TRUE
3 FALSE
\setminusdoifsomebackground \{.\cdot.\cdot\} \{.\cdot.\cdot\} \{.\cdot.\cdot\}1 NAME
2 TRUE
3 FALSE
\setminusdoifsomebackgroundelse \{.\stackrel{?}{.}. \} \{.\stackrel{?}{.}. \}1 NAME
2 TRUE
3 FALSE
\setminus doifsomespaceelse \{.\cdot\cdot\}, \{.\cdot\cdot\}, \{.\cdot\cdot\}, \{.\cdot\cdot\}1 TEXT
2 TRUE
3 FALSE
\setminus doif something \{.\cdot.\cdot\} \{.\cdot.\cdot\}1 TEXT
2 TRUE
\setminus doif somethingelse \{.\cdot\cdot\} \{.\cdot\cdot\} \{.\cdot\cdot\}1 TEXT
2 TRUE
3 FALSE
\setminusdoifsometoks \setminus... \{.\n^{2}.\}1 CSNAME
2 TRUE
```

```
\setminus doifsometokselse \setminus \overset{1}{\ldots} \{.\overset{2}{\ldots}\} \{.\overset{3}{\ldots}\}1 CSNAME
2 TRUE
3 FALSE
\setminus doifstringinstringelse \{.\cdot\cdot\}, \{.\cdot\cdot\}, \{.\cdot\cdot\}, \{.\cdot\cdot\}, \{.\cdot\cdot\}1 TEXT
2 TEXT
3 TRUE
4 FALSE
\setminusdoifstructurelisthasnumberelse \{.\stackrel{?}{.}.\} \{.\stackrel{?}{.}.\}1 TRUE
2 FALSE
\doifstructurelisthaspageelse {.<sup>1</sup>.} {.<sup>2</sup>.}
1 TRUE
2 FALSE
\setminusdoifsymboldefinedelse \{.\n,.\n \{.\n,.\n \{.\n,.\n1 NAME
2 TRUE
3 FALSE
\{ \phi \} \{ . . . . \}1 NAME
2 TRUE
3 FALSE
\setminus doiftext \{.\cdot.\cdot\} \{.\cdot.\cdot\} \{.\cdot.\cdot\}1 TEXT
2 TRUE
3 FALSE
\setminus doiftextelse \{.\cdot.\cdot\} \{.\cdot.\cdot\} \{.\cdot.\cdot\}1 TEXT
2 TRUE
3 FALSE
\setminus doiftextflowcollectorelse \{.\cdot\cdot\}, \{.\cdot\cdot\}, \{.\cdot\cdot\}, \{.\cdot\cdot\}1 NAME
2 TRUE
3 FALSE
```

```
\{ \phi\} \{ . . . \} \{ . . . \} \{ . . . \}1 NAME
2 TRUE
3 FALSE
\setminus doiftypingfileelse \{.\cdot.\cdot\} \{.\cdot.\cdot\} \{.\cdot.\cdot\}1 FILE
2 TRUE
3 FALSE
\setminus doifundefined \{.\cdot.\cdot\} \{.\cdot.\cdot\}1 NAME
2 TRUE
\setminus doifundefined counter \{.\cdot\cdot\} \{.\cdot\cdot\}1 NAME
2 TRUE
\setminus doifundefinedelse \{.\cdot\cdot\} \{.\cdot\cdot\} \{.\cdot\cdot\}1 NAME
2 TRUE
3 FALSE
\setminusdoifurldefinedelse \{.\cdot\cdot\} \{.\cdot\cdot\} \{.\cdot\cdot\}1 NAME
2 TRUE
3 FALSE
\delta \doifvalue \{.\cdot.\cdot\} \{.\cdot.\cdot\} \{.\cdot.\cdot\}1 NAME
2 TEXT
3 TRUE
\setminus doifvalueelse \{.\cdot.\cdot\} \{.\cdot.\cdot\} \{.\cdot.\cdot\} \{.\cdot.\cdot\}1 NAME
2 TEXT
3 TRUE
4 FALSE
\setminus doif valuenothing \{.\cdot.\cdot\} \{.\cdot.\cdot\}1 NAME
2 TRUE
\setminus doifvaluenothingelse \{.\cdot\cdot\cdot\} \{.\cdot\cdot\cdot\} \{.\cdot\cdot\cdot\}1 NAME
2 TRUE
3 FALSE
```
 $\setminus$  doifvalues omething  $\{.\cdot.\cdot\}$   $\{.\cdot.\cdot\}$ **1 NAME 2 TRUE**  $\{ \phi$  and  $\{ \ldots \}$   $\{ \ldots \}$   $\{ \ldots \}$ **1 NAME 2 KEY 3 TRUE**  $\setminus$ doifvariableelse  $\{.\,.\,.\}$   $\{.\,.\,.\}$   $\{.\,.\,.\}$   $\{.\,.\,.\}$ **1 NAME 2 KEY 3 TRUE 4 FALSE \doindentation \dollar** \doloop {...} **\* BEFEHL**  $\delta$  \doloopoverlist  $\{ \ldots, \ldots \}$   $\{ \ldots \}$ } **1 TEXT 2 BEFEHL \donothing \dontconvertfont \dontleavehmode \dontpermitspacesbetweengroups** \dopositionaction {...} **\* NAME** \doprocesslocalsetups {...,\*...} **\* NAME**  $\lambda$ doquadrupleargument  $\lambda$ ... [...] [...] [...] [...] [...] **1 CSNAME 2 TEXT 3 TEXT 4 TEXT 5 TEXT**

```
\lambdadoquadrupleempty \lambda... [...] [...] [...] [...] [...]
1 CSNAME
2 TEXT
3 TEXT
4 TEXT
5 TEXT
\lambdadoquadruplegroupempty \lambda... \{.\n,.\n,.\n,.\n,.\n,.\n,.\n,.\n,1 CSNAME
2 TEXT
3 TEXT
4 TEXT
5 TEXT
\doquintupleargument \.<sup>1</sup>.. [...] [...3] [...<sup>4</sup>..] [...5. [.....5] [.....5. ]
1 CSNAME
2 TEXT
3 TEXT
4 TEXT
5 TEXT
6 TEXT
\lambdadoquintupleempty \lambda... [...] [...] [...] [...] [...] [...]
1 CSNAME
2 TEXT
3 TEXT
4 TEXT
5 TEXT
6 TEXT
\lambdadoquintuplegroupempty \lambda^1.. \{.\stackrel{?}{\ldots},\{.\stackrel{?}{\ldots}\} \{.\stackrel{4}{\ldots},\} \{.\stackrel{5}{\ldots}\}1 CSNAME
2 TEXT
3 TEXT
4 TEXT
5 TEXT
6 TEXT
\dorechecknextindentation
\text{Moreover } \{.\n<sup>1</sup>\n<sup>2</sup>\n<sup>3</sup>\n<sup>4</sup>\n<sup>2</sup>\n<sup>3</sup>\n<sup>4</sup>\n<sup>5</sup>\n<sup>6</sup>\n<sup>7</sup>\n<sup>8</sup>\n<sup>9</sup>\n<sup>10</sup>\n<sup>11</sup>\n<sup>12</sup>\n<sup>13</sup>\n<sup>14</sup>\n<sup>15</sup>\n<sup>16</sup>\n<sup>16</sup>\n<sup>17</sup>\n<sup>18</sup>\n<sup>19</sup>\n<sup>19</sup>\n<sup>10</sup1 NUMMER
2 BEFEHL
\setminus dore peatwith command [...] \setminus...
1 TEXT NUMMER*TEXT
2 CSNAME
```

```
\doreplacefeature {...}
* NAME
\texttt{\textbackslash} doresetandafffeature \{\ldots\}* NAME
\label{eq:3} $$\doreset^{\n  x \cdot \dfrac{ x \cdot x + \dfrac{ x \cdot x + \dfrac{ x \cdot x}{x \cdot x + \dfrac{ x \cdot x + \dfrac{ x \cdot x}{x \cdot x + \dfrac{ x \cdot x}{x \cdot x + \dfrac{ x \cdot x}{x \cdot x + \dfrac{ x \cdot x}{x \cdot x + \dfrac{ x \cdot x}{x \cdot x + \dfrac{ x \cdot x}{x \cdot x + \dfrac{ x \cdot x}{x \cdot x + \dfrac{ x \cdot x}{x \cdot x + \dfrac{ x \cdot x}{x \cdot x + \dfrac{ x \cdot x}{x \cdot x + \dfrac{ x \cdot x}{x \cdot x + \dfrac{ x \* NAME
\dot{c} \{ . . . , . , . , .1 NUMMER
2 CSNAME
3 CONTENT
\text{dosetattribute} \{.\n<sup>1</sup>\n<sub>1</sub>\n<sub>2</sub>\n<sub>3</sub>\n<sub>4</sub>\n<sub>5</sub>1 NAME
2 NUMMER
\dosetleftskipadaption {...}
*
\dosetrightskipadaption {...}
*
\dosetupcheckedinterlinespace {..,..=..,..} *
* inherits: \stellezeilenabstandein
\dosetupcheckedinterlinespace {...,<sup>*</sup>...}
* an aus zuruecksetzten auto klein mittel gross NUMMER DIMENSION
\dosetupcheckedinterlinespace {...}
* NAME
\lambdadoseventupleargument \lambda... [...] [., .] [., .] [., .] [., .] [., .] [., .] [., .] [., .]1 CSNAME
2 TEXT
3 TEXT
4 TEXT
5 TEXT
6 TEXT
7 TEXT
8 TEXT
```

```
\doseventupleempty \.<sup>1</sup>.. [...?] [...] [...] [...] [...] [...] [...] [...]
1 CSNAME
2 TEXT
3 TEXT
4 TEXT
5 TEXT
6 TEXT
7 TEXT
8 TEXT
\text{dosingleargument } \ldots [...]
1 CSNAME
2 TEXT
\lambda dosingleempty \lambda... [...]
1 CSNAME
2 TEXT
\setminus dosinglegroupempty \setminus \overset{1}{\ldots} {\overset{2}{\ldots}}
1 CSNAME
2 TEXT
\lambdadosixtupleargument \lambda... [...] [...] [...] [...] [...] [...] [...]
1 CSNAME
2 TEXT
3 TEXT
4 TEXT
5 TEXT
6 TEXT
7 TEXT
\dosixtupleempty \.<sup>1</sup>.. [...] [...] [...] [...] [...] [...] [...]
1 CSNAME
2 TEXT
3 TEXT
4 TEXT
5 TEXT
6 TEXT
7 TEXT
\dostarttagged {.<sup>1</sup>.} {.<sup>2</sup>.} ... \dostoptagged
1 NAME
2 NAME
```

```
\setminus dostepwiserecurse \{.\cdot\cdot\} \{.\cdot\cdot\} \{.\cdot\cdot\} \{.\cdot\cdot\} \{.\cdot\cdot\}1 NUMMER
2 NUMMER
3 [-+]NUMMER
4 BEFEHL
\dosubtractfeature {...}
* NAME
\det \{\ldots\}* CHARACTER
\dotfskip {...}
* DIMENSION
\dotsc \dotsc* CSNAME
\left\{ \text{dotripleargument } \right\}, [....] [0.1, 0.1] [0.1, 0.1]1 CSNAME
2 TEXT
3 TEXT
4 TEXT
\setminusdotripleargumentwithset \setminus... [...,<sup>2</sup>...] [...3.] [....]
1 CSNAME
2 TEXT
3 TEXT
4 TEXT
\detripleempty \lambda... [....] [....] [....]
1 CSNAME
2 TEXT
3 TEXT
4 TEXT
\setminusdotripleemptywithset \setminus.<sup>1</sup>...[...<sup>2</sup>...] [.<sup>3</sup>..] [.<sup>4</sup>..]
1 CSNAME
2 TEXT
3 TEXT
4 TEXT
\left\{ \text{dotriplegroupempty } \ldots \in \{ .^2 .\} \{ .^3 .\} \{ .^4 .. \} \right\}1 CSNAME
2 TEXT
3 TEXT
4 TEXT
```
```
\delta \doublebar \{.\dot{.\}* TEXT
\doublebond
\label{lem:1} $$\doublebrace {\dots} \* TEXT
\doublebracket {...}
* TEXT
\label{eq:doubleparent} {...}
* TEXT
\dowith \{ \ldots, \ldots \} \{ .^2 . \}1 BEFEHL
2 BEFEHL
\downarrow dowithnextbox \{.\cdot.\cdot\} \setminus\cdot.\cdot \{.\cdot.\cdot\}1 BEFEHL
2 CSNAME
3 CONTENT
\text{Now} thnextboxcontent \{.\cdot.\cdot\} \{.\cdot.\cdot\} \{.\cdot.\cdot\} \{.\cdot.\cdot\}1 BEFEHL
2 BEFEHL
3 CSNAME
4 CONTENT
\setminus dowithnextboxcontentcs \setminus \cdot^1. \setminus \cdot^2. \setminus \cdot^3. \set{.\cdot^4}.
1 CSNAME
2 CSNAME
3 CSNAME
4 CONTENT
\downarrow dowithnextboxcs \setminus \ldots \setminus \ldots \setminus \ldots1 CSNAME
2 CSNAME
3 CONTENT
\label{eq:submax} $$ \dowithbargument \ . \ . \* CSNAME
\downarrow dowith range \{ \ldots, \ldots \} \setminus \ldots1 NUMMER NUMMER:NUMMER
2 CSNAME
```
 $\lambda$ **dowithwargument**  $\lambda$ ... **\* CSNAME** \dpofstring {...} **\* TEXT**  $\{\text{drehen } [...,...^{\frac{1}{n}},...] \{...^{2}\}$ **1 inherits: \stelledrehenein 2 CONTENT \duennelinie \duennerumriss** [..,..=..,..] \* **\* inherits: \stelleduennerumrissein \dummydigit** \dummyparameter {...} **\* KEY \ETEX** \EveryLine {...} **\* BEFEHL**  $\text{EveryPar } \{.\cdot\}$ **\* BEFEHL**  $\setminus$ edefconvertedargument  $\setminus$ ...  $\{.\ni.$ **1 CSNAME 2 TEXT** \efcmaxheight {...} **\* NAME**  $\setminus$  ef cmaxwidth  $\{.\dot{.\}$ **\* NAME**  $\left\{ \ldots \right\}$ **\* NAME**  $\setminus$  efcminwidth  $\{.\dot$ ... **\* NAME**  $\setminus$  efcparameter  $\{.\cdot.\cdot\}$   $\{.\cdot.\cdot\}$ **1 NAME 2 KEY**

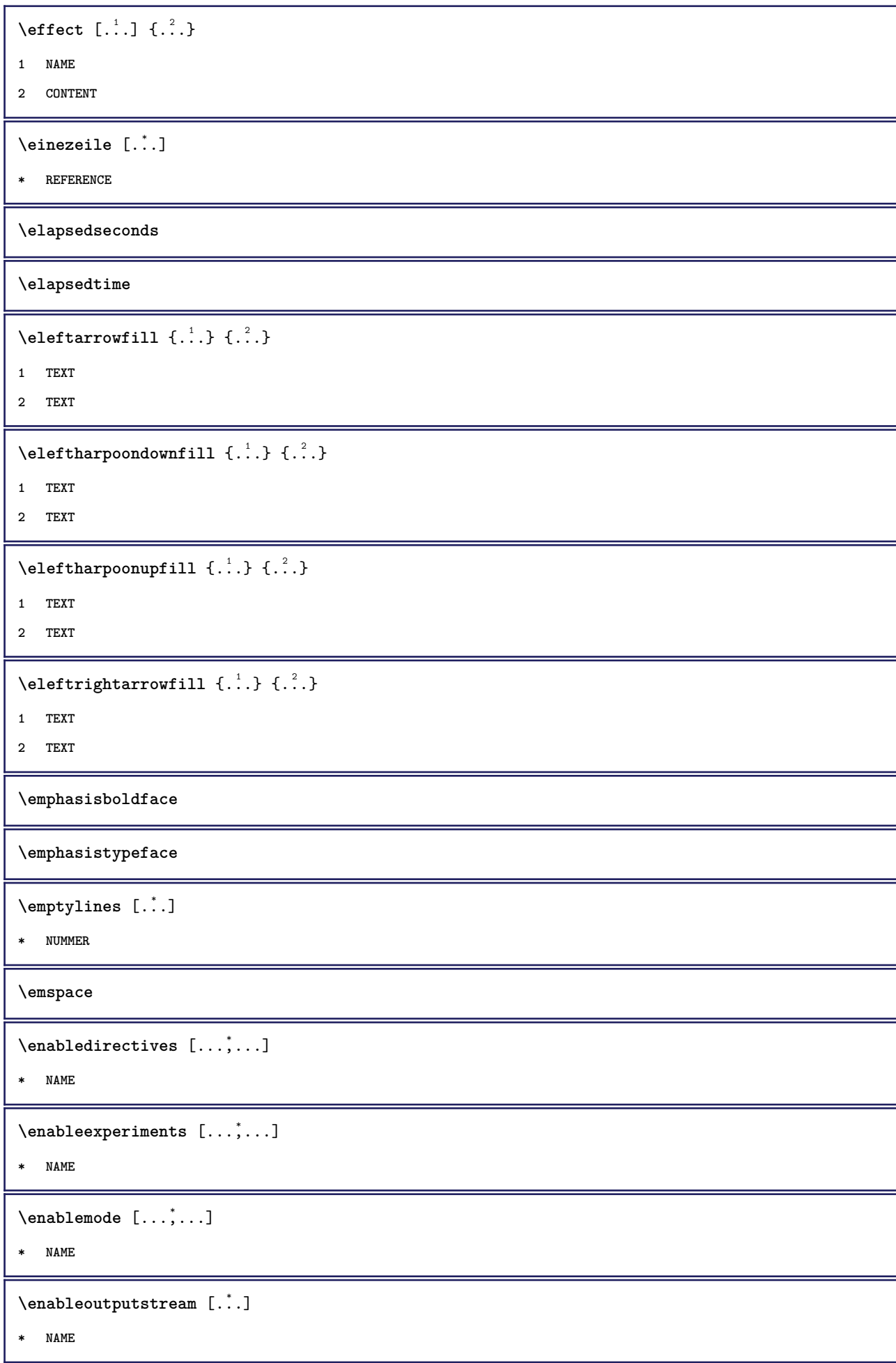

```
\enableparpositions
```
**\enableregime** [...]

**\* cp1250 cp1251 cp1252 cp1253 cp1254 cp1255 cp1256 cp1257 cp1258 8859-1 8859-2 8859-3 8859-4 8859-9 8859-10 8859-13 8859-14 8859-15 8859-16 utf windows-1250 windows-1251 windows-1252 windows-1253 windows-1254 windows-1255 windows-1256 windows-1257 windows-1258 il1 il2 il3 il4 il5 il6 il7 il8 il9 il10 iso-8859-1 iso-8859-2 iso-8859-3 iso-8859-4 iso-8859-9 iso-8859-10 iso-8859-13 iso-8859-14 iso-8859-15 iso-8859-16 latin1 latin2 latin3 latin4 latin5 latin6 latin7 latin8 latin9 latin10 utf-8 utf8 windows**

 $\text{henders}$   $[\ldots, \ldots]$ 

**\* NAME**

**\endhbox**

 $\end{math}$  [...,  $\ldots$ ]  $\ldots$   $\ldots$   $\$ 

**1 REFERENCE**

**2 TEXT**

\endnote  $[\ldots, \ldots^*], \ldots]$ 

**\* titel = TEXT bookmark = TEXT liste = TEXT referenz = REFERENCE**

**\endvbox**

**\enskip**

**\enspace**

\nummerierung  $[\ldots, \ldots]$   $\{.\cdot, \cdot\}$  ... \par

**1 REFERENCE**

**2 TEXT**

**3 CONTENT**

\env  $\{\ldots\}$ 

**\* KEY**

```
\text{vvar} \{.\n} \{.\n}
```
**1 KEY**

**2 BEFEHL**

 $\text{Veverbarfill} \{.\cdot.\} \{.\cdot.\}$ 

**1 TEXT**

**2 TEXT**

 $\text{severbracefill} \{.\n<sup>1</sup>$ .  $\} \{.\n<sup>2</sup>$ .  $\}$ 

**1 TEXT**

**2 TEXT**

```
\text{severbracketfill} \{.\n \} \{.\n \} \{.\n \}1 TEXT
2 TEXT
\text{Veverparentfill} {\ldots} {\ldots}
1 TEXT
2 TEXT
\epos {...}
* NAME
\equaldigits {...}
* TEXT
\verb|\erhoehen \rangle...
* CSNAME
\erhoehen cd:parentheses-l
* CSNAME NUMMER
\text{interrowfill} \{.\n . \} \{.\n . \}1 TEXT
2 TEXT
\text{leftharpoondownfill } \{.\cdot.\cdot\} \{.\cdot.\cdot\}1 TEXT
2 TEXT
\text{leftharpoonupfill} \{.\n<sup>1</sup>\n<sup>2</sup>\n<sup>2</sup>\n<sup>3</sup>\n<sup>4</sup>1 TEXT
2 TEXT
\eTeX
\ethiopic
\setminus etwoheadrightarrowfill \{.\cdot.\} \{.\cdot.\}1 TEXT
2 TEXT
\text{Perbarrfill} \{.\n<sup>1</sup>\n<sup>1</sup>\n<sup>2</sup>\n<sup>3</sup>\n<sup>2</sup>\n<sup>3</sup>1 TEXT
2 TEXT
\text{U} \left\{ . . . . \right\} \left\{ . . . \right\}1 TEXT
2 TEXT
```

```
\text{Uemderbracketfill} \{.\n<sup>2</sup>.\n<sup>2</sup>1 TEXT
2 TEXT
\text{Perparentfill} \{.\cdot.\} \{.\cdot.\}1 TEXT
2 TEXT
\text{Veverteifdefined } \{.\cdot.\} \{.\cdot.\}1 NAME
2 BEFEHL
\exitloop
\exitloopnow
\text{Vexpandcheckedcsname} \...{1, 2, 3, 4, 3, 5}1 CSNAME
2 KEY
3 TEXT
\text{Perpanded } \{.\cdot\cdot\}* CONTENT
\expandfontsynonym \.<sup>1</sup>.. {.<sup>2</sup>.}
1 CSNAME
2 NAME
\externalfigurecollectionmaxheight {...} *
* NAME
\externalfigurecollectionmaxwidth {...}
* NAME
\externalfigurecollectionminheight {...} *
* NAME
\verb+\text+知1+ if gurecollection minwidth {.\,.}* NAME
\text{Vexternalfigure}collectionparameter \{.\overset{1}{\ldots}\} \{.\overset{2}{\ldots}\}1 NAME
2 KEY
\text{Kerneabbildung } [.1.1] [1.2.1] [1.1, 1.3]1 FILE
2 NAME
3 inherits: \setupexternalfigure
```

```
\fakebox .<sup>*</sup>.
* CSNAME NUMMER
\text{farbbalken } [...,...]* COLOR
\farbe [ .^1 . ] \{ .^2 . \}1 COLOR
2 CONTENT
\text{farbewert } \{.\n.
* COLOR
\texttt{\textbackslash} :
* CSNAME
\text{Kastincrement } \ldots* CSNAME
\texttt{\%} \fastlocalframed [.\cdot .] [.\cdot , ., \frac{2}{7} \ldots , .] \{.\cdot .\}1 NAME
2 inherits: \stelleumrahmtein
3 CONTENT
\text{Ytastscale} \{.\cdot.\} \{.\cdot.\}1 NUMMER
2 CONTENT
\text{X}fastsetup \{\ldots\}* NAME
\{ \text{fastsetupwidth}1 NAME
2 CONTENT
\texttt{fastsetup} withargumentswapped \{\ldots\} \{\ldots\}1 CONTENT
2 NAME
\label{thm:distsub}* x xx klein gross script scriptscript
\fastsxsy \{.\n,.\n\} \{.\n,.\n\} \{.\n,.\n\}1 NUMMER
2 NUMMER
3 CONTENT
```

```
\text{feature } [\dots] [\dots]1 + - = ! > < more less neu zuruecksetzten default old lokal
2 NAME
\feature \{.\,.\,.\} \{.\,.\,.\}1 + - = ! > < more less neu zuruecksetzten default old lokal
2 NAME
\feld [.\cdot .] [.\cdot .]1 NAME
2 TEXT
\left\{ \text{redstapel } [\dots] \ \left[ \dots, \dots \right] \ \left[ \dots, \dots \right] \right\}1 NAME
2 NAME
3 inherits: \setupfieldcategory
\fence
\fenced [...<sup>1</sup> [...<sup>2</sup>...}
1 NAME
2 CONTENT
\{fence \{.\}^*\}* CONTENT
\festesspatium
\left\{ \text{fetchallmarkings} \right. [...] \left[ .^{2} . \right]1 BESCHRIFTUNG
2 seite NAME
\fetchallmarks [...]
* BESCHRIFTUNG
\left\{ \text{fetchmark } [\dots] [\dots] \right\}1 BESCHRIFTUNG
2
\left\{ \text{fetchmarking } [\dots] [\dots] [\dots] \right\}1 BESCHRIFTUNG
2 seite NAME
3
\setminus fetchonemark [ .^1 . ] [ .^2 . ]1 BESCHRIFTUNG
2
```

```
\setminus fetchonemarking [.\cdot..] [.\cdot...<sup>3</sup>...]
1 BESCHRIFTUNG
2 seite NAME
3
\setminus fetchruntinecommand \setminus \cdot^1. \{ \cdot, \cdot^2, \cdot \}1 CSNAME
2 FILE
\fetchtwomarkings [.<sup>1</sup>..] [.<sup>2</sup>..]
1 BESCHRIFTUNG
2 seite NAME
\fetchtwomarks [...]
* BESCHRIFTUNG
\left\{ \Delta \right\} \left[ .^{1} \left[ .\right] \left[ .\right] \left[ .\right] \left[ .\right] \left[ .\right]1 NAME
2 inherits: \setupfieldbody
\fifthoffivearguments \{.\cdot\cdot\} \{.\cdot\cdot\} \{.\cdot\cdot\} \{.\cdot\cdot\} \{.\cdot\cdot\} \{.\cdot\cdot\}1 TEXT
2 TEXT
3 TEXT
4 TEXT
5 TEXT
\fifthofsixarguments \{.\cdot.\cdot\} \{.\cdot.\cdot\} \{.\cdot.\cdot\} \{.\cdot.\cdot\} \{.\cdot.\cdot\} \{.\cdot.\cdot\}1 TEXT
2 TEXT
3 TEXT
4 TEXT
5 TEXT
6 TEXT
\figurefilename
\figurefilepath
\figurefiletype
\figurefullname
\figureheight
\figurenaturalheight
\figurenaturalwidth
```
 $\left\{ \text{if } i \in \mathbb{N} \mid [0,1], \ldots, \frac{2}{n}, \ldots \right\}$ **1 FILE NAME 2 inherits: \externeabbildung \figurewidth**  $\tilde{\ldots}$ **\* FILE**  $\left\{ \text{filledhboxb} \right\}$ ... $\left\{ \ldots \right\}$ **1 TEXT 2 CONTENT**  $\left\{ \text{filledhboxc }.}, \{ .^{2} \} \right\}$ **1 TEXT 2 CONTENT**  $\left\{ \text{filledhboxg } \right\}$ .  $\left\{ .^{2} \right\}$ **1 TEXT 2 CONTENT**  $\left\{ \text{filledhboxk} \right\}$ .  $\left\{ \ldots \right\}$ **1 TEXT 2 CONTENT**  $\left\{ \text{filledhboxm } \ldots \text{.} \right\}$ **1 TEXT 2 CONTENT**  $\left\{ \text{filledhboxr }.}, \{ .^{2} \} \right\}$ **1 TEXT 2 CONTENT**  $\left\{ \text{filledhboxy }.}, \left\{ .^2. \right\} \right\}$ **1 TEXT 2 CONTENT**  $\tilde{...}$ **\* sym symbol linie breite spatium NAME**  $\left\{\text{if differentromnext } \{.\text{ }.\text{ }.\text{ }.\text{ }.\text{ }.\text{ }\right\}$ **1 NUMMER 2 NUMMER**  $\left\{ \text{if different} \right\}$   $\left\{ \ldots \right\}$   $\left\{ \ldots \right\}$   $\left\{ \ldots \right\}$ **1 NAME 2 NUMMER 3 NUMMER**

```
\left\{ \text{filterpages } [\dots] \quad [\dots, \dots] \quad [\dots, \dots] \right\}1 FILE
2 gerade ungerade NUMMER NUMMER:NUMMER
3 breite = DIMENSION
      category = CD:STRING
      n = NUMMER
\filterreference {...}
*
\left\{ \text{indtwo} \right\} \left\{ \ldots \right\} \left\{ \ldots \right\}1 NAME
2 NAME
\finishregisterentry [\ldots, \ldots^{\frac{2}{n}}, \ldots] [\ldots, \ldots^{\frac{3}{n}}, \ldots]1 NAME
2 label = NAME
       keys = TEXT PROCESSOR->TEXT
       entries = TEXT PROCESSOR->TEXT
      alternative = TEXT
3 KEY = VALUE
\firstcharacter
\left\{ \text{firstcounter } [\dots] [\dots] \right\}1 NAME
2 NUMMER
\left\{ \right.\left\{ \right.\left\{* NAME
\firstoffivearguments \{.\cdot\cdot\} \{.\cdot\cdot\} \{.\cdot\cdot\} \{.\cdot\cdot\} \{.\cdot\cdot\} \{.\cdot\cdot\}1 TEXT
2 TEXT
3 TEXT
4 TEXT
5 TEXT
\firstoffourarguments \{.\n,.\n,.\n,.\n,.\n,.\n,.\n,.\n,.\n,1 TEXT
2 TEXT
3 TEXT
4 TEXT
\firstofoneargument {...}
* TEXT
\firstofoneunexpanded {...}
* TEXT
```

```
\firstofsixarguments \{.\cdot.\cdot\} \{.\cdot.\cdot\} \{.\cdot.\cdot\} \{.\cdot.\cdot\} \{.\cdot.\cdot\} \{.\cdot.\cdot\}1 TEXT
2 TEXT
3 TEXT
4 TEXT
5 TEXT
6 TEXT
\firstofthreearguments \{.\n,.\n\} \{.\n,.\n\} \{.\n,.\n\}1 TEXT
2 TEXT
3 TEXT
\firstofthreeunexpanded \{.\n,.\n\} \{.\n,.\n\} \{.\n,.\n\}1 TEXT
2 TEXT
3 TEXT
\left\{ \right\} \{ .^{1} . \} \{ .^{2} . \}1 TEXT
2 TEXT
\{1 TEXT
2 TEXT
\firstrealpage
\firstrealpagenumber
\left\{ \text{first subcountervalue } [\dots] , [\dots] \right\}1 NAME
2 NUMMER
\firstsubpage
\firstsubpagenumber
\firstuserpage
\firstuserpagenumber
\left\{ \text{fitfieldframed } [ \dots, \dots \frac{1}{n}, \dots, \dots ] \right\}1 inherits: \stelleumrahmtein
2 CONTENT
\fittopbaselinegrid {...}
* CONTENT
```
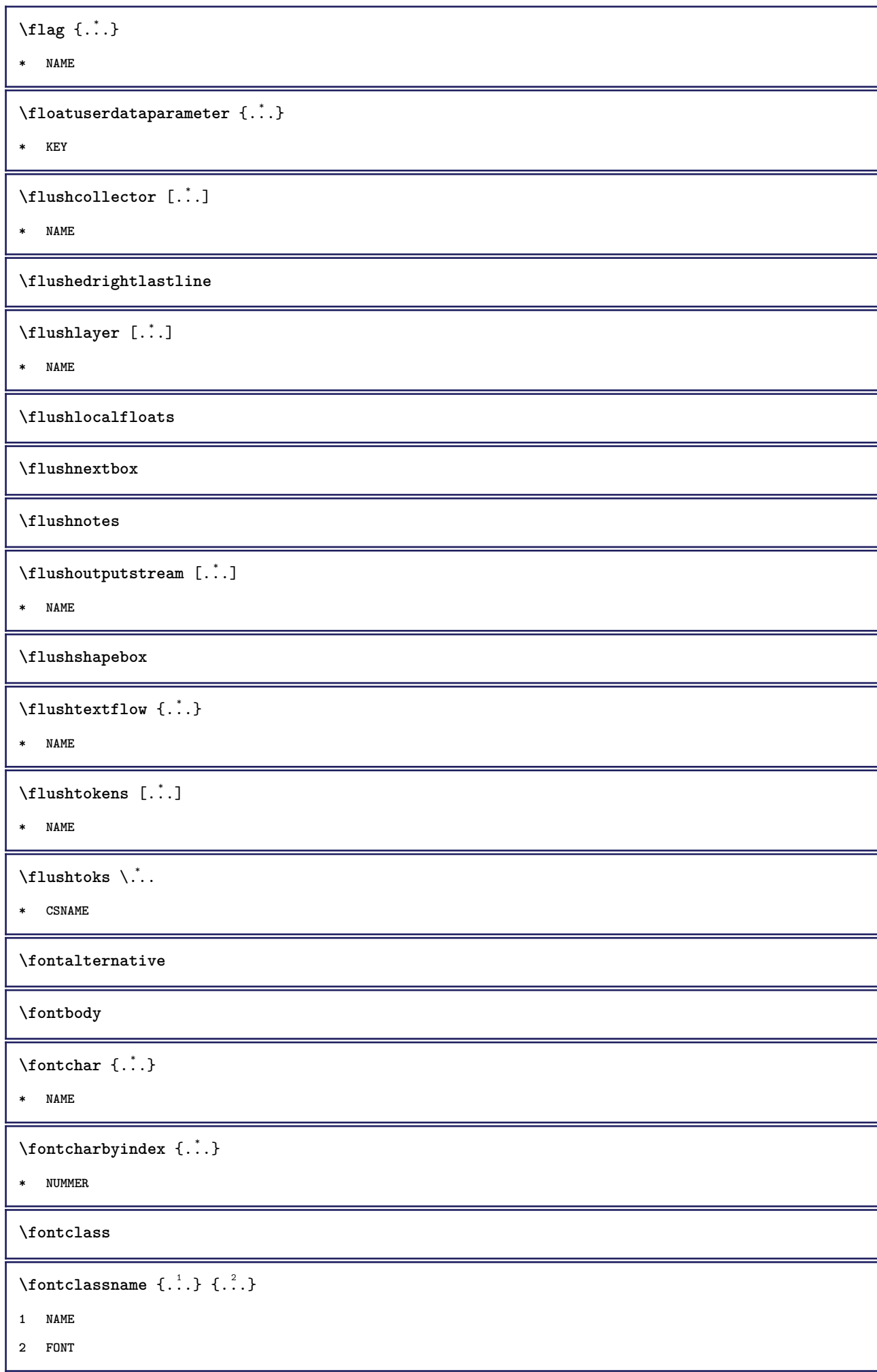

```
\fontface
\setminus fontfeaturelist [.\,..] [.\,..]
1 NAME
2 TEXT
\fontsize
\fontstyle
\setminusfootnotetext [\ldots, \ldots] \{.\cdot, \cdot\}1 REFERENCE
2 TEXT
\footnotetext [\ldots, \ldots \stackrel{*}{\dots}, \ldots]* titel = TEXT
    bookmark = TEXT
   liste = TEXT
   referenz = REFERENCE
\forcecharacterstripping
\forcelocalfloats
\forgeteverypar
\text{Corgetparameters} [...] [...,.\frac{2}{3}.....]
1 TEXT
2 KEY = VALUE
\forgetragged
\format [...] [...,...^2...,...] {.^3}.
1 NAME
2 inherits: \setupscale
3 CONTENT
\forall formelnummer [\ldots, \ldots]* REFERENCE
\forall formula [\ldots, \ldots] \{.\stackrel{?}{.}.\}1 gepackt tight mittig rahmen inherits: \stellefliesstextein
2 CONTENT
\{\text{1}, \text{2}, \text{3}\}1 NAME
2 NAME
```

```
\fourthoffivearguments \{.\cdot.\cdot\} \{.\cdot.\cdot\} \{.\cdot.\cdot\} \{.\cdot.\cdot\} \{.\cdot.\cdot\}1 TEXT
2 TEXT
3 TEXT
4 TEXT
5 TEXT
\setminus fourthoffourarguments \{.\n,.\n,.\n,.\n,.\n,.\n,.\n,.\n,1 TEXT
2 TEXT
3 TEXT
4 TEXT
\fourthofsixarguments \{.\cdot\cdot\} \{.\cdot\cdot\} \{.\cdot\cdot\} \{.\cdot\cdot\} \{.\cdot\cdot\} \{.\cdot\cdot\} \{.\cdot\cdot\}1 TEXT
2 TEXT
3 TEXT
4 TEXT
5 TEXT
6 TEXT
\frac \{.\,.\,.\} \{.\,.\,.\}1 CONTENT
2 CONTENT
\frameddimension {...}
* KEY
\mathcal{P} \framedparameter {...}
* KEY
\{ \texttt{framedtext} [\dots, \dots \frac{1}{2}, \dots, \dots] \}1 inherits: \setupframedtext
2 CONTENT
\text{Murahmtertext} [\ldots, \ldots^{\frac{1}{2}}, \ldots] \{.\cdot, \cdot\}1 inherits: \setupframedtext
2 CONTENT
\{freezedimenmacro \backslash . . . . . .1 CSNAME
2 CSNAME
\{ \text{freezemeasure } [\dots] [\dots]1 NAME
2 DIMENSION
```

```
\frenchspacing
\{1 REFERENCE
2 TEXT
\frac{\cdot}{\cdot}* CONTENT
\text{Ytussnote} [\ldots, \ldots] \{\ldots\}1 REFERENCE
2 TEXT
\fussnote [\ldots, \ldots \stackrel{*}{\cdot} \ldots]* titel = TEXT
    bookmark = TEXT<br>liste = TEXT
                liste = TEXT
    referenz = REFERENCE
\GetPar
\GotoPar
\Greeknumerals {...}
* NUMMER
\gdefconvertedargument \.<sup>1</sup>.. {.<sup>2</sup>.}
1 CSNAME
2 TEXT
\setminusgdefconvertedcommand \setminus \cdot^1... \setminus \cdot^2..
1 CSNAME
2 CSNAME
\begin{align} \text{defuslet} \setlength{\unitlength}{4pt} \begin{align*} \mathcal{L} = \{ \ldots, \ldots^{\pm} \ldots, \ldots \} \end{align*} \end{align*}1 inherits: \stellegefuelltesrechteckein
2 TEXT
3 TEXT
\gefuelltezeile [..,..=..,..] *
* inherits: \stellegefuelltezeileein
\gestreckt [..,..<sup>1</sup>...,..] {.<sup>2</sup>..}
1 inherits: \setupstretched
2 TEXT
\getboxllx .<sup>*</sup>.
* CSNAME NUMMER
```

```
\getboxlly .<sup>*</sup>.
* CSNAME NUMMER
\getbufferdata [...]
* BUFFER
\getcommacommandsize [\ldots, \ldots]* BEFEHL
\getcommalistsize [\ldots, \ldots]* BEFEHL
\setminusgetdayoftheweek \{.\cdot\cdot\} \{.\cdot\cdot\} \{.\cdot\cdot\}1 NUMMER
2 NUMMER
3 NUMMER
\setminusgetdayspermonth \{.\cdot\cdot\} \{.\cdot\cdot\}1 NUMMER
2 NUMMER
\getdefinedbuffer [...]
* BUFFER
\setminusgetdocumentargument \{.\dot{.\} \}* NAME
\getdocumentargumentdefault {.<sup>1</sup>..} {.<sup>2</sup>..}
1 NAME
2 TEXT
\getdocumentfilename {...}
* NUMMER
\getdummyparameters [\ldots, \ldots \stackrel{*}{\bullet} \ldots]* KEY = VALUE
\setminusgetemptyparameters [...] [...,.\stackrel{2}{=}....]
1 TEXT
2 KEY = VALUE
\setminusgeteparameters [ \dots ] [ \dots , \dots \xrightarrow{2} \dots ]1 TEXT
2 KEY = VALUE
\setminusgetexpandedparameters [\cdot \cdot \cdot] [\cdot \cdot \cdot, \cdot \cdot \cdot]1 TEXT
2 KEY = VALUE
```

```
\setminusgetfiguredimensions [ \dots, \dots^{\frac{2}{n}}, \dots ]1 FILE
2 inherits: \setupexternalfigure
\setminusgetfirstcharacter {...}
* TEXT
\getfirsttwopassdata {...}
* NAME
\setminusgetfromcommacommand [\ldots, \ldots] [\ldots, \ldots]1 BEFEHL
2 NUMMER
\setminusgetfromcommalist [\ldots, \ldots] [\ldots^2]1 BEFEHL
2 NUMMER
\setminusgetfromtwopassdata \{.\cdot\cdot\} \{.\cdot\cdot\}1 NAME
2 NAME
\setminusgetglyphdirect \{.\cdot\cdot\} \{.\cdot\cdot\}1 FONT
2 NUMMER CHARACTER
\setminusgetglyphstyled \{.\cdot\cdot\} \{.\cdot\cdot\}1 FONT
2 NUMMER CHARACTER
\setminusgetgparameters [ \dots ] [ \dots , \dots \xrightarrow{2} \dots ]1 TEXT
2 KEY = VALUE
\getlasttwopassdata {.<sup>*</sup>..}
* NAME
\getlocalfloat {.<sup>*</sup>.}
* NUMMER
\getlocalfloats
\getMPdrawing
\getMPlayer [.<sup>1</sup>.] [..,..<sup>2</sup>..,..] {.<sup>3</sup>.}
1 NAME
2 inherits: \stelleumrahmtein
3 CONTENT
```

```
\getmessage {.<sup>1</sup>..} {.<sup>2</sup>..}
1 NAME
2 NAME NUMMER
\setminusgetnamedglyphdirect \{.\cdot\cdot\cdot\} \{.\cdot\cdot\}1 FONT
2 NAME
\setminusgetnamedglyphstyled \{.\cdot\cdot\} \{.\cdot\cdot\}1 FONT
2 NAME
\setminusgetnamedtwopassdatalist \setminus... \{.\n^2.\}1 CSNAME
2 NAME
\getnaturaldimensions .<sup>*</sup>.
* CSNAME NUMMER
\getnoflines {...}
* DIMENSION
\setminusgetobject \{\ldots\} \{\ldots\}1 NAME
2 NAME
\setminusgetobjectdimensions \{.\cdot\cdot\cdot\} \{.\cdot\cdot\}1 NAME
2 NAME
\getpaletsize [...]
* NAME
\setminusgetparameters [.\cdot.\cdot] [.\cdot.,.\cdot.\overset{2}{=}.\cdot.,.\cdot]1 TEXT
2 KEY = VALUE
\getprivatechar {...}
* NAME
\getprivateslot {...}
* NAME
\setminusgetrandomcount \setminus<sup>1</sup>... \{.\n^{2}.\} \{.\n^{3}.\}1 CSNAME
2 NUMMER
3 NUMMER
```

```
\setminusgetrandomdimen \setminus<sup>1</sup>... \{.\n^{2}.\} \{.\n^{3}.\}1 CSNAME
2 DIMENSION
3 DIMENSION
\setminusgetrandomfloat \setminus<sup>1</sup>... \{.\n^{2}.\} \{.\n^{3}.\}1 CSNAME
2 NUMMER
3 NUMMER
\setminusgetrandomnumber \setminus<sup>1</sup>... \{.\n^{2}.\} \{.\n^{3}.\}1 CSNAME
2 NUMMER
3 NUMMER
\setminusgetrandomseed \setminus \ldots* CSNAME
\setminusgetraweparameters [.\cdot] [.\cdot,.\cdot]<sup>2</sup>...,..]
1 TEXT
2 KEY = VALUE
\setminusgetrawgparameters [.\cdot .] [.\cdot ,..\cdot<sup>2</sup>...,..]
1 TEXT
2 KEY = VALUE
\getrawnoflines {...}
* DIMENSION
\setminusgetrawparameters [.<sup>1</sup>..] [..,..^{\frac{2}{n}}..,..]
1 TEXT
2 KEY = VALUE
\setminusgetrawxparameters [.\cdot] [.\cdot,.\cdot]<sup>2</sup>...,..]
1 TEXT
2 KEY = VALUE
\setminusgetreference [.\cdot .]\cdot [.\cdot .]1
2 REFERENCE
\getreferenceentry {...}
*
\setminusgetroundednoflines \{.\,.\,.\,\}* DIMENSION
```

```
\setminusgetsubstring \{.\n,.\n,.\n,.\n,.\n,1 NUMMER
2 NUMMER
3 TEXT
\gettwopassdata {...}
* NAME
\gettwopassdatalist {.<sup>*</sup>.}
* NAME
\getuvalue {.<sup>*</sup>.}
* NAME
\setminusgetvalue \{\ldots\}* NAME
\setminusgetvariable \{.\cdot\cdot\} \{.\cdot\cdot\}1 NAME
2 KEY
\setminusgetvariabledefault \{.\cdot\cdot\} \{.\cdot\cdot\} \{.\cdot\cdot\}1 NAME
2 KEY
3 BEFEHL
\setminusgetxparameters [\cdot \cdot \cdot] [\cdot \cdot \cdot \cdot \cdot \cdot \cdot....]
1 TEXT
2 KEY = VALUE
\gitter [\ldots, \ldots \stackrel{*}{\dots}, \ldots]* inherits: \basegrid
\globaldisablemode [\ldots,\ldots]* NAME
\globalenablemode [\ldots, \ldots]* NAME
\lambdagloballetempty \lambda...
* CSNAME
\globalpopbox .<sup>*</sup>.
* CSNAME NUMMER
\globalpopmacro \.<sup>*</sup>..
* CSNAME
```
\globalpreventmode  $[\ldots, \ldots]$ **\* NAME**  $\lambda$ globalprocesscommalist  $[ .^1 . ] \lambda^2$ . **1 BEFEHL 2 CSNAME** \globalpushbox .<sup>\*</sup>. **\* CSNAME NUMMER**  $\lambda$ globalpushmacro $\lambda$ ... **\* CSNAME** \globalpushreferenceprefix {.<sup>\*</sup>.} ... \globalpopreferenceprefix **\***  $\lambda$ globalswapcounts  $\lambda$ ...  $\lambda$ .. **1 CSNAME 2 CSNAME**  $\lambda$ globalswapdimens  $\lambda$ ...  $\lambda$ .. **1 CSNAME 2 CSNAME**  $\lambda$ globalswapmacros  $\lambda$ ...  $\lambda$ .. **1 CSNAME 2 CSNAME** \globalundefine {...} **\* NAME** \glyphfontfile {...} **\* FONT** \gobbledoubleempty [.<sup>1</sup>..] [.<sup>2</sup>..] **1 TEXT 2 TEXT** \gobbleeightarguments {.<sup>1</sup>..} {.<sup>2</sup>..} {.<sup>3</sup>..} {.<sup>4</sup>..} {.<sup>5</sup>..} {.<sup>6</sup>..} {.<sup>7</sup>..} {.<sup>8</sup>..} **1 CONTENT**

- **2 CONTENT**
- **3 CONTENT**
- **4 CONTENT**
- **5 CONTENT**
- **6 CONTENT**
- **7 CONTENT**
- **8 CONTENT**

```
\gobblefivearguments \{.\cdot\cdot\} \{.\cdot\cdot\} \{.\cdot\cdot\} \{.\cdot\cdot\} \{.\cdot\cdot\} \{.\cdot\cdot\}1 CONTENT
2 CONTENT
3 CONTENT
4 CONTENT
5 CONTENT
\setminusgobblefiveoptionals [.\cdot^\frac{1}{2}.] [.\cdot^\frac{2}{3}.] [.\cdot^\frac{4}{3}.] [.\cdot^\frac{5}{3}.]
1 TEXT
2 TEXT
3 TEXT
4 TEXT
5 TEXT
\emptyset gobblefourarguments \{.\n,.\n,.\n,.\n,.\n,.\n,.\n,.\n,.\n,.\n,1 CONTENT
2 CONTENT
3 CONTENT
4 CONTENT
\setminusgobblefouroptionals [.\cdot..] [.\cdot..<sup>2</sup>..] [.\cdot..<sup>3</sup>..] [.\cdot.<sup>4</sup>..]
1 TEXT
2 TEXT
3 TEXT
4 TEXT
\gobbleninearguments {.<sup>1</sup>.} {.<sup>2</sup>.} {.<sup>3</sup>.} {.<sup>4</sup>.} {.<sup>5</sup>.} {.<sup>5</sup>.} {.<sup>7</sup>.} {.<sup>8</sup>.} {.<sup>8</sup>.}
1 CONTENT
2 CONTENT
3 CONTENT
4 CONTENT
5 CONTENT
6 CONTENT
7 CONTENT
8 CONTENT
9 CONTENT
\verb+\globbleone argument {\dots}* CONTENT
\gobbleoneoptional [...]
* TEXT
```

```
\gobblesevenarguments {.<sup>1</sup>.} {.<sup>2</sup>.} {.<sup>3</sup>.} {.<sup>3</sup>.} {.<sup>4</sup>.} {.<sup>5</sup>.} {.<sup>6</sup>.} {.<sup>7</sup>.}
1 CONTENT
2 CONTENT
3 CONTENT
4 CONTENT
5 CONTENT
6 CONTENT
7 CONTENT
\gobblesingleempty [...]
* TEXT
\gobblesixarguments {.<sup>1</sup>.} {.<sup>2</sup>.} {.<sup>3</sup>.} {.<sup>4</sup>.} {.<sup>5</sup>.} {.<sup>6</sup>.}
1 CONTENT
2 CONTENT
3 CONTENT
4 CONTENT
5 CONTENT
6 CONTENT
\gobblespacetokens
\gobbletenarguments {.<sup>1</sup>.} {.<sup>2</sup>.} {.<sup>3</sup>.} {.<sup>4</sup>.} {.<sup>5</sup>.} {.<sup>6</sup>.} {.<sup>7</sup>.} {.<sup>8</sup>.} {.<sup>8</sup>.} {.<sup>10</sup>.}
1 CONTENT
2 CONTENT
3 CONTENT
4 CONTENT
5 CONTENT
6 CONTENT
7 CONTENT
8 CONTENT
9 CONTENT
10 CONTENT
\emptyset sobblethreearguments \{.\n,.\n\} \{.\n,.\n\} \{.\n,.\n\}1 CONTENT
2 CONTENT
3 CONTENT
\gobblethreeoptionals [.<sup>1</sup>..] [.<sup>2</sup>..] [.<sup>3</sup>..]
1 TEXT
2 TEXT
3 TEXT
\setminusgobbletwoarguments \{.\cdot.\cdot\} \{.\cdot.\cdot\}1 CONTENT
2 CONTENT
```

```
\setminusgobbletwooptionals [.\cdot..] [.\cdot..]
1 TEXT
2 TEXT
\verb+\gobbleuntil \verb+\+.\,.* CSNAME
\gobbleuntilrelax .<sup>*</sup>. \relax
* CONTENT
\got [.<sup>1</sup>..] .<sup>2</sup>. \\
1 REFERENCE
2 TEXT
\sqrt{graph{\texttt{U}}{\texttt{U}} [...] [.\cdot.] [.\cdot.] [.\cdot..]
1 CATEGORY
2 NAME
3 NAME
4 NAME
\sqrt{grabbuffer data direct {\dots} {\dots} {\dots} {\dots}1 NAME
2 NAME
3 NAME
\sqrt{grabuntil} \{.\cdot.\cdot\} \{.\cdot.\cdot.\cdot\}1 NAME
2 CSNAME
\sqrt{graufarbe} [...] \{.\n.<sup>2</sup>.
1 COLOR
2 CONTENT
\grave {...<sup>*</sup>..}
* CHARACTER
\grayvalue {...}
* COLOR
\gtrsim \frac{1}{2}. \atop 2. \to \infty \ldots \lambda.
1 TEXT
2 TEXT
3 CSNAME
4 CSNAME
\greeknumerals {...}
* NUMMER
```
 $\gamma$  \groupedcommand  $\{.\cdot\cdot\}$   $\{.\cdot\cdot\}$ **1 BEFEHL 2 BEFEHL** \gsetboxllx .<sup>1</sup>. {.<sup>2</sup>.} **1 CSNAME NUMMER 2 DIMENSION** \gsetboxlly .<sup>1</sup>. {.<sup>2</sup>.} **1 CSNAME NUMMER 2 DIMENSION**  $\qquad \qquad \texttt{\{...}}$ **\* NUMMER**  $\qquad$   $\{$  ...} **\* NUMMER \haarlinie \hairspace**  $\hbox{\texttt{halfwaybox} } \ldots \$ **\* CONTENT \handletokens** ... 1 \with \... <sup>2</sup> **1 TEXT 2 CSNAME \handwritten \hangul \hanzi \hash**  $\hat{f}$ ...} **\* CHARACTER** \hauptsprache [...] **\* SPRACHE** \hboxofvbox .<sup>\*</sup>. **\* CSNAME NUMMER**

 $\hbox{\tt \hbox{hbox} term} \in [-1,1,\ldots]$   $\{.\,.\,.\}$ **1 REFERENCE 2 CONTENT**  $\hbox{\hbox{hbox}} \{...\}$ **\* CONTENT**  $\hbox{\scriptsize \AA}$ **\* TEXT**  $\headhbox .<sup>1</sup>. _{2.}$ **1 TEXT 2 CONTENT \headlanguage \headnumbercontent \headnumberdistance \headnumberwidth \headreferenceattributes**  $\begin{align} \{ .^1, . \} & \{ .^2, . . \} \end{align}$ **1 TEXT 2 REFERENCE 3 TEXT \headtextcontent**  $\headtexts \{.\n.\n} \{.\n.\n}$ **1 KEY 2 TEXT \headtextwidth**  $\headvbox .: {'.}.$ **1 TEXT 2 CONTENT \headwidth**  $\hei$ ghtanddepthofstring {...} **\* TEXT** \heightofstring {...} **\* TEXT**

```
\heightspanningtext {...} 1
{...} 2
{...} 3
1 TEXT
2 DIMENSION
3 FONT
\hbox{\tt \&\quad} [...] {3, 3, 1}1 REFERENCE
2 TEXT
3 TEXT
\help [ .^1. ] \{ .^2.} \{ .^3.}1 REFERENCE
2 TEXT
3 TEXT
\heutigesdatum [...,*...]
* ja moth tag wochentag y yy Y m mm M d dd D w W spatium \␣ month:mnem m:mnem d:ord day:ord dd:ord D:ord TEXT
\heutigeskopfnummer
\hglue .<sup>*</sup>.
* DIMENSION
\hbox{\label{thm:1} \label{thm:1}* CONTENT
\hiddencitation [...]
* REFERENCE
\hiddencite [\cdot,\cdot]* REFERENCE
\hbox{\it highlight} [\hbox{\it .}] \hbox{\it .}^2.}
1 NAME
2 TEXT
\hbox{\tt highlight}\ \{.\,. \}* TEXT
\highordinalstr {...}
* TEXT
\hilo [ \dots ] \{ \dots \} \{ \dots \}1 links rechts
2 CONTENT
3 CONTENT
```
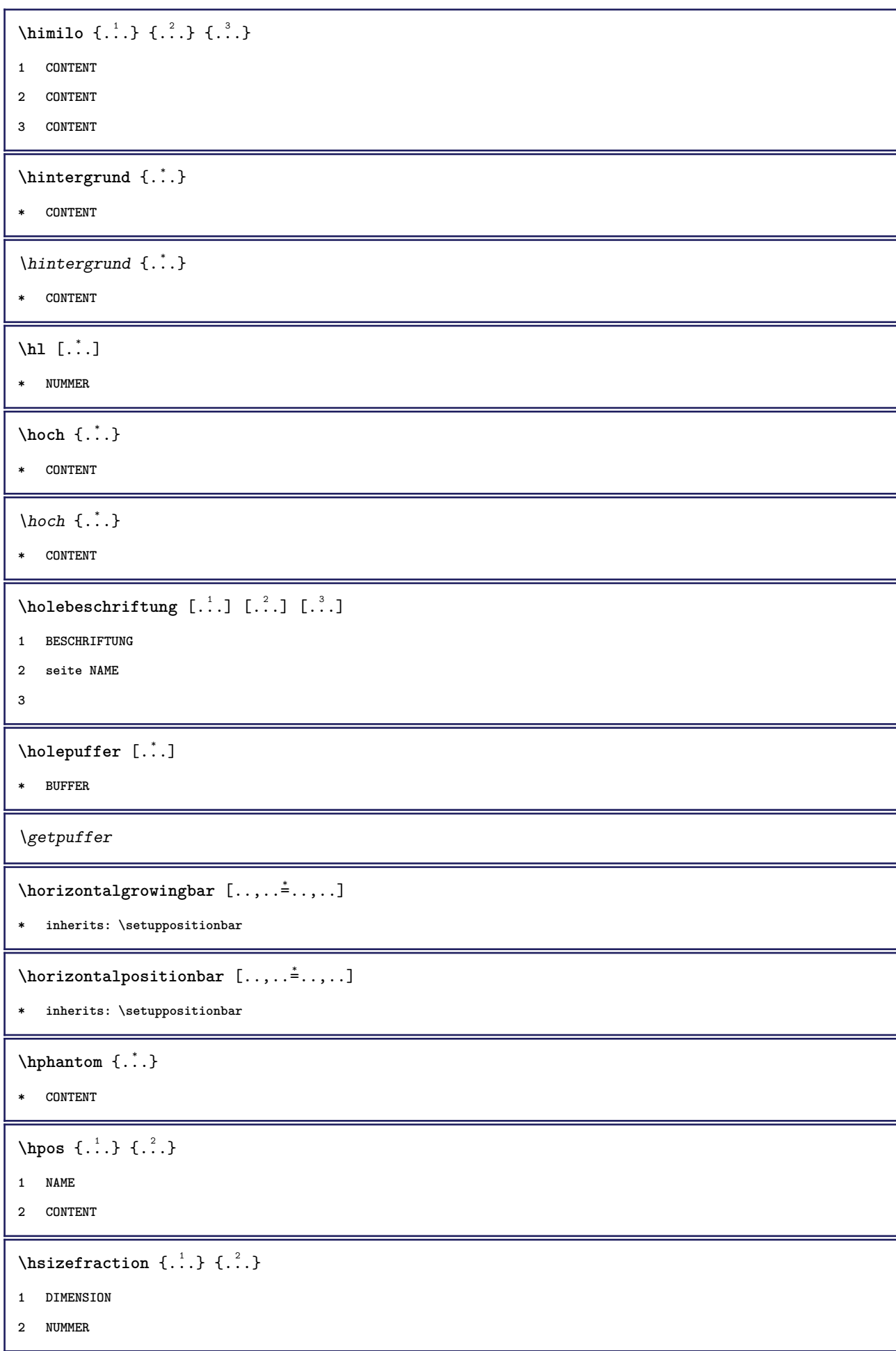

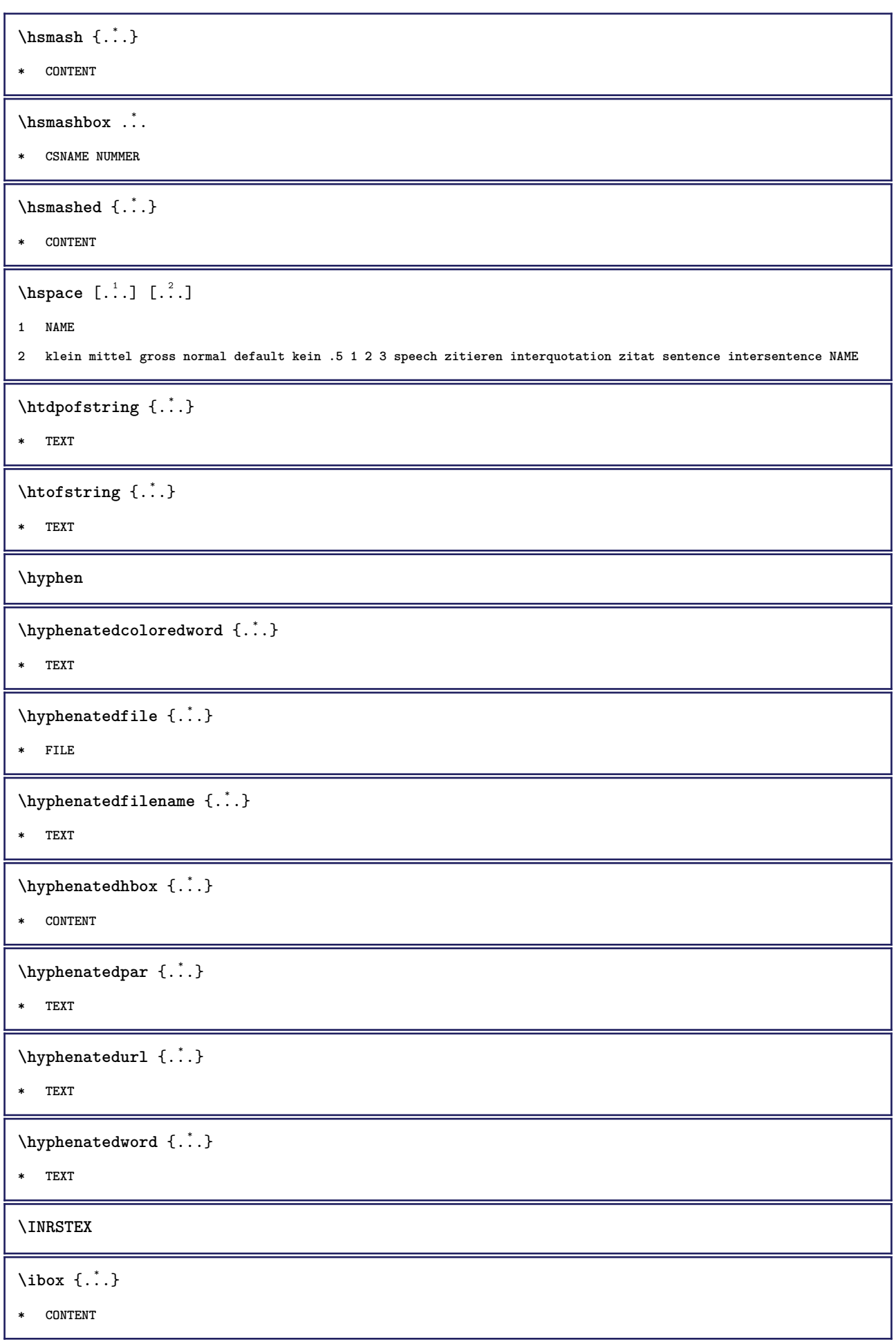

```
\ifassignment .<sup>1</sup>. \else .<sup>2</sup>. \fi
1 TRUE
2 FALSE
\iff
\ifinobject .<sup>1</sup>. \else .<sup>2</sup>. \fi
1 TRUE
2 FALSE
\ifinoutputstream .<sup>1</sup>. \else .<sup>2</sup>. \fi
1 TRUE
2 FALSE
\ifparameters .<sup>1</sup>. \else .<sup>2</sup>. \fi
1 TRUE
2 FALSE
\iftrialtypesetting .<sup>1</sup>. \else .<sup>2</sup>. \fi
1 TRUE
2 FALSE
\ignoreimplicitspaces
\ignorevalue {...}
* NAME
\imlinken [\ldots, \ldots^{\frac{1}{2}}, \ldots] [\ldots, \ldots^{\frac{2}{2}}, \ldots] \{\ldots^3, \ldots\}1 referenz = REFERENCE
    inherits: \setupmargindata
2 inherits: \setupmarginframed
3 CONTENT
\{\infty\} imlinkenrand [...,...^{\frac{1}{m}}...] [...,...^{\frac{2}{m}}...] \{...^{3}...\}1 referenz = REFERENCE
    inherits: \setupmargindata
2 inherits: \setupmarginframed
3 CONTENT
\lambdaimmaumrise [\ldots, \ldots^{\frac{1}{m}} \ldots] {\ldots}
1 inherits: \setupmathframed
2 CONTENT
\lambdaimmediatesavetwopassdata \{.\cdot\cdot\} \{.\cdot\cdot\} \{.\cdot\cdot\}1 NAME
2 NUMMER
3 CONTENT
\impliedby
```

```
\implies
\imrechten [..,..<sup>1</sup>..,..] [..,..<sup>2</sup>..,..] {.<sup>3</sup>.}
1 referenz = REFERENCE
    inherits: \setupmargindata
2 inherits: \setupmarginframed
3 CONTENT
\imrechtenrand [..,..=<sup>1</sup>...,..] [..,..=<sup>2</sup>..,..] {.<sup>3</sup>.}
1 referenz = REFERENCE
   inherits: \setupmargindata
2 inherits: \setupmarginframed
3 CONTENT
\sum_{i=1}^{n} \left[\ldots, \ldots^{\frac{1}{n}}, \ldots\right]1 inherits: \stelleumrahmtein
2 CONTENT
\{\text{in } \{.\cdot\} \} \ [.\cdot\cdot]
1 TEXT
2 TEXT
3 REFERENCE
\includemenu [...]
* NAME
\includeversioninfo {...}
* NAME
\infty \in [...<sup>2</sup>.] [...<sup>2</sup>...]
1 NAME
2 NUMMER
\incrementedcounter [...]
* NAME
\incrementpagenumber
\incrementsubpagenumber
\in \{.\cdot\}* NAME
\indentation
\{ \text{index } [\dots] \quad [\dots + \dots + \dots] \}1 TEXT PROCESSOR->TEXT
2 INDEX
```

```
\index [ .^1. ] { .^2.} [ . . + .^3. + . . ]
```
- **1 TEXT PROCESSOR->TEXT**
- **2 TEXT**
- **3 INDEX**

**\infofont**

**\infofontbold**

 $\infty$   $\infty$   $\left[\ldots\right]$   $\left[\ldots\right]$   $\left[\ldots\right]$ 

- **1 TEXT**
- **2 TEXT**
- **3 KEY**

**\inhibitblank**

```
\ininner [..,..<sup>i</sup>..,..] [..,..<sup>2</sup>..,..] {.<sup>3</sup>.}
```
- **1 referenz = REFERENCE inherits: \setupmargindata**
- **2 inherits: \setupmarginframed**
- **3 CONTENT**

```
\ininneredge [..,..<sup>1</sup>...,..] [..,..<sup>2</sup>...,..] {.<sup>3</sup>.}
```
- **1 referenz = REFERENCE inherits: \setupmargindata**
- **2 inherits: \setupmarginframed**
- **3 CONTENT**

\ininnermargin [..,..=<sup>1</sup>...,..] [..,..=<sup>2</sup>...,..] {.<sup>3</sup>.}

```
1 referenz = REFERENCE
   inherits: \setupmargindata
```
- **2 inherits: \setupmarginframed**
- **3 CONTENT**

 $\in$ initializeboxstack  $\{.\dot{.\}$ 

**\* NAME**

```
\ininlinebuffer [\ldots, \ldots]
```
**\* BUFFER**

 $\in$   $\{.\n$   $\}$ 

**\* CONTENT**

 $\in$   $\{.\n$   $\}$ 

**\* CONTENT**

 $\in$   $\{1, \ldots, n\}$ 

**\* CONTENT**

```
\inlinemessage {...}
* TEXT
\in \{1, 2, 3, 4, 5, 6, 7, 8\}1 CONTENT
2 CONTENT
\inlinerange [...]
* REFERENCE
\inlinkermarginale [..,..<sup>1</sup>=..,..] [..,..<sup>2</sup>..,..] {.<sup>3</sup>..}
1 referenz = REFERENCE
   inherits: \setupmargindata
2 inherits: \setupmarginframed
3 CONTENT
\inmarginalie [..,..<sup>1</sup>=..,..] [..,..<sup>2</sup>..,..] {.<sup>3</sup>.}
1 referenz = REFERENCE
   inherits: \setupmargindata
2 inherits: \setupmarginframed
3 CONTENT
\innerflushshapebox
\inother [\ldots, \ldots \stackrel{i}{=} \ldots, \ldots] [\ldots, \ldots \stackrel{i}{=} \ldots, \ldots] \{ \ldots \stackrel{3}{\ldots} \}1 referenz = REFERENCE
   inherits: \setupmargindata
2 inherits: \setupmarginframed
3 CONTENT
\inouter [\ldots, \ldots \stackrel{i}{=}\ldots, \ldots] [\ldots, \ldots \stackrel{i}{=}\ldots, \ldots] \{.\stackrel{3}{\ldots}\}1 referenz = REFERENCE
   inherits: \setupmargindata
2 inherits: \setupmarginframed
3 CONTENT
\inouteredge [..,..=<sup>1</sup>..,..] [..,..=<sup>2</sup>..,..] {...<sup>3</sup>.}
1 referenz = REFERENCE
    inherits: \setupmargindata
2 inherits: \setupmarginframed
3 CONTENT
\inoutermargin [..,..<sup>1</sup>...,..] [..,..<sup>2</sup>...,..] {.<sup>3</sup>.}
1 referenz = REFERENCE
   inherits: \setupmargindata
2 inherits: \setupmarginframed
3 CONTENT
\inputfilebarename
\inputfilename
```
**\inputfilerealsuffix \inputfilesuffix** \inputgivenfile {...} **\* FILE**  $\in$  { $\ldots$ } **\* FILE** \input .<sup>\*</sup>. **\* FILE** \inrechtermarginale [..,..=<sup>1</sup>..,..] [..,..=<sup>2</sup>..,..] {.<sup>3</sup>..} **1 referenz = REFERENCE inherits: \setupmargindata 2 inherits: \setupmarginframed 3 CONTENT** \insertpages  $[\cdot$ ...]  $[\cdot$ ...<sup>2</sup>,...]  $[\cdot$ .....<sup>2</sup>......] **1 FILE 2 NUMMER 3 breite = DIMENSION n = NUMMER**  $\in$   $\{.\,. \}$ **\* NAME** \installactivecharacter .<sup>\*</sup>.. **\* CHARACTER** \installanddefineactivecharacter .<sup>1</sup>. {.<sup>2</sup>.} **1 CHARACTER 2 BEFEHL**  $\in$   $\lambda$ ...  $\in$   $\lambda$ ...  $\in$   $\lambda$ ...  $\in$   $\in$   $\mathbb{R}$ ...  $\in$   $\mathbb{R}$ ...  $\in$   $\mathbb{R}$ ...  $\in$   $\mathbb{R}$ ...  $\in$   $\mathbb{R}$ ...  $\in$   $\mathbb{R}$ ...  $\in$   $\mathbb{R}$ ...  $\in$   $\mathbb{R}$ ...  $\in$   $\mathbb{R}$ ...  $\in$   $\mathbb{R}$ ...  $\in$   $\$ **\* CSNAME** \installautocommandhandler \.<sup>1</sup>..  $\{.\stackrel{?}{.}. \}$  \.<sup>3</sup>.. **1 CSNAME 2 NAME 3 CSNAME**  $\infty$   $\{ .^1, .^2, . \}$ **1 CSNAME 2 NAME**

 $\lambda$ installbasicautosetuphandler  $\lambda$ ...  $\{\ldots, \ldots, \lambda\}$ **1 CSNAME 2 NAME 3 CSNAME**  $\label{thm:main}$  \installbasicparameterhandler  $\setminus$   $^{1}_{\cdots}$  .  $\{.\stackrel{?}{\ldots}\}$ **1 CSNAME 2 NAME**  $\{ \text{instant} \$   $\{ . \cdot . \} \$   $\{ . \cdot . \}$ **1 NAME 2 BEFEHL** \installcommandhandler \.<sup>1</sup>.. {...} \.<sup>3</sup>.. **1 CSNAME 2 NAME 3 CSNAME**  $\in$   $\{ . . . \}$ **\* NAME** \installdefinehandler \.<sup>1</sup>..  $\{.\cdot.\}$  \.<sup>3</sup>.. **1 CSNAME 2 NAME 3 CSNAME**  $\in$   $\{ .^2, . \}$ **1 CSNAME 2 NAME** \installdefinitionsetmember \.<sup>1</sup>.  $\{.\cdot.\cdot\}$  \.<sup>3</sup>.  $\{.\cdot.\cdot\}$ **1 CSNAME 2 NAME 3 CSNAME 4 NAME** \installdirectcommandhandler \.<sup>1</sup>.  $\{.\n$ .<sup>2</sup>..} **1 CSNAME 2 NAME**  $\texttt{\{installdivectparameterhandler} \,. \,. \, \{.\,.\,. \} }$ **1 CSNAME 2 NAME**  $\verb|\instantalldirectparameterseth andler |\,. . . . . . .|.$ **1 CSNAME 2 NAME**
```
\label{thm:rel} \installdirectsetuphandler \setminus... \{.\n^{2}.\}1 CSNAME
2 NAME
\verb|\installdirectstyle| and color handler |\n... |\n... |\n1 CSNAME
2 NAME
\installframedautocommandhandler \setminus... \{.\cdot\}... \setminus...
1 CSNAME
2 NAME
3 CSNAME
\installframedcommandhandler \.<sup>1</sup>.. \{.\stackrel{?}{.}. \} \.<sup>3</sup>..
1 CSNAME
2 NAME
3 CSNAME
\{\text{instance } [\dots], [\dots], \dots\}1 NAME
2 inherits: \stellespracheein
\installieresprache [...] 1
[...] 2
1 NAME
2 SPRACHE
\in \{ . . . , . . \}1 NAME
2 BEFEHL
\installnamespace {...}
* NAME
\installoutputroutine \... 1
{...} 2
1 CSNAME
2 BEFEHL
\installpagearrangement .<sup>1</sup>. {.<sup>2</sup>.}
1 NAME
2 BEFEHL
\infty \{ .^1, .^2, . \}1 CSNAME
2 NAME
```

```
\infty \{ . . . , \{ . . . \}1 CSNAME
2 NAME
\infty \{ . . . , . , . \}1 CSNAME
2 NAME
\infty \{ . . . , . , . , . \}1 CSNAME
2 NAME
\in \{ . . . , . . \}1 NAME
2 BEFEHL
\infty \{ . . . , \{ . . . \}1 CSNAME
2 NAME
\installsetuphandler \... 1
{...} 2
1 CSNAME
2 NAME
\lambdainstallsetuponlycommandhandler \lambda... \{.\n, .\}1 CSNAME
2 NAME
\in \{ . . . , . \}1 NAME
2 BEFEHL
\lambdainstallsimplecommandhandler \lambda... \{\ldots, \lambda\}1 CSNAME
2 NAME
3 CSNAME
\lambdainstallsimpleframedcommandhandler \lambda... \{.\cdot\cdot\} \lambda...
1 CSNAME
2 NAME
3 CSNAME
\infty \{ . . . , . , . . \}1 CSNAME
2 NAME
```

```
\installswitchcommandhandler \.<sup>1</sup>.. \{.\stackrel{?}{.}. \} \.<sup>3</sup>..
1 CSNAME
2 NAME
3 CSNAME
\installswitchsetuphandler \.<sup>1</sup>.. \{.\n^2.\}1 CSNAME
2 NAME
\installtexdirective \{.\cdot.\cdot\} \{.\cdot.\cdot\} \{.\cdot.\cdot\}1 NAME
2 BEFEHL
3 BEFEHL
\{ \text{instantacker } \{.\cdot\} \{.\cdot\} \{.\cdot\} \}1 NAME
2 BEFEHL
3 BEFEHL
\infty \{ . . . . \}1 NAME
2 BEFEHL
\infty \{.\n \{.\n \} \{.\n \} \{.\n \}1 NAME
2 BEFEHL
\in \{1, \ldots, n\}1 NAME
2 BEFEHL
\in \{ . . . , \}1 NAME
2 BEFEHL
\integerrounding {.<sup>*</sup>..}
* NUMMER
\int \int \text{tr} \, dx \int \ldots \frac{2}{3} \ldots1 NAME
2 inherits: \stelleinteraktionsbalkenein
\setminusinteraktionsknopfe [\ldots, \ldots^{\frac{1}{2}}, \ldots] [\ldots, \ldots]1 inherits: \stelleinteraktionsbalkenein
2 seite unterseite REFERENCE
```

```
\int \text{intera} \text{Ric} \left[\ldots, \ldots \right]1 NAME
2 inherits: \stelleinteraktionsmenueein
\left\{ .^{*}. \right\}* TEXT
\{ invokepageheandler \{.\cdot.\cdot\} \{.\cdot.\cdot\}1 normal kein NAME
2 CONTENT
\{ \ldots \} [ \ldots ]1 TEXT
2 REFERENCE
\{ \text{irgendwo} \}, \{.\} ...} \{.\}. [...]
1 TEXT
2 TEXT
3 REFERENCE
\istltdir .<sup>*</sup>.
* TLT TRT
\istrtdir .<sup>*</sup>.
* TLT TRT
\italic
\italicbold
\italiccorrection
\left\{ \cdot \cdot \cdot, \cdot \cdot \right\}* REFERENCE
\itm [\ldots, \ldots]* REFERENCE
\its
\jobfilename
\jobfilesuffix
\Kap {...} *
* TEXT
```
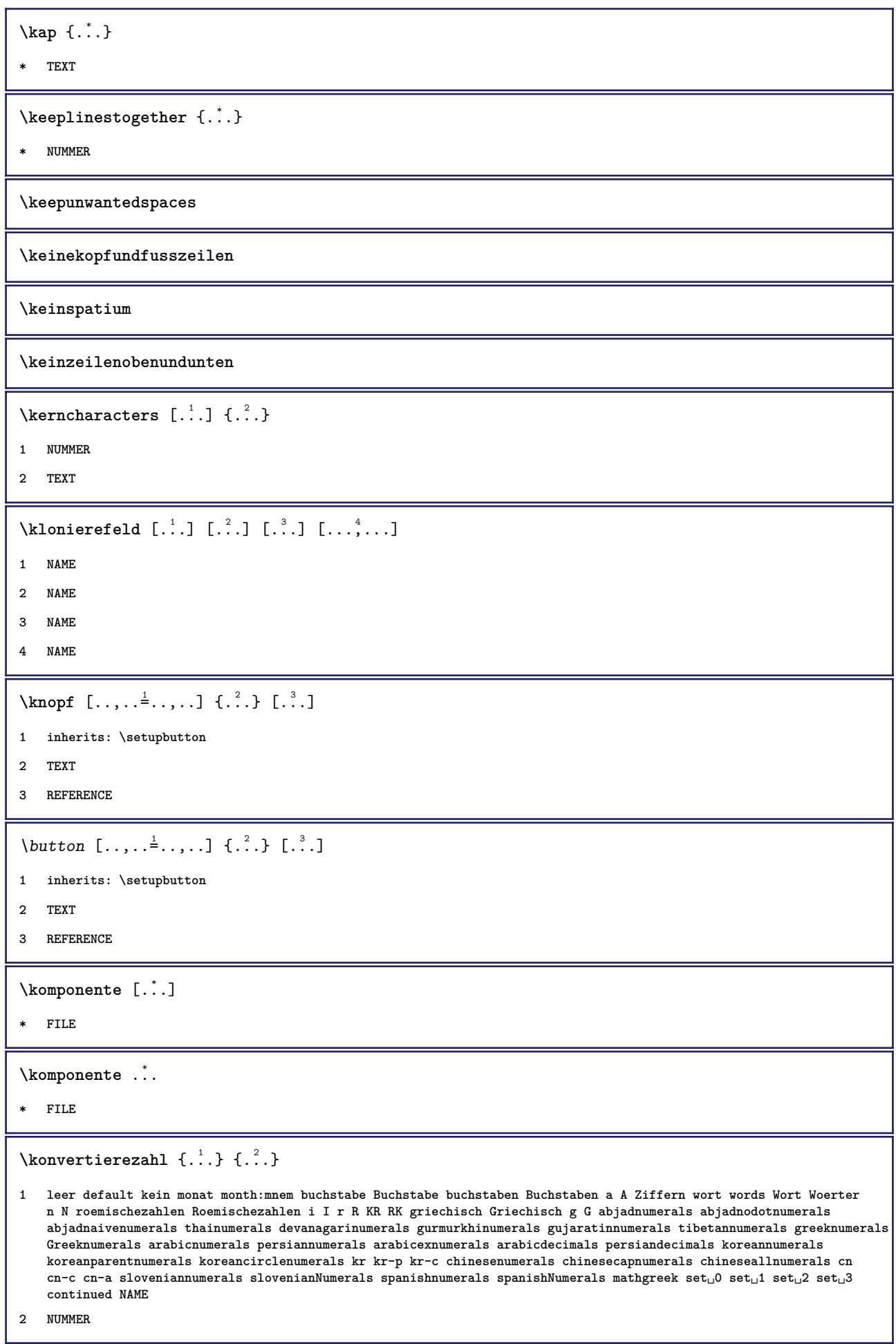

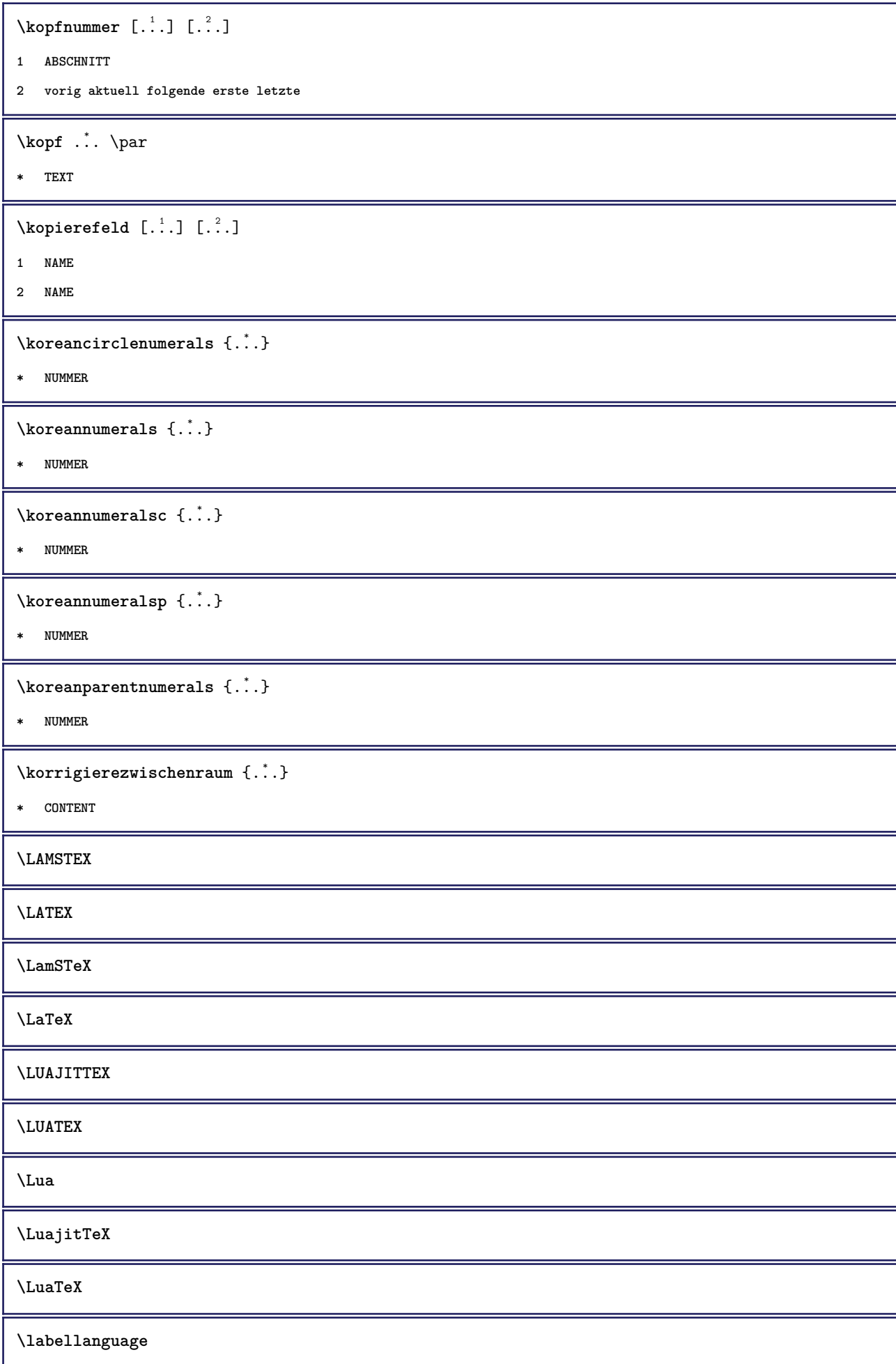

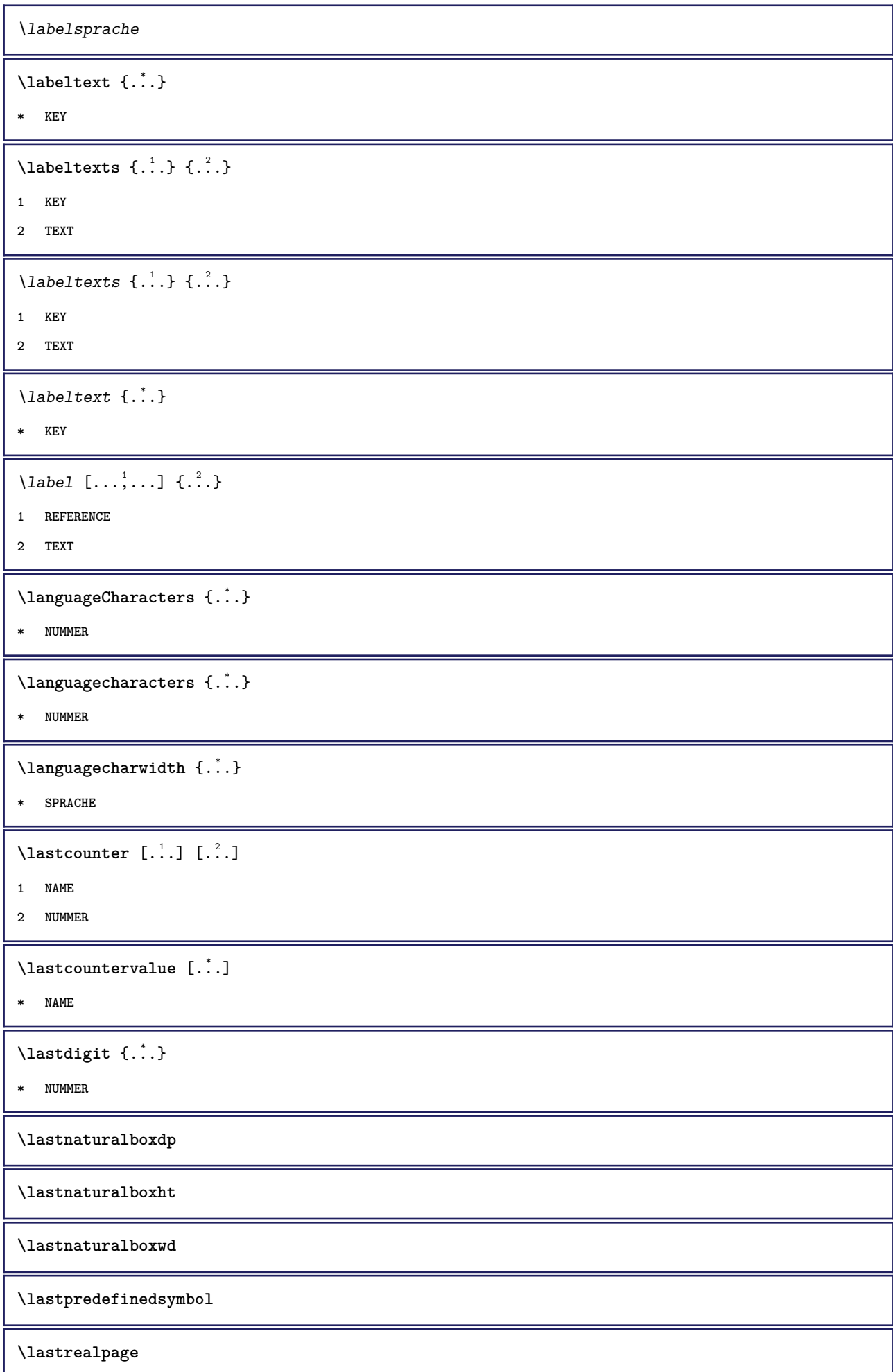

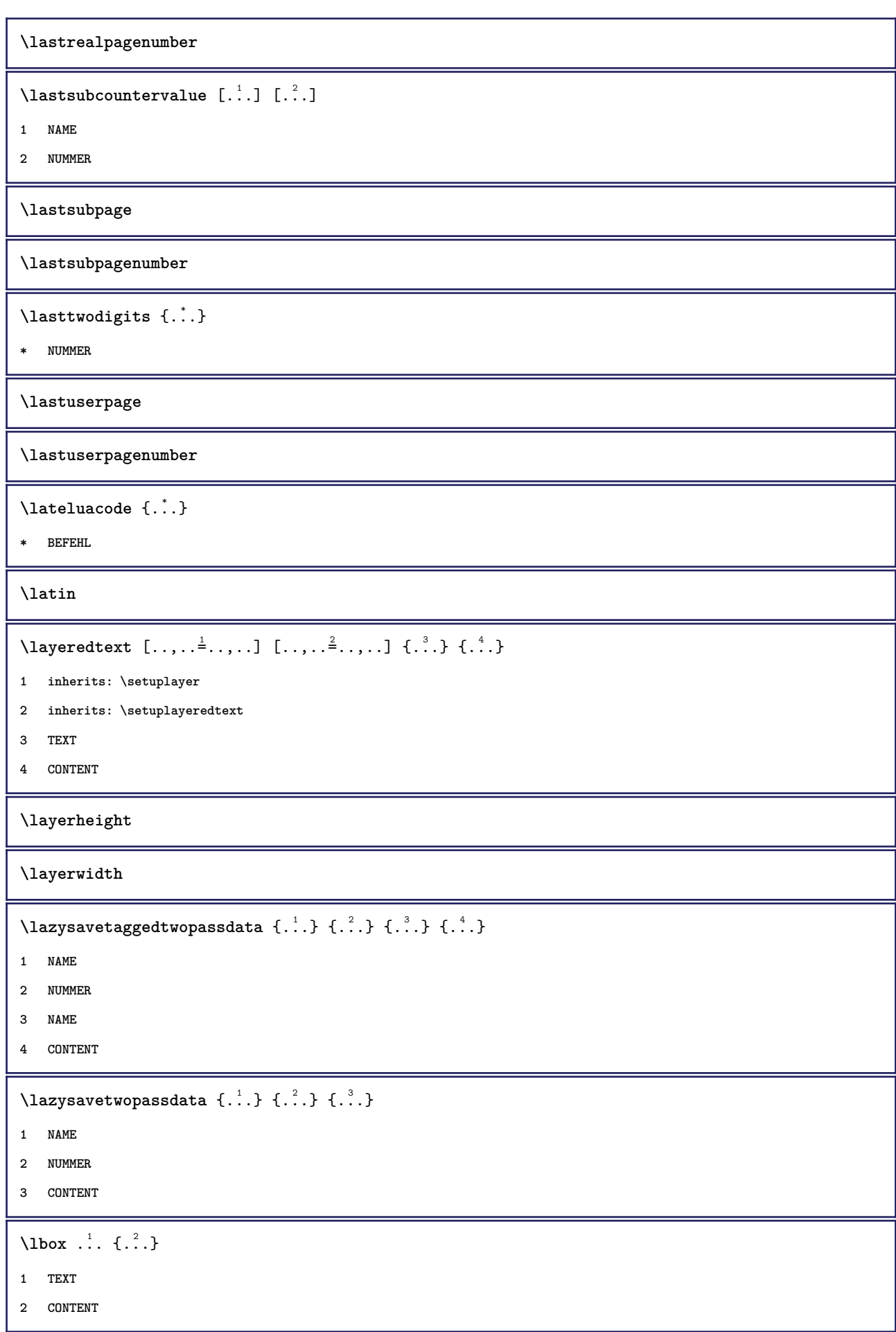

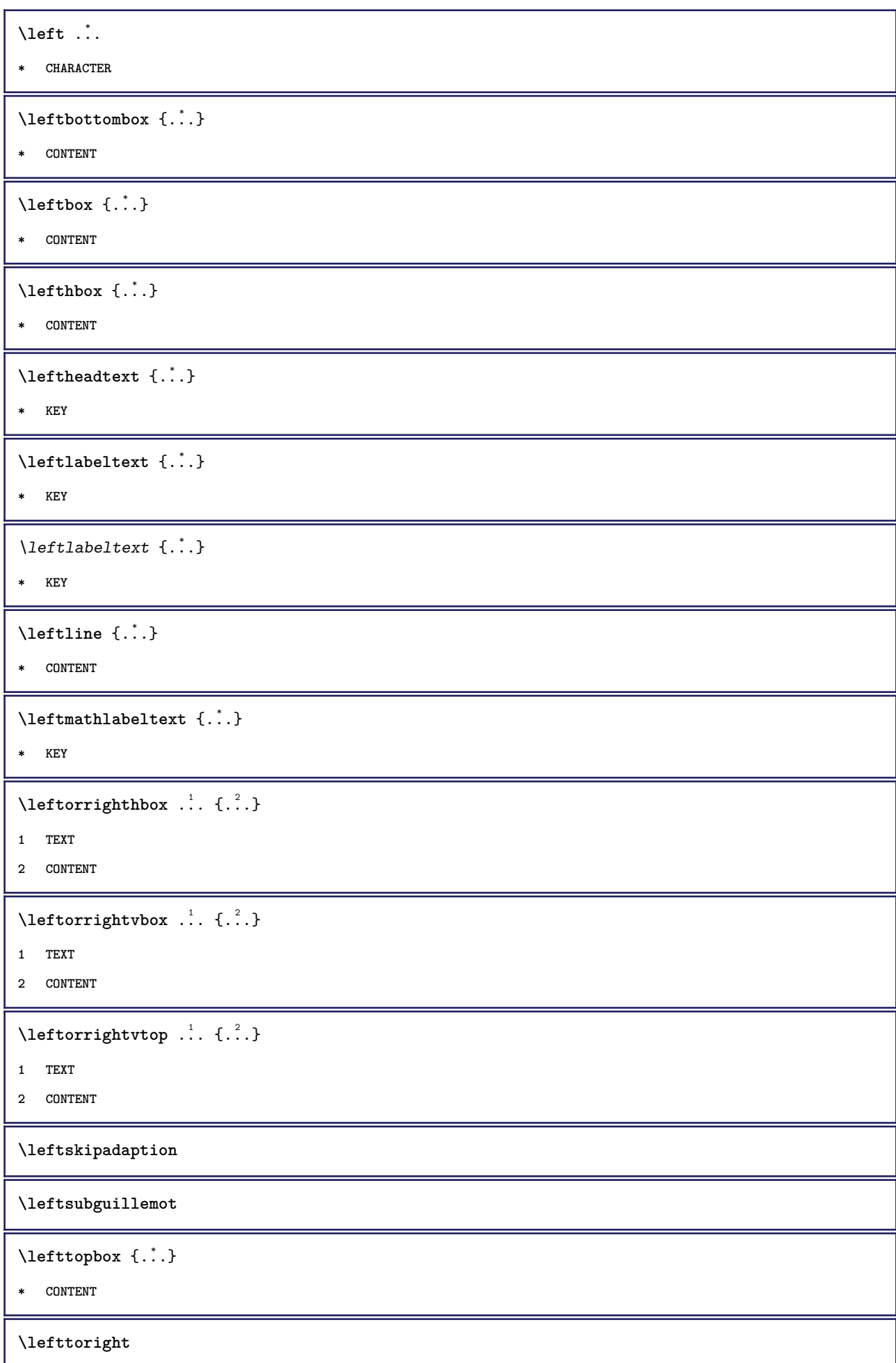

```
\lefttorighthbox .<sup>1</sup>. {.<sup>2</sup>.}
1 TEXT
2 CONTENT
\lefttorightvbox .<sup>1</sup>. {.<sup>2</sup>.}
1 TEXT
2 CONTENT
\lefttorightvtop .<sup>1</sup>. {.<sup>2</sup>.}
1 TEXT
2 CONTENT
\label{thm:optimal} \letbeundefined \{\ldots\}* NAME
\text{Netcatcodecommand }\dots ... \ldots \ldots1 CSNAME
2 CHARACTER NUMMER
3 CSNAME
\letcscsname \.<sup>1</sup>... \csname .<sup>2</sup>. \endcsname
1 CSNAME
2 NAME
\lvert \text{ } \cdot \cdot \cdot \rvert. \endcsname \...<sup>2</sup>.
1 NAME
2 CSNAME
\letcsnamecsname \csname .<sup>1</sup>. \endcsname \csname .<sup>2</sup>. \endcsname
1 NAME
2 NAME
\lambdaletdummyparameter \{\ldots\}1 KEY
2 CSNAME
\text{letempty} \, \ldots* CSNAME
\text{let}gvalue \{\ldots\} \backslash \ldots1 NAME
2 CSNAME
\letgvalueempty {...}
* NAME
```
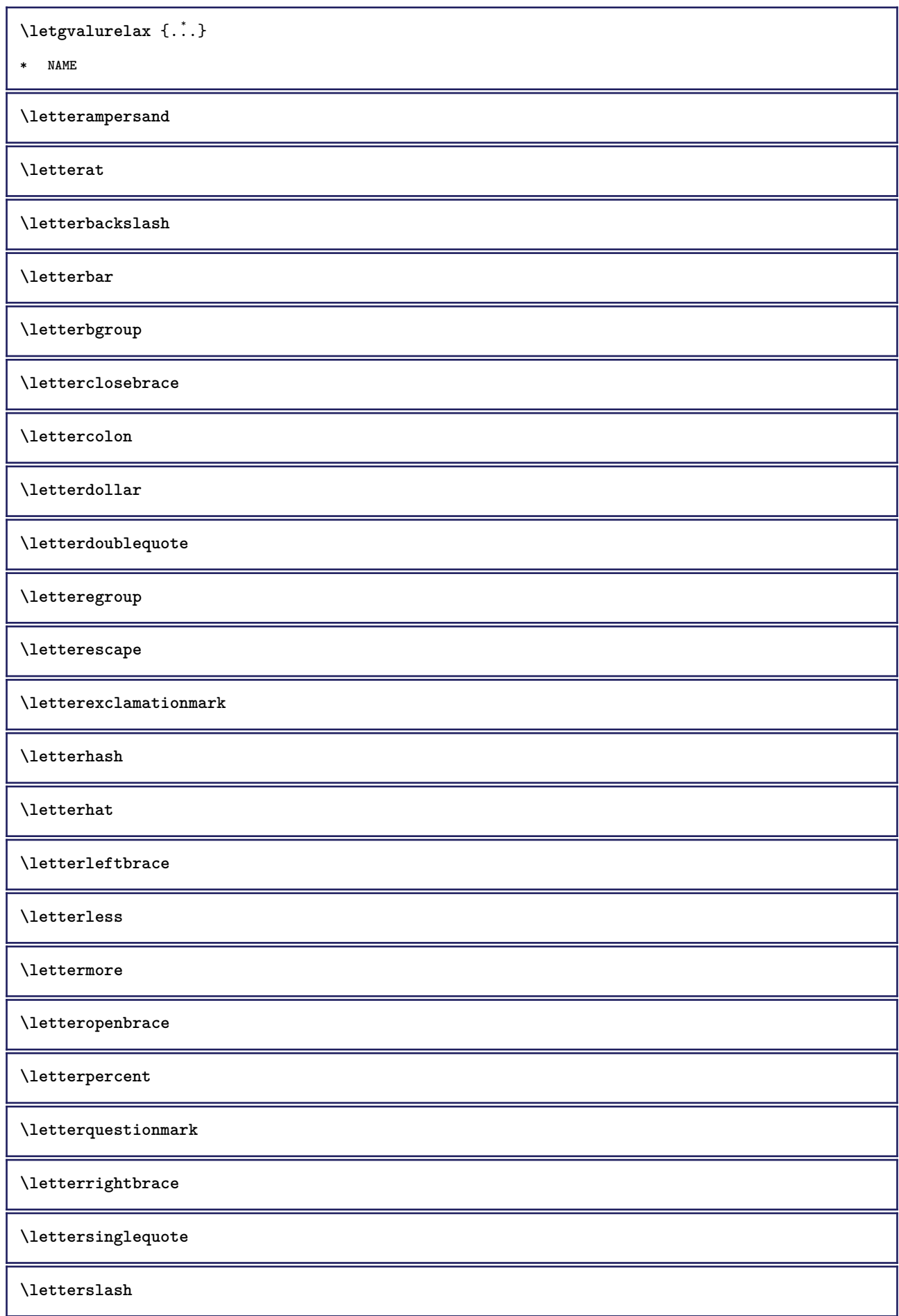

```
\text{letterspace} [...] \{.\cdot\}
```
- **1 NUMMER**
- **2 TEXT**

**\lettertilde**

**\letterunderscore**

 $\text{letvalue } \{.\,.\,.\} \setminus \ldots$ 

- **1 NAME**
- **2 CSNAME**

\letvalueempty {...}

**\* NAME**

 $\text{letvaluerelax } \{.\cdot\cdot\}$ 

**\* NAME**

 $\left\{ \ldots \right\}$ 

**\* CHARACTER**

 $\lnot$   $\lnot$   $\lnot$ 

**\* CONTENT**

 $\{\n1$ imitatelines  $\{.\n1\}$ ,  $\{.\n2\}$ ,  $\{.\n3\}$ 

- **1 NUMMER**
- **2 BEFEHL**
- **3 TEXT**

 $\{$ 

**1 TEXT**

- **2 [-+]DIMENSION**
- **3 BEFEHL**

```
\{
```

```
1 TEXT
```

```
2 [-+]DIMENSION
```
**3 BEFEHL**

 $\{\ldots\}$  { $\ldots$ }  $\{\ldots\}$  { $\ldots$ }

**1 TEXT**

**2 DIMENSION**

**3 BEFEHL**

 $\{1\}$  **f**  $\ldots$  }

**\* CONTENT**

```
\{* TEXT
\{* TEXT
\linespanningtext {...} 1
{...} 2
{...} 3
1 TEXT
2 DIMENSION
3 FONT
\liniendicke
\linksbuendig {...}
* CONTENT
\text{Histor} [\ldots, \ldots^{\frac{1}{2}}, \ldots] [\ldots^2]1 referenz = REFERENCE
   alternative =
   vor = BEFEHL<br>
nach = BEFEHL<br>
mach = BEFEHL
             nach = BEFEHL
    links = BEFEHL
    rechts = BEFEHL
   inherits: \setupbtx
2 REFERENCE
\text{Histor} [.,.,.\frac{1}{2},.,.]\ [.,.,.\frac{2}{2},.,.]\1 referenz = REFERENCE
  alternative =
    vor = BEFEHL
    nach = BEFEHL
    links = BEFEHL
    rechts = BEFEHL
  inherits: \setupbtx
2 KEY = VALUE
\lambdalistcitation [ .^1 . ] [ .^2 . ]1
2 REFERENCE
\text{listcite} [.,.,.\frac{1}{2},.,.] [.\frac{2}{1}]1 referenz = REFERENCE
   alternative =
    vor = BEFEHL
    nach = BEFEHL
    links = BEFEHL
    rechts = BEFEHL
  inherits: \setupbtx
2 REFERENCE
```
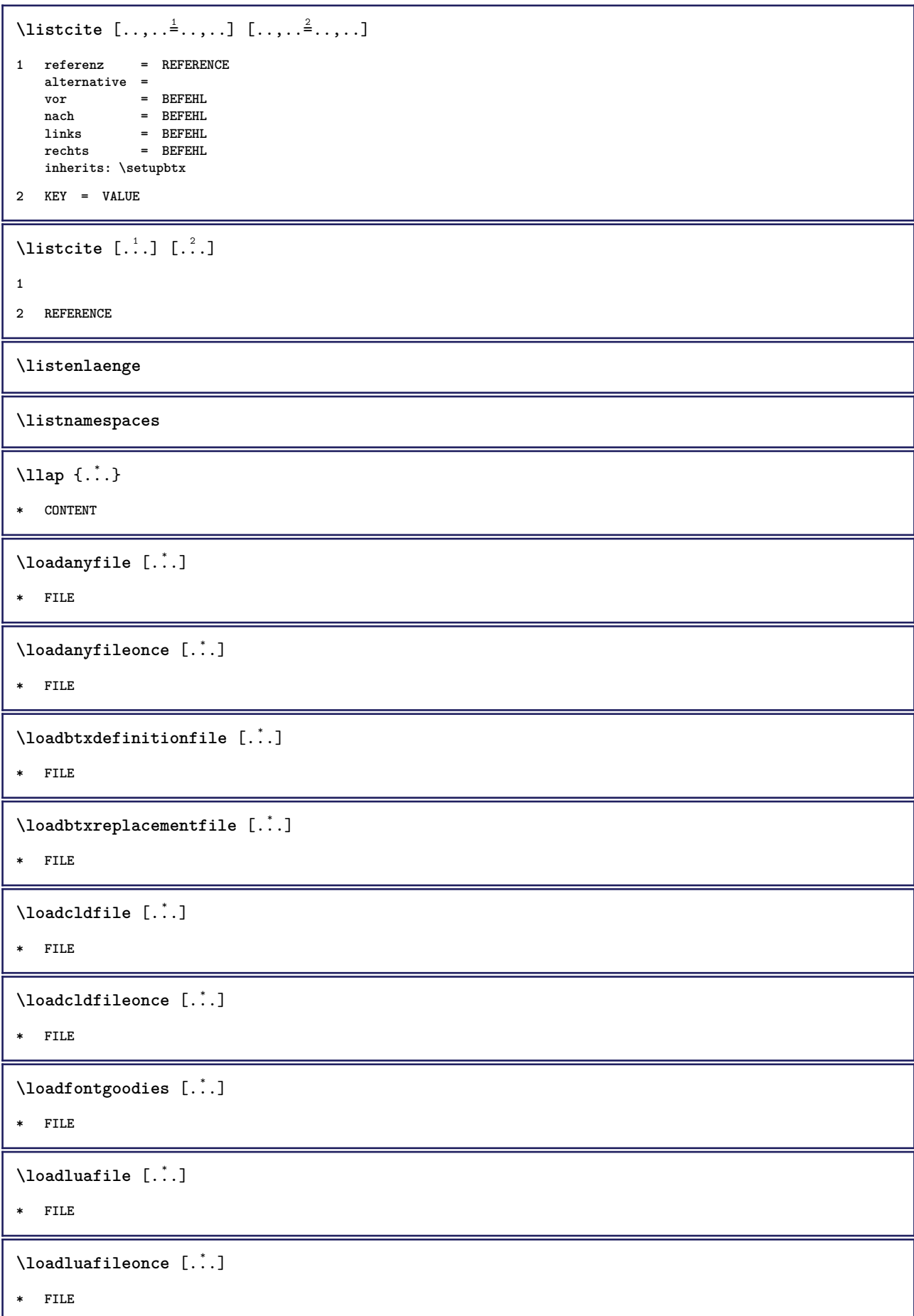

 $\lambda$ loadspellchecklist  $[.\cdot^\alpha]$   $[.\cdot^\alpha]$ **1 NAME 2 FILE** \loadtexfile [...] **\* FILE** \loadtexfileonce [...] **\* FILE** \loadtypescriptfile  $[.\dot,.]$ **\* FILE** \localframed  $[ .^1 . ] [ . . , . , ^2 . . , . ] \{ .^3 . \}$ **1 NAME 2 inherits: \stelleumrahmtein 3 CONTENT**  $\lambda$ localframedwithsettings  $[.\cdot .].$   $[.\cdot .\,, ..\overset{2}{=}.\cdot .\,, ..]$   $\{.\overset{3}{\cdot}..\}$ **1 NAME 2 inherits: \stelleumrahmtein 3 CONTENT \localhsize** \localpopbox .<sup>\*</sup>. **\* CSNAME NUMMER** \localpopmacro \.<sup>\*</sup>.. **\* CSNAME** \localpushbox .<sup>\*</sup>. **\* CSNAME NUMMER**  $\backslash$ localpushmacro $\backslash \overset{*}{\ldots}$ **\* CSNAME**  $\lambda$ localundefine  $\{.\,.\,.\}$ **\* NAME \locatedfilepath** \locatefilepath {...} **\* FILE**  $\setminus$ locfilename  $\{\ldots\}$ **\* FILE**

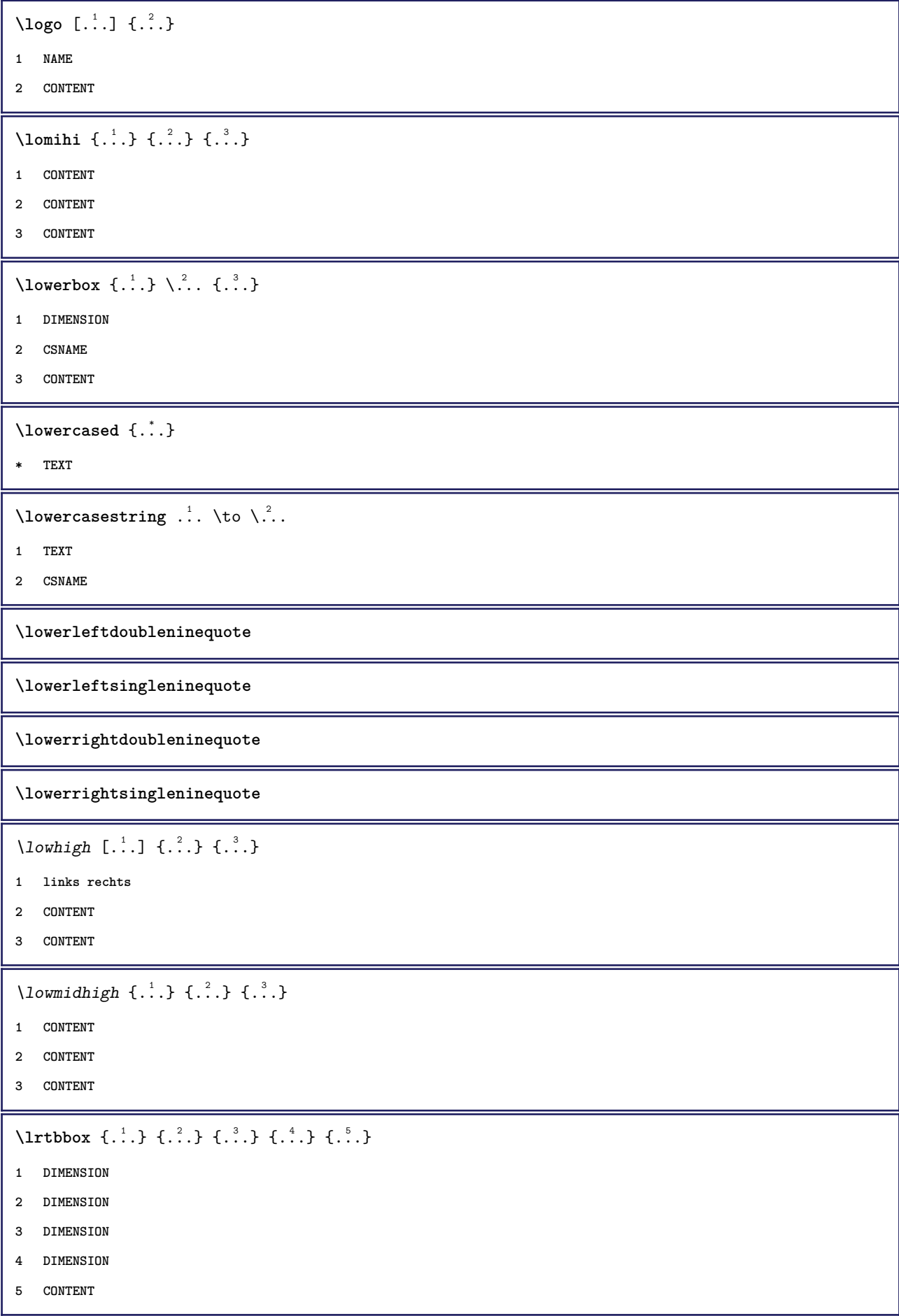

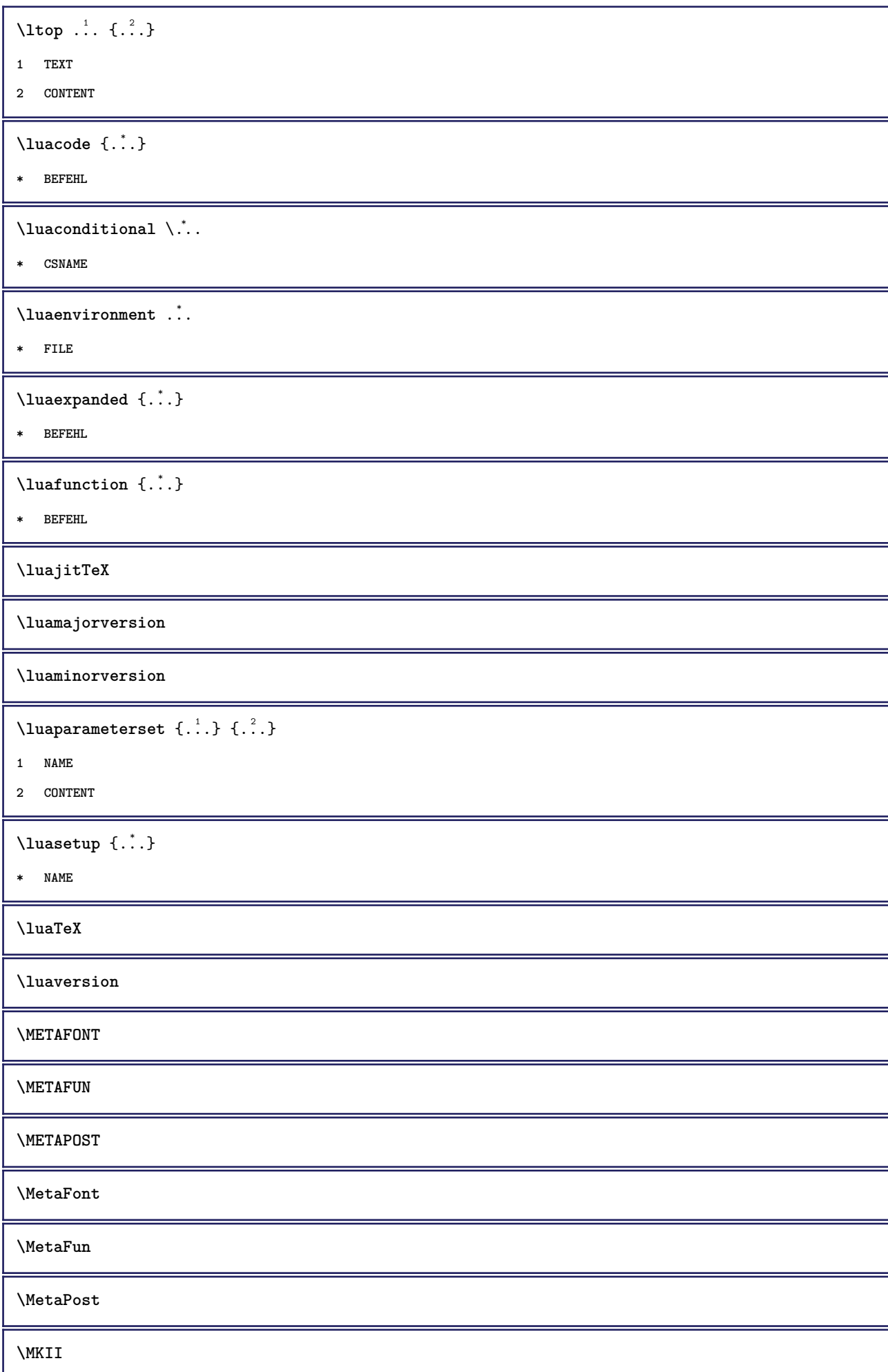

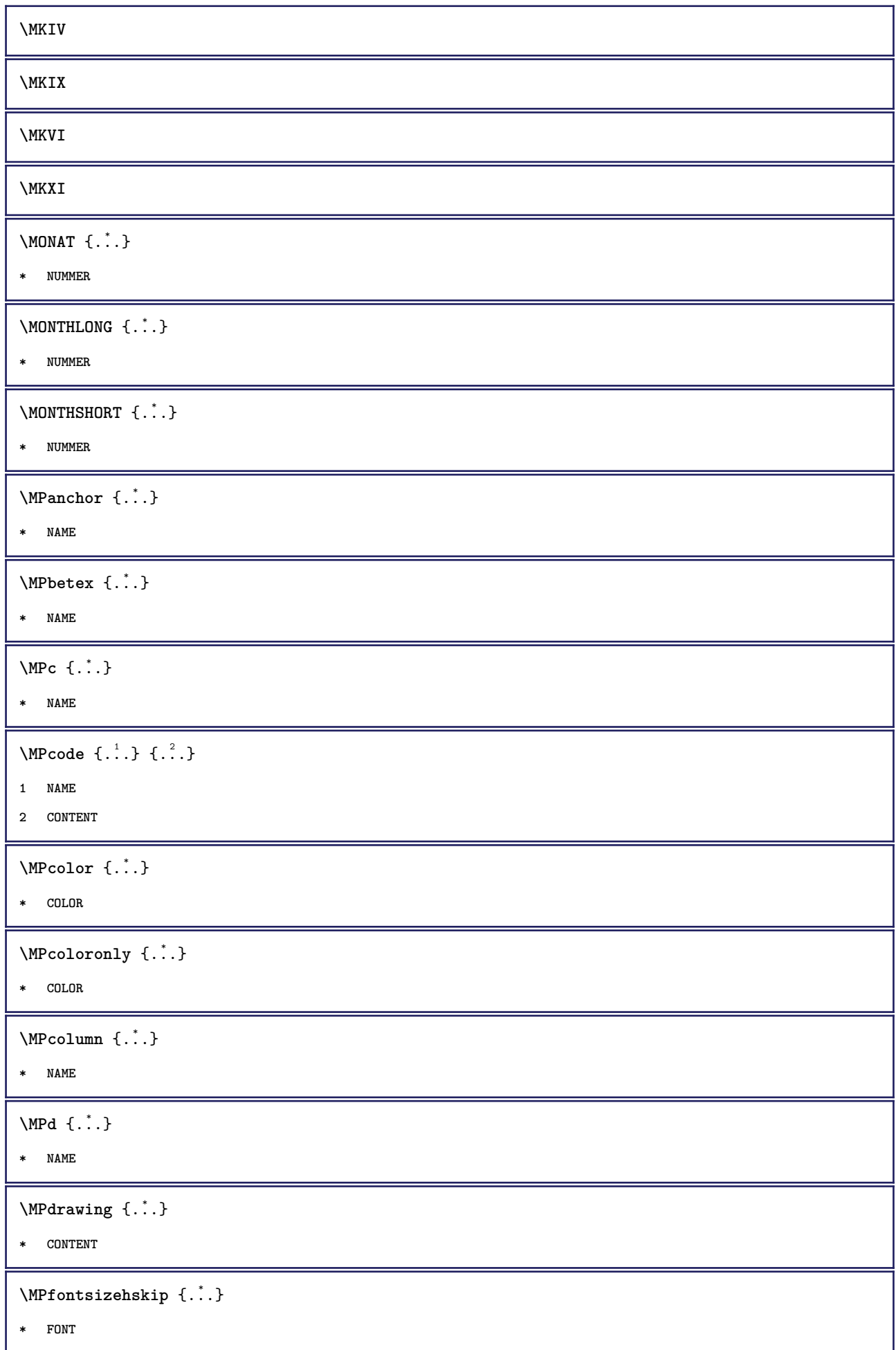

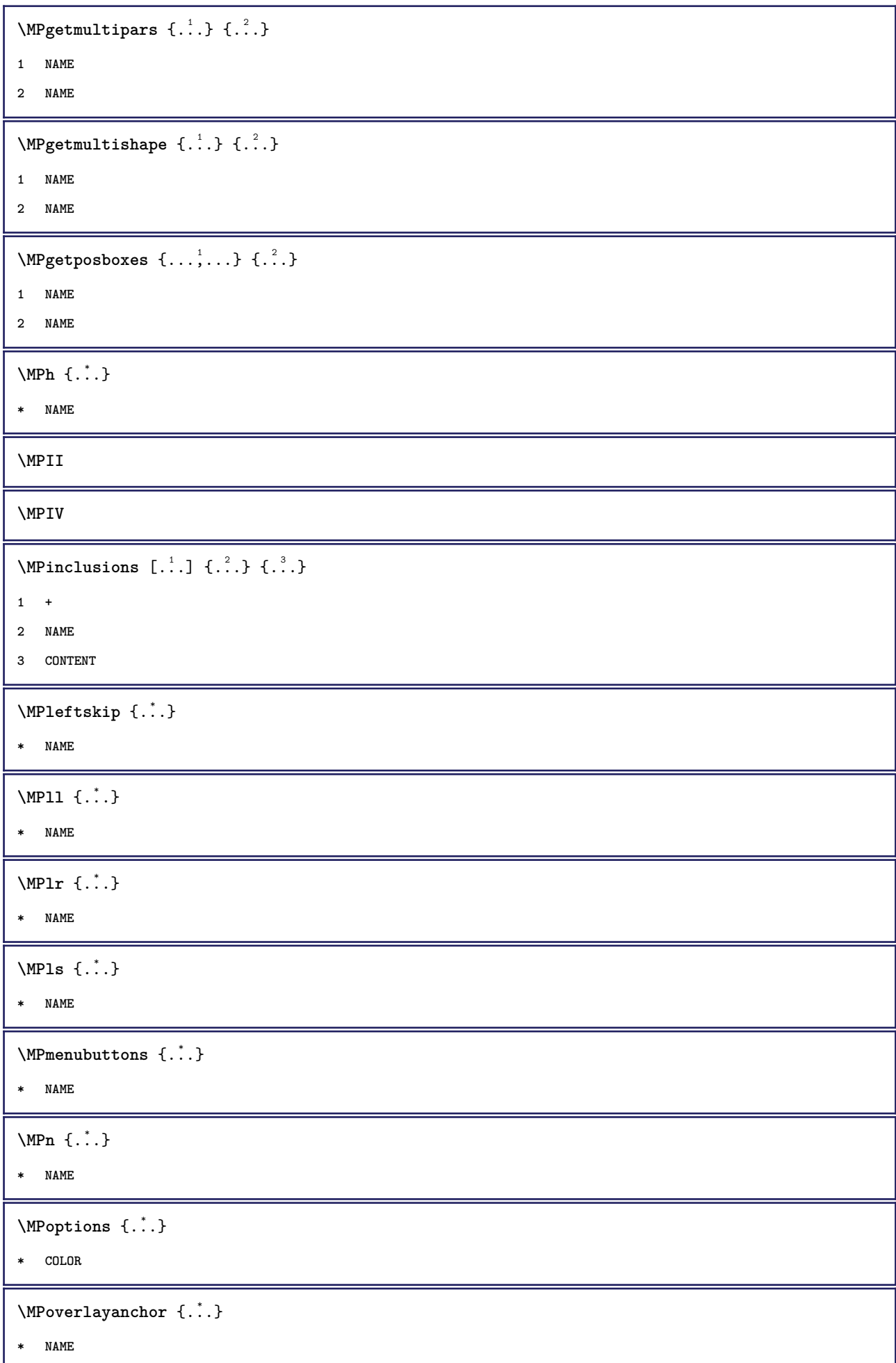

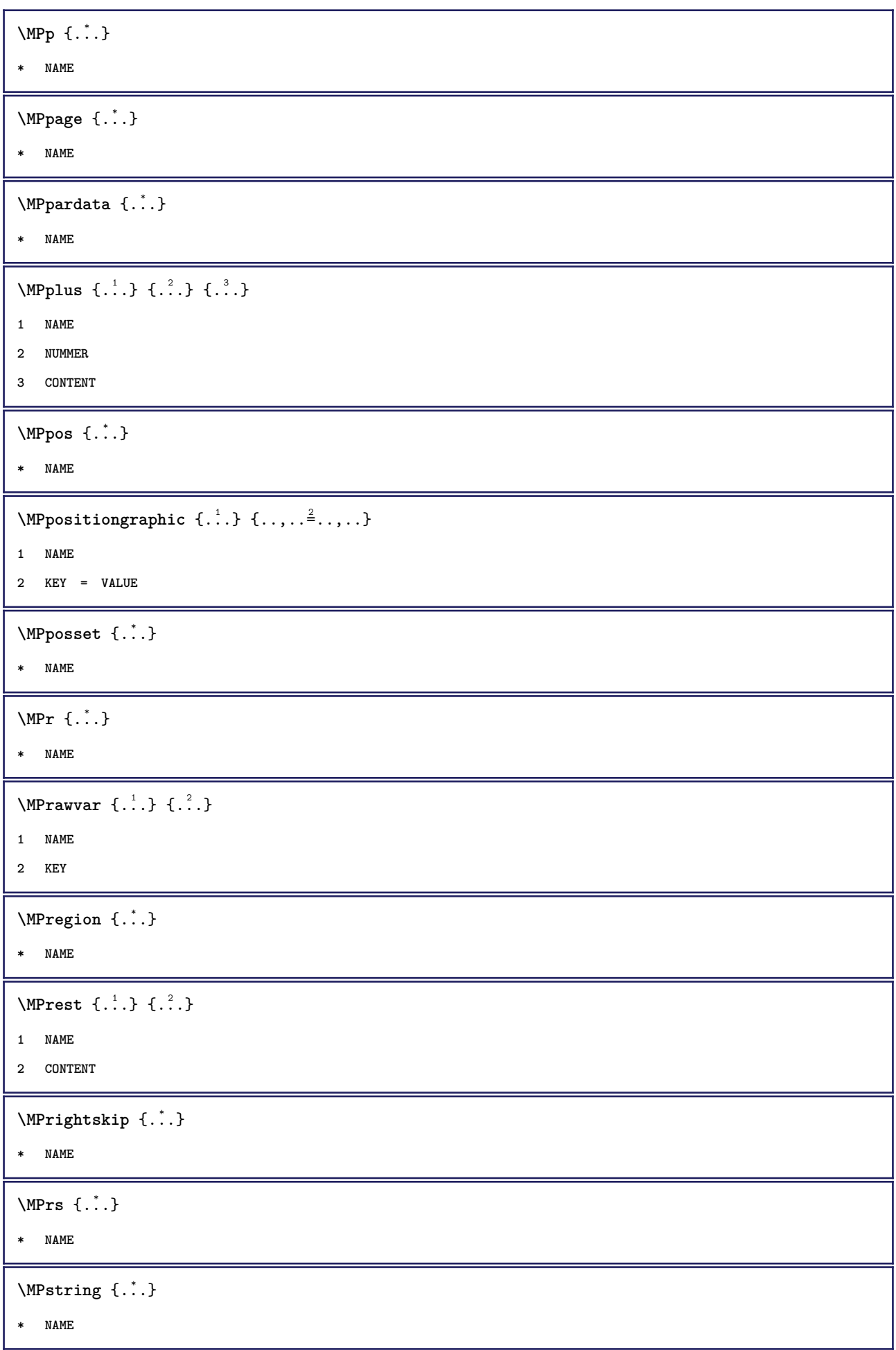

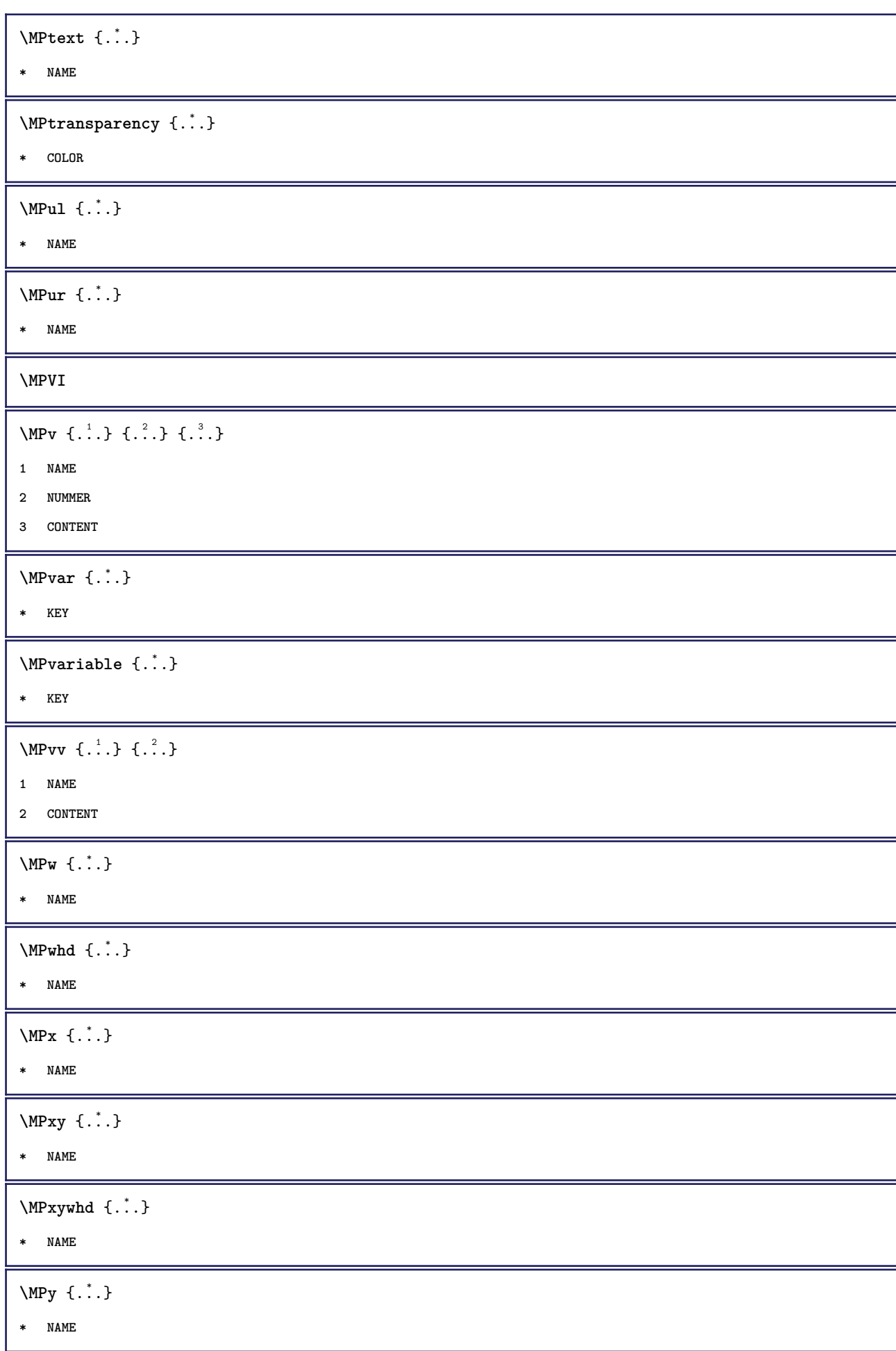

```
\mbox{Im} [...] {...}
1 NAME
2 CONTENT
\makecharacteractive .<sup>*</sup>.
* CHARACTER
\mathcal{N} \mathcal{N} \ldots \ldots \mathcal{N}1 BEFEHL
2 CSNAME
\makestrutofbox .<sup>*</sup>.
* CSNAME NUMMER
\text{mapfontsize} [.\cdot...] [.\cdot...]
1 DIMENSION
2 DIMENSION
\marginaltext [..,..=<sup>1</sup>..,..] [..,..=<sup>2</sup>..,..] {...<sup>3</sup>.}
1 referenz = REFERENCE
   inherits: \setupmargindata
2 inherits: \setupmarginframed
3 CONTENT
\marginaltitel [..,..<sup>1</sup>...,..] [..,..<sup>2</sup>...,..] {.<sup>3</sup>.}
1 referenz = REFERENCE
    inherits: \setupmargindata
2 inherits: \setupmarginframed
3 CONTENT
\marginalwort [..,..=<sup>1</sup>..,..] [..,..=<sup>2</sup>..,..] {...<sup>3</sup>.}
1 referenz = REFERENCE
   inherits: \setupmargindata
2 inherits: \setupmarginframed
3 CONTENT
\margindata [.<sup>1</sup>..] [..,..<sup>2</sup>..,..] [..,..<sup>2</sup>..,..] {.<sup>4</sup>..}
1 NAME
2 referenz = REFERENCE
   inherits: \setupmargindata
3 inherits: \setupmarginframed
4 CONTENT
\text{Nargindata } [...,...^{\frac{1}{2}}...,...] [...,...^{\frac{2}{2}}...,...] \{...^3...\}1 referenz = REFERENCE
   inherits: \setupmargindata
2 inherits: \setupmarginframed
3 CONTENT
```
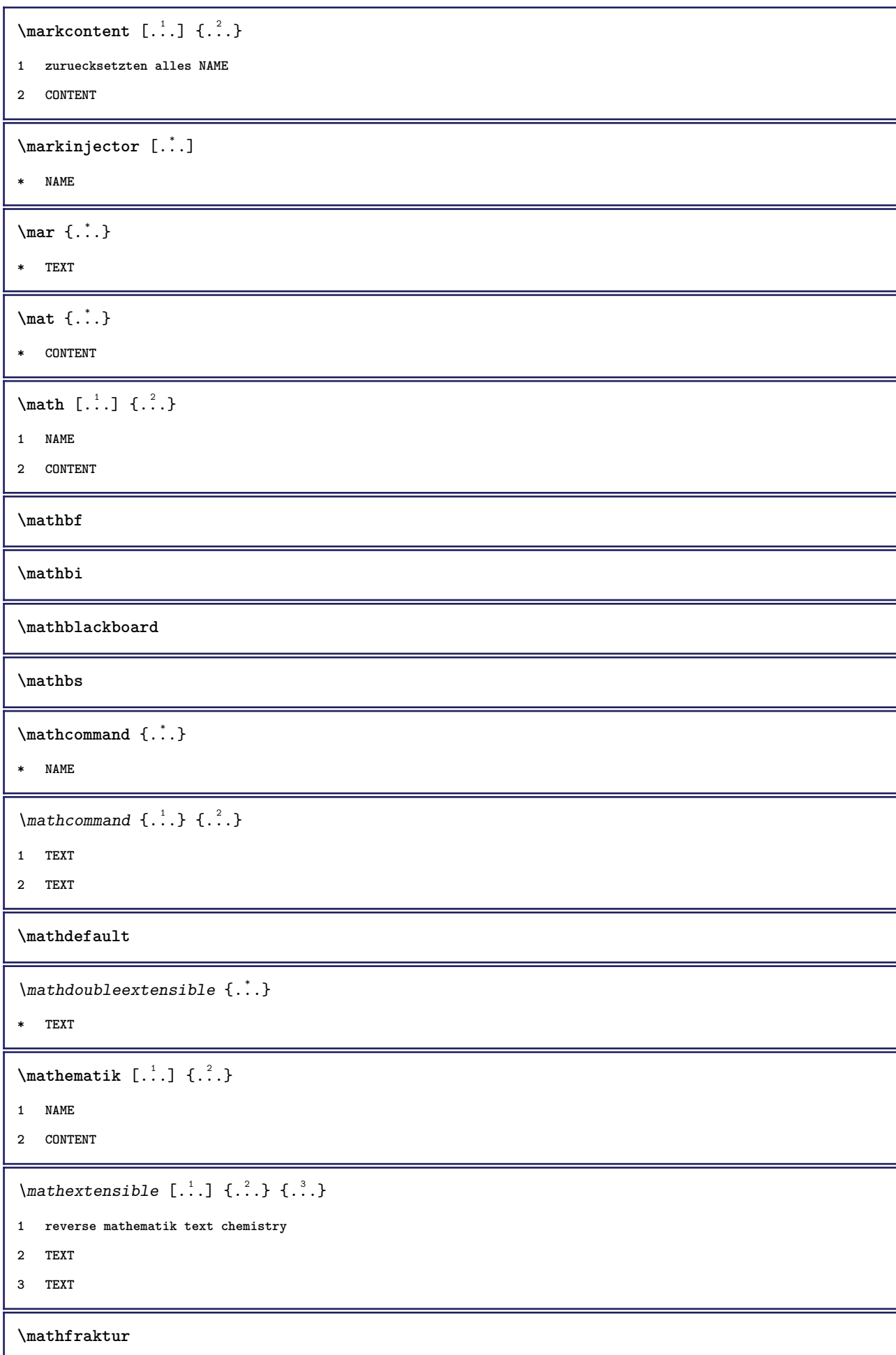

 $\mathcal{D}$  \mathframed  $[\ldots, \ldots^{\frac{1}{2}}, \ldots]$  {...} **1 inherits: \setupmathframed 2 CONTENT**  $\mathcal{L}$ .) **\* CONTENT \mathit \mathitalic \mathlabellanguage**  $\mathcal{L}$   $\{.\cdot\}$ **\* KEY**  $\mathcal{L}$  \mathlabeltexts  $\{.\cdot.\}$   $\{.\cdot.\}$ **1 KEY 2 TEXT**  $\mathcal{L}$   $\{.\cdot\}$ **\* CONTENT**  $\mathcal{L}$ ...} **\* CONTENT**  $\mathcal{L}$   $\{ .^*. \}$ **\* TEXT**  $\mathcal{L}$  \mathovertextextensible  $\{.\cdot,\cdot\}$   $\{.\cdot,\cdot\}$ **1 TEXT 2 TEXT**  $\mathcal{L}$  [...]  $\{.\cdot\}$ **1 TEXT 2 CONTENT \mathrm \mathscript \mathsl \mathss**  $\mathcal{L}$   $\{.\cdot\}$ **\* TEXT**

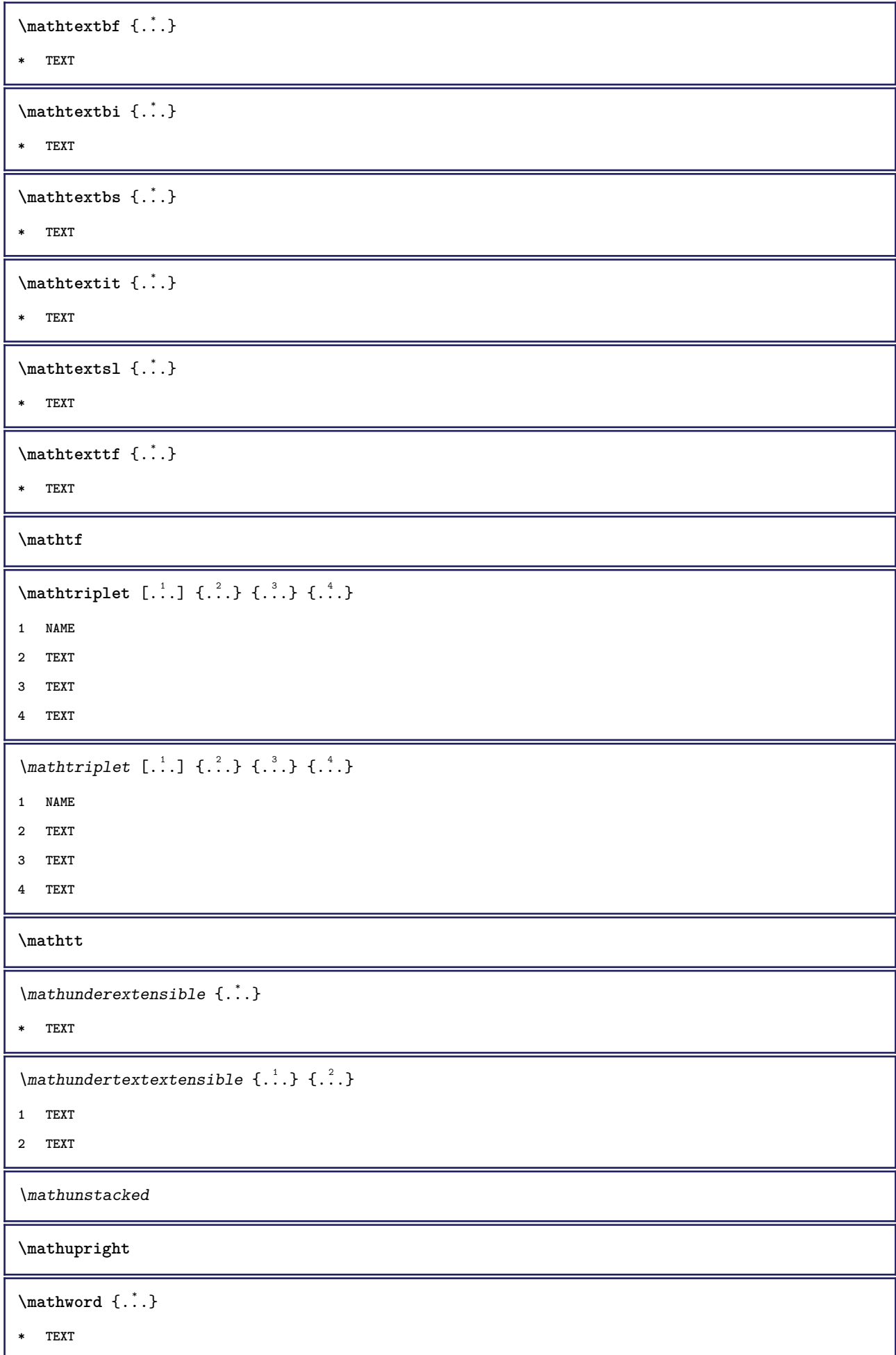

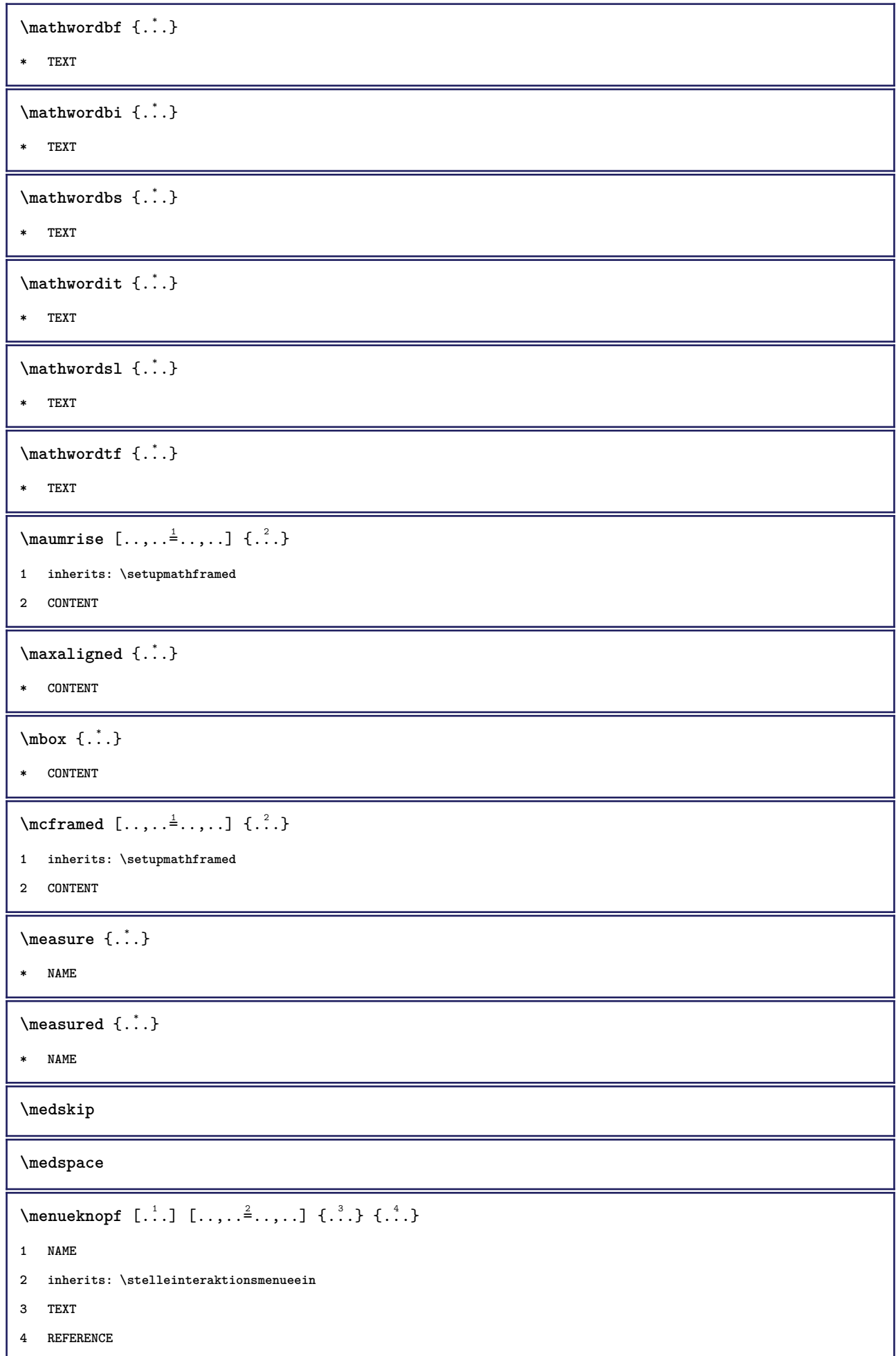

```
\forallmenueknopf [\ldots, \ldots^{\frac{1}{2}}, \ldots, \ldots] {\ldots} {\ldots}
1 inherits: \setupbutton
2 TEXT
3 REFERENCE
\mequal {.<sup>1</sup>.} {.<sup>2</sup>.}
1 TEXT
2 TEXT
\message {...}
* TEXT
\metaTeX
\{\hat{\ldots}\}* CHARACTER
\in {\ldots}
* CONTENT
\mathcal{L}: \{ . . . \}* NAME
\mbox{hbox} \{...}* CONTENT
\mbox{\n  the other term of $L^1$.} \1 TEXT
2 TEXT
\mbox{nonadjoint} {...} {...}
1 TEXT
2 TEXT
\middle ...
*
* CHARACTER
\middle\{\n \begin{array}{c}\n * \\
 * \n \end{array}\n \right\}* CONTENT
\mid \ldots \mid \ldots \mid* CONTENT
\mid \ldots \mid \ldots \mid* CONTENT
```

```
\minimalhbox .<sup>1</sup>. _{1.1}1 TEXT
2 CONTENT
\{\ldots\}* TEXT
\mkvibuffer [...<sup>.</sup>.]
* BUFFER
\{\text{interior } \{.\cdot.\} \{.\cdot.\}1 TEXT
2 TEXT
\{\text{Interirightarrow }\{.\cdot.\} {...}
1 TEXT
2 TEXT
\{\text{interior } \{.\cdot.\} \{.\cdot.\}1 TEXT
2 TEXT
\{\text{theorem 1.1.1.2.1}\}1 TEXT
2 TEXT
\{\text{theorem 1: } \{.\cdot\} \}1 TEXT
2 TEXT
\{\text{Interirightarrow }\{.\cdot.\} {...}
1 TEXT
2 TEXT
\{\text{Interirightharpoons }\{.\cdot.\} \{.\cdot.\}1 TEXT
2 TEXT
\mmapsto {.<sup>1</sup>..} {.<sup>2</sup>..}
1 TEXT
2 TEXT
\text{Moduleparameter } \{.\cdot.\} \{.\cdot.\}1 FILE
2 KEY
```
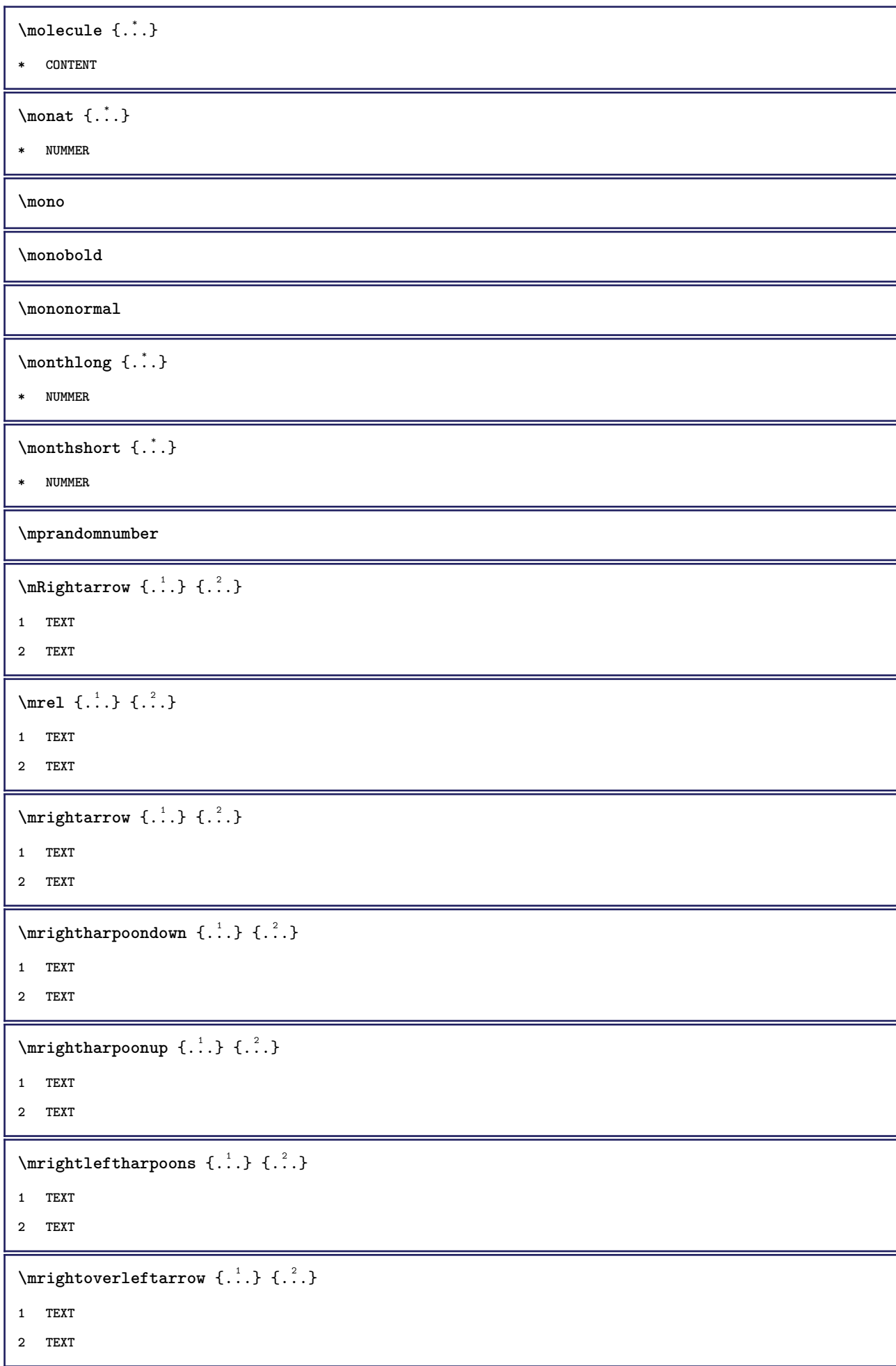

```
\{\ldots\}* CONTENT
\mtriplerel {.<sup>1</sup>..} {.<sup>2</sup>..}
1 TEXT
2 TEXT
\{\text{mtwoheadleftarrow } \{.\cdot.\} \{.\cdot.\}1 TEXT
2 TEXT
\{\text{mtwoheadrightarrow }\{.\cdot.\}~\{.\cdot.\}1 TEXT
2 TEXT
\text{NormalizeFontHeight} \ \ldots \ \{.\overset{?}{.}\} \ \{.\overset{3}{.}\} \ \{.\overset{4}{.}\}.1 CSNAME
2 TEXT
3 DIMENSION
4 FONT
\text{NormalizeFontWidth} \, \ldots \, \{.\,^2..\} \, \{.\,^3..\} \, \{.\,^4..\}1 CSNAME
2 TEXT
3 DIMENSION
4 FONT
\text{NormalizeTextHeight } \{.\cdot.\cdot\} \{.\cdot.\cdot\} \{.\cdot.\cdot\}1 FONT
2 DIMENSION
3 TEXT
\NormalizeTextWidth \{.\cdot\cdot\} \{.\cdot\cdot\} \{.\cdot\cdot\}, \{.\cdot\cdot\}1 FONT
2 DIMENSION
3 TEXT
\mathcal{L} [.,.]* DIMENSION
\lambda \namedheadnumber \{.\cdot\}* ABSCHNITT
\namedstructureheadlocation {...}
* ABSCHNITT
```

```
\lambda \lambda \{.\n,.\n,.\n,.\n,1 ABSCHNITT
2 KEY
\namedstructurevariable {...} 1
{...} 2
1 ABSCHNITT
2 KEY
\lambdanamedtaggedlabeltexts \{.\cdot.\cdot\} \{.\cdot.\cdot\} \{.\cdot.\cdot\} \{.\cdot.\cdot\} \{.\cdot.\cdot\}1 NAME
2 NAME
3 NAME
4 NAME
5 CONTENT
\hat{...} \{.\n}1 TEXT
2 CONTENT
\hat{...} \{.\n1 TEXT
2 CONTENT
\naturalvbox ...
1
{...} 2
1 TEXT
2 CONTENT
\lambda) \naturalvcenter \ldots {\ldots}
1 TEXT
2 CONTENT
\hat{...} \{.\n}1 TEXT
2 CONTENT
\lambda : \{ .^2 . \}1 TEXT
2 CONTENT
\hat{...}* CSNAME NUMMER
\negatecolorbox .<sup>*</sup>.
* CSNAME NUMMER
\neq {\ldots}
* TEXT
```
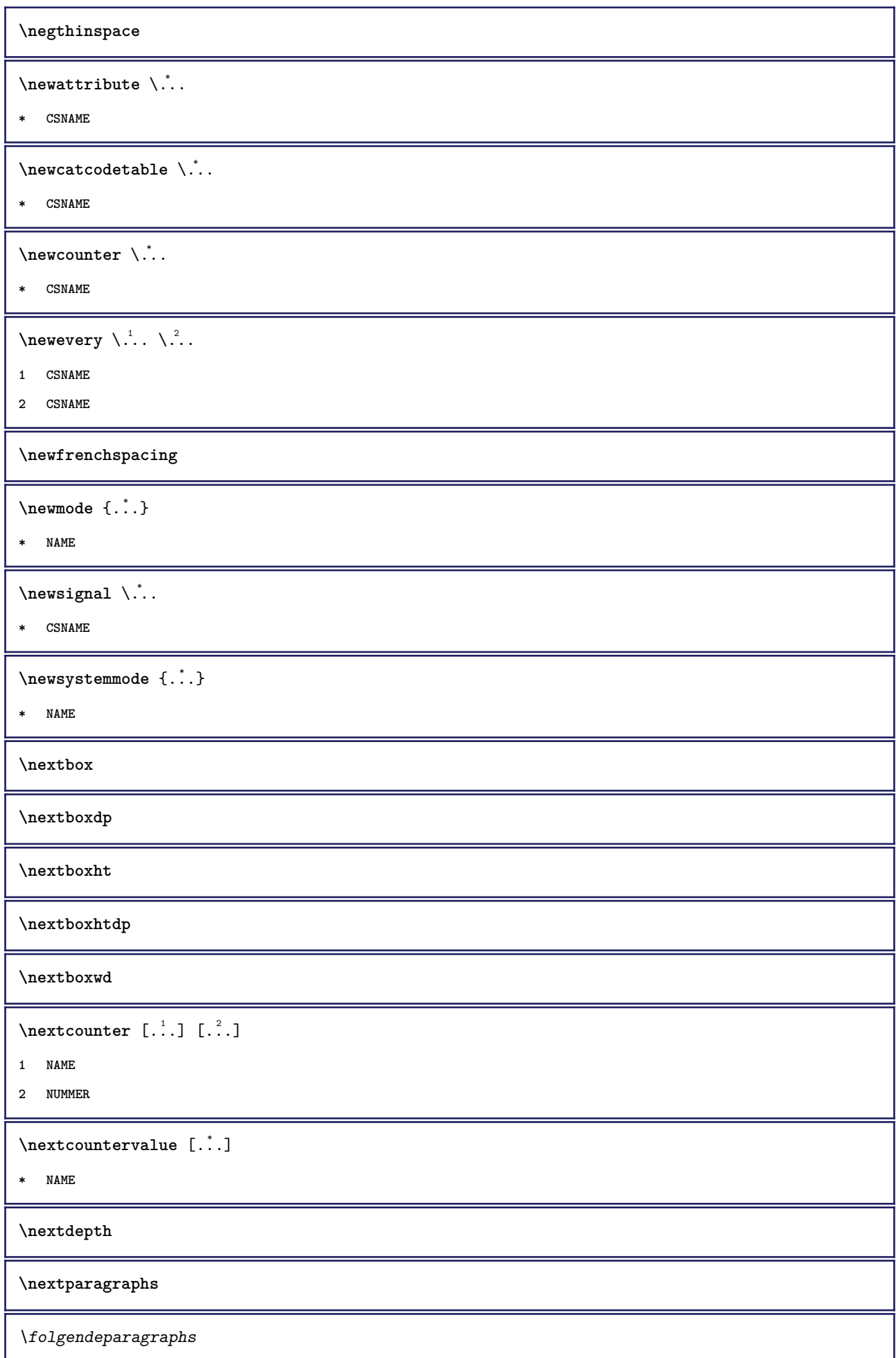

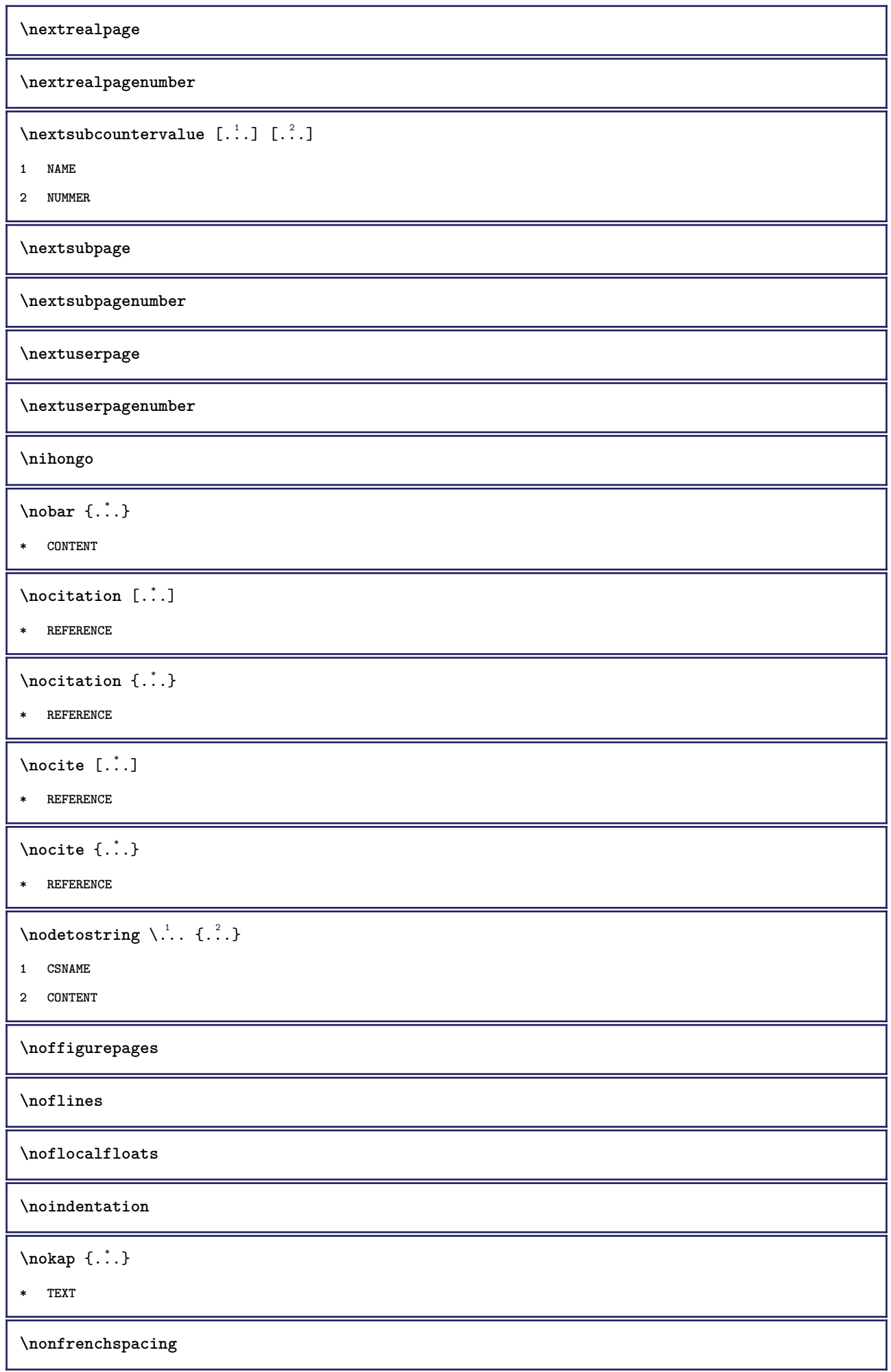

 $\lambda$  **\nonmathematics** {...} **\* CONTENT** \nop ... \\ **\* TEXT \nop \normal \normalboldface**  $\emptyset$  \normalframedwithsettings  $[\ldots, \ldots^{\frac{1}{n}}, \ldots]$  { $\ldots$ } **1 inherits: \stelleumrahmtein 2 CONTENT**  $\emptyset$  \normalizebodyfontsize  $\setminus$ ... {...} **1 CSNAME 2 DIMENSION \normalizedfontsize**  $\{ \text{normalized} \ \ldots \ \ \{-1, 2, 3, 4, \ldots \} \ \{1, 4, 5, 6, \ldots \}$ **1 CSNAME 2 TEXT 3 DIMENSION 4 FONT**  $\emptyset$  \normalizefontheight  $\setminus$ ... {...} {...} {...} **1 CSNAME 2 TEXT 3 DIMENSION 4 FONT \normalizefontline** \... <sup>1</sup> {...} <sup>2</sup> {...} <sup>3</sup> {...} <sup>4</sup> **1 CSNAME 2 TEXT 3 DIMENSION 4 FONT**  $\emptyset$  \normalizefontwidth  $\setminus$ ... {...} {...} {...} **1 CSNAME 2 TEXT 3 DIMENSION 4 FONT**

```
\{nonmalized with \{.\,.\,.\,.\,.\,.\}1 FONT
2 DIMENSION
3 TEXT
\emptyset \normalizetextheight \{.\cdot.\} \{.\cdot.\} \{.\cdot.\}1 FONT
2 DIMENSION
3 TEXT
\{nonmanize \texttt{time} \{.\n} {.\n} {.\n}} {.\n}}
1 FONT
2 DIMENSION
3 TEXT
\emptyset \normalizetextwidth \{.\cdot.\} \{.\cdot.\} \{.\cdot.\}1 FONT
2 DIMENSION
3 TEXT
\normaltypeface
\{\n hotesymbol [\n ...] [\n ...]1 NAME
2 REFERENCE
\Delta[.<sup>1</sup>...] [.<sup>2</sup>...]
1 NAME
2 REFERENCE
\note [...,...] \{...] \{... \}1 REFERENCE
2 TEXT
\setminusnote [\ldots, \ldots \stackrel{*}{\dots}, \ldots]* titel = TEXT
   bookmark = TEXT<br>liste = TEXT
              liste = TEXT
   referenz = REFERENCE
\notragged
\ntimes {\ldots} {\ldots}1 TEXT
2 NUMMER
\numberofpoints {...}
* DIMENSION
```
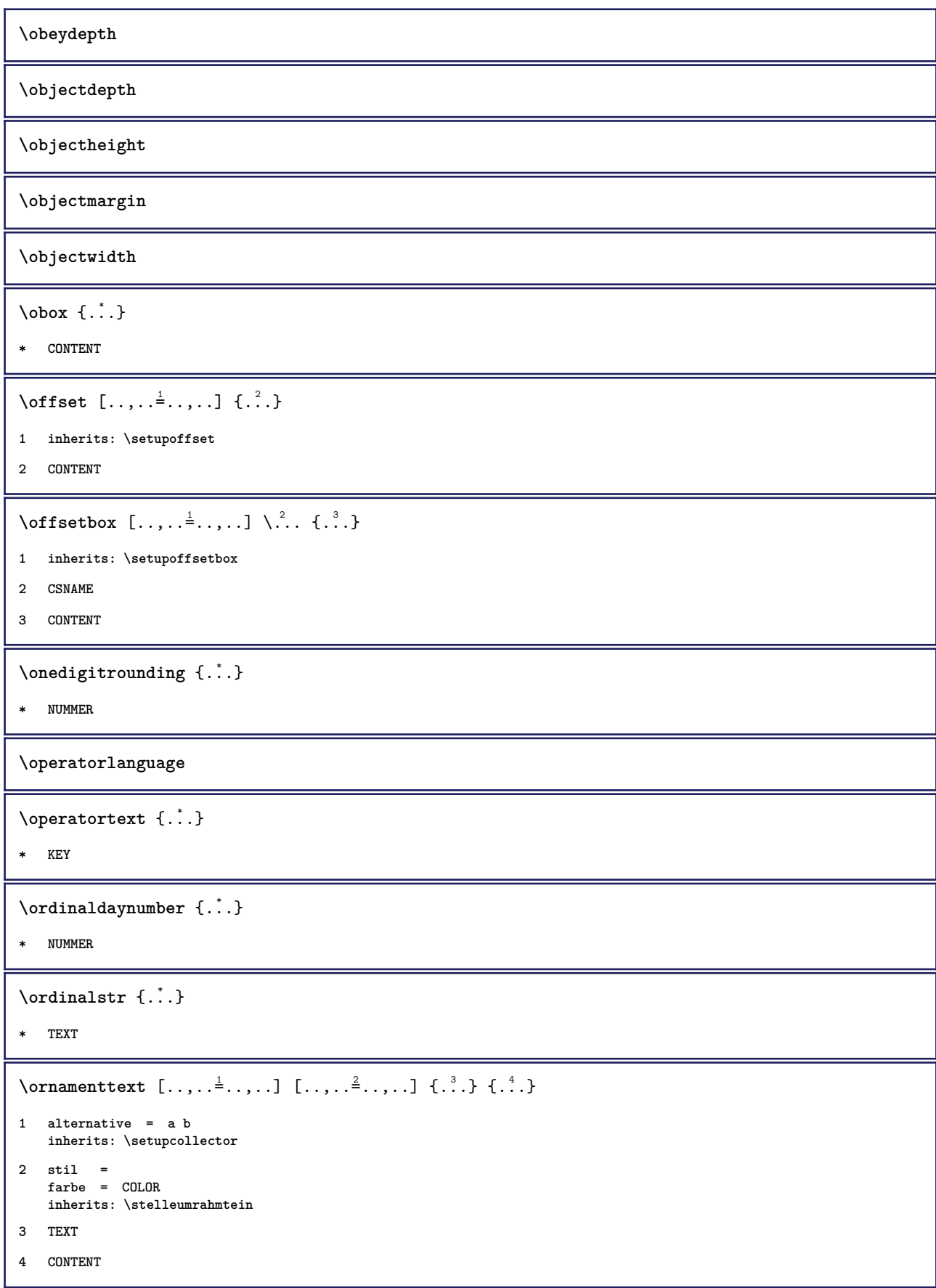
```
\ornamenttext [\ldots, \ldots^{\frac{1}{m}}, \ldots] [\ldots, \ldots^{\frac{2}{m}}, \ldots] \{.\overset{3}{\ldots}\} \{.\overset{4}{\ldots}\}1 alternative = a b
    inherits: \setuplayer
2 inherits: \setuplayeredtext
3 TEXT
4 CONTENT
\Gamma \{ . . . , . \}1 NAME
2 TEXT
3 CONTENT
\ornament \{.\,.\,.\} \{.\,.\,.\}1 TEXT
2 CONTENT
\outputfilename
\lceil . . . . \rceil* NAME
\outputstreamcopy [\cdot \cdot \cdot]* NAME
\outputstreamunvbox [.\,. \, .]* NAME
\outputstreamunvcopy [...]
* NAME
\over \lceil . . . . \rceil* REFERENCE
\label{eq:1} \text{Voverbar} \ \{ \dots \}* CONTENT
\overbrace{.}.* CONTENT
\overbrace{\cdots} \{.\cdot\} \{.\cdot\} \{.\cdot\}1 TEXT
2 TEXT
\overbarunderbar {...}
* TEXT
\overline{\} \overline{\}* TEXT
```

```
\overbrace{\cdots} \{.\cdot\} \{.\cdot\}1 TEXT
2 TEXT
\overbraceunderbrace {...}
* TEXT
\overbracket {...<sup>*</sup>
* TEXT
\setminusoverbrackettext \{.\cdot.\cdot\} \{.\cdot.\cdot\}1 TEXT
2 TEXT
\verb+\overbreak+\overbrace{...}* TEXT
\overlaybutton [...]
* REFERENCE
\overlaybutton {...}
* REFERENCE
\overlaycolor
\overlaydepth
\overlayfigure {.<sup>*</sup>..}
* FILE
\overlayheight
\overlaylinecolor
\overlaylinewidth
\overlayoffset
\sqrt{\text{overlayrollbutton} \left[ . . . . . \right]} \left[ . . . . . \right]1 REFERENCE
2 REFERENCE
\overlaywidth
\overleftarrow {...}
* TEXT
\overleftharpoondown {...}
* TEXT
```

```
\overleftharpoonup {...}
* TEXT
\overleftrightarrow {...}
* TEXT
\overloaderror
\overline{\overline{\cdot \cdot \cdot}}* TEXT
\overline{\overline{\phantom{a}}}1 TEXT
2 TEXT
\overparentunderparent {...}
* TEXT
\overrightarrow{\cdot}.}
* TEXT
\verb|\overright|* TEXT
\overrightarrow{\ }* TEXT
\overset \{.\cdot.\cdot\} \{.\cdot.\cdot\}1 TEXT
2 TEXT
\overstrike {.<sup>*</sup>.}
* CONTENT
\overline{\} \{.\n\}* CONTENT
\label{eq:1} \texttt{\{} \texttt{0} \texttt{0} \texttt{0} \texttt{0} \texttt{0} \texttt{0} \texttt{1} \texttt{0} \texttt{1} \texttt{0} \texttt{1} \texttt{1} \texttt{0} \texttt{0} \texttt{1} \texttt{0} \texttt{1} \texttt{0} \texttt{1} \texttt{0} \texttt{1} \texttt{0} \texttt{1} \texttt{0} \texttt{1} \texttt{1} \texttt{0} \texttt{1} \texttt{0} \texttt{1} \texttt{1} \texttt{0} \texttt{1} \texttt{0} \texttt* TEXT
\overtwoheadrightarrow {...}
* TEXT
\PDFcolor {...} *
* NAME
\PDFETEX
```

```
\PDFTEX
\PICTEX
\PiCTeX
\DeltaPointsToBigPoints \{.\cdot.\cdot\}1 DIMENSION
2 CSNAME
\DeltaPointsToReal \{\cdot, \cdot\}, \cdot, \cdot1 DIMENSION
2 CSNAME
\DeltaPointsToWholeBigPoints \{.\cdot\cdot\}1 DIMENSION
2 CSNAME
\PPCHTEX
\PPCHTeX
\PRAGMA
\left\{ \Delta \right\}* DIMENSION
\pagearea [.<sup>1</sup>.] [.<sup>2</sup>.] [.<sup>3</sup>.]
1 oben kopfzeile text fusszeile unten
2 text marginalie kante
3 links rechts lefttext middletext righttext
\text{pagebreak } [\dots, \dots]* NAME
\text{Npagefigure } [\dots] [\dots, \dots \xrightarrow{2} \dots]1 FILE
2 inherits: \setupexternalfigure
\pagegridspanwidth {...}
* NUMMER
\text{Npagenjection} [..] [..,..]1 NAME
2 KEY = VALUE
```

```
\texttt{\texttt{{\char'134}l}}\1 inherits: \setuppageinjection
2 KEY = VALUE
\Omega \pagestaterealpage \{.\n\cdot\cdot\} \{.\n\cdot\cdot\}1 NAME
2 NAME NUMMER
\paletsize
\paragraphs
\part [\ldots, \ldots] \{.\stackrel{?}{.}.}
1 REFERENCE
2 TEXT
\text{passelayoutan} [...,...] [...,...] [...,...]1 NUMMER
2 hoehe = max DIMENSION
    zeilen = NUMMER
\text{Vpassendfeld} [..] [..,..]^2.....]
1 NAME
2 inherits: \setupfieldbody
\forallpdfactualtext \{.\cdot.\cdot\} \{.\cdot.\cdot\}1 CONTENT
2 TEXT
\left\{ \rho \right\} {\left\{ \ldots \right\}} \left\{ \ldots \right\}1 CONTENT
2 TEXT
\pdfbackendcurrentresources
\left\{ \phi \right\} \left\{ \ldots \right\}1 NAME
2 TEXT
\Phi \{ . . . . \}1 NAME
2 TEXT
\Phi \pdfbackendsetextgstate \{.\cdot,\cdot\} \{.\cdot,\cdot\}1 NAME
2 TEXT
```
 $\forall$ pdfbackendsetinfo { $\ldots$ } { $\ldots$ } **1 NAME 2 TEXT**  $\forall$ pdfbackendsetname  $\{.\n,.\n\}$   $\{.\n,.\n\}$ **1 NAME 2 TEXT**  $\Phi$  \pdfbackendsetpageattribute  $\{.\n,.\n\}$   $\{.\n,.\n\}$ **1 NAME 2 TEXT** \pdfbackendsetpageresource {.<sup>1</sup>..} {.<sup>2</sup>..} **1 NAME 2 TEXT**  $\Phi$   $\Phi$   $\{.\n$   $\{.\n$   $\}$   $\{.\n$   $\}$   $\{.\n$   $\}$ **1 NAME 2 TEXT**  $\ed$ **backendsetpattern**  $\{.\cdot.\cdot\}$   $\{.\cdot.\cdot\}$ **1 NAME 2 TEXT**  $\forall$ pdfbackendsetshade  $\{.\cdot\cdot\}$   $\{.\cdot\cdot\}$ **1 NAME 2 TEXT \pdfcolor** {...} \* **\* NAME \pdfeTeX \pdfTeX \percent**  $\perp$   $\{ . . . , \}$ **1 DIMENSION CSNAME 2 DIMENSION NUMMER \permitcaretescape \permitcircumflexescape \permitspacesbetweengroups**

```
\persiandecimals {...}
* NUMMER
\persiannumerals {...}
* NUMMER
\lambda_{\text{phantom}} \{ . . . . \}* CONTENT
\phi [..,.......]
* breite = DIMENSION
    hoehe = DIMENSION
    tiefe = DIMENSION
\pi \pickupgroupedcommand {.<sup>1</sup>..} {.<sup>2</sup>..} {.<sup>3</sup>..}
1 BEFEHL
2 BEFEHL
3 BEFEHL
\placeattachments
\DeltaPlacebtxrendering [ .^1 . ] [ . . , . , .^2 . . , . . ]1 NAME
2 inherits: \setupbtxrendering
\Delta \placechemical [\ldots, \ldots] [\ldots, \ldots] \{\ldots, \ldots\} \{\ldots\}1
2 REFERENCE
3 TEXT
4 CONTENT
\placecitation [...]
* REFERENCE
\placecomments
\DeltaPlacecontent [\ldots, \ldots^*], \ldots]* inherits: \stellelisteein
\placecurrentformulanumber
\placedbox {...}
* CONTENT
\placefigure [...,<sup>1</sup>...] [...,<sup>2</sup>...] {...<sup>3</sup>.} {...<sup>4</sup>.}
1
2 REFERENCE
3 TEXT
4 CONTENT
```

```
\placefloat [ \, . \, . \, . \, ] \, [ \, . \, . \, . \, . \, . \, . \, ] \, [ \, . \, . \, . \, . \, . \, . \, . \, ] \, \{ . \, . \, . \, . \} \{ . \, . \, . \, . \}1 SINGULAR
2
3 REFERENCE
4 TEXT
5 CONTENT
\Deltaplacefloatwithsetups [., . . ] [., . . , . . ] [., . , . . . ] \{., . . . \} \{., . . . \}1 NAME
2
3 REFERENCE
4 TEXT
5 CONTENT
\platzieregleitobjekt [\ldots, \ldots] [\ldots, \ldots] \{.\cdot, \cdot\} \{.\cdot, \cdot\}1
2 REFERENCE
3 TEXT
4 CONTENT
\Deltaplaceframed [.<sup>1</sup>..] [..,..=<sup>2</sup>..,..] {.<sup>3</sup>..}
1 NAME
2 inherits: \stelleumrahmtein
3 CONTENT
\placegraphic [\ldots, \ldots] [\ldots, \ldots] \{\ldots, \ldots\} \{\ldots\}1
2 REFERENCE
3 TEXT
4 CONTENT
\placeheadnumber [...]
* ABSCHNITT
\Deltab \Deltab \Delta...]
* ABSCHNITT
\placehelp
\placeindex [\ldots, \ldots^*], \ldots]* inherits: \stelleregisterein
\placeinitial [...]
* NAME
```

```
\placeintermezzo [...,<sup>1</sup>...] [...,<sup>2</sup>...] {...} {...}
1
2 REFERENCE
3 TEXT
4 CONTENT
\DeltaPlacelayer [...]
* NAME
\placelayeredtext [.<sup>1</sup>.] [..,..<sup>2</sup>..,..] [..,..<sup>2</sup>..,..] {.<sup>4</sup>.} {.<sup>5</sup>.}
1 NAME
2 inherits: \setuplayer
3 inherits: \setuplayeredtext
4 TEXT
5 CONTENT
\verb+\p|lacelist of abbreviations [\dots, ...\dots].* inherits: \stellesynonymein
\placelistofchemicals [\ldots, \ldots]* inherits: \stellelisteein
\placelistoffigures [..,..=..,..] *
* inherits: \stellelisteein
\Deltablacelistoffloats [.,.,.^\dagger.,.]* inherits: \stellelisteein
\placelistofgraphics [\ldots, \ldots]^** inherits: \stellelisteein
\placelistofintermezzi [\ldots, \ldots]* inherits: \stellelisteein
\placelistoflogos [\ldots, \ldots^*], \ldots]* inherits: \stellesortierenein
\placelistofpublications [...] 1
[..,..=..,..] 2
1 NAME
2 inherits: \setupbtxrendering
\DeltaPlacelistofsorts [\cdot, \cdot, \cdot] [\cdot, \cdot, \cdot, \frac{2}{3}, \cdot, \cdot, \cdot]1 SINGULAR
2 inherits: \stellesortierenein
\Delta) \Delta* inherits: \stellesortierenein
```

```
\placelistofsynonyms [.<sup>1</sup>.] [..,..<sup>2</sup>..,..]
1 SINGULAR
2 inherits: \stellesynonymein
\Delta) \Delta* inherits: \stellesynonymein
\placelistoftables [\ldots, \ldots^* \ldots, \ldots]* inherits: \stellelisteein
\placelocalnotes [...] 1
[..,..=..,..] 2
1 NAME
2 inherits: \setupnote
\Deltaplacement [.<sup>1</sup>..] [..,..<sup>2</sup>..,..] {.<sup>3</sup>..}
1 NAME
2 inherits: \setupplacement
3 CONTENT
\placement [\ldots, \ldots \stackrel{1}{\dots}, \ldots] {...}
1 inherits: \setupplacement
2 CONTENT
\Deltaplacenamedfloat [ .^1 . ] [ .^2 . ]1 NAME
2 REFERENCE
\Delta[..., ...] \{.\n...]
1 + - REFERENCE
2 TEXT
\DeltaPlacenotes [\ldots, \ldots] [\ldots, \ldots]^21 NAME
2 inherits: \setupnote
\placepagenumber
\Deltaplacepairedbox [...] [..,..=^2..,..] {...} {...}
1 NAME
2 inherits: \setuppairedbox
3 CONTENT
4 TEXT
\platzierepairedbox [\ldots, \ldots \stackrel{1}{\pm} \ldots, \ldots] \{ \ldots \stackrel{3}{\pm} \} \{ \ldots \stackrel{3}{\pm} \}1 inherits: \setuppairedbox
2 CONTENT
3 TEXT
```

```
\placeparallel [...] 1
[...,...] 2
[..,..=..,..] 3
1 NAME
2 NAME
3 inherits: \setupparallel
\DeltaPlacerawlist [ . . . ] [ . . , . . <sup>2</sup> . . , . . ]1 LISTE
2 inherits: \stellelisteein
\placerenderingwindow [.<sup>1</sup>..] [.<sup>2</sup>..]
1 NAME
2 NAME
\Deltaplacetable [\ldots, \ldots] [\ldots, \ldots] \{.\overset{?}{\ldots}, \ldots\} \{.\overset{4}{\ldots}\}1
2 REFERENCE
3 TEXT
4 CONTENT
\Deltaplatzierebookmarks [...,...] [...,...] [...,...<sup>3</sup>.....]
1 ABSCHNITT LISTE
2 ABSCHNITT LISTE
3 inherits: \setupbookmark
\Deltal [\ldots, \ldots]* + - REFERENCE
\platzierefussnoten [\ldots, \ldots^*],* inherits: \setupnote
\Delta) \{ . . , . , . , . , . , . , . , . , . , . , .1 inherits: \setuppairedbox
2 CONTENT
3 TEXT
\Delta) \Delta[..., \Delta] \Delta[...,.\Delta\Delta] \Delta.....]
1 LISTE
2 inherits: \stellelisteein
\platzierelokalefussnoten [\ldots, \ldots]* inherits: \setupnote
\Delta) \{.\n,.\n,.\n,.\n,1 CONTENT
2 CONTENT
```

```
\platziereregister [.<sup>1</sup>..] [..,..<sup>2</sup>..,..]
1 NAME
2 inherits: \stelleregisterein
\Deltaiplatziereregister [\ldots, \ldots]* inherits: \stelleregisterein
\Delta) \{.\n: \} \{.\n: \} \{.\n: \}1 CONTENT
2 CONTENT
\verb+\platereunterformel~~[...",...]* + - REFERENCE
\platzierezusammengestellteliste [.<sup>1</sup>.] [..,..<sup>2</sup>..,..]
1 LISTE
2 inherits: \stellelisteein
\platzierecombinedlist [..,..=..,..] *
* inherits: \stellelisteein
\popattribute \.<sup>*</sup>..
* CSNAME
\popmacro \.<sup>*</sup>..
* CSNAME
\pmb{\text{popmode} [...]}* NAME
\popsystemmode {...}
* NAME
\position [...,...^{\frac{1}{n}},...] (...^{\frac{2}{n}},...) \{...^{\frac{3}{n}}\}1 inherits: \stellepositionierenein
2 POSITION
3 CONTENT
\positionoverlay {...}
* NAME
\text{Vpsilon} \left\{ ..1.1 \right\} {...} {...}
1 NAME
2 NAME
\posten [..,..<sup>1</sup>...,..] {.<sup>2</sup>.}
1 inherits: \stellepostenein
2 TEXT
```

```
\postponenotes
\text{pos} [\ldots, \ldots]* REFERENCE
\predefinedfont [...]
* FONT
\left\{ \text{predefinition} \left[ \ldots \right] \right] \in \mathbb{R}^2.1 NAME
2 FONT
\predefinesymbol [...]
* NAME
\prefixedpagenumber
\prefixlanguage
\text{firstext } \{.\dot{.\}* KEY
\preceqPrependetoks ... \to \text{loc}..
1 BEFEHL
2 CSNAME
\preceq \{ . . . . \}1 NAME
2 BEFEHL
\text{Prependtocommandist } \{.\cdot.\} \setminus \dots1 TEXT
2 CSNAME
\preceqPrependtoks ... \to \...
1 BEFEHL
2 CSNAME
\prependtoksonce ...
1
\to \... 2
1 BEFEHL
2 CSNAME
\preceq \{ . . . . \}1 NAME
2 BEFEHL
```

```
\text{{} \texttt{presetbtxlabeltext} [\dots] } [\dots, \dots \xrightarrow{2} \dots].1 SPRACHE
2 KEY = VALUE
\presetdocument [\ldots,\ldots^*],* inherits: \setupdocument
\text{presetfieldsymbols} [..., ...]
* NAME
\text{N}\text{prescheadtext } [\dots] [\dots, \dots]1 SPRACHE
2 KEY = VALUE
\text{N}\text{presetlabeltext} [..]. [..,.]^2...1 SPRACHE
2 KEY = VALUE
\presetlabeltext [\cdot \cdot \cdot] [\cdot \cdot \cdot \cdot \cdot \cdot \cdot \cdot...]
1 SPRACHE
2 KEY = VALUE
\text{Npresetmathlabeledtext [}..]. [...,...^2...,...]1 SPRACHE
2 KEY = VALUE
\text{{}^{1}}1 SPRACHE
2 KEY = VALUE
\text{presetprefixext} [\ldots] \ldots\ldots]
1 SPRACHE
2 KEY = VALUE
\text{N}\text{presentaglabeltext} [\dots] [\dots, \dots]1 SPRACHE
2 KEY = VALUE
\text{{} \texttt{presetunittext} } [\dots] [\dots, \dots]1 SPRACHE
2 KEY = VALUE
\gamma<sup>2</sup>...
1 TEXT
2 CSNAME
```

```
\text{Prevcounter} [.\cdot...] [.\cdot...]
1 NAME
2 NUMMER
\prevcountervalue [...]
* NAME
\preceq \preceq* NAME
\prevrealpage
\prevrealpagenumber
\prevsubcountervalue [.<sup>1</sup>.] [.<sup>2</sup>.]
1 NAME
2 NUMMER
\prevsubpage
\prevsubpagenumber
\prevuserpage
\prevuserpagenumber
\procent
\preccurlyeq \processaction [\cdot \cdot \cdot] [\cdot \cdot \cdot \cdot \cdot \cdot \cdot \cdot]1 BEFEHL
2 APPLY
\text{oprocessallactions} [...] [.,.,.-\hat{>} \dots]1 BEFEHL
2 APPLY
\preccurlyeq \preccurlyeq \preccurlyeq1 TEXT
2 CSNAME
\preccurlyeq \preccurlyeq \preccurlyeq . \preccurlyeq1 KEY = VALUE
2 CSNAME
\preccurlyeq \preccurlyeq \preccurlyeq \preccurlyeq \preccurlyeq \preccurlyeq \preccurlyeq \preccurlyeq \preccurlyeq \preccurlyeq \preccurlyeq \preccurlyeq \preccurlyeq1 KEY = VALUE
2 CSNAME
```

```
\preccurlyeq \preccurlyeq \preccurlyeq \preccurlyeq
```
- **1 NAME**
- **2 CSNAME**

 $\label{thm:main} \verb+\processbodyfontenvironmentlist \.\,.$ 

**\* CSNAME**

**\processcolorcomponents** {...} \*

**\* COLOR**

 $\preccurlyeq$   $\preccurlyeq$   $\preccurlyeq$ 

- **1 BEFEHL**
- **2 CSNAME**

 $\preccurlyeq$   $\preccurlyeq$   $\preccurlyeq$   $\preccurlyeq$ 

- **1 BEFEHL**
- **2 CSNAME**

 $\text{Nprocesscommandistwith} \, \left\{ \ldots, \ldots \right\} \setminus \ldots$ 

- **1 BEFEHL**
- **2 CSNAME**

 $\text{1}$   $\{.\cdot\}$   $\setminus\cdot\cdot$  .

- **1 NAME**
- **2 CSNAME**

\processfile {.<sup>\*</sup>..}

**\* FILE**

\processfilemany {...}

**\* FILE**

\processfilenone {.<sup>\*</sup>.}

**\* FILE**

```
\preccurlyeq \preccurlyeq
```
**\* FILE**

 $\text{oprocessfirstactioninset}$   $[..]$   $[..,..^2 \rangle$ .....]

- **1 BEFEHL**
- **2 APPLY**

 $\text{oprocess}$ isolatedchars  $\{.\cdot\,,\}$   $\setminus\cdot\cdot$ .

- **1 TEXT**
- **2 CSNAME**

```
\text{opocess}isolatedwords \{\cdot, \cdot\}, \setminus \cdot^2.
1 TEXT
2 CSNAME
\label{thm:main} \verb+\processlinetablebuffer [[..]* BUFFER
\text{processlinetable file} \{.\text{...}\}* FILE
\processlist \{.\n,.\n\} \{.\n,.\n\} \{.\n,.\n\}1 CHARACTER
2 CHARACTER
3 TEXT
4 CSNAME
\processMPbuffer [\ldots, \ldots]* NAME
\processMPfigurefile {...}
* FILE
\processmonth \{.\n,.\n\} \{.\n,.\n\} \{.\n,.\n\}1 NUMMER
2 NUMMER
3 BEFEHL
\text{Vprocessranges} [...,...] \setminus \dots1 NUMMER NUMMER:NUMMER
2 CSNAME
\preccurlyeq \preccurlyeq \preccurlyeq \preccurlyeq \preccurlyeq \preccurlyeq \preccurlyeq \preccurlyeq \preccurlyeq \preccurlyeq \preccurlyeq \preccurlyeq \preccurlyeq \preccurlyeq \preccurlyeq \preccurlyeq \preccurlyeq \preccurlyeq \preccurlyeq \preccurlyeq \preccurlyeq \preccurlyeq \preccurlyeq1 TEXT
2 TEXT
3 CSNAME BEFEHL
\processTEXbuffer [...]
* BUFFER
\processtokens \{.\n,.\n\} \{.\n,.\n\} \{.\n,.\n\} \{.\n,.\n\} \{.\n,.\n\}1 BEFEHL
2 BEFEHL
3 BEFEHL
4 BEFEHL
5 TEXT
```
 $\preccurlyeq$ **\* CSNAME** \processxtablebuffer [...] **\* NAME**  $\text{Nprocessing} \{ . . . . \} \{ . . . . \} \{ . . . . \}$ **1 NUMMER 2 BEFEHL 3 BEFEHL 4 BEFEHL**  $\prod_{i=1}^{\infty}$ **\* FILE** \produkt .<sup>\*</sup>. **\* FILE**  $\pi$ iledbox  $[ .^1 . ] [ . . , . . ^2 . . , . ] { .^3 .}$ **1 kein fest streng halffixed quarterfixed eightsfixed NAME 2 inherits: \setupprofile 3 CONTENT**  $\sqrt{1 + \frac{1}{2}}$ **1 kein fest streng halffixed quarterfixed eightsfixed NAME 2 CSNAME NUMMER** \programm [...] **\* NAME** \projekt [...] **\* FILE** \projekt .<sup>\*</sup>. **\* FILE** \pseudoMixedCapped {...} **\* TEXT** \pseudoSmallCapped {...} **\* TEXT** \pseudoSmallcapped {...} **\* TEXT** \pseudosmallcapped {...} **\* TEXT**

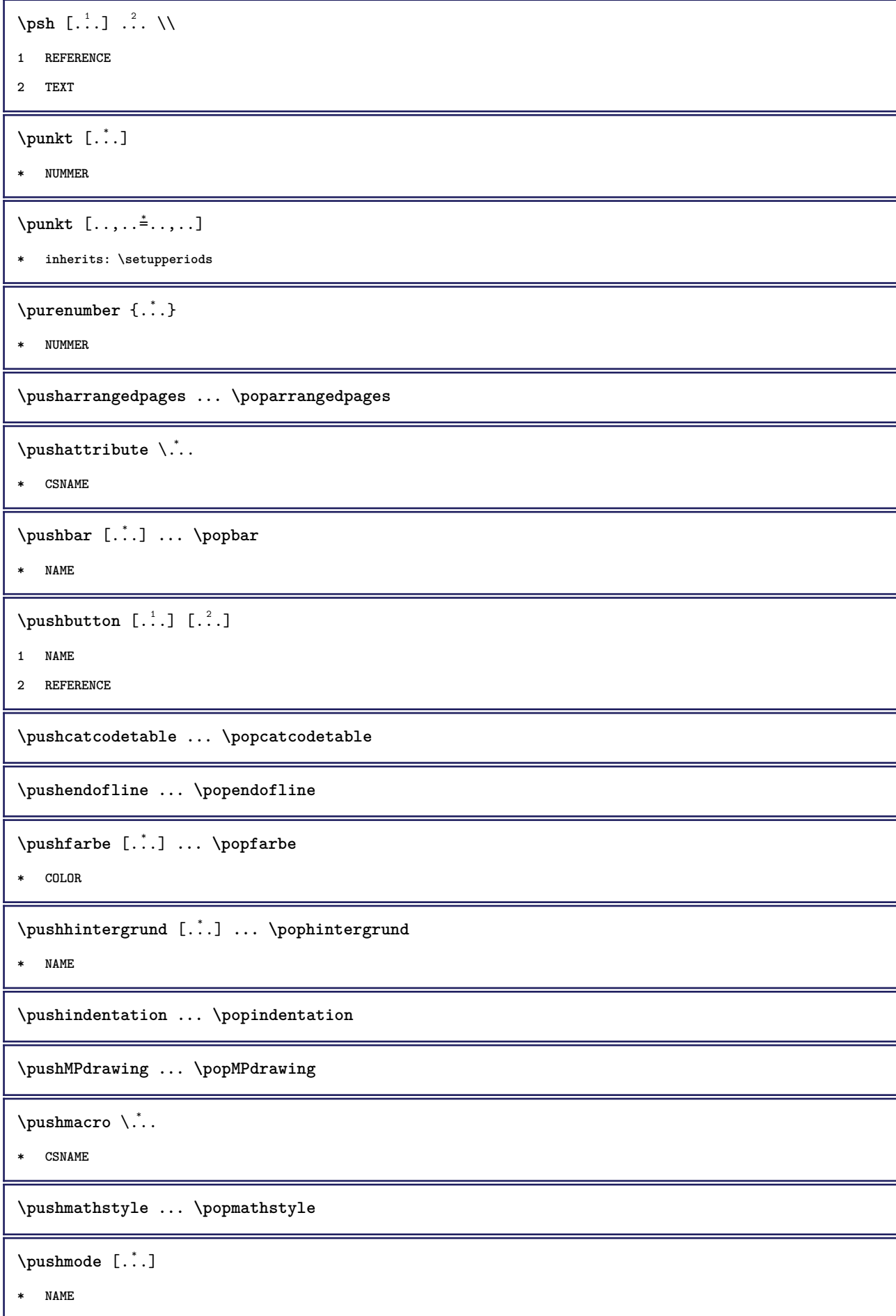

\pushoutputstream [...]

**\* NAME**

\pushpath [...] ... \poppath

**\* FILE**

**\pushpunctuation ... \poppunctuation**

**\pushrandomseed ... \poprandomseed**

**\pushreferenceprefix** {...} \* **... \popreferenceprefix**

**\***

 $\verb|\pushsystemmode {.\,.}|$ 

**\* NAME**

**\qquad**

**\quad**

 $\qquad \qquad$  [...]

**\* NUMMER**

**\quitcommalist**

**\quitprevcommalist**

**\quittypescriptscanning**

 $\lambda$ **ReadFile**  $\{.\cdot\}$ 

**\* FILE**

 $\text{N }$ ...

**\* NUMMER**

**\raggedbottom**

**\raggedcenter**

**\raggedleft**

**\raggedright**

**\raggedwidecenter**

 $\text{Yraisebox } \{.\cdot.\} \setminus \{.\cdot.\}$ 

- **1 DIMENSION**
- **2 CSNAME**
- **3 CONTENT**

```
\mathcal{S} \{.\cdot\}* TEXT
\mathcal{S} \{ \ldots \}1 NUMMER
2 NUMMER
\text{ran } \{.\,.\,.\}* TEXT
\text{Vrawcounter} [.\cdot...] [.\cdot...]
1 NAME
2 NUMMER
\rawcountervalue [...<sup>.</sup>.]
* NAME
\text{Yzwdate} [\ldots, \ldots]* inherits: \heutigesdatum
\text{Wadoifelseinset} \{.\n<sup>1</sup>, \{.\n<sup>2</sup>, \{.\n<sup>3</sup>, \}1 CONTENT
2 TRUE
3 FALSE
\text{Wadoifinset } \{.\cdot.\} \{.\cdot.\}1 CONTENT
2 TRUE
\text{dwdoifinsetelse} \{.\,. \} \{.\,. \} \{.\,. \}1 CONTENT
2 TRUE
3 FALSE
\text{Yrawgetparameters} [..] [..,..]^2....]
1 TEXT
2 KEY = VALUE
\text{Yawprocession} [..] [..,..^2 \rangle.....]
1 BEFEHL
2 APPLY
\text{Yrawprocesscommand} [..., ...] \lambda^2..
1 BEFEHL
2 CSNAME
```

```
\text{Vrawprocesscommandist } [\dots, \dots] \setminus \n<sup>2</sup>.1 BEFEHL
2 CSNAME
\rawstructurelistuservariable {...} *
* KEY
\text{Yrawsubcountervalue} [...] [...]
1 NAME
2 NUMMER
\raw \left[\ldots\right] \ldots \\
1 REFERENCE
2 TEXT
\text{box} \ldots {\ldots}
1 TEXT
2 CONTENT
\text{readfile} \{.\n<sup>1</sup> \ldots \} \{.\n<sup>2</sup> \ldots \}1 FILE
2 TRUE
3 FALSE
\text{readfixfile} \{.\n{}^{1}.\}\n{}_{1}\n{}_{2}\n{}_{2}\n{}_{3}\n{}_{4}\n}.1 FILE
2 FILE
3 TRUE
4 FALSE
\text{readjobfile} \{.\n<sup>1</sup> \{.\n<sup>2</sup> \} \{.\n<sup>3</sup> \}1 FILE
2 TRUE
3 FALSE
\text{readlocfile} \{.\n<sup>1</sup>.\n<sup>2</sup>.\n<sup>3</sup>.\n<sup>3</sup>.1 FILE
2 TRUE
3 FALSE
\{ \text{readsetfile } \{.\cdot\} \{.\cdot\} \{.\cdot\} \{.\cdot\} \{.\cdot\}1 FILE
2 FILE
3 TRUE
4 FALSE
```

```
\{readsystile \{.\n{}^{1}.}\n{}^{2}.} \{.\n{}^{3}.}1 FILE
2 TRUE
3 FALSE
\text{readtextile} \{.\n<sup>1</sup>\n<sup>2</sup>\n<sup>3</sup>\n<sup>3</sup>\n<sup>3</sup>\n<sup>4</sup>1 FILE
2 TRUE
3 FALSE
\texttt{\{}\cdot\cdot\cdot\} \; \{.\cdot\cdot\} \; \{.\cdot\cdot\} \; \{.\cdot\cdot\}1 FILE
2 TRUE
3 FALSE
\realpagenumber
\realSmallCapped {...}
* TEXT
\realSmallcapped {...}
* TEXT
\verb+\realsmallcapped {\dots}* TEXT
\text{check } [\ldots, \ldots^* \ldots]* inherits: \stellerechteckein
\rechtecke [\ldots, \ldots]^{\dagger}* inherits: \stellerechteckein
\rechtsbuendig {...}
* CONTENT
\recursedepth
\recurselevel
\recursestring
\redoconvertfont
\ref [ \dots ] [ \dots ]1
2 REFERENCE
```

```
\referenceformat \{.\cdot.\cdot\} \{.\cdot.\cdot\} [.\cdot.\cdot]1 TEXT
2 TEXT
3 REFERENCE
\referenceprefix
\ref{erenz} [\ldots, \ldots] \{\ldots\}1 REFERENCE
2 TEXT
\setminusreferieren (...,<sup>1</sup>...) (...,<sup>2</sup>...) [.<sup>3</sup>.]
1 POSITION
2 POSITION
3 REFERENCE
\text{Vregister} [..., \frac{2}{3} ..., ...]
1 NAME
2 inherits: \setupattachment
\text{registerctxluafile } \{.\cdot.\} \{.\cdot.\}1 FILE
2 NUMMER
\text{{}`register external figure } [\dots] [\dots] [\dots, \dots \xrightarrow{3} \dots]1 FILE
2 NAME
3 inherits: \setupexternalfigure
\registerfontclass {...}
* NAME
\registerhyphenationexception [.<sup>1</sup>.] [.<sup>2</sup>.]
1 SPRACHE
2 TEXT
\registerhyphenationpattern [.<sup>1</sup>..] [.<sup>2</sup>..]
1 SPRACHE
2 TEXT
\text{registermenubuttons} [.\cdot^1.] [.\cdot^2.]1 NAME
2 TEXT
\text{registersort} [ .^1 . ] [ .^2 . ]1 SINGULAR
2 NAME
```

```
\registersynonym [.<sup>1</sup>.] [.<sup>2</sup>.]
```
**1 SINGULAR**

```
2 NAME
```
 $\text{registerunit}$   $[..]$   $[..,..\overset{2}{\dots},..]$ 

```
1 prefix einheit operator suffixe symbol packaged
```
**2 KEY = VALUE**

 $\text{register} [\dots] [\dots + \dots + \dots]$ 

- **1 TEXT PROCESSOR->TEXT**
- **2 INDEX**

\register  $[...]$   $[.]$   $[.]$   $[.]$   $[.]$   $[.]$   $[.]$ 

- **1 TEXT PROCESSOR->TEXT**
- **2 TEXT**
- **3 INDEX**

**\regular**

 $\lceil \text{relaternarking } [..]. ]$   $[..]. ]$ 

- **1 BESCHRIFTUNG**
- **2 BESCHRIFTUNG**

```
\{
```
- **1 NAME**
- **2 NAME**
- **3 NAME**
- **4 NAME**

\relaxvalueifundefined {...}

**\* NAME**

**\remainingcharacters**

**\removebottomthings**

**\removedepth**

 $\text{remove from} \$  { $\cdot \cdot \cdot$ } \...

**1 TEXT**

**2 CSNAME**

**\removelastskip**

**\removelastspace**

\removemarkedcontent [...]

**\* NAME**

```
\removepunctuation
\text{Xremovesubstring} ... \text{from} ...<sup>2</sup> . \to \.<sup>3</sup>..
1 TEXT
2 TEXT
3 CSNAME
\text{removes} \dots \text{from } \dots1 BEFEHL
2 CSNAME
\removeunwantedspaces
\replacefeature [...]
* NAME
\replacefeature {...}
* NAME
\text{replace} incommalist \lambda^1... \{\ldots\}1 CSNAME
2 NUMMER
\text{Preplacement} [..]. [..]. [..].1 NAME
2 TEXT
3 TEXT
\text{rescan } \{.\,.\,.\}* CONTENT
\text{Yes}canwithsetup \{.\cdot.\cdot\} \{.\cdot.\cdot\}1 NAME
2 CONTENT
\resetallattributes
\texttt{\textbf{r}...}* NAME
\texttt{\textbf{1}} ...}
* NAME
\resetbar
\resetbreakpoints
```
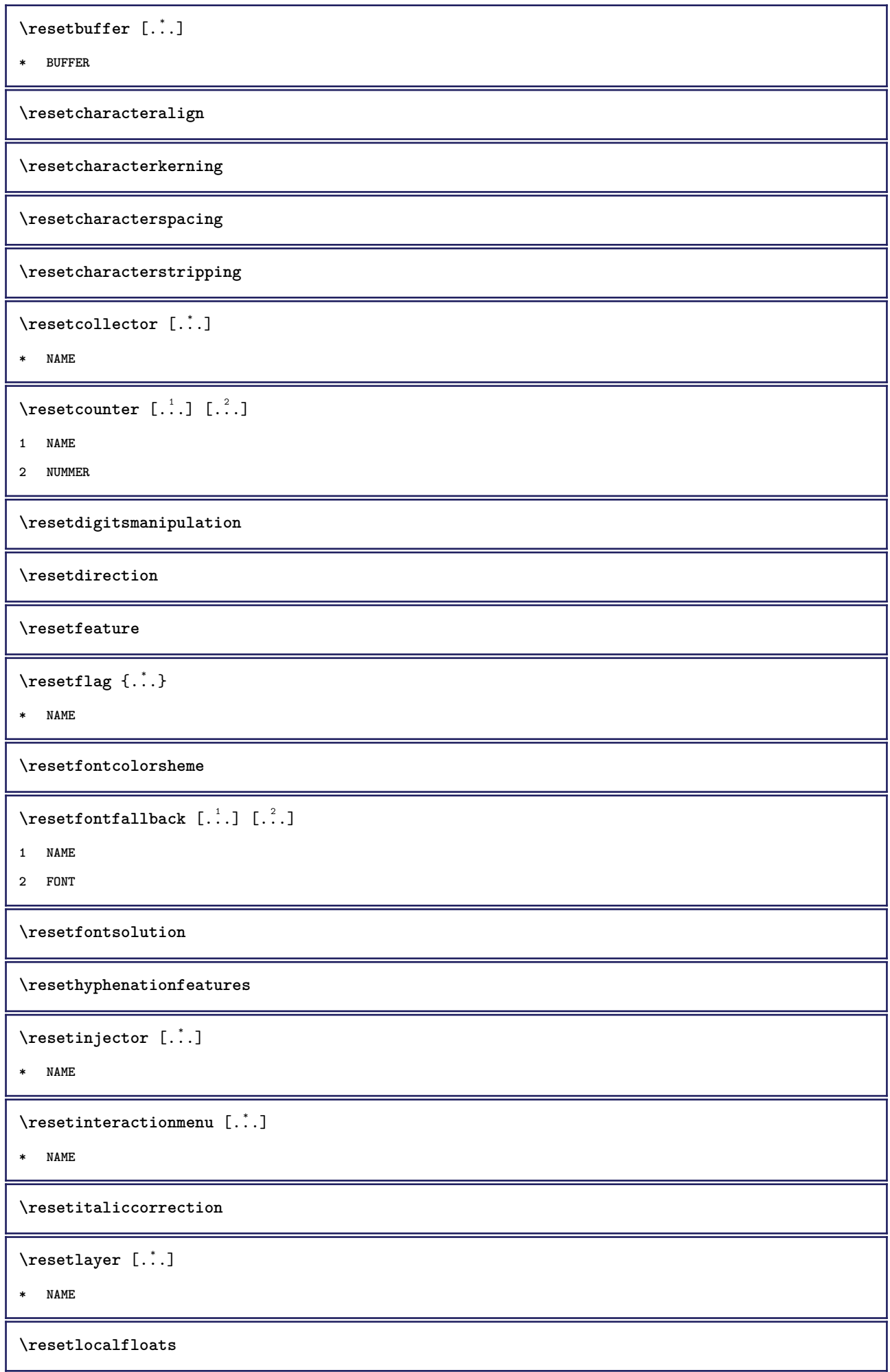

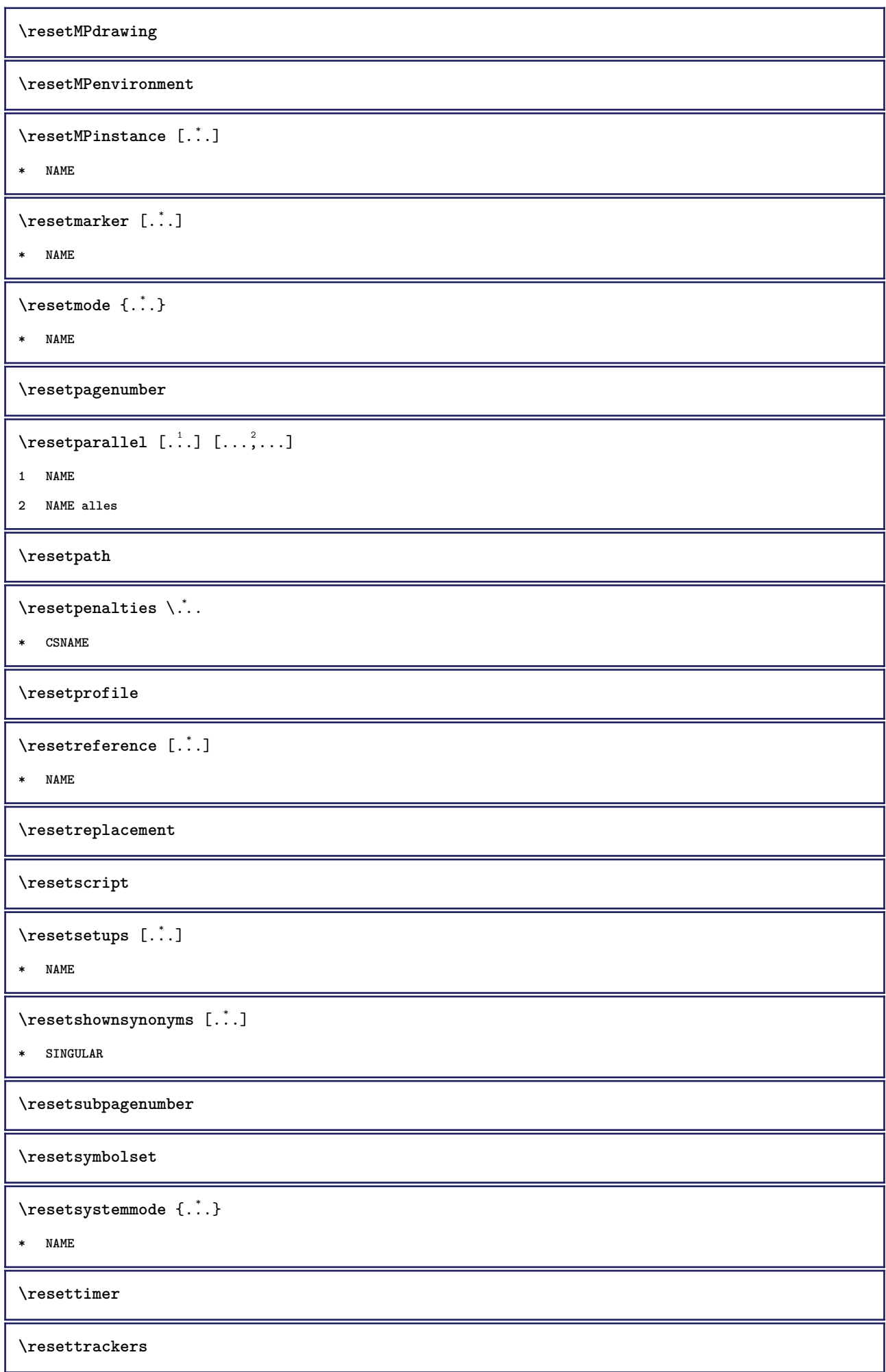

**\resettrialtypesetting** \resetusedsortings  $[.\,. \, .]$ **\* SINGULAR** \resetusedsynonyms  $[\cdot,\cdot,\cdot]$ **\* SINGULAR \resetuserpagenumber**  $\text{resetvalue } \{.\cdot\}$ **\* NAME \resetvisualizers** \reshapebox {...} **\* BEFEHL**  $\text{Testartcounter}$   $[.\cdot$ ...]  $[.\cdot$ ...]  $[.\cdot$ ...] **1 NAME 2 NUMMER 3 NUMMER**  $\text{testorebox } \{.\cdot.\cdot\} \{.\cdot.\cdot\}$ **1 NAME 2 NAME \restorecatcodes**  $\verb|\restorecounter| [.".]$ **\* NAME** \restorecurrentattributes {...} **\* NAME \restoreendofline \restoreglobalbodyfont**  $\text{reusableMPgraphic} \{.\,. \} \{.\,.\,,.\,.^2.\,.\,,.\,. \}$ **1 NAME 2 KEY = VALUE**  $\text{YreuseMPgraphic } \{.\cdot\,,\,\cdot\,\cdot\, \frac{2}{\cdot}\,.\,,\,\cdot\,.\}$ **1 NAME 2 KEY = VALUE \reuserandomseed**

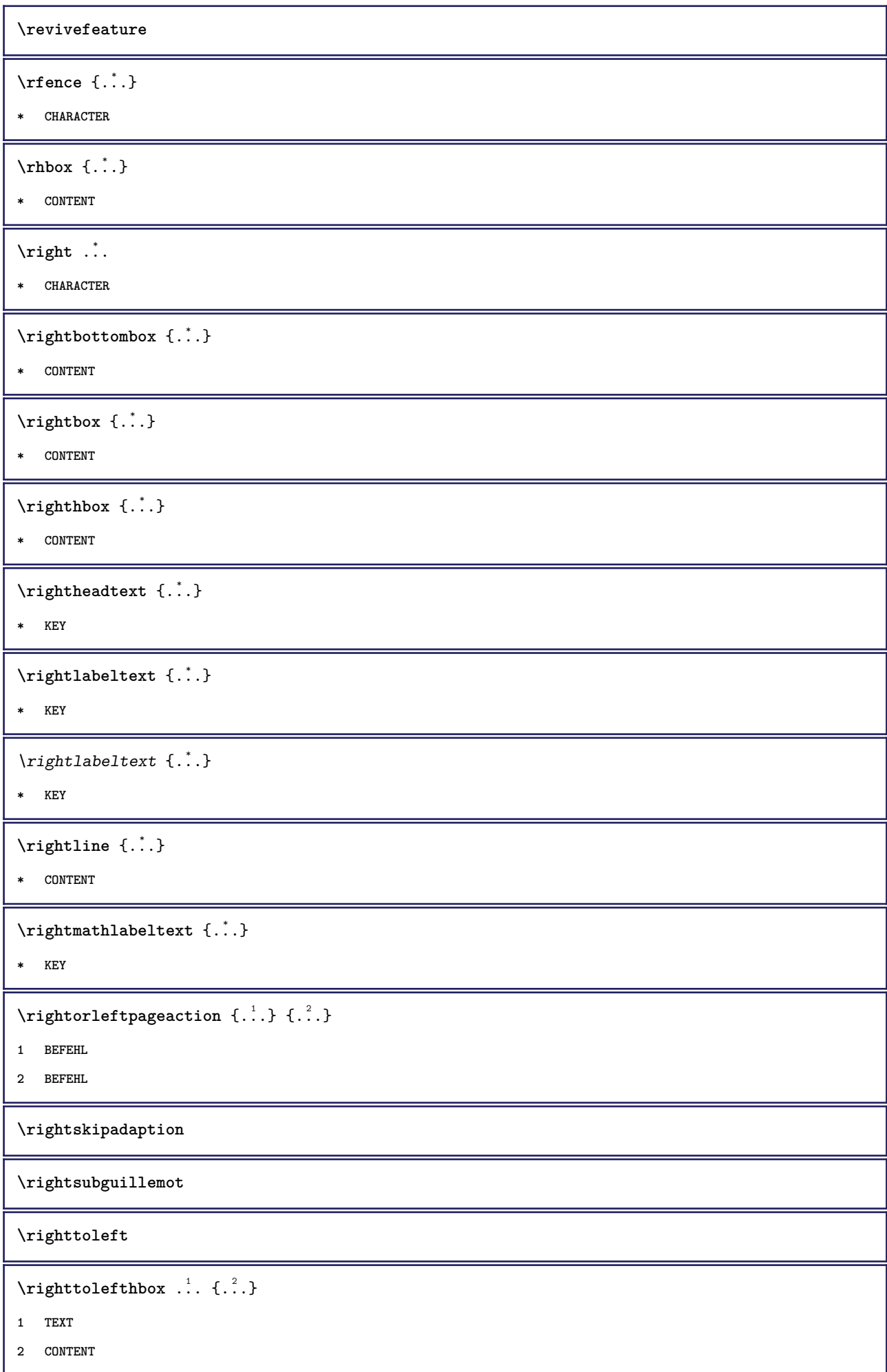

```
\righttoleftvbox .<sup>1</sup>. {.<sup>2</sup>.}
1 TEXT
2 CONTENT
\righttoleftvtop .<sup>1</sup>. {.<sup>2</sup>.}
1 TEXT
2 CONTENT
\righttopbox {...}
* CONTENT
\label{eq:1} $$\rlap{$\r1ap$}_{\r1ap}${.\ldots}* CONTENT
\backslashrobustaddtocommalist \{.\cdot.\} \backslash \cdot..
1 TEXT
2 CSNAME
\text{robustdoifelseinset } \{.\text{ }.\text{ }.\text{ } \{.\text{ }.\text{ }.\text{ }\}1 TRUE
2 FALSE
\setminusrobustdoifinsetelse \{.\,{}^{1}_\ldots\} \{.\,{}^{2}_\ldots\}1 TRUE
2 FALSE
\setminusrobustpretocommalist \{.\cdot.\cdot\} \setminus\cdot.\cdot.
1 TEXT
2 CSNAME
\rob [ \dots ] \dots ]1 REFERENCE
2 TEXT
\text{Vromischezahlen } \{.\,. \}* NUMMER
\Delta \rollbutton [ .^1 . ] [ . . , . , ^2 . . , . ] . ^3 . [ . ^4 . ]1 NAME
2 inherits: \stelleinteraktionsmenueein
3 TEXT
4 REFERENCE
\rollbutton [..,..=..,..] 1
...
2
[...] 3
1 inherits: \setupbutton
2 TEXT
3 REFERENCE
```
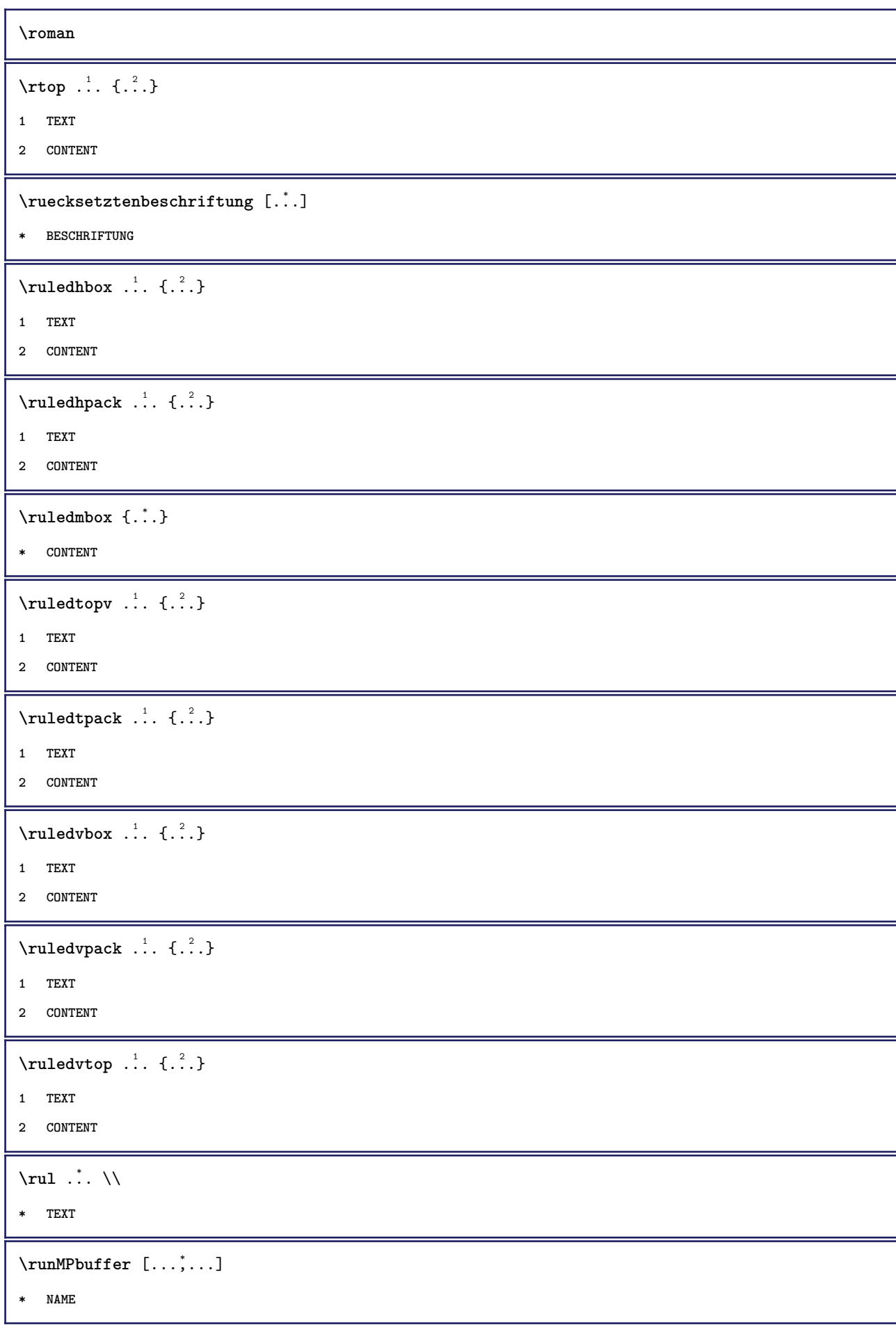

```
\Set{ScaledPointsToBigPoints \{.\cdot.\cdot\} \setminus \cdot^2.
1 DIMENSION
2 CSNAME
\text{ScaledPoints} ToWholeBigPoints \{.\cdot\,,\} \setminus\cdot\,.1 DIMENSION
2 CSNAME
\Smallcapped {...} *
* TEXT
\setminussafechar \{.\cdot\}* NUMMER
\sans
\sansbold
\sansnormal
\sansserif
\savebox \{.\,.\,.\} \{.\,.\,.\} \{.\,.\,.\}1 NAME
2 NAME
3 CONTENT
\simeq \text{Savebtxdataset} [..] [..] [..] [..] [..]1 NAME
2 FILE
3 dataset = NAME
    typ = bib lua xml
    datei = FILE
   kriterium = alles text intro referenz aktuell hier vorig lokal komponente SECTIONBLOCK:alles SECTIONBLOCK:referenz
                 SECTIONBLOCK:aktuell SECTIONBLOCK:vorig
\setminussavebuffer [\ldots, \ldots] [\ldots, \ldots]1 BUFFER
2 FILE
\simeq \text{Savebuffer} [...,-...,-...]* liste = NAME
    datei = FILE
    prefix = ja nein
\savecounter [...]
* NAME
\savecurrentattributes {...}
* NAME
```
**\savefarbe ... \restorefarbe**  $\simeq$   $\simeq$   $\cdots$ **\* CSNAME**  $\text{N}$ savetaggedtwopassdata  $\{.\cdot\cdot\}$   $\{.\cdot\cdot\}$   $\{.\cdot\cdot\}$   $\{.\cdot\cdot\}$   $\{.\cdot\cdot\}$ **1 NAME 2 NUMMER 3 NAME 4 CONTENT**  $\simeq$   $\simeq$   $\simeq$   $\{1, \ldots, 1\}$   $\{1, \ldots, 2\}$ **1 NAME 2 NUMMER 3 CONTENT**  $\simeq$   $\{.\cdot\}$ **\* CONTENT**  $\setminus$ schreibezurliste  $[\cdot, \cdot, \cdot]$   $[\cdot, \cdot, \cdot, \frac{2}{7}, \cdot, \cdot, \cdot]$   $\{ \cdot, \cdot, \cdot \}$   $\{ \cdot, \cdot, \cdot \}$ **1 LISTE 2 inherits: \stellelisteein 3 NUMMER 4 TEXT**  $\setminus$ schreibezwischenliste  $[\cdot^1, 1, [\cdot, \cdot, \cdot^{\frac{2}{n}}, \cdot, \cdot, \cdot]$  { $\cdot^3$ .} **1 LISTE 2 inherits: \stellelisteein 3 BEFEHL** \script \secondoffivearguments  $\{.\cdot\cdot\}$   $\{.\cdot\cdot\}$   $\{.\cdot\cdot\}$   $\{.\cdot\cdot\}$   $\{.\cdot\cdot\}$   $\{.\cdot\cdot\}$ **1 TEXT 2 TEXT 3 TEXT 4 TEXT 5 TEXT**  $\setminus$ secondoffourarguments  $\{.\n,.\n,.\n,.\n,.\n,.\n,.\n,.\n,$ **1 TEXT 2 TEXT 3 TEXT 4 TEXT**

```
\secondofsixarguments \{.\cdot\cdot\} \{.\cdot\cdot\} \{.\cdot\cdot\} \{.\cdot\cdot\} \{.\cdot\cdot\} \{.\cdot\cdot\} \{.\cdot\cdot\}1 TEXT
2 TEXT
3 TEXT
4 TEXT
5 TEXT
6 TEXT
\setminus secondof three arguments \{.\cdot\cdot\} \{.\cdot\cdot\} \{.\cdot\cdot\} \{.\cdot\cdot\}1 TEXT
2 TEXT
3 TEXT
\setminus secondofthreeunexpanded \{.\cdot\cdot\}, \{.\cdot\cdot\}, \{.\cdot\cdot\}, \{.\cdot\cdot\}1 TEXT
2 TEXT
3 TEXT
\setminussecondoftwoarguments \{.\cdot\cdot\cdot\} \{.\cdot\cdot\}1 TEXT
2 TEXT
\setminussecondoftwounexpanded \{.\cdot\cdot\} \{.\cdot\cdot\}1 TEXT
2 TEXT
\setminussection [\ldots, \ldots] \{.\stackrel{?}{.}.1 REFERENCE
2 TEXT
\lambda \absatz [...,...] \{... \}1 REFERENCE
2 TEXT
\absatz [\ldots, \ldots] \{\ldots, \ldots\} \{\ldots\}1 REFERENCE
2 NUMMER
3 TEXT
\lambdaabsatz [\ldots, \ldots \stackrel{*}{\dots}, \ldots]* titel = TEXT
    bookmarkbeschriftung = TEXT
     liste = TEXT
     referenz = REFERENCE
    eigenenummer = TEXT
```

```
\seeindex [...] [... + ... + ...] \{...^3..\}1 TEXT PROCESSOR->TEXT
2 INDEX
3 TEXT PROCESSOR->TEXT
\siehregister [ .^1 . ] [ . . + .^2 . + . . ] { .^3 .}1 TEXT PROCESSOR->TEXT
2 INDEX
3 TEXT PROCESSOR->TEXT
\setminusseite [\ldots, \ldots]* inherits: \pagebreak
\seitenreferenz [\ldots,\ldots]* REFERENCE
\seitenummer
\select \{.\cdot.\cdot\} \{.\cdot.\cdot\} \{.\cdot.\cdot\} \{.\cdot.\cdot\} \{.\cdot.\cdot\} \{.\cdot.\cdot\}1 NAME
2 CONTENT
3 CONTENT
4 CONTENT
5 CONTENT
6 CONTENT
\setminusserializecommalist [\ldots, \ldots]* BEFEHL
\serializedcommalist
\serif
\serifbold
\serifnormal
\setminussetbar [..<sup>*</sup>..]
* NAME
\setbigbodyfont
\setminussetboxllx \ldots {\ldots}
1 CSNAME NUMMER
2 DIMENSION
```
```
\setboxlly ... {...}
1 CSNAME NUMMER
2 DIMENSION
\setbreakpoints [...<sup>*</sup>..]
* zuruecksetzten NAME
\setbuffer [.<sup>*</sup>.] ... \endbuffer
* NAME
\setcapstrut
\setminus setcatcodetable \setminus \ldots* CSNAME
\setminussetcharacteralign \{.\cdot.\cdot\} \{.\cdot.\cdot\}1 NUMMER
2 TEXT number->TEXT text->TEXT
\setcharactercasing [...]
* zuruecksetzten WORT wort Wort Woerter versalien Versalien kein zufaellig mixed camel kap Kap
\setcharactercleaning [...]
* zuruecksetzten 1
\setcharacterkerning [...]
* zuruecksetzten NAME
\setcharacterspacing [...]
* zuruecksetzten NAME
\setcharacterstripping [\cdot,\cdot,\cdot]* zuruecksetzten 1
\setminussetcharstrut \{.\dot{.\}* TEXT
\setminussetcollector [ .^1 . ] [ . . , . , ^2 . . , . ] \t{.^3 .}1 NAME
2 inherits: \setupcollector
3 CONTENT
\setcolormodel [...]
* black bw grau rgb cmyk alles kein
```

```
\setcounter [\cdot \cdot \cdot \cdot] [\cdot \cdot \cdot \cdot] [\cdot \cdot \cdot \cdot]1 NAME
2 NUMMER
3 NUMMER
\setminussetcounterown [...] [...<sup>2</sup>..] [...<sup>3</sup>..]
1 NAME
2 NUMMER
3 TEXT
\setminussetcurrentfontclass \{.\dot{.\}* NAME
\setminussetdataset [ .^1 . ] [ .^2 . ] [ . . , . , ^3 . . , . ]1 NAME
2 NAME
3 KEY = VALUE
\setdefaultpenalties
\setminussetdigitsmanipulation [.\dot,.]* zuruecksetzten NUMMER
\setminus setdirection [...<sup>*</sup>...]
* NUMMER
\setminussetdocumentargument \{.\cdot.\cdot\} \{.\cdot.\cdot\}1 NAME
2 TEXT
\setminussetdocumentargumentdefault \{.\n,.\n, \{.\n,.\n, \}1 NAME
2 TEXT
\setminussetdocumentfilename \{.\cdot.\cdot\} \{.\cdot.\cdot\}1 NUMMER
2 TEXT
\setdummyparameter {.<sup>1</sup>..} {.<sup>2</sup>..}
1 KEY
2 BEFEHL
\setminussetelementexporttag [.\cdot..] [.\cdot..<sup>2</sup>..] [.\cdot.<sup>3</sup>...]
1 NAME
2 export nature pdf
3 inline bildschirm mixed
```

```
\setminussetemeasure \{.\cdot\cdot\} \{.\cdot\cdot\}1 NAME
2 DIMENSION
\setminussetevalue \{.\cdot.\cdot\} \{.\cdot.\cdot\}1 NAME
2 CONTENT
\setevariable \{.\n,.\n\} \{.\n,.\n\} \{.\n,.\n\}1 NAME
2 KEY
3 VALUE
\setminussetevariables [ .^1 . ] [ . . , . .^2 . . , . ]1 NAME
2 set = BEFEHL
     reset = BEFEHL
     KEY = VALUE
\setminussetfirstline [...]
* NAME
\setminus \text{setting } \{.\,..\}* NAME
\setfont .<sup>*</sup>.
* FONT
\setfontcolorsheme [...]
* NAME
\setminussetfontfeature \{\ldots\}* NAME
\setfontsolution [...]
* NAME
\setfontstrut
\setminussetgmeasure \{.\cdot\cdot\} \{.\cdot\cdot\}1 NAME
2 DIMENSION
\setminussetgvalue \{.\cdot.\cdot\} \{.\cdot.\cdot\}1 NAME
2 CONTENT
```

```
\setminussetgvariable \{.\cdot.\cdot\} \{.\cdot.\cdot\} \{.\cdot.\cdot\}1 NAME
2 KEY
3 VALUE
\setminussetgvariables [ .^1 . ] [ . . , . .^2 . . , . ]1 NAME
2 set = BEFEHL
    reset = BEFEHL<br>KEY = VALUE
           KEY = VALUE
\verb|\sethyphenatedurlafter {.".}* TEXT
\sethyphenatedurlbefore {...}
* TEXT
\sethyphenatedurlnormal {...}
* TEXT
\sethyphenationfeatures [\ldots,\ldots]* NAME zuruecksetzten
\setminussetinitial [\cdot, \cdot, \cdot, \cdot] [\cdot, \cdot, \cdot, \cdot]1 NAME
2 inherits: \setupinitial
\setminussetinjector [\cdot \cdot \cdot] [\cdot \cdot \cdot \cdot, \cdot] [\cdot \cdot \cdot \cdot]1 NAME
2 NUMMER
3 BEFEHL
\verb|\setinteraction [[..]|* versteckt NAME
\setminus setinterfacecommand \{.\cdot\cdot\cdot\} \{.\cdot\cdot\}1 NAME
2 NAME
\setminus setinterfaceconstant \{.\cdot\cdot\} \{.\cdot\cdot\}1 NAME
2 NAME
\setminussetinterfaceelements \{.\cdot\cdot\} \{.\cdot\cdot\}1 NAME
2 NAME
```

```
\setminussetinterfacemessage \{.\cdot.\cdot\} \{.\cdot.\cdot\} \{.\cdot.\cdot\}1 NAME
2 titel NAME NUMMER
3 TEXT
\setminussetinterfacevariable \{.\cdot,\cdot\} \{.\cdot,\cdot\}1 NAME
2 NAME
\setminussetinternalrendering [...] [...] [...] \...]1 NAME
2 auto embed
3 CONTENT
\setitaliccorrection [...]
* zuruecksetzten 1 2
\setminussetJSpreamble \{.\cdot.\cdot\} \{.\cdot.\cdot\}1 NAME
2 CONTENT
\setlayer [\, .\, .\, .\,] [\, .\, .\, .\, .\, .\, .\, .\, .\, .\, .\, .\,] \{.\, .\, .\, .\}1 NAME
2 links rechts gerade ungerade
3 inherits: \setuplayer
4 CONTENT
\setminussetlayerframed [ .^1 . ] [ . . , . , . ^{2} . . , . . ] [ . . , . , ^{3} . . , . ] {. ^4 .}
1 NAME
2 inherits: \setuplayer
3 inherits: \stelleumrahmtein
4 CONTENT
\setminussetlayerframed [.\cdot\cdot\cdot] [.\cdot\cdot\cdot\cdot\cdot] [.\cdot\cdot\cdot\cdot] \{.\cdot\cdot\cdot\}1 NAME
2 inherits: \setuplayerinherits: \stelleumrahmtein
3 CONTENT
\setlayertext [\cdot, \cdot, \cdot] [\cdot, \cdot, \cdot, \frac{2}{7}, \cdot, \cdot, \cdot] [\cdot, \cdot, \cdot, \frac{3}{7}, \cdot, \cdot, \cdot] \{\cdot, \cdot, \cdot\}1 NAME
2 inherits: \setuplayer
3 ausrichtung = inherits: \stelleausrichtungein
    breite = DIMENSION
    stil =
                     farbe = COLOR
4 TEXT
```

```
\setlocalhsize [...]
* [-+]DIMENSION
\setMPlayer [.<sup>1</sup>.] [.<sup>2</sup>.] [..,..<sup>3</sup>..,..] {.<sup>4</sup>.}
1 NAME
2 NAME
3 inherits: \setuplayer
4 CONTENT
\setminussetMPpositiongraphic \{.\cdot\cdot\} \{.\cdot\,,\cdot\} \{.\cdot\,,\cdot\cdot\} ...,...}
1 NAME
2 NAME
3 KEY = VALUE
\setMPpositiongraphicrange {.<sup>1</sup>..} {.<sup>2</sup>..} {.<sup>3</sup>..} {...,..<sup>4</sup>...,..}
1 NAME
2 NAME
3 NAME
4 KEY = VALUE
\setMPtext {.<sup>1</sup>..} {.<sup>2</sup>..}
1 NAME
2 TEXT
\setminussetMPvariable [.\cdot^\frac{1}{2}] [.\cdot^{\frac{2}{2}}]1 NAME
2 KEY = VALUE
\setminussetMPvariables [.\cdot] [.\cdot, \cdot, \frac{2}{7} \ldots]1 NAME
2 KEY = VALUE
\setmainbodyfont
\setmainparbuilder [...]
* default oneline basic NAME
\setminussetmarker [.<sup>1</sup>...] [.<sup>2</sup>...]
1 NAME
2 NUMMER
\setminussetmarking [.\cdot . ] \{.\cdot .\}1 BESCHRIFTUNG
2 TEXT
\setminussetmathstyle \{ \ldots, \ldots \}* NAME
```

```
\setminussetmeasure \{.\cdot\cdot\} \{.\cdot\cdot\}1 NAME
2 DIMENSION
\setmessagetext {.<sup>1</sup>..} {.<sup>2</sup>..}
1 NAME
2 NAME NUMMER
\setminus setmode \{\ldots\}* NAME
\setnostrut
\setminussetnotetext [.\,...] [.\,...],\,...] \{.\,...],\,1 NAME
2 REFERENCE
3 TEXT
\setminussetnotetext [\cdot \cdot \cdot] [\cdot \cdot \cdot \cdot \cdot \cdot \cdot \cdot...]
1 NAME
2 titel = TEXT
    bookmark = TEXT
     liste = TEXT
     referenz = REFERENCE
\setnote [ .^1. ] [ . . . ^2. . . ] \{ .^3. . \}1 NAME
2 REFERENCE
3 TEXT
\setminussetnote [.\cdot.\cdot] [.\cdot,\cdot.\cdot^{\frac{2}{n}}\cdot\cdot,\cdot.]1 NAME
2 titel = TEXT
    bookmark = TEXT
     liste = TEXT
     referenz = REFERENCE
\setobject \{.\,{}^{1}.} \{.\,{}^{2}.} \{}^{3}.. \{.\,{}^{4}.}
1 NAME
2 NAME
3 CSNAME
4 CONTENT
\setoldstyle
\setminussetpagegrid [\ldots, \ldots \frac{1}{2}, \ldots] \{.\stackrel{?}{.}.1 c = NUMMER
    r = NUMMER
   option = kein
2 CONTENT
```

```
\setminussetpagereference \{.\cdot\cdot\} \{.\cdot\cdot\}1 NAME
2 REFERENCE
\setminussetpagestate [.\cdot . ] [.\cdot . ]1 NAME
2 NAME NUMMER
\setminussetpagestaterealpageno\{.\cdot\cdot\} \{.\cdot\cdot\}1 NAME
2 NAME NUMMER
\setminus setpenalties \setminus... \{.\n..} \{.\n..}
1 CSNAME
2 NUMMER
3 NUMMER
\setminussetpercentdimen \{.\cdot\cdot\} \{.\cdot\cdot\}1 DIMENSION CSNAME
2 DIMENSION NUMMER
\setposition {.<sup>*</sup>.}
* NAME
\setminussetpositionbox \{.\cdot.\cdot\} \setminus\cdot.\cdot \{.\cdot.\cdot\}1 NAME
2 CSNAME
3 CONTENT
\setminussetpositiondata \{.\cdot.\cdot\} \{.\cdot.\cdot\} \{.\cdot.\cdot\} \{.\cdot.\cdot\}1 NAME
2 DIMENSION
3 DIMENSION
4 DIMENSION
\setpositiondataplus {.<sup>1</sup>..} {.<sup>2</sup>.} {.<sup>3</sup>.} {.<sup>4</sup>..} {...,<sup>5</sup>....}
1 NAME
2 DIMENSION
3 DIMENSION
4 DIMENSION
5 TEXT
\setpositiononly {.<sup>*</sup>.}
* NAME
```

```
\setminussetpositionplus \{.\,.\,. \} \{.\,.\,. \} \setminus \ldots \{.\,.\,. \}1 NAME
2 TEXT
3 CSNAME
4 CONTENT
\setpositionstrut {...}
* NAME
\setprofile [.<sup>*</sup>.]
* kein fest streng halffixed quarterfixed eightsfixed NAME
\setminussetrandomseed \{.\,.\,.\}* NUMMER
\setminussetreference [\ldots, \ldots] [\ldots, \ldots]<sup>2</sup>...,..]
1 REFERENCE
2 KEY = VALUE
\setminussetreferencedobject \{.\cdot.\cdot\} \{.\cdot.\cdot\} \setminus\cdot.\cdot \{.\cdot.\cdot\}1 NAME
2 NAME
3 CSNAME
4 CONTENT
\setminussetregisterentry [\cdot \cdot \cdot] [\cdot \cdot \cdot, \cdot \cdot \frac{2}{7} \cdot \cdot \cdot, \cdot] [\cdot \cdot \cdot, \cdot \cdot \frac{3}{7} \cdot \cdot \cdot, \cdot]1 NAME
2 label = NAME
    keys = TEXT PROCESSOR->TEXT<br>entries = TEXT PROCESSOR->TEXT
    entries = TEXT PROCESSOR->TEXT<br>keys:1 = TEXT
    keys:1 = TEXT<br>keys:2 = TEXT
                    keys:2 = TEXT
    keys:3 = TEXT
    entries:1 = TEXT<br>entries:2 = TEXT
    entries:2 = TEXT
    entries:3alternative = TEXT
3 KEY = VALUE
\setreplacement [...]
* zuruecksetzten NAME
\setrigidcolumnbalance .<sup>*</sup>.
* CSNAME NUMMER
\setrigidcolumnhsize {.<sup>1</sup>..} {.<sup>2</sup>..} {.<sup>3</sup>..}
1 DIMENSION
2 DIMENSION
3 NUMMER
```

```
\setscript [...<sup>*</sup>.]
* hangul hanzi nihongo ethiopic thai test NAME
\setminussetsectionblock [\cdot, \cdot, \cdot] [\cdot, \cdot, \cdot, \frac{2}{3}, \cdot, \cdot, \cdot]1 NAME
2 bookmark = TEXT
\setsimplecolumnhsize [..,..=..,..] *
* n = NUMMER
    breite = DIMENSION
   abstand = DIMENSION
   zeilen = NUMMER
\setsmallbodyfont
\setsmallcaps
\setminussetstackbox \{.\cdot\cdot\} \{.\cdot\cdot\} \{.\cdot\cdot\}1 NAME
2 NAME
3 CONTENT
\setstructurepageregister [.<sup>1</sup>.] [..,..<sup>2</sup>..,..] [..,..<sup>3</sup>..,..]
1 NAME
2 label = NAME
   keys = TEXT PROCESSOR->TEXT<br>entries = TEXT PROCESSOR->TEXT
    entries = TEXT PROCESSOR->TEXT
    keys:1 = TEXT
   keys:2 = TEXT<br>keys:3 = TEXT
                keys:3 = TEXT
   entries:1 = TEXT
   entries:2 = TEXT
   entries:3alternative = TEXT
3 KEY = VALUE
\setstrut
\setsuperiors
\setsystemmode {...}
* NAME
\settabular
\settaggedmetadata [..,..=..,..] *
* KEY = VALUE
```

```
\settext [...] [.] [.] [.] [.] [.] [.] [.]1 oben kopfzeile text fusszeile unten
2 text marginalie kante
3 links mittig rechts
4 datum seitennummer BESCHRIFTUNG TEXT BEFEHL
5 datum seitennummer BESCHRIFTUNG TEXT BEFEHL
\setminussettightobject \{.\cdot.\cdot\} \{.\cdot.\cdot\} \setminus\cdot.\cdot \{.\cdot.\cdot\}1 NAME
2 NAME
3 CSNAME
4 CONTENT
\setminussettightreferencedobject \{.\cdot.\cdot\} \{.\cdot.\cdot\} \setminus\cdot.\cdot \{.\cdot.\cdot\}1 NAME
2 NAME
3 CSNAME
4 CONTENT
\setminussettightunreferencedobject \{.\cdot\cdot\} \{.\cdot\cdot\} \setminus\cdot\cdot\cdot \{.\cdot\cdot\}1 NAME
2 NAME
3 CSNAME
4 CONTENT
\settrialtypesetting
\setminussetuevalue \{.\cdot.\cdot\} \{.\cdot.\cdot\}1 NAME
2 CONTENT
\setminussetugvalue \{.\cdot\cdot\} \{.\cdot\cdot\}1 NAME
2 CONTENT
\setminussetunreferencedobject \{.\cdot.\cdot\} \{.\cdot.\cdot\} \setminus\cdot.\cdot \{.\cdot.\cdot\}1 NAME
2 NAME
3 CSNAME
4 CONTENT
```
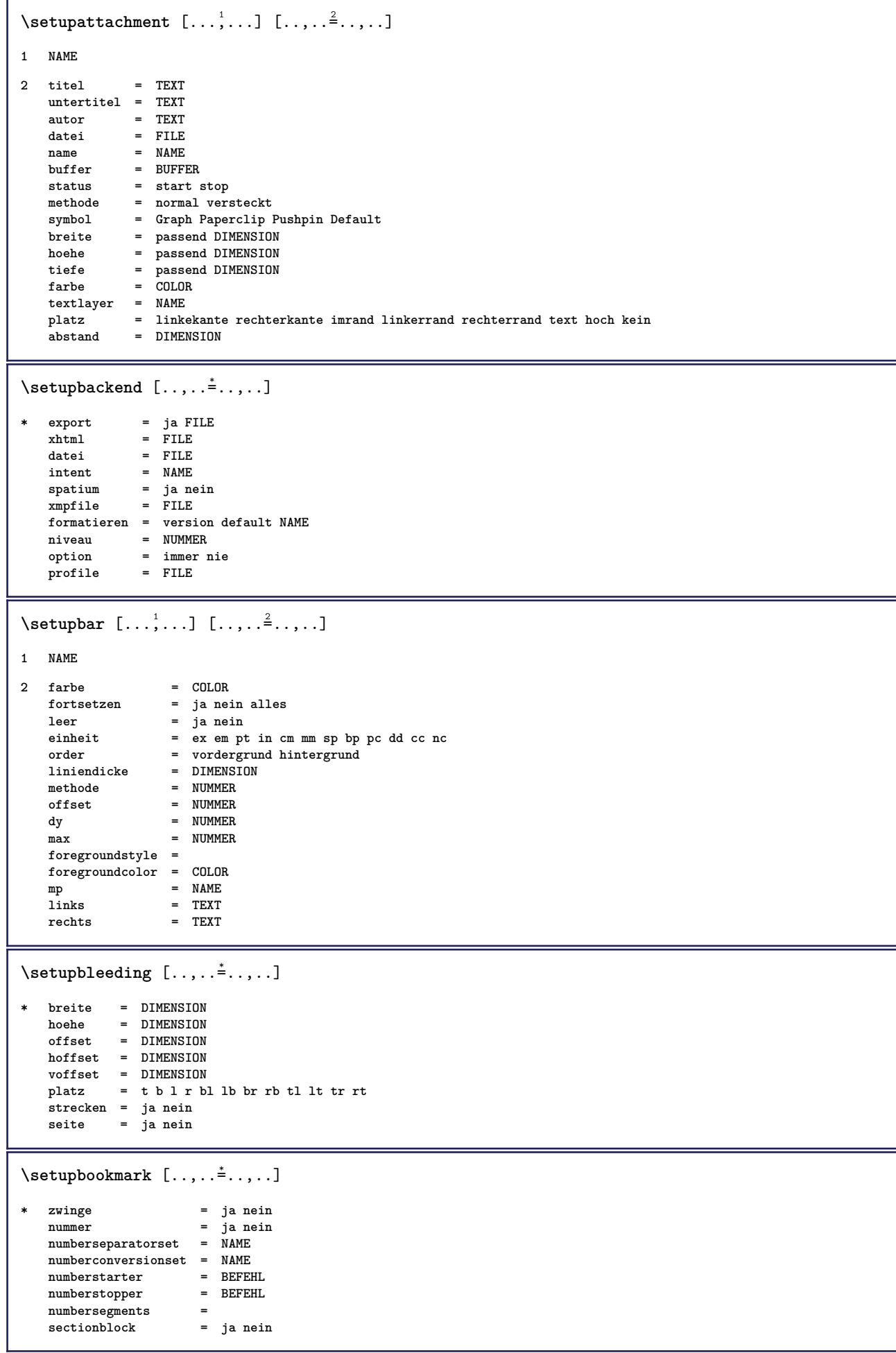

```
\setminussetupbtxdataset [\ldots, \ldots] [\ldots, \ldots]<sup>2</sup>...,..]
1 NAME
2 language = SPRACHE
\setminussetupbtxlabeltext [.\cdot] [.\cdot,.\cdot]<sup>2</sup>.....]
1 SPRACHE
2 KEY = VALUE
\setminussetupbtxlist [\cdot, \cdot, \cdot] [\cdot, \cdot, \cdot, \frac{2}{3}, \cdot, \cdot, \cdot]1 NAME
2 inherits: \stellelisteein
\setupbtxregister [\ldots, \ldots] [\ldots, \ldots]<sup>2</sup>.....]
1 NAME
2 status = start stop
   dataset = NAME
   field = keyword range seitennummer autor
   registermethode = once
   alternative = normalshort invertedshort
   stil =
                = COLOR
\setminussetupbtxrendering [\ldots, \ldots] [\ldots, \ldots]<sup>2</sup>...,..]
1 NAME
2 textstatus = start stop
    pagestate = start stop
    seperator = BEFEHL
    kriterium = vorig cite hier alles kein
    specification = NAME
    titel = TEXT
   vor = BEFEHL
   nach = BEFEHL
   dataset = NAME
   methode = dataset zwinge lokal global kein
   sorttype = kurz dataset liste referenz verwende default cite index
    wiederholen = ja nein
    group = NAME
   nummerierung = ja nein num index tag kurz seite
\setminussetupbtx [\cdot \cdot \cdot] [\cdot \cdot \cdot, \cdot \cdot \cdot \cdot]1 NAME
2 specification = default apa aps NAME
    dataset = default NAME
    befehl = CD:ONEARGUMENT
    links = BEFEHL
   rechts = BEFEHL
   authorconversion = normal normalshort normalinverted invertedshort kurz
    etallimit = NUMMER
    etaldisplay = NUMMER
   etaloption = letzte
   abschnitttrenner = initials
   interaktion = start stop alles
   alternative =
   sorttype = normal reverse
   compress = ja nein<br>default = default
                    default = default NAME
   stil =
   farbe = COLOR
\setupbtx [...]
* NAME
```

```
\setminussetupbutton [\ldots, \ldots] [\ldots, \ldots]1 NAME
2 status = start stop
  selbeseite = ja nein leer kein normal default
   stil =
   farbe = COLOR
   kontrastfarbe = COLOR
   alternative = versteckt
  inherits: \stelleumrahmtein
\setminussetupcharacterkerning [...,\ldots] [...,\ldots]1 NAME
2 faktor = max NUMMER
           = DIMENSION
  features = NAME
   stil =
   farbe = COLOR
\setminussetupcharacterspacing [...] [...] [...]...]1 NAME
2 NUMMER
3 links = NUMMER
   rechts = NUMMER
   alternative = 0 1
\setminussetupchemical [\ldots, \ldots] [\ldots, \ldots]<sup>2</sup>...,..]
1 NAME
2 strut = inherits: \value-strut
   breite = passend kein NUMMER
   hoehe = passend kein NUMMER
   links = passend kein NUMMER
   rechts = passend kein NUMMER
   oben = passend kein NUMMER
   unten = passend kein NUMMER
   format = klein mittel gross normal NUMMER
   rotation = NUMMER
   symausrichtung = auto
   achsen = an aus
  rahmenfarbe = COLOR
   liniendicke = DIMENSION
   offset = DIMENSION
   einheit = DIMENSION
   faktor = NUMMER
   rahmen = an aus
   linienfarbe = COLOR
   fliesstext = inherits: \stellefliesstextein
   groesse = klein mittel gross
   stil =
   farbe = COLOR
\setminussetupchemicalframed [...,\ldots] [...,\ldots]1 NAME
2 inherits: \stelleumrahmtein
\setminussetupcollector [\ldots, \ldots] [\ldots, \ldots^{\frac{2}{n}}, \ldots]1 NAME
2 rotation = links rechts innen aussen NUMMER
   winkel = links mittig rechts oben unten
  x = DIMENSION
   y = DIMENSION
   hoffset = DIMENSION
   voffset = DIMENSION
   platz =
   status = start stop
```

```
\setupcolumnspan [\ldots,\ldots^*],\ldots]* n = NUMMER
   inherits: \stelleumrahmtein
\setminussetupcombination [\ldots, \ldots] [\ldots, \ldots]<sup>2</sup>.....]
1 NAME
2 nx = NUMMER
   ny = NUMMER<br>breite = passen
              breite = passend DIMENSION
   hoehe = passend DIMENSION<br>platz = links mittig rech
              platz = links mittig rechts oben unten
   abstand = DIMENSION
   alternative = label text
    ausrichtung = inherits: \stelleausrichtungein
    fortsetzen = ja nein
   vor = BEFEHL<br>nach = BEFEHL
               = BEFEHL<br>= BEFEHL
   zwischen
   stil =
               = COLOR
\setupcontent [\ldots,\ldots^*...],* inherits: \stellelisteein
\setminussetupcounter [\ldots, \ldots] [\ldots, \ldots]<sup>2</sup>...,..]
1 NAME
2 start = NUMMER
   counter = NAME
   methode = seite
   status = start stop
   art = byseite byblock bytext bykopf byABSCHNITT
    prefix = ja nein
    prefixseparatorset = NAME
   prefixconversion = NAME
   prefixconversionset = NAME
   prefixstarter =
   prefixstopper =
   prefixset =<br>prefixsegments =
   prefixsegments =
   numberorder = reverse
   numberseparatorset = NAME
   numberconversion = NAME
   numberconversionset = NAME
   numberstarter =
   numberstopper =
   numbersegments =
   typ = erste vorig folgende letzte nummer
                      kriterium = streng positiv alles
   prefixconnector =
\setupdataset [\ldots, \ldots^* \ldots, \ldots]* wartezeit = ja nein
```
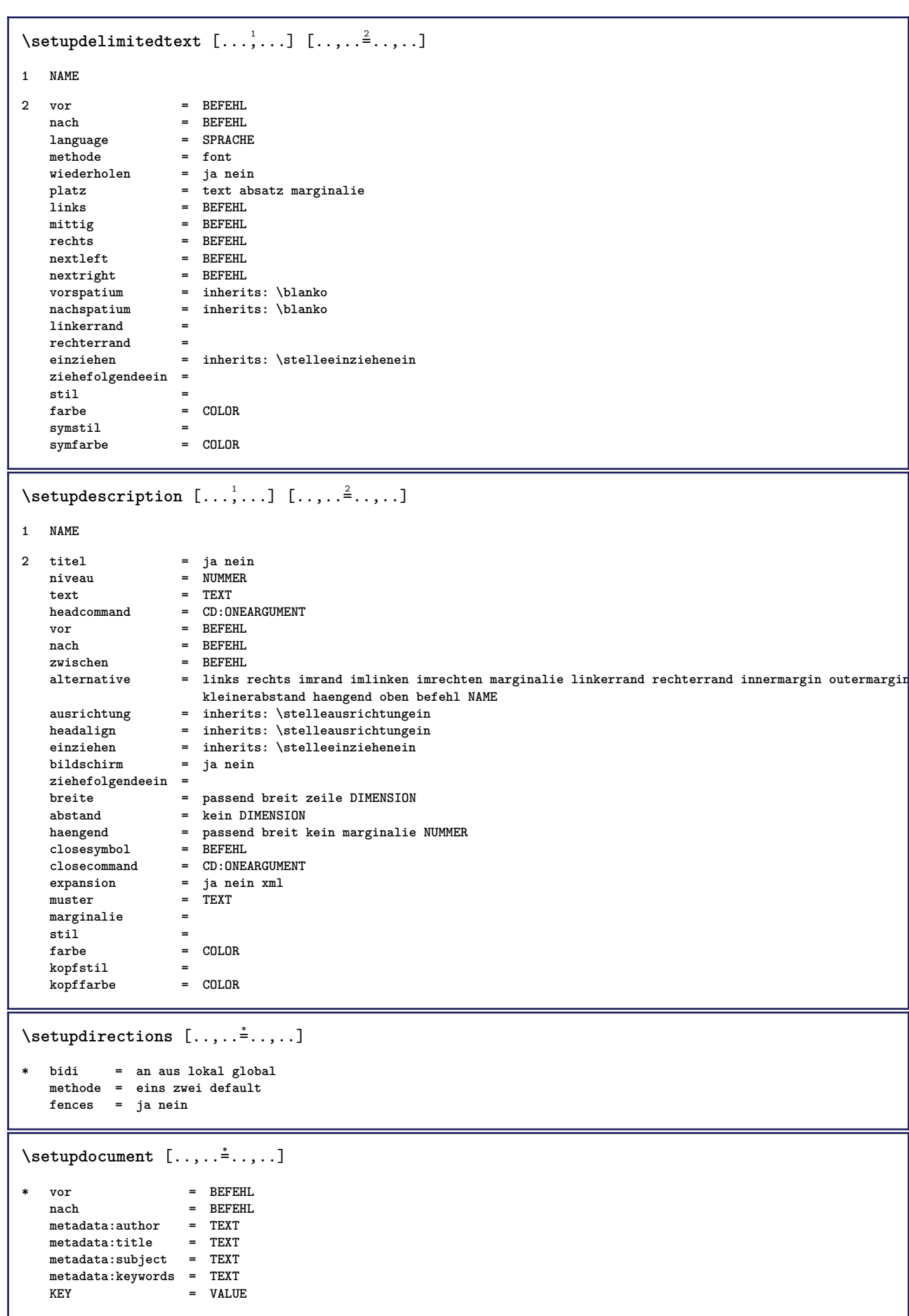

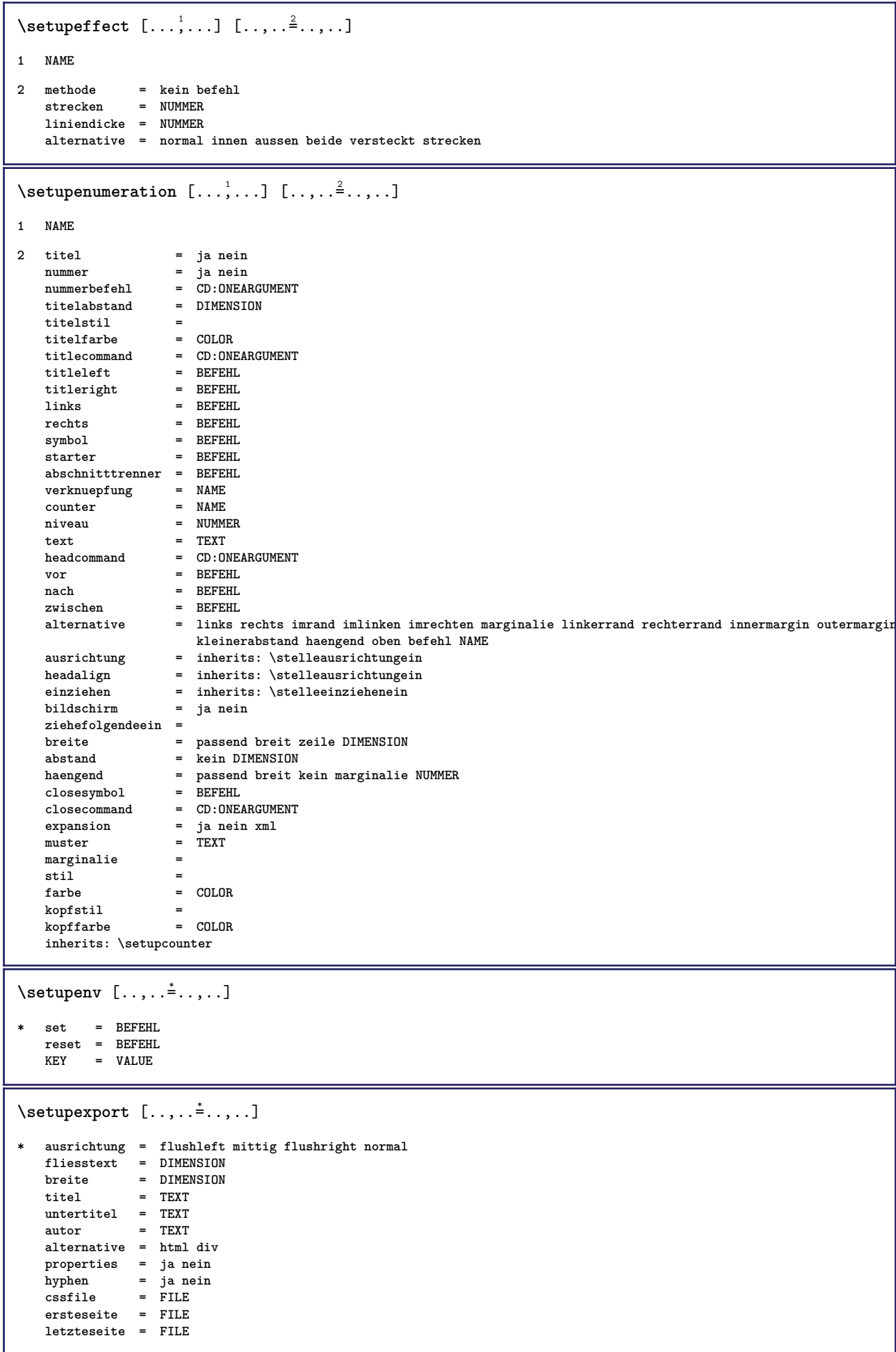

```
\setminussetupexternalfigure [\ldots, \ldots] [\ldots, \ldots]<sup>2</sup>...,..]
1 NAME
2 breite = DIMENSION
   hoehe = DIMENSION<br>label = NAME
                  label = NAME
   seite = NUMMER<br>
objekt = ja nei
                  objekt = ja nein
   prefix = TEXT
   methode = pdf mps jpg png jp2 jbig svg eps gif tif mov puffer tex cld auto
   controls = ja nein
   vorschau = ja nein
                  = kein<br>= NUMMER
   aufloesungfarbe = COLOR
   arguments = CD:STRING
   wiederholen<br>faktor
   faktor = passend breit max auto default
                  = passend breit max auto default
   bfaktor = passend breit max auto default
   maxbreite = DIMENSION
   maxhoehe = DIMENSION<br>equalwidth = DIMENSION
                 = DIMENSION
   equalheight = DIMENSION
   format = NUMMER
   xformat = NUMMER
   yformat = NUMMER
   s = NUMMER
   sx = NUMMER
   sy = NUMMER<br>zeilen = NUMMER
   zeilen = NUMMER
   platz = lokal global default
   verzeichnis = PATH
   option = test rahmen leer
   forgroundcolor = COLOR
   reset = ja nein
   hintergrund = farbe vordergrund NAME
   rahmen = an aus
   hintergrundfarbe = COLOR
                 ausrichtung = inherits: \stelleausrichtungein
   xmax = NUMMER
   ymax = NUMMER
   umrahmen = an aus<br>interaktion = ja alle
   interaktion = ja alles kein referenz layer bookmark
   fliesstext = DIMENSION
   comment = BEFEHL TEXT
   groesse = kein media crop trim art
   cache = PATH<br>resources = PATH
   resources = PATH
   bildschirm = FILE<br>konversion = TEXT
   konversion = TEXT<br>
order = LISTE
   order = LISTE
   crossreference = ja nein NUMMER
\setupexternalsoundtracks [\ldots,\ldots^*],\ldots]* option = wiederholen
\setminussetupfieldbody [\ldots, \ldots] [\ldots, \ldots]<sup>2</sup>.....]
1 NAME
2 category = NAME
   inherits: \setupfieldcategory
```

```
\setminussetupfieldcategory [\ldots, \ldots] [\ldots, \ldots]<sup>2</sup>...,..]
1 NAME
2 start = NUMMER
   stil =
   farbe = COLOR
   typ = radio unter text zeile push check signature
                       values = TEXT
   default = TEXT<br>feldrahmenfarbe = COLOR
   feldrahmenfarbe
   feldhintergrundfarbe = COLOR
   breite = DIMENSION<br>
hoehe = DIMENSION<br>
= DIMENSION
   hoehe = DIMENSION<br>tiefe = DIMENSION<br>= DIMENSION
                        = DIMENSION
   ausrichtung = links mittig rechts flushleft center flushright
   n = NUMMER
   symbol = NAME<br>fieldlayer = NAME
   reldlayer
   option = nurlesbar obligatorisch geschuetzt sortiert nichtverfuegbar nocheck fest datei versteckt
                          druckbar auto
   klickin = REFERENCE
   klickaus = REFERENCE
   regionin = REFERENCE
   regionaus = REFERENCE
   nachtaste = REFERENCE
   formatieren = REFERENCE
   validieren = REFERENCE
   berechnen = REFERENCE
   focusin = REFERENCE<br>focusout = REFERENCE
                        focusout = REFERENCE
   openpage = REFERENCE
   closepage = REFERENCE
\setminussetupfieldcontentframed [\ldots, \ldots] [\ldots, \ldots^{\frac{2}{n}}, \ldots]1 NAME
2 inherits: \stelleumrahmteininherits: \setupfieldcategory
\setminussetupfieldlabelframed [\ldots, \ldots] [\ldots, \ldots]<sup>2</sup>...,..]
1 NAME
2 inherits: \stelleumrahmtein
\setminussetupfieldtotalframed [ \dots, \dots ] [ \dots, \dots^{\frac{2}{n}} \dots ]1 NAME
2 vor = BEFEHL
   nach = BEFEHL<br>zwischen = BEFEHL
   zwischen
   abstand = DIMENSION
   alternative = zuruecksetzten label rahmen horizontal vertikal
   inherits: \stelleumrahmtein
\setminussetupfiller [\ldots, \ldots] [\ldots, \ldots]1 NAME
2 linkerrand = DIMENSION
   rechterrand = DIMENSION
   links = BEFEHL<br>rechts = BEFEHL
               rechts = BEFEHL
   alternative = symbol strecken linie spatium
   methode = lokal global mittig breit
   breite = DIMENSION
   hoehe = DIMENSION<br>tiefe = DIMENSION
   tiefe = DIMENSION<br>offset = DIMENSION
               offset = DIMENSION
   abstand = DIMENSION
   ausrichtung =
   symbol = BEFEHL
   stil =
   farbe = COLOR
```

```
\setminussetupfirstline [\ldots, \ldots] [\ldots, \ldots^{\frac{2}{n}}, \ldots]1 NAME
2 n = NUMMER
    alternative = default zeile wort
     stil =
    farbe = COLOR
\setupfittingpage [\ldots, \ldots] [\ldots, \ldots]<sup>2</sup>.....]
1 NAME
2 pagestate = start stop
    befehl = CD:ONEARGUMENT
    marginalie = seite
     format = NUMMER
     papier = auto defaut NAME
     inherits: \stelleumrahmtein
\setminussetupfloatcaption [\ldots, \ldots] [\ldots, \ldots]<sup>2</sup>...,..]
1 NAME
2 suffix = BEFEHL
     suffixseparator = BEFEHL
     suffixstopper = BEFEHL
    platz = links rechts mittig tief hoch gritter overlay innen aussen innermargin outermargin linkerrand
                            rechterrand lefthanging righthanging haengend oben unten strecken kein default
    befehl = CD:ONEARGUMENT
    nummerbefehl = CD:ONEARGUMENT<br>textbefehl = CD:ONEARGUMENT
    textbefehl = CD:ONEARGUMENT<br>vorspatium = inherits: \bla
                          vorspatium = inherits: \blanko
    spaceinbetween = inherits: \blanko
    nachspatium = inherits: \blanko
     abstand = DIMENSION<br>zwischen = BEFEHL
                          zwischen = BEFEHL
    stil =
    farbe = COLOR
     \begin{tabular}{lllll} \multicolumn{2}{l}{} \multicolumn{2}{l}{} \untenoffsetnummer = ja nein kein
     group = TEXT
     linkerrand = DIMENSION<br>rechterrand = DIMENSION
    rechterrand = DIMENSION
                          innermargin = DIMENSION
    outermarginausrichtung = inherits: \stelleausrichtungein
    breite = passend max DIMENSION<br>minbreite = passend DIMENSION
    minbreite = passend DIMENSION<br>maxbreite = DIMENSION
                           =DIMENSION
     inherits: \setupcounter
\setminussetupfontexpansion [.<sup>1</sup>..] [..,..^{\frac{2}{n}}..,..]
1 NAME
2 vector = NAME
    faktor = NUMMER
     strecken = NUMMER
                 shrink = NUMMER
     schritt = NUMMER
\setminussetupfontprotrusion [ \dots, \dots^{\frac{2}{n}}, \dots ]1 NAME
2 vector = NAME
    faktor = NUMMER
    links = NUMMER
     rechts = NUMMER
\setminussetupfonts [\ldots, \ldots^* \ldots, \ldots]* language = nein auto
```

```
\setminussetupfontsolution [\ldots, \ldots] [\ldots, \ldots]<sup>2</sup>...,..]
1 NAME
2 goodies = FILE
   solution = NAME
   less = NAME
   more = NAME<br>methode = prero
             methode = preroll split normal reverse zufaellig
   kriterium = NUMMER
\setminussetupforms [\ldots, \ldots^* \ldots, \ldots]* methode = XML HTML PDF
   export = ja nein
\setminussetupformula [...,...] [...,-^2...,...]1 NAME
2 platz = links rechts
                    = links mittig rechts flushleft center flushright normal
   strut = ja nein
   abstand = DIMENSION<br>links = BEFEHL
   links = BEFEHL<br>rechts = BEFEHL
   rechts = BEFEHL<br>vorspatium = inheri
   vorspatium = inherits: \blanko<br>nachspatium = inherits: \blanko
   nachspatium = inherits: \blanko<br>nummerbefehl = CD:ONEARGUMENT
                    = CD:ONEARGUMENT
   farbe = COLOR
   nummernstil =
   nummernfarbeoption = mittig
   marginalie<br>linkerrand
   linkerrand = DIMENSION<br>rechterrand = DIMENSION
                    = DIMENSION<br>= NAME
   alternative
   ziehefolgendeein =
   gritter = inherits: \snaptogrid
   inherits: \setupcounter
\setminussetupframedcontent [\ldots, \ldots] [\ldots, \ldots]<sup>2</sup>...,..]
1 NAME
2 links = BEFEHL
    rechts = BEFEHL
    leftoffser = DIMENSION
   rechterabstand = DIMENSION
    obenoffset = DIMENSION
    untenoffset = DIMENSION
   zeilekorrektur = ja nein
   inherits: \stelleumrahmtein
\setminussetupframedtext [\ldots, \ldots] [\ldots, \ldots]<sup>2</sup>...,..]
1 NAME
2 links = BEFEHL
                  rechts = BEFEHL
    innen = BEFEHL
    platz = links rechts mittig kein
   tiefekorrektur = an aus
    fliesstext = inherits: \stellefliesstextein
    einziehen = inherits: \stelleeinziehenein
   stil =
   farbe = COLOR
   inherits: \stelleumrahmteininherits: \setupplacement
\setupglobalreferenceprefix [...]
*
```

```
\setminussetupheadalternative [\ldots, \ldots] [\ldots, \ldots]<sup>2</sup>...,..]
1 NAME
2 alternative = horizontal vertikal
   renderingsetup = NAME
\setminussetuphelp [\ldots, \ldots] [\ldots, \ldots]1 NAME
2 inherits: \stelleumrahmtein
\setminussetuphigh [\ldots, \ldots] [\ldots, \ldots]1 NAME
2 abstand = DIMENSION
   up = DIMENSION<br>\leftarrow \leftarrowstil =
   farbe = COLOR
\setminussetuphighlight [\ldots, \ldots] [\ldots, \ldots]<sup>2</sup>...,..]
1 NAME
2 befehl = ja nein
    stil =
    farbe = COLOR
\setminussetuphyphenation [\ldots, \ldots^*], \ldots]* methode = original tex default hyphenate expanded traditional kein
\setminussetupindentedtext [\ldots, \ldots] [\ldots, \ldots]<sup>2</sup>...,..]
1 NAME
2 vor = BEFEHL
              nach = BEFEHL
   abstand = DIMENSION
   {\tt muster}\atop{\tt text}= TEXT
    breite = passend breit DIMENSION
    seperator = BEFEHL
   stil =
               = COLOR
   kopfstil =
   kopffarbe = COLOR
\setminussetupindex [\ldots, \ldots] [\ldots, \ldots]^2.....
1 NUMMER
2 inherits: \stelleregisterein
\setminussetupinitial [\ldots, \ldots] [\ldots, \ldots^{\frac{2}{n}}, \ldots]1 NAME
2 n = NUMMER
   m = NUMMER
   vor = BEFEHL
   abstand = DIMENSION
   hoffset = DIMENSION
   voffset = zeile DIMENSION
   stil =
   farbe = COLOR
            font = FONT
   text = TEXT
   platz = marginalie text
   methode = erste letzte auto kein
```
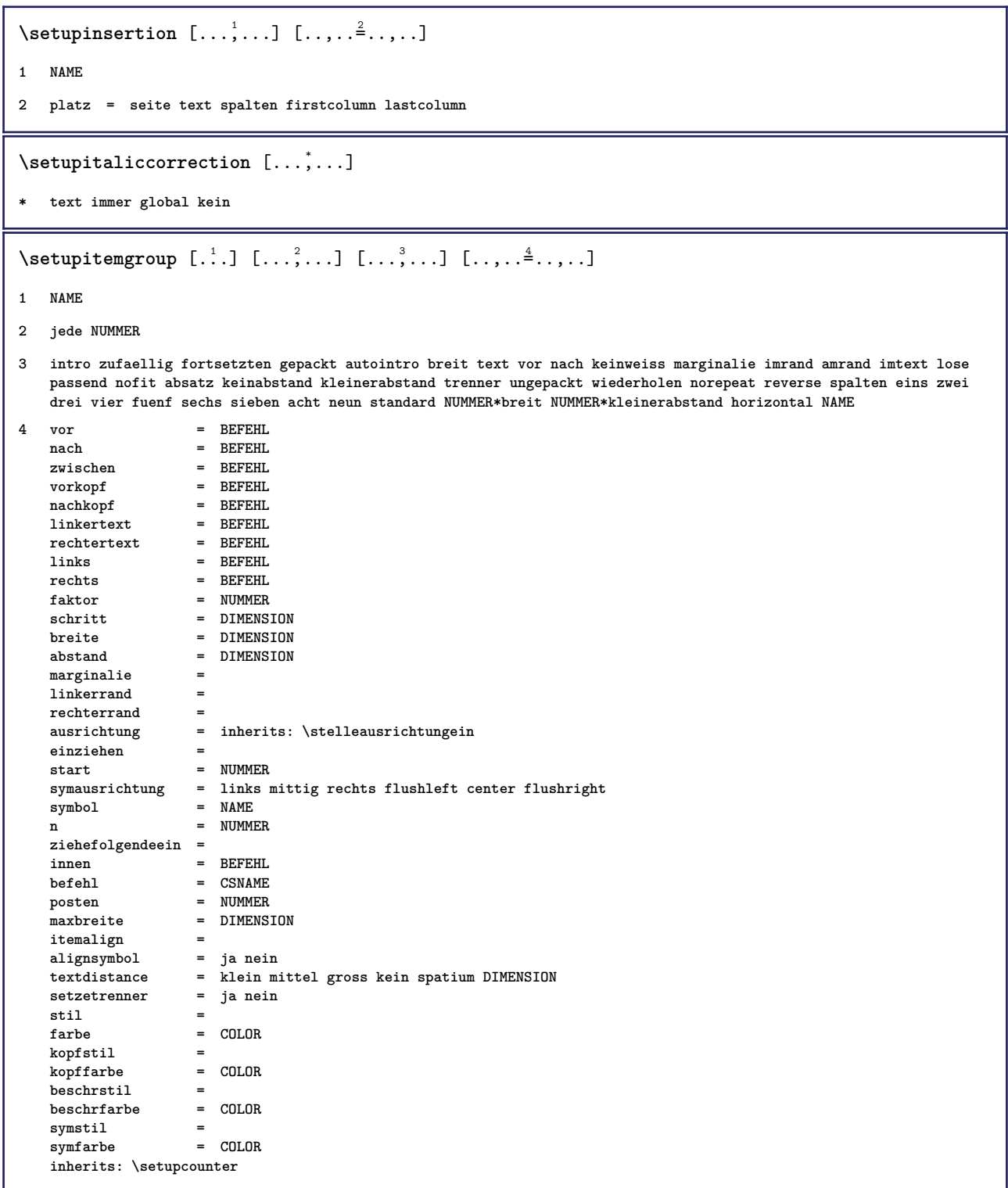

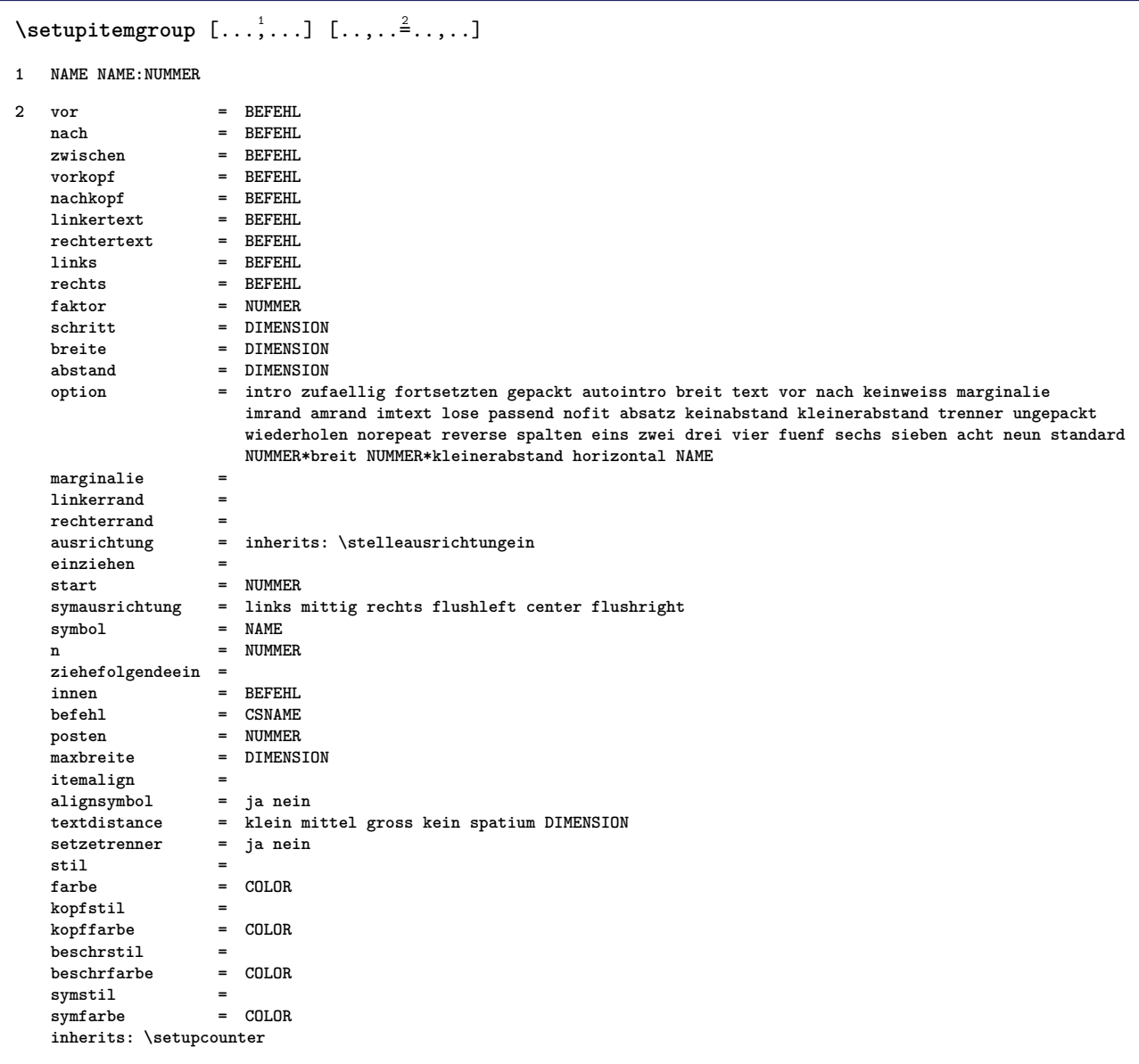

## $\setminus$ setuplabel  $[\ldots, \ldots]$   $[\ldots, \ldots]^2$

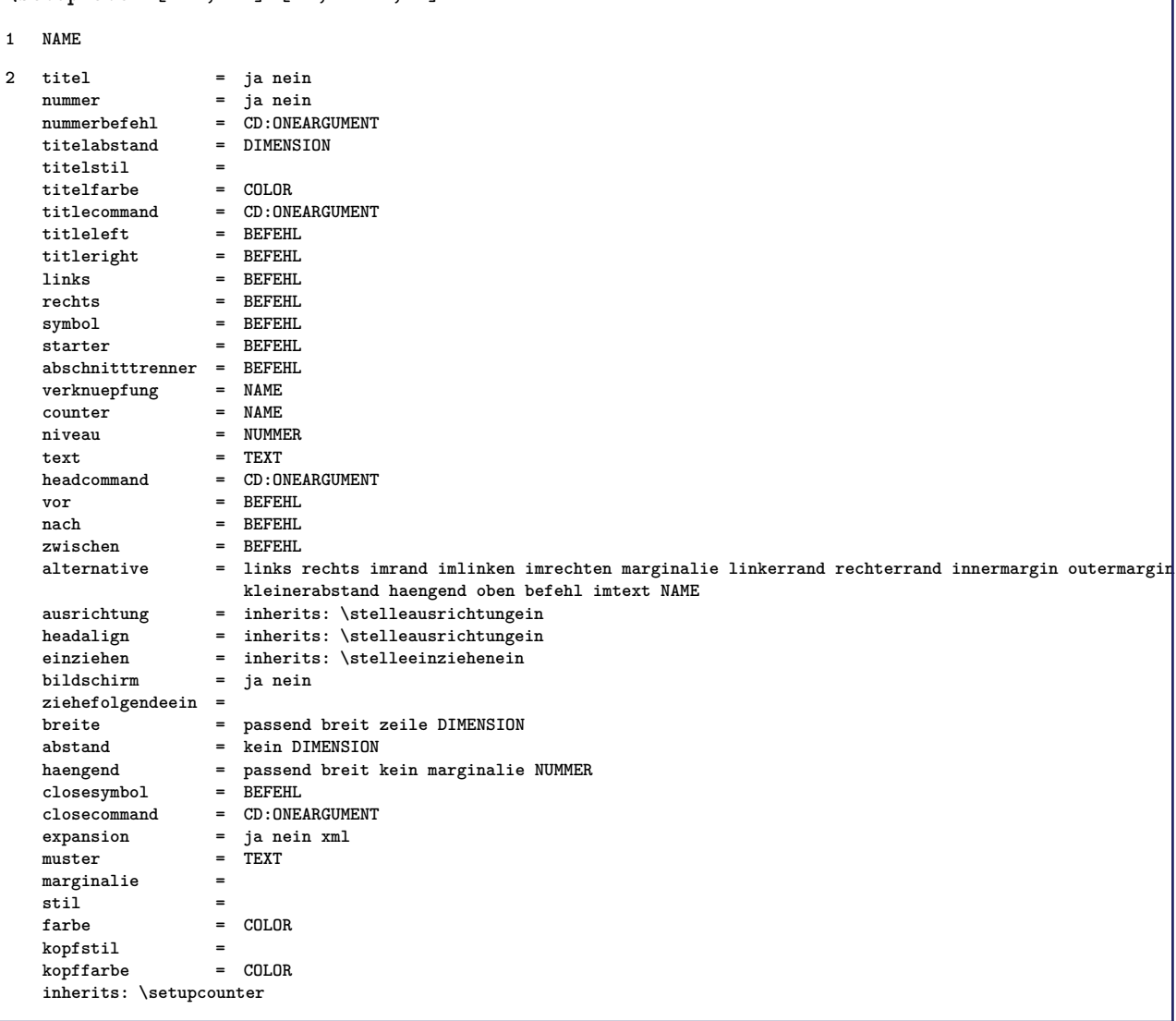

## $\setminus$ setuplayer  $[\ldots, \ldots]$   $[\ldots, \ldots]^2$

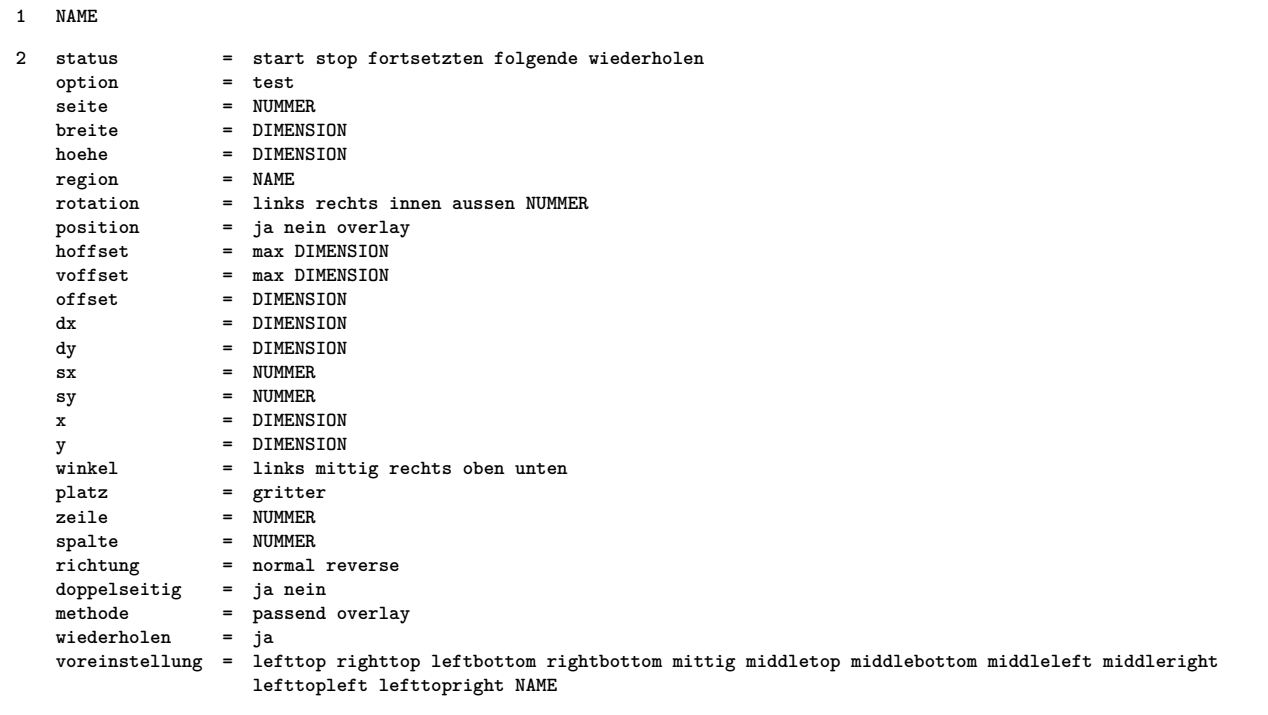

```
\setminussetuplayeredtext [\ldots, \ldots] [\ldots, \ldots]<sup>2</sup>...,..]
1 NAME
2 stil =
   farbe = COLOR
   inherits: \stelleumrahmtein
\setuplayouttext [...] 1
[...] 2
[..,..=..,..] 3
1 oben kopfzeile text fusszeile unten
2 text marginalie kante
3 status = start stop leer hoch kein normal keinebeschriftung NAME
   stil =
                farbe = COLOR
   strut = ja nein
   n = NUMMER
   vor = BEFEHL<br>nach = BEFEHL
                = BEFEHL
   linkerstil =
   rechterstil =
   linkerfarbe = COLOR
   rechterfarbe = COLOR
   breite = DIMENSION
   linkerbreite = DIMENSION
   rechterbreite = DIMENSION
\setminussetuplinenote [\ldots, \ldots] [\ldots, \ldots]<sup>2</sup>...,..]
1 NAME
2 compress = ja nein
   compressmethod = separator trenner spatium
   compressseparator = BEFEHL
   compressdistance = DIMENSION
   inherits: \setupnote
\setminussetuplinetable [.<sup>1</sup>..] [.<sup>2</sup>...<sup>3</sup>.....]
1 r c
2 ungerade gerade kopfzeile NUMMER
3 zeilen = passend NUMMER<br>vor = BEFEHL
                  vor = BEFEHL
   nach = BEFEHL<br>zwischen = BEFEHL
                  zwischen = BEFEHL
   strecken = ja nein DIMENSION
                  = passend DIMENSION
  nlinks = NUMMER
   n = NUMMER
   wiederholennx = NUMMER
   breite = DIMENSION
   hoehe = passend zeile DIMENSION
   abstand = DIMENSION
   linkeroffset = DIMENSION
   rechterabstand = DIMENSION
   ausrichtung = inherits: \stelleausrichtungein
   hintergrund = farbe
   hintergrundfarbe = COLOR<br>
xheight = max DI
            = max DIMENSION
   xdepth = max DIMENSION
   stil =
   farbe = COLOR
```

```
\setminussetuplistalternative [\ldots, \ldots] [\ldots, \ldots]<sup>2</sup>...,..]
1 NAME
2 vor = BEFEHL
    nach = BEFEHL
    befehl = CD:THREEARGUMENTS
   renderingsetup = NAME
    breite = DIMENSION
    abstand = DIMENSION
   strecken = DIMENSION<br>
= DIMENSION<br>
= -------
   filler = BEFEHL
\setminussetuplistextra [\ldots, \ldots] [\ldots, \ldots^{\frac{2}{n}}, \ldots]1 NAME
2 vor = BEFEHL
    nach = BEFEHL
\setuplocalfloats [\ldots, \ldots \stackrel{*}{\dots}, \ldots]* vor = BEFEHL
   nach = BEFEHL
   zwischen = BEFEHL
\setuplocalinterlinespace [\ldots, \ldots] [\ldots, \ldots]<sup>2</sup>...,..]
1 NAME
2 inherits: \stellezeilenabstandein
\verb+\setuplocalinterlinespace[....",...]* an aus zuruecksetzten auto klein mittel gross NUMMER DIMENSION
\setuplocalinterlinespace [...]
* NAME
\setminussetuplow [\ldots, \ldots] [\ldots, \ldots]1 NAME
2 abstand = DIMENSION
   down = DIMENSION
   stil =
   farbe = COLOR
\setminussetuplowhigh [\ldots, \ldots] [\ldots, \ldots]<sup>2</sup>...,..]
1 NAME
2 abstand = DIMENSION
   up = DIMENSION<br>down = DIMENSION
             = DIMENSION
   stil =
   farbe = COLOR
\setminussetuplowmidhigh [\ldots, \ldots] [\ldots, \ldots]<sup>2</sup>...,..]
1 NAME
2 up = DIMENSION
   down = DIMENSION
   stil =
   farbe = COLOR
\setupMPgraphics [\ldots, \ldots \stackrel{*}{\dots}, \ldots]* farbe = lokal global
   mpy = FILE
```

```
\setminussetup<code>MPinstance</code> [\ldots, \ldots] [\ldots, \ldots]1 NAME
2 formatieren = metafun mpost
   initializations = ja nein
   setups = NAME
   textstil =<br>textfarbe = COLOR
   text{farbe}extensions = ja nein
   methode = binary decimal double scaled default
\setupMPpage [..,..=..,..] *
* inherits: \setupfittingpage
\setminussetupMPvariables [.\cdot^\frac{1}{2}.\cdot,\cdot,\cdot^\frac{2}{2}.\cdot,\cdot.]1 NAME
2 KEY = VALUE
\setminussetupmarginblock [\ldots, \ldots] [\ldots, \ldots]<sup>2</sup>...,..]
1 NAME
2 status = start stop
   breite = DIMENSION
   vor = BEFEHL
   nach = BEFEHL
   zwischen = BEFEHL
   ausrichtung = inherits: \stelleausrichtungein
   stil =
   farbe = COLOR<br>oben = BEFEHI
   oben = BEFEHL<br>unten = BEFEHL
   unten = BEFEHL<br>platz = links :
                platz = links rechts mittig imrand
   links = BEFEHL
   rechts = BEFEHL
\setminussetupmargindata [\ldots, \ldots] [\ldots, \ldots]<sup>2</sup>...,..]
1 NAME
2 strut<br>befehl
   befehl = CD:ONEARGUMENT<br>breite = DIMENSION
                = DIMENSION
   ausrichtung = inherits: \stelleausrichtungein
   anchor = region text
   platz = links rechts innen aussen
   methode = oben zeile erste tiefe hoehe
   category = default kante
   bereich = lokal global<br>option = text absatz
                option = text absatz
   marginalie = lokal normal marginalie kante
                abstand = DIMENSION
   hoffset = DIMENSION
   voffset = DIMENSION
   dy = DIMENSION
   bottomspace = DIMENSION
   threshold = DIMENSION
   zeile = NUMMER
   stack = ja fortsetzten
   stil =
   farbe = COLOR
\setminussetupmarginframed [\ldots, \ldots] [\ldots, \ldots]<sup>2</sup>...,..]
1 NAME
2 inherits: \stelleumrahmtein
```

```
\setminussetupmarginrule [.\cdot\cdot\cdot] [.\cdot\,,\cdot\cdot\cdot^{\frac{3}{2}}\cdot\cdot\,,\cdot\cdot]1 NUMMER
2 inherits: \setupsidebar
\setminussetupmathalignment [\ldots, \ldots] [\ldots, \ldots]<sup>2</sup>...,..]
1 NAME
2 n = NUMMER
   m = NUMMER<br>abstand = DIMENS:
                abstand = DIMENSION
   ausrichtung = links mittig rechts normal
\setminussetupmathcases [\ldots, \ldots] [\ldots, \ldots^{\frac{2}{n}}, \ldots]1 NAME
2 links = BEFEHL<br>rechts = BEFEHL
   rechts = BEFEHL<br>strut = ia nei
                   strut = ja nein
    stil =
    abstand = DIMENSION
    numberdistance = DIMENSION
\setminussetupmathematics [\ldots, \ldots] [\ldots, \ldots]<sup>2</sup>...,..]
1 NAME
2 openup = ja nein
   symbolsymbolset
   functionstyle =
    compact = ja nein
    ausrichtung = l2r r2l
    bidi = ja nein
    sygreek = normal italic kein
    lcgreek = normal italic kein
   ucgreek = normal italic kein
   italics = 1 2 3 4 kein zuruecksetzten
   autopunctuation = ja nein alles
    setups = NAME
    domain = NAME zuruecksetzten
   textstil =<br>textfarbe = COLOR
   text{farbe}functioncolor =
   integral = limits nolimits autolimits displaylimits kein
   stylealternative = LISTE
                      default = normal italic
\setminussetupmathfence [\ldots, \ldots] [\ldots, \ldots^{\frac{2}{n}}, \ldots]1 NAME
2 befehl = ja nein
   links = NUMMER
   mittig = NUMMER
              rechts = NUMMER
   mathstyle =
              = COLOR
   status = auto
```

```
\setminussetupmathfraction [\ldots, \ldots] [\ldots, \ldots]<sup>2</sup>...,..]
1 NAME
2 obenabstand = DIMENSION
    abstandunten = DIMENSION
    marginalie = DIMENSION
    farbe = COLOR
    strut = ja nein math tight
    alternative = innen aussen beide
    linie = ja nein auto
    links = NUMMER
    rechts = NUMMER
   liniendicke = DIMENSION<br>mathstyle =
   mathstyle<br>abstand
                abstand = nein kein overlay
\setminussetupmathframed [...,...] [...,...]<sup>2</sup>.....]
1 NAME
2 inherits: \stelleumrahmtein
\setminussetupmathlabeltext [ .^1 . ] [ . . , . , .^2 . . , . . ]1 SPRACHE
2 KEY = VALUE
\setminussetupmathmatrix [\ldots, \ldots] [\ldots, \ldots]<sup>2</sup>...,..]
1 NAME
2 links = BEFEHL
    rechts = BEFEHL
    strut = ja nein NUMMER
    ausrichtung = links mittig rechts normal
   stil =
   abstand = DIMENSION
                platz = oben unten hoch tief hoti normal
\setminussetupmathornament [\ldots, \ldots] [\ldots, \ldots]<sup>2</sup>...,..]
1 NAME
2 alternative = mp
    farbe = COLOR
    mpoffset = DIMENSION
   mp = NAME
\setminussetupmathradical [\ldots, \ldots] [\ldots, \ldots]<sup>2</sup>...,..]
1 NAME
2 alternative = default normal mp
    farbe = COLOR
    mpoffset = DIMENSION
   mp = NAME
```
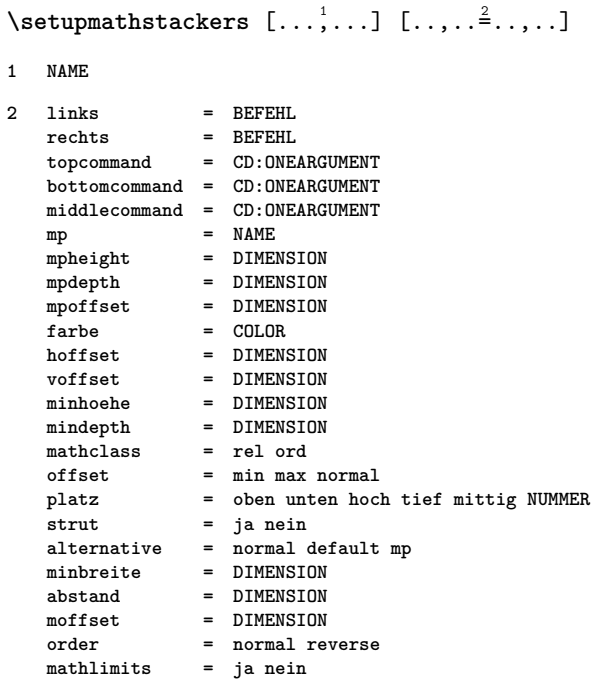

## \setupmathstyle  $[\ldots, \ldots]$

**\* NAME**

```
\setminussetupmixedcolumns [\ldots, \ldots] [\ldots, \ldots]<sup>2</sup>...,..]
1 NAME
2 gritter = inherits: \setupgrid
    liniendicke = DIMENSION
    methode = otr box
    vor = BEFEHL
    nach = BEFEHL
    abstand = DIMENSION
    n = NUMMER
    maxhoehe = DIMENSION
    maxbreite = DIMENSION
    schritt = DIMENSION
    profile = NAME
    ausrichtung = inherits: \stelleausrichtungein
    setups = NAME
    ausgleichen = ja nein
    splitmethod = kein fest
    alternative = lokal global
    internalgrid = zeile halbezeile
    seperator = linie
    strut = ja nein
    farbe = COLOR
   linienfarbe = COLOR
   richtung = normal reverse
   inherits: \stelleumrahmtein
\setminussetupmodule [\cdot, \cdot, \cdot] [\cdot, \cdot, \cdot, \frac{2}{3}, \cdot, \cdot, \cdot]
```
**1 FILE**

**2 test = ja nein KEY = VALUE**

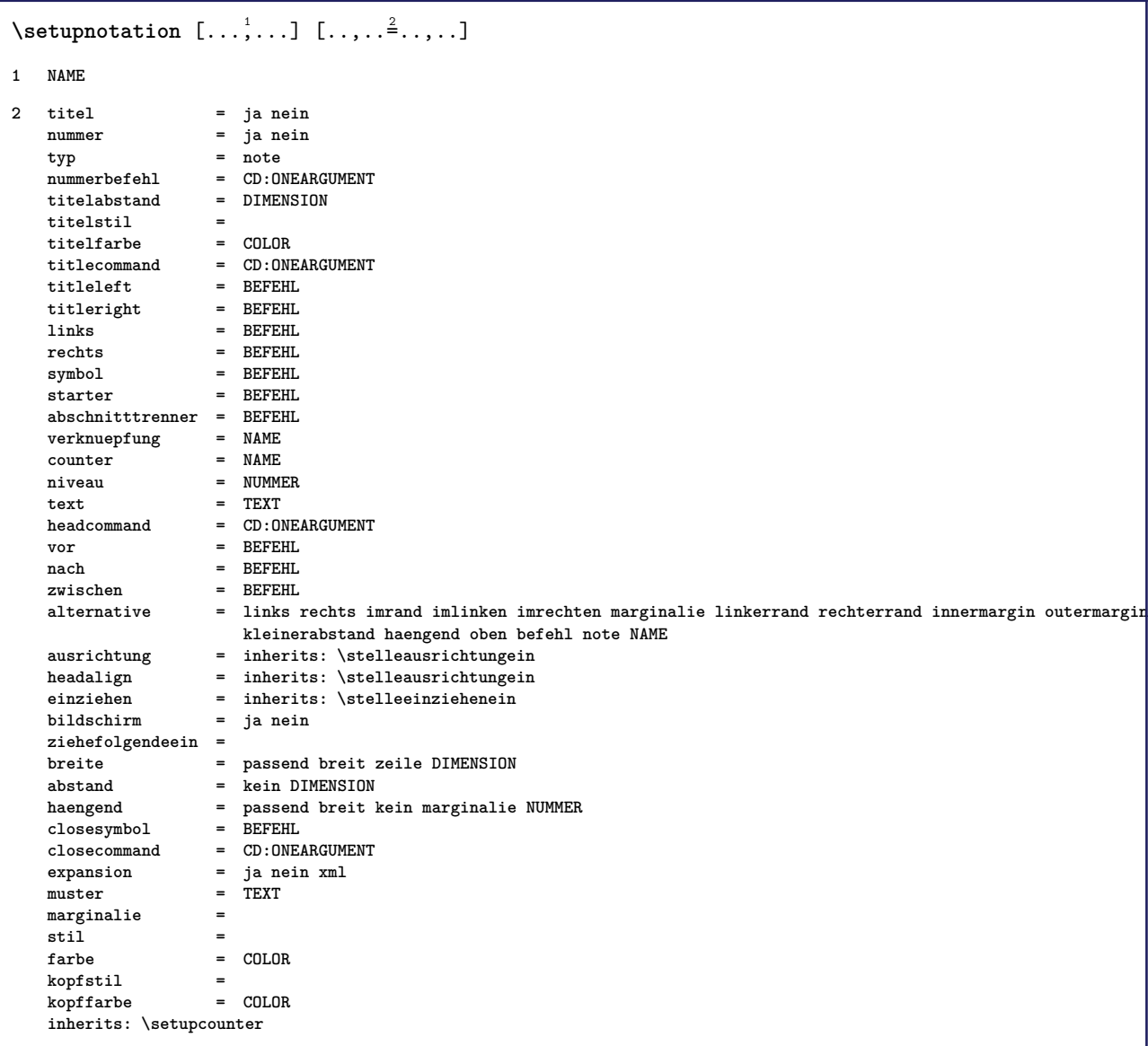

## $\setminus$ setupnote  $[\ldots, \ldots]$   $[\ldots, \ldots]$

```
1 NAME
2 interaktion = ja nein nummer text alles
   symbolcommand = CD:ONEARGUMENT
   textbefehl = CD:ONEARGUMENT
   indikator = ja nein
   textseparator = BEFEHL
   breite = DIMENSION
   hoehe = DIMENSION
   abstand = DIMENSION
   rulecommand = BEFEHL
   linie = an aus normal links rechts befehl absatz
   split = tolerant streng sehrstreng NUMMER
   faktor = NUMMER
   platz = text seite hoch unten kein spalten firstcolumn lastcolumn
   folgende = BEFEHL
   n = NUMMER<br>linienfarbe = COLOR
   linienfarbe = COLOR
   liniendicke = DIMENSION
   setups = NAME
   zeilenabstande = NAME
              absatz = ja nein
   vor = BEFEHL
   nach = cd.command
   zwischen = BEFEHL<br>bereich = seite
                bereich = seite
   spaltenabstand = DIMENSION
   fortsetzen = ja nein
   alternative = gritter fest spalten note kein
   kriterium = seite
   fliesstext = inherits: \stellefliesstextein
   ausrichtung = inherits: \stelleausrichtungein
   textstil =
   text{for}anchor = folgende
   inherits: \stelleumrahmtein
\setminussetupoffset [\ldots, \ldots^*], \ldots]* inherits: \setupoffsetbox
\setupoffsetbox [\ldots, \ldots \stackrel{*}{\dots}, \ldots]* x = DIMENSION
                 y = DIMENSION
   linkeroffset = DIMENSION
   rechterabstand = DIMENSION
   obenoffset = DIMENSION
   untenoffset = DIMENSION
   methode = fest
   breite = DIMENSION
   hoehe = DIMENSION
   tiefe = DIMENSION
   platz =
\setminussetupoperatortext [.\cdot] [.\cdot,..\cdot]<sup>2</sup>.....]
1 SPRACHE
2 KEY = VALUE
\setminussetupoutputroutine [ \dots, \dots^2, \dots ]1 NAME
2 KEY = CSNAME
\setupoutputroutine [...]
* NAME
```

```
\setminussetuppagechecker [\ldots, \ldots] [\ldots, \ldots]<sup>2</sup>...,..]
1 NAME
2 zeilen = NUMMER
   offset = DIMENSION
   methode = 0 1 2 3
    vor = BEFEHL
    nach = BEFEHL
   zwischen = BEFEHL
\setminussetuppagegrid [\ldots, \ldots] [\ldots, \ldots]<sup>2</sup>.....]
1 NAME
2 n = NUMMER<br>nlinks = NUMMER
              nlinks = NUMMER
   nrechts = NUMMER<br>breite = DIMENS:
              = DIMENSION auto
   abstand = DIMENSION
   zeilen = NUMMER
   maxbreite = DIMENSION
   maxhoehe = DIMENSION
   richtung = normal reverse
   seite = inherits: \seite
   inherits: \stelleumrahmtein
\setminussetuppagegridarea [\ldots, \ldots] [\ldots, \ldots]<sup>2</sup>...,..]
1 NAME
2 status = start stop wiederholen
   x = NUMMER
   y = NUMMER
   nx = NUMMER
   ny = NUMMER
   stil =
   farbe = COLOR
   clipoffset = DIMENSION
   rechterabstand = DIMENSION
   inherits: \stelleumrahmtein
\setminussetuppagegridareatext [.\cdot^\frac{1}{2}] [.\cdot^\frac{2}{3}]1 NAME
2 TEXT
\setminussetuppagegridlines [.\cdot^\frac{1}{2}. [.\cdot^\frac{2}{3}]. [.\cdot^\frac{4}{3}]. [.\cdot^\frac{4}{3}]1 NAME
2 NUMMER
3 NUMMER
4 NUMMER
\setminussetuppagegridspan [\ldots, \ldots] [\ldots, \ldots]<sup>2</sup>...,..]
1 NAME
2 n = NUMMER
   stil =
   farbe = COLOR
   vor = BEFEHL
   nach = BEFEHL
   inherits: \stelleumrahmtein
\setminussetuppagegridstart [.\cdot^1.] [.\cdot^2.] [.\cdot^3.] [.\cdot^4.]1 NAME
2 NUMMER
3 NUMMER
4 NUMMER
```

```
\setminussetuppageinjection [\ldots, \ldots] [\ldots, \ldots]<sup>2</sup>...,..]
1 NAME
2 status = vorig folgende NUMMER
   wartezeit = ja nein
   alternative = abbildung puffer setups kein NAME
   seite = inherits: \seite
   pagestate = start stop
   n = NUMMER
   inherits: \stelleumrahmtein
\setuppageinjectionalternative [\ldots, \ldots] [\ldots, \ldots]<sup>2</sup>.....]
1 NAME
2 renderingsetup = NAME
\setminussetuppageshift [.\cdot^\frac{1}{2}. [.\cdot^\frac{2}{3}. [.\cdot^\frac{3}{2}]1 seite papier
2 NAME
3 NAME
\setuppagestate [..,..=..,..] *
* wartezeit = ja nein
\setminussetuppairedbox [\ldots, \ldots] [\ldots, \ldots]<sup>2</sup>.....]
1 NAME
2 vor = BEFEHL
   nach = BEFEHL<br>zwischen = BEFEHL
   zwischen<br>platz
                 platz = links mittig rechts oben unten hoch tief
   n = NUMMER<br>abstand = DIMENS:
                 abstand = DIMENSION
   fliesstext = inherits: \stellefliesstextein
   breite = DIMENSION
   hoehe = DIMENSION
   maxbreite = DIMENSION
   maxhoehe = DIMENSION
   ausrichtung = inherits: \stelleausrichtungein
   stil =
                 = COLOR
\setminusstellepairedbox [\ldots, \ldots \stackrel{*}{\cdot} \ldots]* inherits: \setuppairedbox
\setuppaper [\ldots, \ldots^* \ldots, \ldots]* inherits: \stellepapierformatein
\setminussetupparagraph [\ldots, \ldots] [\ldots, \ldots]<sup>2</sup>...,..]
1 NAME
2 stil =
   farbe = COLOR
    ausrichtung = inherits: \stelleausrichtungein
    setups\setminussetupparagraphintro [\ldots, \ldots] [\ldots^2]1 zuruecksetzten jede erste folgende
2 BEFEHL
```

```
\setminussetupparallel [.\cdot\cdot\cdot] [.\cdot\cdot\cdot\cdot,\cdot\cdot] [.\cdot\cdot,\cdot\cdot\frac{3}{2}\cdot\cdot\cdot,\cdot\cdot]1 NAME
2 NAME
3 setups = NAME<br>start = NUMMI
                start = NUMMER
    n = NUMMER
    kriterium = alles
\setupperiods [\ldots, \ldots^* \ldots, \ldots]* n = NUMMER
   breite = DIMENSION passend
   abstand = DIMENSION
    symbol = BEFEHL
\setminussetupplacement [\ldots, \ldots] [\ldots, \ldots]<sup>2</sup>...,..]
1 NAME
2 vor = BEFEHL<br>nach = BEFEHL
   nach = BEFEHL<br>links = BEFEHL
   links = BEFEHL<br>rechts = BEFEHL
    rechts = BEFEHL
    gritter = inherits: \snaptogrid
    zeilekorrektur = an aus
   tiefekorrektur = an aus
   marginalie = ja nein standard
\setuppositionbar [\ldots, \ldots \stackrel{*}{\dots}, \ldots]* stil =
   farbe = COLOR
   n = NUMMER<br>min = NUMMER
           min = NUMMER
   max = NUMMER
   text = TEXT
   breite = DIMENSION
    hoehe = DIMENSION
    tiefe = DIMENSION
\setminussetupprefixtext [\cdot, \cdot, \cdot] [\cdot, \cdot, \cdot, \frac{2}{3}, \cdot, \cdot, \cdot]1 SPRACHE
2 KEY = VALUE
\setminussetupprocessor [\ldots, \ldots] [\ldots, \ldots^{\frac{2}{n}}, \ldots]1 NAME
2 status = start stop
   links = BEFEHL
   rechts = BEFEHL
   befehl = CD:ONEARGUMENT
    stil =
    farbe = COLOR
\setminussetupprofile [\ldots, \ldots] [\ldots, \ldots]<sup>2</sup>...,..]
1 NAME
2 hoehe = DIMENSION
   tiefe = DIMENSION
   abstand = DIMENSION
    faktor = NUMMER
    zeilen = NUMMER
    methode = streng fest kein
\setminussetupquotation [\ldots, \ldots]* inherits: \setupdelimitedtext
```
```
\setuprealpagenumber [..,..=..,..] *
* inherits: \setupcounter
\setminussetupreferenceformat [\ldots, \ldots] [\ldots, \ldots]<sup>2</sup>...,..]
1 NAME
2 label = * NAME
   links = BEFEHL
           rechts = BEFEHL
   typ =
   setups = NAME
   autocase = ja nein
             = TEXT
   \frac{\text{still}}{\text{farbe}}= COLOR
\setupreferenceprefix [...]
*
\setupreferencestructureprefix [.<sup>1</sup>..] [.<sup>2</sup>..] [..,..<sup>3</sup>..,..]
1 NAME ABSCHNITT
2 default
3 prefix = ja nein
   prefixseparatorset = NAME
   prefix conversionprefixconversionset = NAME
   prefixstarter =
   prefixstopper =
   prefixset =<br>prefixsegments =
   prefixsegments =
   numberconversion
   numberconversionset = NAME
   numberstarter =
   numberstopper =
   numbersegments =
   numberseparatorset = NAME
   prefixconnector =
\setminussetuprenderingwindow [\ldots, \ldots] [\ldots, \ldots]<sup>2</sup>...,..]
1 NAME
2 openpageaction = REFERENCE
   closepageaction = REFERENCE
   inherits: \stelleumrahmtein
\setminussetupscale [\ldots, \ldots] [\ldots, \ldots]1 NAME
2 format = NUMMER<br>xformat = NUMMER
   xformat = NUMMER
               yformat = NUMMER
   breite = DIMENSION<br>
hoehe = DIMENSION
               = DIMENSION
    tiefe = ja nein
    zeilen = NUMMER
   faktor = passend breit max auto default
               hfaktor = passend breit max auto default
   bfaktor = passend breit max auto default
   maxbreite = DIMENSION
   maxhoehe = DIMENSION
   s = NUMMER
   sx = NUMMER
   sy = NUMMER
   equalwidth = DIMENSION
   equalheight = DIMENSION
   gritter = ja passend hoehe tiefe halbezeile
```

```
\setminussetupscript [\ldots, \ldots] [\ldots, \ldots]1 NAME
2 methode = hangul hanzi nihongo ethiopic thai test
    voreinstellung = NAME
   features = auto
\setminussetupselector [.\cdot^\frac{1}{2} \ldots, \cdot \frac{2}{3} \ldots]1 NAME
2 n = NUMMER
   m = NUMMER
\setminussetupshift [\ldots, \ldots] [\ldots, \ldots]^2.....
1 NAME
2 fortsetzen = ja nein
   einheit = ex em pt in cm mm sp bp pc dd cc nc
                = NUMMER
   dy = NUMMER
   ausrichtung = inherits: \stelleausrichtungein
   stil =
                 = COLOR
\setminussetupsidebar [\ldots, \ldots] [\ldots, \ldots]<sup>2</sup>...,..]
1 NAME
2 liniendicke = DIMENSION
   linienfarbe = COLOR
   alternative<br>obenoffset
   obenoffset = DIMENSION<br>untenoffset = DIMENSION
   untenoffset = DIMENSION<br>abstand = DIMENSION
                       abstand = DIMENSION
   linkerrandabstand = DIMENSION
                        = NUMMER
\setupspellchecking [\ldots, \ldots^*],* status = start stop
   methode = 1 2 3
   liste = NAME
\setminussetupstartstop [\ldots, \ldots] [\ldots, \ldots^{\frac{2}{n}}, \ldots]1 NAME
2 vor = BEFEHL
             nach = BEFEHL
   zwischen = BEFEHL
   setups = NAME
   links = BEFEHL
              rechts = BEFEHL
   stil =
   farbe = COLOR
\setupstretched [\ldots, \ldots \stackrel{*}{\dots}, \ldots]* inherits: \setupcharacterkerning
\setupstruts [...]
*
\setminussetupstyle [\ldots, \ldots] [\ldots, \ldots]^21 NAME
2 methode = befehl
    stil =
   farbe = COLOR
```
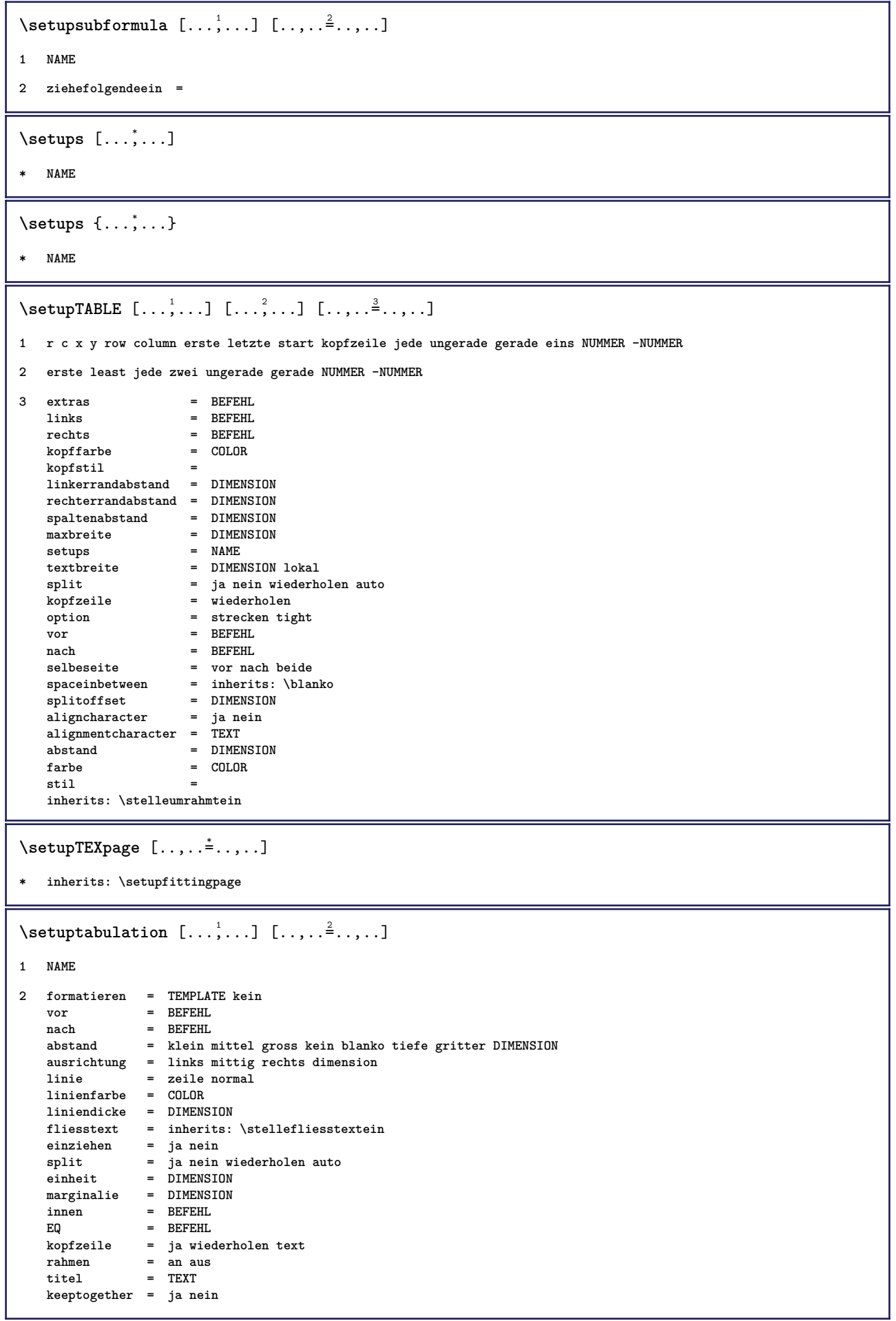

```
\setminussetuptagging [\ldots, \ldots^*], \ldots]* status = start stop
   methode = auto
\setminussetuptaglabeltext [.\cdot .] [.\cdot ,.\cdot .^{\frac{2}{n}},.\cdot ,.\cdot ]1 SPRACHE
2 KEY = VALUE
\setminussetuptextbackground [\ldots, \ldots] [\ldots, \ldots]<sup>2</sup>...,..]
1 NAME
2 status = start stop
   platz = text absatz kein<br>alternative = NUMMER
   \overline{\mathbf{a}}lternative
   mp = NAME
   methode = NAME<br>hintergrund = farbe
   hintergrundhintergrundfarbe = COLOR
   winkel = rechteckig rund
   niveau = NUMMER
   hintergrundoffset = DIMENSION
   vor = BEFEHL<br>nach = BEFEHL
   \begin{array}{c} \texttt{nach} \\ \texttt{ausrichtung} \end{array}ausrichtung = inherits: \stelleausrichtungein
   ausitentum<sub>e</sub><br>
strich = NUMMER<br>
radius = DIMENSI
                       = DIMENSION
   rahmen = an aus<br>rahmenfarbe = COLOR
   rahmenfarbeliniendicke = DIMENSION<br>voffset = DIMENSION
                       = DIMENSION<br>= DIMENSION
   rahmenoffsetlinkeroffset =
   rechterabstand =
    obenoffset = klein mittel gross zeile DIMENSION
    untenoffset = klein mittel gross zeile DIMENSION
    stil =
   farbe = COLOR
\setminussetuptextflow [\ldots, \ldots] [\ldots, \ldots]<sup>2</sup>...,..]
1 NAME
2 breite = DIMENSION
    stil =
   farbe = COLOR
\setminussetuptooltip [\ldots, \ldots] [\ldots, \ldots]<sup>2</sup>...,..]
1 NAME
2 platz = links mittig rechts
   inherits: \stelleumrahmtein
\setminussetupunit [\ldots, \ldots] [\ldots, \ldots]1 NAME
2 methode = 1 2 3 4 5 6
               language = SPRACHE
   alternative = text mathematik
   order = reverse normal
   seperator = klein mittel gross normal kein NAME
    spatium = klein mittel gross normal kein NAME
   stil =
   farbe = COLOR
\setminussetupunittext [.\cdot] [.\cdot, \cdot.\frac{2}{7}...,\cdot]1 SPRACHE
2 KEY = VALUE
```

```
\setupuserpagenumber [\ldots, \ldots^*], \ldots]* viewerprefix = TEXT
   status = start stop kein behalte leer
   inherits: \setupcounter
\setupversion [...<sup>*</sup>...]
* konzept datei temporaer endfassung NAME
\setupviewerlayer [\ldots, \ldots \stackrel{*}{\ldots}]* titel = TEXT
    status = start stop
    export = ja nein
    druckbar = ja nein
    bereich = lokal global
    methode = kein befehl
\setupvspacing [\ldots,\ldots]* inherits: \vspacing
\setminus setupwithargument \{.\cdot.\cdot\} \{.\cdot.\cdot\}1 NAME
2 CONTENT
\setminussetupwithargumentswapped \{.\cdot\cdot\} \{.\cdot\cdot\}1 CONTENT
2 NAME
\setupxml [\ldots, \ldots^*], \ldots]* default = versteckt kein text
   compress = ja nein
\setminussetupxtable [\ldots, \ldots] [\ldots, \ldots]<sup>2</sup>...,..]
1 NAME
2 textbreite = DIMENSION lokal
    fliesstext = inherits: \stellefliesstextein
    spaceinbetween = inherits: \blanko
    option = tight max strecken breite hoehe fest
    texthoehe = DIMENSION
    maxbreite = DIMENSION
    spaltenabstand = DIMENSION
    linkerrandabstand = DIMENSION
   rechterrandabstand = DIMENSION
    kopfzeile = wiederholen
    fusszeile = wiederholen
    liniendicke = DIMENSION
    split = ja nein wiederholen auto
    splitoffset = DIMENSION
    selbeseite = vor nach beide
   abstand = DIMENSION
   inherits: \stelleumrahmtein
\setminussetuvalue \{.\cdot.\cdot\} \{.\cdot.\cdot\}1 NAME
2 CONTENT
\setminussetuxvalue \{.\cdot.\cdot\} \{.\cdot.\cdot\}1 NAME
2 CONTENT
```

```
\setminussetvalue \{.\cdot\cdot\} \{.\cdot\cdot\}1 NAME
2 CONTENT
\setvariable \{.\,.\,.\} \{.\,.\,.\} \{.\,.\,.\}1 NAME
2 KEY
3 VALUE
\setminussetvariables [ \dots ] [ \dots , \dots \xrightarrow{2} \dots ]1 NAME
2 set = BEFEHL
    reset = BEFEHL
    KEY = VALUE
\setvisualizerfont [...<sup>*</sup>..]
* FONT
\setminussetwidthof \cdot.. \setminus to \setminus..
1 TEXT
2 CSNAME
\setminussetxmeasure \{.\cdot\cdot\} \{.\cdot\cdot\}1 NAME
2 DIMENSION
\setminussetxvalue \{.\cdot.\cdot\} \{.\cdot.\cdot\}1 NAME
2 CONTENT
\setxvariable \{.\n,.\n\} \{.\n,.\n\} \{.\n,.\n\}1 NAME
2 KEY
3 VALUE
\setminussetxvariables [.\cdot] [.\cdot, \cdot.\frac{2}{7} \ldots]1 NAME
2 set = BEFEHL
   reset = BEFEHL
    KEY = VALUE
\sfrac \{.\,.\,.\} \{.\,.\,.\}1 CONTENT
2 CONTENT
\hbox{\tt\char'4}* CONTENT
```

```
\lambda\shiftdown \{.\n\}* CONTENT
\lambda :* CONTENT
\lambdashift \{\ldots\}* CONTENT
\showallmakeup
\showattributes
\showboxes
\showbtxdatasetauthors [\ldots, \ldots^*], \ldots]* specification = NAME
   dataset = NAME
   field =
\showbtxdatasetauthors [.\,].* NAME
\showbtxdatasetcompleteness [\ldots, \ldots^*], \ldots]* specification = NAME
   dataset =<br>field =
   field =
\showbtxdatasetcompleteness [...]
* NAME
\showbtxdatasetfields [\ldots, \ldots^*], \ldots]* specification = NAME
   dataset =<br>field =
   field =
\showbtxdatasetfields [...]
* NAME
\simeq \showbtxfields [\ldots, \ldots^* \ldots, \ldots]* rotation = NUMMER
  specification = NAME
\verb|\showbtxfields [..]* NAME
\showbtxhashedauthors [.\,. \, .]* TEXT
\showbtxtables [...]
* TEXT
```
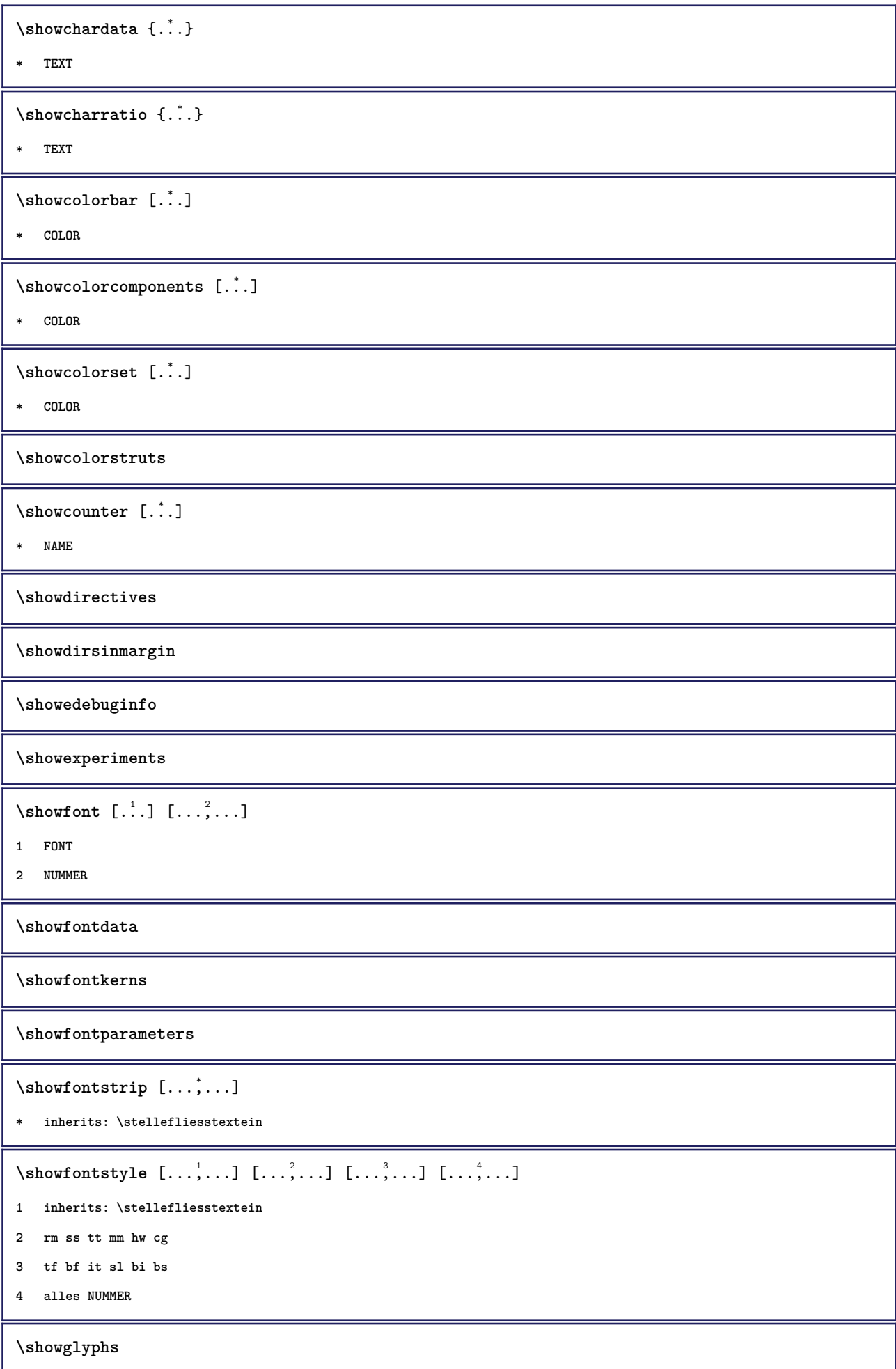

```
\showgridsnapping
\lambdashowhelp \{.\cdot.\cdot\} [.\cdot.\cdot]
1 TEXT
2 REFERENCE
\showhyphenationtrace [\cdot \cdot \cdot \cdot] [\cdot \cdot \cdot \cdot]1 SPRACHE
2 TEXT
\verb|\showhyphens {.".}* TEXT
\showinjector [\ldots, \ldots]* NAME
\showjustification
\showkerning {...}
* TEXT
\showlayoutcomponents
\lambdashowligature \{.\dot{.\}* TEXT
\showligatures [...]
* FONT
\showlogcategories
\showmargins
\lambdashowmessage \{.\n\} \{.\n\} \{.\n\} \{.\n\}1 NAME
2 NAME NUMMER
3 TEXT
\showminimalbaseline
\lambda \shownextbox \lambda... \{.\n...}
1 CSNAME
2 CONTENT
\lambdashowotfcomposition \{.\n,.\n,.\n,.\n,.\n,1 FONT
2 -1 1 +1 l2r r2l
3 TEXT
```

```
\lambda... \{.\cdot\}1 CSNAME
2 NAME
\showsetupsdefinition [...]
* NAME
\showsymbolset [...]
* NAME
\lambda\showtimer {\ldots}
* TEXT
\lambdashowtokens [...<sup>*</sup>...]
* NAME
\showtrackers
\hbox{\scriptsize\char'42} \showvalue \{.\dotsc\}* NAME
\lambdashowvariable \{.\cdot\cdot\} \{.\cdot\cdot\}1 NAME
2 KEY
\showwarning \{.\n,.\n,.\n,.\n,.\n,1 NAME
2 NAME NUMMER
3 TEXT
\sum_{i=1}^n \simplealignedbox {...} {...} {...}
1 DIMENSION
2
3 CONTENT
\sum_{i=1}^{\infty} \simplealignedboxplus {...} {...} {...} {...}
1 DIMENSION
2
3 TEXT
4 CONTENT
\sum_{i=1}^{\infty} and \sum_{i=1}^{\infty}1 DIMENSION
2
3 CONTENT
```

```
\sum_{i=1}^{\infty}1 BEFEHL
2 BEFEHL
\sum_{i=1}^n \simplereversealignedbox {...} {...} {...}
1 DIMENSION
2
3 CONTENT
\simplereversealignedboxplus \{.\cdot\cdot\} \{.\cdot\cdot\} \{.\cdot\cdot\} \{.\cdot\cdot\} \{.\cdot\cdot\}1 DIMENSION
2
3 TEXT
4 CONTENT
\sigma \singalcharacteralign {\ldots} {\ldots}
1 NUMMER
2 NUMMER
\singlebond
\sixthofsixarguments \{.\cdot.\cdot\} \{.\cdot.\cdot\} \{.\cdot.\cdot\} \{.\cdot.\cdot\} \{.\cdot.\cdot\} \{.\cdot.\cdot\}1 TEXT
2 TEXT
3 TEXT
4 TEXT
5 TEXT
6 TEXT
\slanted
\slantedbold
\slicepages [.<sup>1</sup>.] [..,..=<sup>2</sup>..,..] [..,..=<sup>2</sup>..,..]
1 FILE
2 offset = DIMENSION
   hoffset = DIMENSION
   voffset = DIMENSION
   breite = DIMENSION
   hoehe = DIMENSION
   n = NUMMER
3 offset = DIMENSION
   hoffset = DIMENSION
   voffset = DIMENSION
   breite = DIMENSION
   hoehe = DIMENSION<br>n = NUMMER
             n = NUMMER
\slovenianNumerals {...}
* NUMMER
```
\sloveniannumerals {.<sup>\*</sup>.} **\* NUMMER \small \smallbodyfont \smallbold \smallbolditalic \smallboldslanted** \smallcappedcharacters {...} **\* NUMMER \smallcappedromannumerals** {...} \* **\* NUMMER \smaller \smallitalicbold \smallnormal \smallskip \smallslanted \smallslantedbold \smalltype**  $\mathrm{smash}$  [ $\cdot$ ..]  $\{.\cdot\}$ **1 w h d t b 2 CONTENT** \smashbox .<sup>\*</sup>. **\* CSNAME NUMMER** \smashboxed ... **\* CSNAME NUMMER**  $\mathrm{lambda}$ ... $\{.\,.\,.$ **1 TEXT 2 CONTENT**

```
\mathrm{Imashedvbox} ... \{.\,^2.\}1 TEXT
2 CONTENT
\text{Snaptogrid} [\ldots] \lambda^2.. {\ldots}
1
2 CSNAME
3 CONTENT
\text{N} \snaptogrid [\ldots, \ldots] \... \{.\, ... 3
1 inherits: \definegridsnapping
2 CSNAME
3 CONTENT
\setminussomeheadnumber [ .^1 . ] [ .^2 . ]1 ABSCHNITT
2 vorig aktuell folgende erste letzte
\text{Somekind of tab} [\ldots, \ldots]* alternative = horizontal vertikal
             = DIMENSION
    hoehe = DIMENSION
    n = NUMMER
   m = NUMMER
\somelocalfloat
\setminus somenamedheadnumber \{.\cdot\cdot\cdot\} \{.\cdot\cdot\}1 ABSCHNITT
2 vorig aktuell folgende erste letzte
\someplace {.<sup>1</sup>.} {.<sup>2</sup>.} {.<sup>3</sup>.} {.<sup>4</sup>.} {.<sup>5</sup>.} [.<sup>6</sup>.]
1 TEXT
2 TEXT
3 TEXT
4 TEXT
5 TEXT
6 REFERENCE
\sorting [ .^1 . ] \{ .^2 . \}1 NAME
2 CONTENT
\text{spalte } [\ldots, \ldots]* inherits: \columnbreak
\verb|\spanishNumerals {.".}* NUMMER
```
\spanishnumerals {...} **\* NUMMER \spatium** \speech {...<sup>\*</sup>..} **\* CONTENT**  $\sigma$  {...} **\* CONTENT**  $\sqrt{\text{split}}$  (...,  $\{.\cdot\}$ ) **1 CONTENT 2 CONTENT** \splitfilename {...} **\* FILE** \splitfrac {.<sup>1</sup>..} {.<sup>2</sup>..} **1 CONTENT 2 CONTENT \splitoffbase \splitofffull \splitoffkind \splitoffname \splitoffpath \splitoffroot**  $\split$  \splitofftokens  $\cdot$ ...<sup>1</sup> \from ...<sup>2</sup> \to \... **1 TEXT 2 TEXT 3 CSNAME \splitofftype**  $\split$   $\lambda$ :.  $\lambda$  ...  $\lambda$  ...  $\lambda$  ...  $\lambda$ **1 TEXT 2 TEXT 3 CSNAME 4 CSNAME**  $\sqrt{\text{sprache} [\dots]}$ **\* SPRACHE**

```
\language
\spreadhbox .<sup>*</sup>.
* CSNAME NUMMER
\sqrt [.<sup>1</sup>..] {.<sup>2</sup>..}
1 TEXT
2 CONTENT
\stackrel {.<sup>1</sup>.} {.<sup>2</sup>.}
1 CONTENT
2 CONTENT
\startalign [..,..=<sup>*</sup>...,..] ... \stopalign
* inherits: \setupmathalignment
\startalignment [...,*...] ... \stopalignment
* inherits: \stelleausrichtungein
\startallmodes [...,*...] ... \stopallmodes
* NAME
\startappendices [\ldots, \ldots] \ldots \stopappendices
* bookmark = TEXT
   inherits: \stelleabschnittsblockein
\startattachment [\cdot...] [\cdot, \cdot, \cdot] ... \stopattachment
1 NAME
2 inherits: \setupattachment
\startattachment [\cdot, \cdot, \cdot, \cdot] [\ldots, \ldots, \cdot] ... \stopattachment
1 NAME
2 inherits: \setupattachment
\startbackmatter [\ldots, \ldots] ... \stopbackmatter
* bookmark = TEXT
   inherits: \stelleabschnittsblockein
\startbar [.<sup>*</sup>..] ... \stopbar
* NAME
\startbitmapimage [.,.,. \stackrel{*}{\ldots} \setminus \text{stophitmapping}]* farbe = rgb cmyk grau
   breite = DIMENSION
    hoehe = DIMENSION
    x = NUMMER
   y = NUMMER
\startblockquote [...,*...] ... \stopblockquote
* inherits: \startenger
```

```
\startbodymatter [\ldots, \ldots] ... \stopbodymatter
* bookmark = TEXT
   inherits: \stelleabschnittsblockein
\startboxedcolumns [\ldots, \ldots] \ldots \stopboxedcolumns
* inherits: \setupmixedcolumns
\startbtxlabeltext [...] [...] ... \stopbtxlabeltext
1 SPRACHE
2 KEY
\startbtxrenderingdefinitions [...] ... \stopbtxrenderingdefinitions
* NAME
\startbuffer [...] ... \stopbuffer
* NAME
\startpuffer ... \stoppuffer
\startbut [.<sup>*</sup>..] ... \stopbut
* REFERENCE
\startcases [\ldots, \ldots] \ldots \stopcases
* inherits: \setupmathcases
\startcatcodetable \.<sup>*</sup>.. ... \stopcatcodetable
* CSNAME
\startcenteraligned ... \stopcenteraligned
\startchapter [\ldots, \ldots \frac{1}{n}, \ldots] [\ldots, \ldots \frac{2}{n}, \ldots] ... \stopchapter
1 titel = TEXT
   bookmark = TEXT
   beschriftung = TEXT
   liste = TEXT
   referenz = REFERENCE
   eigenenummer = TEXT
2 KEY = VALUE
\startcharacteralign [.<sup>*</sup>..] ... \stopcharacteralign
* TEXT number->TEXT text->TEXT
\startcheckedfences ... \stopcheckedfences
\startchemical [\cdot \cdot \cdot] [\cdot \cdot \cdot, \cdot \cdot \cdot] ... \stopchemical
1 NAME
2 inherits: \setupchemical
\startcollect ... \stopcollect
\startcollecting ... \stopcollecting
```

```
\startcolorintent [...] ... \stopcolorintent
* knockout overprint kein
\startcoloronly [...] ... \stopcoloronly
* COLOR
\startcolorset [...] ... \stopcolorset
* NAME
\startcolumns [..,..=..,..] *
... \stopcolumns
* inherits: \stellespaltenein
\startcolumnspan [\ldots, \ldots] ... \stopcolumnspan
* inherits: \setupcolumnspan
\startcombination [.<sup>1</sup>..] [.<sup>2</sup>.] ... \stopcombination
1 NAME
2 N*M
\startcombination [\cdot^1] [\cdot, \cdot, \cdot^2] ... \stopcombination
1 NAME
2 inherits: \setupcombination
\startcomment [\cdot...] [\cdot, \cdot, \cdot] ... \stopcomment
1 TEXT
2 inherits: \stellekommentarein
\startkommentar [.<sup>1</sup>.] [..,..<sup>2</sup>..,..] ... \stopkommentar
1 TEXT
2 inherits: \stellekommentarein
\startcom ... \stopcom
\startcontextcode ... \stopcontextcode
\startcontextdefinitioncode ... \stopcontextdefinitioncode
\startctxfunction ... ... \stopctxfunction
* NAME
\startctxfunctiondefinition ... ... \stopctxfunctiondefinition
* NAME
\startcurrentcolor ... \stopcurrentcolor
\startcurrentlistentrywrapper ... \stopcurrentlistentrywrapper
```

```
\startdelimited [.<sup>1</sup>.] [...,<sup>2</sup>...] ... \stopdelimited
1 NAME
2 inherits: \startenger
\startdelimitedtext [\cdot,\cdot,\cdot] [\cdot,\cdot,\cdot,\cdot] ... \stopdelimitedtext
1 NAME
2 inherits: \startenger
\startdelimitedtext [...,*...] ... \stopdelimitedtext
* inherits: \startenger
\startbeschreibung [\ldots, \ldots] \ldots \stopbeschreibung
* titel = TEXT
   bookmark = TEXT
    liste = TEXT
    referenz = REFERENCE
\startbeschreibung [\ldots], \ldots] {.<sup>2</sup>.} ... \stopbeschreibung
1 REFERENCE
2 TEXT
\startdisplaymath ... \stopdisplaymath
\startdmath ... \stopdmath
\startdocument [\ldots, \ldots] \ldots \stopdocument
* inherits: \setupdocument
\starteffect [...] ... \stopeffect
* NAME
\starteffect ... \stopeffect
\startembeddedxtable [..,..=<sup>*</sup>..,..] ... \stopembeddedxtable
* inherits: \setupxtable
\startembeddedxtable [.<sup>*</sup>..] ... \stopembeddedxtable
* NAME
\startendnote [\ldots, \ldots] ... \stopendnote
  * titel = TEXT
    bookmark = TEXT
    liste = TEXT
   referenz = REFERENCE
\startendnote [...,<sup>*</sup>...] ... \stopendnote
* REFERENCE
```

```
\startnummerierung [..,..=..,..] *
... \stopnummerierung
  * titel = TEXT
   bookmark = TEXT
             liste = TEXT
   referenz = REFERENCE
\startnummerierung [...,<sup>1</sup>...] {.<sup>2</sup>.} ... \stopnummerierung
1 REFERENCE
2 TEXT
\startexceptions [...] ... \stopexceptions
* SPRACHE
\startexpanded ... \stopexpanded
\startexpandedcollect ... \stopexpandedcollect
\startextendedcatcodetable \.<sup>*</sup>.. ... \stopextendedcatcodetable
* CSNAME
\startexternalfigurecollection [.<sup>*</sup>..] ... \stopexternalfigurecollection
* NAME
\startfarbe [.<sup>*</sup>..] ... \stopfarbe
* COLOR
\startfigure [.<sup>1</sup>..] [.<sup>2</sup>..] [..,..<sup>3</sup>...,..] ... \stopfigure
1 NAME
2 FILE
3 inherits: \externeabbildung
\startfiguretext [\ldots, \ldots] [\ldots, \ldots] \{.\overset{3}{\ldots}\} ... \stopfiguretext
1
2 REFERENCE
3 TEXT
\startfittingpage [\cdot^1, 1] [\cdot, \cdot, \cdot^2, \cdot, \cdot] ... \stopfittingpage
1 NAME
2 inherits: \setupfittingpage
\startfittingpage [\ldots, \ldots] ... \stopfittingpage
* inherits: \setupfittingpage
\startfloatcombination [...] ... \stopfloatcombination
* N*M NAME
\startfloatcombination [..,..<sup>*</sup>...,..] ... \stopfloatcombination
* inherits: \setupcombination
```

```
\startgleitobjekttext [...,<sup>1</sup>...] [...,<sup>2</sup>...] {...<sup>3</sup>] ... \stopgleitobjekttext
1
2 REFERENCE
3 TEXT
\startfont [.<sup>*</sup>..] ... \stopfont
* FONT
\startfontclass [...] ... \stopfontclass
* jede NAME
\startfontsolution [...] ... \stopfontsolution
* NAME
\startformula [...,<sup>*</sup>...] ... \stopformula
* gepackt tight mittig rahmen inherits: \stellefliesstextein
\startformulas [...,<sup>*</sup>...] ... \stopformulas
* + - REFERENCE
\startformelformula [...,*...] ... \stopformelformula
* gepackt tight mittig rahmen inherits: \stellefliesstextein
\startframedcontent [...] ... \stopframedcontent
* NAME aus
\startframedtext [\cdot,\cdot,\cdot,\cdot] [..,..<sup>2</sup>..,..] ... \stopframedtext
1 links rechts mittig kein
2 inherits: \setupframedtext
\startumrahmtertext [.<sup>1</sup>..] [..,..<sup>2</sup>..,..] ... \stopumrahmtertext
1 links rechts mittig kein
2 inherits: \setupframedtext
\startfrontmatter [\ldots, \ldots] \ldots \stopfrontmatter
* bookmark = TEXT
   inherits: \stelleabschnittsblockein
\startfussnote [..,..=..,..] *
... \stopfussnote
* titel = TEXT
   bookmark = TEXT
             liste = TEXT
   referenz = REFERENCE
\startfussnote [\ldots, \ldots] ... \stopfussnote
* REFERENCE
```

```
\startgeg [.<sup>1</sup>.] [..,..<sup>2</sup>..,..] ... \stopgeg
1 NAME
2 inherits: \stelletabulatorein
\startgot [.<sup>*</sup>..] ... \stopgot
* REFERENCE
\startgraphictext [\ldots, \ldots] [\ldots, \ldots] \{.\overset{3}{\ldots}\} ... \stopgraphictext
1
2 REFERENCE
3 TEXT
\startgridsnapping [.<sup>*</sup>..] ... \stopgridsnapping
*
\startgridsnapping [...,<sup>*</sup>...] ... \stopgridsnapping
* inherits: \definegridsnapping
\starthboxestohbox ... \stophboxestohbox
\starthelptext [...] ... \stophelptext
* REFERENCE
\starthelp [.<sup>*</sup>..] ... \stophelp
* REFERENCE
\starthiding ... \stophiding
\starthighlight [...] ... \stophighlight
* NAME
\starthintergrund [\ldots, \ldots] ... \stophintergrund
* inherits: \stellehintergrundein
\starthintergrund [\ldots, \ldots] \ldots \stophintergrund
* inherits: \stellehintergrundein
\starthyphenation [...,*...] ... \stophyphenation
* original tex default hyphenate expanded traditional kein
\startimath ... \stopimath
\startindentedtext [...] ... \stopindentedtext
* NAME
\startindentedtext ... \stopindentedtext
```

```
\startinteraction [...] ... \stopinteraction
* versteckt NAME
\startinteraktionsmenue [...din ... \stopinteraktionsmenue
* NAME
\startinterface .<sup>*</sup>. ... \stopinterface
* alles SPRACHE
\startintermezzotext [\ldots, \ldots] [\ldots, \ldots] \{.\overset{3}{\ldots}\} \ldots \stopintermezzotext
1
2 REFERENCE
3 TEXT
\startintertext ... \stopintertext
\startitemgroup [\cdot...] [\cdot \cdot \cdot, \cdot \cdot, \cdot] ..., ...] ... \stopitemgroup
1 NAME
2 inherits: \setupitemgroup
3 inherits: \setupitemgroup
\startitemgroup [\ldots, \ldots] [\ldots, \ldots]^2....] ... \stopitemgroup
1 inherits: \setupitemgroup
2 inherits: \setupitemgroup
\startitemize [\ldots, \ldots] [\ldots, \ldots^{\frac{2}{n}}, \ldots] ... \stopitemize
1 inherits: \setupitemgroup
2 inherits: \setupitemgroup
\startJScode ... ... ... \stopJScode
1 NAME
2 uses
3 NAME
\startJSpreamble .<sup>1</sup>. .<sup>2</sup>. ... ... \stopJSpreamble
1 NAME
2 verwende
3 now later
\startkleinerdurchschuss [...] ... \stopkleinerdurchschuss
* blanko
\startknockout ... \stopknockout
\startkomponente [...] ... \stopkomponente
* FILE *
```

```
\startkomponente ... . . . \stopkomponente
* FILE *
\startkopf [\ldots, \ldots] {.<sup>2</sup>.} ... \stopkopf
1 REFERENCE
2 TEXT
\startLUA [\ldots, \ldots] \ldots \stopLUA
* inherits: \stelletippenein
\startlua [...,<sup>*</sup>....] ... \stoplua
* fortsetzten
\startlabeltext [.<sup>1</sup>.] [.<sup>2</sup>.] ... \stoplabeltext
1 SPRACHE
2 KEY
\startlabeltext [.<sup>1</sup>.] [.<sup>2</sup>.] ... \stoplabeltext
1 SPRACHE
2 KEY
\startlayout [.<sup>*</sup>..] ... \stoplayout
* NAME
\startlegend [\cdot, \cdot, \cdot, \cdot] ..., ..] ... \stoplegend
1 NAME
2 inherits: \stelletabulatorein
\startlinealignment [...i.] ... \stoplinealignment
* links mittig rechts max
\startlinecorrection [...,*...] ... \stoplinecorrection
* blanko inherits: \blanko
\setminusstartlinenote [ .^1 . ] \{ .^2 . \}1 REFERENCE
2 TEXT
\text{|\:} \left( \ldots \right) \left( \ldots \right)1 REFERENCE
2 TEXT
\startlinenumbering [\cdot^\frac{1}{2}] [\cdot,\cdot,\cdot]^{2}..,..] ... \stoplinenumbering
1 NAME
2 inherits: \stellezeilennumerierungein
```
\startlinenumbering [.<sup>1</sup>..] [.<sup>2</sup>.] ... \stoplinenumbering

**1 NAME**

**2 fortsetzten NUMMER**

\startlines  $[\ldots, \ldots, \ldots]$  ... \stoplines

**\* inherits: \stellezeilenein**

\startzeilen [..,..<sup>\*</sup>...,..] ... \stopzeilen

**\* inherits: \stellezeilenein**

**\startlinetable ... \stoplinetable**

**\startlinetablebody ... \stoplinetablebody**

\startlinetablecell  $[\ldots, \ldots] \ldots$  \stoplinetablecell

**\* inherits: \setuplinetable**

**\startlinetablehead ... \stoplinetablehead**

**\startlinksbuendig ... \stoplinksbuendig**

**\startlocalfootnotes ... \stoplocalfootnotes**

**\startlocalheadsetup ... \stoplocalheadsetup**

\startlocallinecorrection [...,\*...] ... \stoplocallinecorrection

**\* blanko inherits: \blanko**

\startlocalnotes  $[\ldots, \ldots]$  ... \stoplocalnotes

**\* NAME**

\startlocalsetups [.<sup>1</sup>.] [.<sup>2</sup>.] ... \stoplocalsetups

**1 gritter**

**2 NAME**

\startlocalsetups ... ... \stoplocalsetups

**\* NAME**

**\startlua ... \stoplua**

**\startluacode ... \stopluacode**

\startluaparameterset [...] ... \stopluaparameterset

**\* NAME**

\startluasetups [.<sup>1</sup>.] [.<sup>2</sup>.] ... \stopluasetups

- **1 gritter**
- **2 NAME**

```
\startluasetups ... ... \stopluasetups
* NAME
\startMPclip {.<sup>*</sup>..} ... \stopMPclip
* NAME
\startMPcode {.<sup>*</sup>..} ... \stopMPcode
* NAME
\startMPdefinitions {...} *
... \stopMPdefinitions
* NAME
\startMPdrawing [...] ... \stopMPdrawing
* -
\startMPenvironment [...] ... \stopMPenvironment
* zuruecksetzten global +
\startMPextensions {...,<sup>*</sup>...} ... \stopMPextensions
* NAME
\startMPinclusions [.<sup>1</sup>..] {.<sup>2</sup>.} ... \stopMPinclusions
1 +
2 NAME
\startMPinitializations ... \stopMPinitializations
\startMPpage [\ldots, \ldots] \ldots \text{stopMPpage}* inherits: \setupfittingpage
\startMPpositiongraphic {.<sup>1</sup>..} {...,<sup>2</sup>....} ... \stopMPpositiongraphic
1 NAME
2 KEY
\startMPpositionmethod {...} *
... \stopMPpositionmethod
* NAME
\startMPrun {...} *
... \stopMPrun
* NAME
\startMP [\ldots, \ldots, \ldots] \ldots \times \text{stopMP}* inherits: \stelletippenein
\startMP [\ldots, \ldots] \ldots \stopMP
* fortsetzten
\startmarginallinie [.<sup>*</sup>..] ... \stopmarginallinie
* NUMMER
```

```
\startmarginallinie [..,..=..,..] *
... \stopmarginallinie
* inherits: \setupmarginrule
\startmarginblock [...] ... \stopmarginblock
* NAME
\startmarkedcontent [...<sup>*</sup>..] ... \stopmarkedcontent
* zuruecksetzten alles NAME
\startmathalignment [..,..<sup>*</sup>...,..] ... \stopmathalignment
* inherits: \setupmathalignment
\startmathalignment [\ldots, \ldots] ... \stopmathalignment
* inherits: \setupmathalignment
\startmathcases [\ldots, \ldots] \ldots \stopmathcases
* inherits: \setupmathcases
\startmathcases [\ldots, \ldots] \ldots \stopmathcases
* inherits: \setupmathcases
\startmathlabeltext [.<sup>1</sup>..] [.<sup>2</sup>.] ... \stopmathlabeltext
1 SPRACHE
2 KEY
\startmathmatrix [\ldots, \ldots] \ldots \stopmathmatrix
* inherits: \setupmathmatrix
\startmathmatrix [\ldots, \ldots] \ldots \stopmathmatrix
* inherits: \setupmathmatrix
\startmathmode ... \stopmathmode
\startmathstyle [...,<sup>*</sup>...] ... \stopmathstyle
* NAME
\startmatrices [\ldots, \ldots] \ldots \stopmatrices
* inherits: \setupmathmatrix
\startmatrix [..,..=..,..] *
... \stopmatrix
* inherits: \setupmathmatrix
\startmaxaligned ... \stopmaxaligned
\startmdformula [...,<sup>*</sup>...] ... \stopmdformula
* gepackt tight mittig rahmen inherits: \stellefliesstextein
\startmiddlealigned ... \stopmiddlealigned
```

```
\startmixedcolumns [\cdot^1,\cdot] [\cdot,\cdot,\cdot^2..,..] ... \stopmixedcolumns
1 NAME
2 inherits: \setupmixedcolumns
\startmixedcolumns [\ldots, \ldots] \ldots \stopmixedcolumns
* inherits: \setupmixedcolumns
\startmode [\ldots, \ldots] ... \stopmode
* NAME
\startmodeset [...,<sup>1</sup>...] {.<sup>2</sup>.} ... \stopmodeset
1 NAME default
2 CONTENT
\startmoduletestsection ... \stopmoduletestsection
\startmodule [.<sup>*</sup>..] ... \stopmodule
* FILE
\startmodule .<sup>*</sup>. ... \stopmodule
* FILE
\startmpformula [...,<sup>*</sup>...] ... \stopmpformula
* gepackt tight mittig rahmen inherits: \stellefliesstextein
\startnamedsection [...] [...] [...,...^{\frac{2}{n}},...] [...,...^{\frac{3}{n}},...] ... \stopnamedsection
1 ABSCHNITT
2 titel = TEXT
    bookmark = TEXT
   beschriftung = TEXT
    liste = TEXT
    referenz = REFERENCE
   eigenenummer = TEXT
3 KEY = VALUE
\startnamedsubformulas [...],...] {...} ... \stopnamedsubformulas
1 + - REFERENCE
2 TEXT
\startnarrower [...,<sup>*</sup>....] ... \stopnarrower
* [-+]links [-+]mittig [-+]rechts NUMMER*links NUMMER*mittig NUMMER*rechts zuruecksetzten
\startnarrower [\ldots, \ldots] ... \stopnarrower
* [-+]links [-+]mittig [-+]rechts NUMMER*links NUMMER*mittig NUMMER*rechts zuruecksetzten
\startnarrow [\cdot \cdot \cdot] [\cdot \cdot \cdot \cdot \cdot] ... \stopnarrow
1 NAME
2 inherits: \stelleengerein
```

```
\startnarrow [\cdot,\cdot,\cdot,\cdot] ... \stopnarrow
1 NAME
2 [-+]links [-+]mittig [-+]rechts NUMMER*links NUMMER*mittig NUMMER*rechts zuruecksetzten
\startnarrow [\ldots, \ldots^{\frac{1}{2}}, \ldots] [\ldots, \ldots] ... \stopnarrow
1 inherits: \stelleengerein
2 [-+]links [-+]mittig [-+]rechts NUMMER*links NUMMER*mittig NUMMER*rechts zuruecksetzten
\startnegative ... \stopnegative
\startnicelyfilledbox [..,..<sup>*</sup>...,..] ... \stopnicelyfilledbox
* breite = DIMENSION
   hoehe = DIMENSION
   offset = DIMENSION
   strut = ja nein
\startnointerference ... \stopnointerference
\startnop ... \stopnop
\startnotallmodes [\dots, \dots] ... \stopnotallmodes
* NAME
\startnotext ... \stopnotext
\startnote [\ldots, \ldots] \ldots \stopnote
* titel = TEXT
   bookmark = TEXT
   listereferenz = REFERENCE
\startnote [\ldots, \ldots] \ldots \stopnote
* REFERENCE
\startnotmode [...,<sup>*</sup>...] ... \stopnotmode
* NAME
\startoperatortext [...] [...] ... \stopoperatortext
1 SPRACHE
2 KEY
\startopposite ... \stopopposite
\startoutputstream [...] ... \stopoutputstream
* NAME
\startoverlay ... \stopoverlay
\startoverprint ... \stopoverprint
```

```
\startPARSEDXML [..,..=<sup>*</sup>...,..] ... \stopPARSEDXML
* inherits: \stelletippenein
\startPARSEDXML [...,*...] ... \stopPARSEDXML
* fortsetzten
\startpagecomment ... \stoppagecomment
\startpagefigure [.<sup>1</sup>..] [..,..<sup>2</sup>..,..] ... \stoppagefigure
1 FILE
2 inherits: \setupexternalfigure
\startpagegrid [.<sup>1</sup>.] [..,..<sup>2</sup>..,..] ... \stoppagegrid
1 NAME
2 inherits: \setuppagegrid
\startpagegridspan [.<sup>1</sup>..] [..,..<sup>2</sup>..,..] ... \stoppagegridspan
1 NAME
2 inherits: \setuppagegridspan
\startpagegrid [..,..<sup>*</sup>...,..] ... \stoppagegrid
* inherits: \setuppagegrid
\startpagelayout [...] ... \stoppagelayout
* seite linkerseite rechterseite
\startpar [ \dots, \dots^{\frac{2}{n}}, \dots \\stoppar
1 NAME
2 inherits: \setupparagraph
\startparagraph [.<sup>1</sup>.] [..,..<sup>2</sup>..,..] ... \stopparagraph
1 NAME
2 inherits: \setupparagraph
\startparagraphs [...] ... \stopparagraphs
* NAME
\startparagraphscell ... \stopparagraphscell
\startparagraphs ... \stopparagraphs
\startparallel ... \stopparallel
\startparbuilder [...] ... \stopparbuilder
* default oneline basic NAME
```

```
\startpart [\ldots, \ldots \stackrel{i}{\vdots} \ldots] [\ldots, \ldots \stackrel{i}{\vdots} \ldots] ... \stoppart
1 titel = TEXT<br>bookmark = TEXT
   bookmarkbeschriftung = TEXT
    liste = TEXT
    referenz = REFERENCE
   eigenenummer = TEXT
2 KEY = VALUE
\startplacechemical [\ldots, \ldots] = [\ldots, \ldots] = \ldots, \ldots] = \ldots \stopplacechemical
1 titel = TEXT<br>bookmark = TEXT
                bookmark = TEXT
   beschriftung = TEXT
   liste = TEXT
   platz =
   referenz = REFERENCE
2 KEY = VALUE
\startplacefigure [\ldots, \ldots^{\frac{1}{m}}, \ldots] [\ldots, \ldots^{\frac{2}{m}}, \ldots] ... \stopplacefigure
1 titel = TEXT<br>bookmark = TEXT
   bookmarkbeschriftung = TEXT
   liste = TEXT
   platz =
   referenz = REFERENCE
2 KEY = VALUE
\startplacefloat [\, .\, .\, .\,]\, [\, .\, .\, ,\, .\, .\,] [\, .\, .\, ,\, .\, .\,] \, .\, .\, \stopplacefloat
1 SINGULAR
2 titel = TEXT
    bookmark = TEXT
   beschriftung = TEXT
   liste = TEXT
   platz =<br>referenz = REFERENCE
   referenz3 KEY = VALUE
\startplatzieregleitobjekt [..,..<sup>1</sup>..,..] [..,..<sup>2</sup>..,..] ... \stopplatzieregleitobjekt
1 titel = TEXT
   bookmark = TEXT
   beschriftung = TEXT
   liste = TEXT
   platz =
                referenz = REFERENCE
2 KEY = VALUE
\startplacegraphic [\ldots, \ldots^{\frac{1}{n}}, \ldots] [\ldots, \ldots^{\frac{2}{n}}, \ldots] ... \stopplacegraphic
1 titel = TEXT
   bookmark = TEXT
   beschriftung = TEXT
                 = TEXT
   platz =
   referenz = REFERENCE
2 KEY = VALUE
```

```
\startplaceintermezzo [\ldots, \ldots] [\ldots, \ldots] ..., \ldots \stopplaceintermezzo
1 titel = TEXT
   bookmark = TEXT
   beschriftung = TEXT
   liste = TEXT
   platz =
   referenz = REFERENCE
2 KEY = VALUE
\startplacepairedbox [\cdot,\cdot,\cdot,\frac{2}{\cdot},\cdot,\cdot] ... \stopplacepairedbox
1 NAME
2 inherits: \setuppairedbox
\startplatzierepairedbox [..,..<sup>*</sup>...,..] ... \stopplatzierepairedbox
* inherits: \setuppairedbox
\startplacetable [\ldots, \ldots] [\ldots, \ldots] ..., \ldots \stopplacetable
1 titel = TEXT
   bookmark = TEXT
   beschriftung = TEXT
               liste = TEXT
   platz =
   referenz = REFERENCE
2 KEY = VALUE
\startplatziereformel [..,..=<sup>*</sup>..,..] ... \stopplatziereformel
* titel = TEXT
   suffix = TEXT
   referenz = + - TEXT
\startplatziereformel [...,*...] ... \stopplatziereformel
* + - REFERENCE
\startplatzierelegende [..,..<sup>*</sup>...,..] ... \stopplatzierelegende
* inherits: \setuppairedbox
\startpos [\ldots, \ldots] ... \stoppos
* REFERENCE
\startpositioning [\cdot^1, 1, 1, \ldots] ... \stoppositioning
1 NAME
2 inherits: \stellepositionierenein
\startpositionoverlay {.<sup>*</sup>.} ... \stoppositionoverlay
* NAME
\startpositive ... \stoppositive
\startpostponing [...] ... \stoppostponing
* [-+]NUMMER
```

```
\startprefixtext [.<sup>1</sup>..] [.<sup>2</sup>..] ... \stopprefixtext
1 SPRACHE
2 KEY
\startprocessassignmentcommand [\ldots, \ldots] ... \stopprocessassignmentcommand
* KEY = VALUE
\startprocessassignmentlist [..,..=<sup>*</sup>..,..] ... \stopprocessassignmentlist
* KEY = VALUE
\startprocesscommacommand [...,*...] ... \stopprocesscommacommand
* BEFEHL
\startprocesscommalist [...,*...] ... \stopprocesscommalist
* BEFEHL
\startprodukt [...] ... \stopprodukt
* FILE *
\startprodukt ... ... \stopprodukt
* FILE *
\startprojekt [...] ... \stopprojekt
* FILE *
\startprojekt .<sup>*</sup>. ... \stopprojekt
* FILE *
\startprotectedcolors ... \stopprotectedcolors
\startpsh [.<sup>*</sup>..] ... \stoppsh
* REFERENCE
\startpublikation [\cdot^1, 1, 1, \ldots] ... \stoppublikation
1 NAME
2 tag = REFERENCE
   category = TEXT
   k = REFERENCE
   t = TEXT
\startrandomized ... \stoprandomized
\startrawsetups [\cdot \cdot \cdot \cdot] [\cdot \cdot \cdot \cdot \cdot] ... \stoprawsetups
1 gritter
2 NAME
\startrawsetups ... ... \stoprawsetups
* NAME
```

```
\startraw [.<sup>*</sup>..] ... \stopraw
```

```
* REFERENCE
```
**\startreadingfile ... \stopreadingfile**

**\startrechtsbuendig ... \stoprechtsbuendig**

\startregime [.<sup>\*</sup>..] ... \stopregime

**\* inherits: \enableregime**

\startregister [.<sup>1</sup>.] [.<sup>2</sup>.] [.<sup>3</sup>.] [.<sup>4</sup>.] [..+.<sup>5</sup>.+..]

- **1 NAME**
- **2 NAME**
- **3 TEXT**
- **4 TEXT PROCESSOR->TEXT**
- **5 INDEX**

\startreusableMPgraphic {.<sup>1</sup>.} {...,<sup>2</sup>...} ... \stopreusableMPgraphic

- **1 NAME**
- **2 KEY**

\startrob [.<sup>\*</sup>..] ... \stoprob

**\* REFERENCE**

```
\startrul ... \stoprul
```
\startscript [.<sup>\*</sup>..] ... \stopscript

```
* hangul hanzi nihongo ethiopic thai test NAME
```
\startsdformula [...,<sup>\*</sup>...] ... \stopsdformula

```
* gepackt tight mittig rahmen inherits: \stellefliesstextein
```
\startsection  $[\ldots, \ldots^{\frac{1}{n}}, \ldots]$   $[\ldots, \ldots^{\frac{2}{n}}, \ldots]$  ... \stopsection

```
1 titel = TEXT<br>bookmark = TEXT
   bookmarkbeschriftung = TEXT
    liste = TEXT
    referenz = REFERENCE
   eigenenummer = TEXT
```

```
2 KEY = VALUE
```

```
\startsectionblock [\cdot^1] [\cdot, \cdot, \cdot^2] \ldots \stopsectionblock
```
**1 NAME**

```
2 bookmark = TEXT
   inherits: \stelleabschnittsblockein
```
\startsectionblockenvironment [...] ... \stopsectionblockenvironment

**\* NAME**

```
\startsectionblock [\ldots, \ldots] \ldots \stopsectionblock
* bookmark = TEXT
   inherits: \stelleabschnittsblockein
\startsectionlevel [\cdot^1,\cdot] [\ldots,\ldots^{\frac{2}{n}},\ldots] [\ldots,\ldots^{\frac{3}{n}},\ldots] \ldots \stopsectionlevel
1 NAME
2 titel = TEXT
    bookmark = TEXT
   beschriftung = TEXT
    liste = TEXT
    referenz = REFERENCE
   eigenenummer = TEXT
3 KEY = VALUE
\startabsatz [\ldots, \ldots \stackrel{1}{\vdots} \ldots, \ldots] [\ldots, \ldots \stackrel{2}{\vdots} \ldots, \ldots] ... \stopabsatz
1 titel = TEXT<br>bookmark = TEXT
                 bookmark = TEXT
   beschriftung = TEXT
    liste = TEXT
    referenz = REFERENCE
   eigenenummer = TEXT
2 KEY = VALUE
\startsetups [\cdot \cdot \cdot] [\cdot \cdot \cdot \cdot] ... \stopsetups
1 gritter
2 NAME
\startsetups ... ... \stopsetups
* NAME
\startshift [.<sup>*</sup>.] ... \stopshift
* NAME
\startsidebar [.<sup>1</sup>..] [..,..<sup>2</sup>..,..] ... \stopsidebar
1 NAME
2 inherits: \setupsidebar
\startsimplecolumns [..,..=<sup>*</sup>...,..] ... \stopsimplecolumns
* inherits: \setsimplecolumnhsize
\startspecialitem [.<sup>1</sup>..] [...<sup>2</sup>,...] ... \stopspecialitem
1 pos
2 REFERENCE
\startspecialitem [.<sup>1</sup>..] {.<sup>2</sup>.} ... \stopspecialitem
1 sym ran mar
2 TEXT
\startspecialitem [.<sup>*</sup>..] ... \stopspecialitem
* unter its
```
\startspeech [...,\*...] ... \stopspeech

**\* inherits: \startenger**

\startspformula [...,<sup>\*</sup>...] ... \stopspformula

**\* gepackt tight mittig rahmen inherits: \stellefliesstextein**

**\startspread ... \stopspread**

\start [.<sup>\*</sup>..] ... \stop

**\* NAME**

\startstartstop **...** \stopstartstop

**\startstaticMPfigure** {...} \* **... \stopstaticMPfigure**

**\* NAME**

\startstaticMPgraphic {.<sup>1</sup>..} {...,<sup>2</sup>...} ... \stopstaticMPgraphic

**1 NAME**

**2 KEY**

 $\text{Kartstop } \{.\n$ :

**\* CONTENT**

**\startstrictinspectnextcharacter ... \stopstrictinspectnextcharacter**

```
\startstructurepageregister [.<sup>1</sup>..] [.<sup>2</sup>..] [..,..<sup>2</sup>..,..] [..,..<sup>4</sup>..,..]
```
**1 NAME**

**2 NAME**

```
3 label = NAME
  keys = TEXT PROCESSOR->TEXT
   entries = TEXT PROCESSOR->TEXT
   keys:1 = TEXT<br>keys:2 = TEXT
  keys:2 = TEXT
             keys:3 = TEXT
   entries:1 = TEXT
   entries:2entries:3 = TEXT
   alternative = TEXT
```
**4 KEY = VALUE**

\startstyle **...** \stopstyle

\startstyle [.<sup>\*</sup>..] ... \stopstyle

**\* NAME FONT**

\startstyle  $[\ldots, \ldots] \ldots$  \stopstyle

**\* inherits: \setupstyle**

\startsubformulas [...,\*...] ... \stopsubformulas

**\* + - REFERENCE**

```
\startsubject [\ldots, \ldots^{\frac{1}{2}}, \ldots, \ldots] [..,..<sup>2</sup>..,..] ... \stopsubject
1 titel = TEXT
   bookmark = TEXT
   beschriftung = TEXT
   liste = TEXT<br>
T = T \times Treferenz = REFERENCE
   eigenenummer = TEXT
2 KEY = VALUE
\startsubjectlevel [\cdot^{\overset{1}{\cdot}}] [\ldots,\ldots^{\overset{2}{\cdot}}\ldots,\ldots] [\ldots,\ldots^{\overset{3}{\cdot}}\ldots] \ldots \stopsubjectlevel
1 NAME
2 titel = TEXT
   bookmark = TEXT
   beschriftung = TEXT
            \overline{\text{EKT}}referenz = REFERENCE
   eigenenummer = TEXT
3 KEY = VALUE
\startsubsection [\ldots, \ldots^{\frac{1}{n}}, \ldots] [\ldots, \ldots^{\frac{2}{n}}, \ldots] \stopsubsection
1 titel = TEXT
   bookmark = TEXT
   beschriftung = TEXT
    liste = TEXT
    referenz = REFERENCE
   eigenenummer = TEXT
2 KEY = VALUE
\startsubsentence ... \stopsubsentence
\startsubstack ... \stopsubstack
\startsubsubject [\ldots, \ldots] [\ldots, \ldots] ..., \ldots \stopsubsubject
1 titel = TEXT
   bookmark = TEXT
   beschriftung = TEXT
    liste = TEXT
    referenz = REFERENCE
   eigenenummer = TEXT
2 KEY = VALUE
\startsubsubsection [\ldots, \ldots^{\frac{1}{m}}, \ldots] [\ldots, \ldots]^{\frac{1}{m}}, \ldots \stopsubsubsection
1 titel = TEXT
   bookmark = TEXT
   beschriftung = TEXT
   liste = TEXT
   referenz = REFERENCE
   eigenenummer = TEXT
2 KEY = VALUE
\startsubsubsubject [\ldots, \ldots] [\ldots, \ldots] ..., \ldots \stopsubsubsubject
1 titel = TEXT
   bookmark = TEXT
   beschriftung = TEXT
    liste = TEXT
    referenz = REFERENCE
   eigenenummer = TEXT
2 KEY = VALUE
```
```
\startsubsubsubsection [\ldots, \ldots^{\frac{1}{m}}, \ldots] [\ldots, \ldots]^{\frac{2}{m}}, \ldots \stopsubsubsubsection
1 titel = TEXT
   bookmark = TEXT
   beschriftung = TEXT
   liste = TEXT
   referenz = REFERENCE
   eigenenummer = TEXT
2 KEY = VALUE
\startsubsubsubsubject [\ldots, \ldots^{\frac{1}{m}}, \ldots] [\ldots, \ldots]^{\frac{2}{m}}, \ldots \stopsubsubsubsubject
1 titel = TEXT<br>bookmark = TEXT
   bookmarkbeschriftung = TEXT
    liste = TEXT
    referenz = REFERENCE
   eigenenummer = TEXT
2 KEY = VALUE
\startsubsubsubsubsection [\ldots, \ldots] [\ldots, \ldots] ..., \ldots \stopsubsubsubsubsection
1 titel = TEXT<br>bookmark = TEXT
   bookmarkbeschriftung = TEXT
    liste = TEXT
    referenz = REFERENCE
   eigenenummer = TEXT
2 KEY = VALUE
\startsubsubsubsubsubject [\ldots, \ldots] [\ldots, \ldots] ..., \ldots \stopsubsubsubsubsubject
1 titel = TEXT<br>bookmark = TEXT
   bookmarkbeschriftung = TEXT
    liste = TEXT
    referenz = REFERENCE
   eigenenummer = TEXT
2 KEY = VALUE
\startsymbolset [...] ... \stopsymbolset
* NAME
\startTABLE [\ldots, \ldots] \ldots \stopTABLE
* inherits: \setupTABLE
\startTABLEbody [..,..=<sup>*</sup>...,..] ... \stopTABLEbody
* inherits: \setupTABLE
\startTABLEfoot [..,..=<sup>*</sup>..,..] ... \stopTABLEfoot
* inherits: \setupTABLE
\startTABLEhead [..,..=..,..] *
... \stopTABLEhead
* inherits: \setupTABLE
\startTABLEnext [..,..=..,..] *
... \stopTABLEnext
* inherits: \setupTABLE
\startTEXpage [..,..=..,..] *
... \stopTEXpage
 * inherits: \setupfittingpage
```

```
\startTEX [\ldots, \ldots, \ldots] \ldots \stopTEX
* inherits: \stelletippenein
\startTEX [\ldots, \ldots] \ldots \text{stopTEX}* fortsetzten
\starttablehead [...] ... \stoptablehead
* NAME
\starttables [|...|] ... \stoptables
* TEMPLATE
\starttables [.<sup>*</sup>..] ... \stoptables
* NAME
\starttabletail [.<sup>*</sup>..] ... \stoptabletail
* NAME
\starttabletext [...,<sup>1</sup>...] [...,<sup>2</sup>...] {...<sup>3</sup>... \stoptabletext
1
2 REFERENCE
3 TEXT
\starttable [ | \cdot | \cdot | ] [ \cdot | \cdot | \cdot | \cdot | ] ... \stoptable
1 TEMPLATE
2 inherits: \stelletabellenein
\starttable [\cdot,\cdot,\cdot,\frac{2}{\cdot},\cdot,\cdot,\cdot] ... \stoptable
1 NAME
2 inherits: \stelletabellenein
\starttabulate [ | \cdot .^1 . | ] [ \dots , \dots ] \dots \stoptabulate
1 TEMPLATE
2 inherits: \stelletabulatorein
\starttabulatehead [.<sup>*</sup>..] ... \stoptabulatehead
* NAME
\starttabulatetail [.<sup>*</sup>..] ... \stoptabulatetail
* NAME
\starttabulator [\cdot \cdot \cdot] [\cdot \cdot \cdot \cdot \cdot] ... \stoptabulator
1 NAME
2 inherits: \stelletabulatorein
\starttabulation [\cdot, \cdot, \cdot, \cdot] [...,..<sup>2</sup>...,..] ... \stoptabulation
1 NAME
2 inherits: \setuptabulation
```

```
\starttaglabeltext [...] [...] ... \stoptaglabeltext
```
- **1 SPRACHE**
- **2 KEY**

**\starttexcode ... \stoptexcode**

\starttexdefinition .<sup>1</sup>. .<sup>2</sup>. .<sup>3</sup>. .<sup>4</sup>. .<sup>5</sup>. .<sup>6</sup>. ... \stoptexdefinition

- **1 spaces nospaces**
- **2 global**
- **3 unexpanded**
- **4 expanded**
- **5 NAME**
- **6 TEMPLATE**

**\starttext ... \stoptext**

\starttextbackground  $[\cdot$ ...]  $[\cdot, \cdot, \cdot]$  ... \stoptextbackground

- **1 NAME**
- **2 inherits: \setuptextbackground**

**\starttextbackgroundmanual ... \stoptextbackgroundmanual**

\starttextbackground [..,..=<sup>\*</sup>..,..] ... \stoptextbackground

```
* inherits: \setuptextbackground
```
\starttextcolor [...] ... \stoptextcolor

```
* COLOR
```
**\starttextcolorintent ... \stoptextcolorintent**

\starttextflow [...] ... \stoptextflow

**\* NAME**

\starttextlinie {.<sup>\*</sup>..} ... \stoptextlinie

```
* TEXT
```
\starttitle  $[\ldots, \ldots^{\frac{1}{n}}, \ldots]$   $[\ldots, \ldots^{\frac{2}{n}}, \ldots]$  ... \stoptitle

```
1 titel = TEXT
  bookmark = TEXT
  beschriftung = TEXT
           liste = TEXT
  referenz = REFERENCE
  eigenenummer = TEXT
```

```
2 KEY = VALUE
```
\starttokens [.<sup>\*</sup>..] ... \stoptokens

**\* NAME**

\starttransparent [...] ... \stoptransparent

**\* COLOR**

```
\starttxt ... \stoptxt
\starttypescript [\ldots, \ldots] [\ldots, \ldots] [\ldots, \ldots] ... \stoptypescript
1 serif sans mono math handwriting calligraphy
2 NAME
3 size name
\starttypescriptcollection [.<sup>*</sup>..] ... \stoptypescriptcollection
* NAME
\starttippen [\ldots, \ldots] \ldots \stoptippen
* inherits: \stelletippenein
\starttippen [...,<sup>*</sup>...] ... \stoptippen
* fortsetzten
\starttyping [\ldots, \ldots] \ldots \stoptyping
* inherits: \stelletippenein
\starttyping [...,*...] ... \stoptyping
* fortsetzten
\startueberschrifttext [.<sup>1</sup>.] [.<sup>2</sup>.] ... \stopueberschrifttext
1 SPRACHE
2 KEY
\startumbruch [\cdot,\cdot,\cdot,\frac{2}{\cdot},\cdot,\cdot] ... \stopumbruch
1 NAME
2 inherits: \stelleumbruchein
\startumbruchumbruch [..,..=..,..] *
... \stopumbruchumbruch
* inherits: \stelleumbruchein
instances: standard page text middle
\startumgebung [...] ... \stopumgebung
* FILE *
\startumgebung ... ... \stopumgebung
* FILE *
\startumrahmt [\cdot...] [\cdot, \cdot, \cdot] ... \stopumrahmt
1 NAME
2 inherits: \stelleumrahmtein
\startuniqueMPgraphic {.<sup>1</sup>..} {...,<sup>2</sup>...} ... \stopuniqueMPgraphic
1 NAME
2 KEY
```

```
\startuniqueMPpagegraphic {.<sup>1</sup>.} {...,<sup>2</sup>...} ... \stopuniqueMPpagegraphic
1 NAME
2 KEY
\startunittext [.<sup>1</sup>.] [.<sup>2</sup>.] ... \stopunittext
1 SPRACHE
2 KEY
\startunpacked ... \stopunpacked
\startusableMPgraphic {.<sup>1</sup>..} {...,<sup>2</sup>...} ... \stopusableMPgraphic
1 NAME
2 KEY
\startuseMPgraphic {.<sup>1</sup>..} {...,<sup>2</sup>...} ... \stopuseMPgraphic
1 NAME
2 KEY
\startusemathstyleparameter \.<sup>*</sup>.. ... \stopusemathstyleparameter
* CSNAME
\startusingbtxspecification [...] ... \stopusingbtxspecification
* NAME
\startvboxtohbox ... \stopvboxtohbox
\startvboxtohboxseparator ... \stopvboxtohboxseparator
\startviewerlayer [.<sup>*</sup>..] ... \stopviewerlayer
* NAME
\startviewerlayer ... \stopviewerlayer
\startXML [\ldots, \ldots, \ldots] \ldots \stopXML
* inherits: \stelletippenein
\startXML [...,<sup>*</sup>....] ... \stopXML
* fortsetzten
\startxcell [\cdot,\cdot,\cdot,\frac{2}{\cdot},\cdot,\cdot,\cdot] ... \stopxcell
1 NAME
2 nx = NUMMER
   ny = NUMMER
   nc = NUMMER
   nr = NUMMER
   inherits: \setupxtable
\startxcellgroup [.<sup>1</sup>..] [..,..<sup>2</sup>..,..] ... \stopxcellgroup
1 NAME
2 inherits: \setupxtable
```

```
\startxgroup [\cdot, \cdot, \cdot, \cdot] ..., ..] ... \stopxgroup
1 NAME
2 inherits: \setupxtable
\startxmldisplayverbatim [...] ... \stopxmldisplayverbatim
* NAME
\startxmlinlineverbatim [...] ... \stopxmlinlineverbatim
* NAME
\startxmlraw ... \stopxmlraw
\startxmlsetups [.<sup>1</sup>.] [.<sup>2</sup>.] ... \stopxmlsetups
1 gritter
2 NAME
\startxmlsetups ... ... \stopxmlsetups
* NAME
\startxrow [\cdot \cdot \cdot] [\cdot \cdot \cdot, \cdot \cdot] ... \stopxrow
1 NAME
2 inherits: \setupxtable
\startxrowgroup [\cdot^1] [\cdot, \cdot, \cdot^2]....] ... \stopxrowgroup
1 NAME
2 inherits: \setupxtable
\startxtablebody [\ldots, \ldots] \ldots \stopxtablebody
* inherits: \setupxtable
\startxtablebody [...] ... \stopxtablebody
* NAME
\startxtablefoot [\ldots, \ldots] ... \stopxtablefoot
* inherits: \setupxtable
\startxtablefoot [...] ... \stopxtablefoot
* NAME
\startxtablehead [\ldots, \ldots] ... \stopxtablehead
* inherits: \setupxtable
\startxtablehead [...] ... \stopxtablehead
* NAME
\startxtablenext [\ldots, \ldots] \ldots \stopxtablenext
* inherits: \setupxtable
```

```
\startxtablenext [...] ... \stopxtablenext
```

```
* NAME
\startxtable [\ldots, \ldots] \ldots \stopxtable
* inherits: \setupxtable
\startxtable [\ldots, \ldots] \ldots \stopxtable
* inherits: \setupxtable
\startxtable [.<sup>*</sup>..] ... \stopxtable
* NAME
\startzeile [...<sup>*</sup>..]
* REFERENCE
\startzentriert ... \stopzentriert
\startzitat [...,<sup>*</sup>....] ... \stopzitat
* inherits: \startenger
\startzitieren ... \stopzitieren
\startzu [...] *
... \stopzu
* REFERENCE
\setminusstelleabsaetzeein [.\cdot .] [.\cdot .\cdot ,\cdot .] [.\cdot .\cdot ,\cdot .\frac{3}{2}.\cdot .\cdot ,\cdot .]1 NAME
2 jede NUMMER
3 n = NUMMER
   vor = BEFEHL
   nach = BEFEHL<br>breite = DIMENSION
    breite = DIMENSION
    abstand = DIMENSION
    hoehe = DIMENSION passend
    oben = BEFEHL
   unten = BEFEHL<br>
unten = BEFEHL
    ausrichtung = inherits: \stelleausrichtungein
    innen = BEFEHL
    befehl = BEFEHL
   linie = an aus
   liniendicke = DIMENSION
   linienfarbe = COLOR
   stil =
   farbe = COLOR
```

```
\setminusstelleabsaetzeein [.\cdot .] [.\cdot ,.\cdot .^{\frac{2}{n}},.\cdot ,.\cdot ]1 NAME:NUMMER
2 n = NUMMER
   vor = BEFEHL
   nach = BEFEHL
   breite = DIMENSION<br>abstand = DIMENSION
               abstand = DIMENSION
   hoehe = DIMENSION passend
   oben = BEFEHL
   unten = BEFEHL
   ausrichtung = inherits: \stelleausrichtungein
   \bf{bfehl}befehl = BEFEHL
   linie = an aus
   liniendicke = DIMENSION
   linienfarbe = COLOR
   \frac{\texttt{still}}{\texttt{farbe}}= COLOR
\stelleabsatznummerierungein [\ldots,\ldots^{\pm},\ldots]* status = start stop zeile zuruecksetzten
   abstand = DIMENSION
   stil =
   farbe = COLOR
\setminusstelleabschnittsblockein [\ldots, \ldots] [\ldots, \ldots]<sup>2</sup>...,..]
1 NAME
2 seite = inherits: \seite
    vor = BEFEHL
   nach = BEFEHL
   nummer = ja nein
\stelleanordnenein [...,<sup>*</sup>...]
   * sperren gespiegelt doppelseitig negativ 90 180 270 zuruecksetzten hintergrund normal 2*16 2*8 2*4 2*2 2**2 2SIDE
   2TOP 2UP 2DOWN 2*4*2 2*2*4 2TOPSIDE 2*8*Z 2*6*Z 1*8 1*4 3SIDE TRYPTICHON ZFLYER-8 ZFLYER-10 ZFLYER-12 MAPFLYER-12
   DOUBLEWINDOW 1*2-Conference 1*4-Conference 2*2*2 2*2*3 XY NAME
\stelleausrichtungein [...,<sup>*</sup>...]
  * breit breit unten hoehe zeile hoch tief hoti flushright flushleft mittig ja nein breite normal zuruecksetzten
   innen aussen flushinner flushouter links rechts center sperren letzte end absatz lefttoright righttoleft l2r
   r2l tabelle lesshyphenation morehyphenation haengend nothanging hz fullhz nohz hyphenate nothyphenated tolerant
   sehrtolerant strecken extremestretch endfassung 2*final 3*final 4*final
\stelleausschnittein [\ldots,\ldots]* status = start stop<br>breite = DIMENSION
   breite = DIMENSION<br>
hoehe = DIMENSION<br>
= DIMENSION
   hoehe = DIMENSION<br>
hoffset = DIMENSION
                  hoffset = DIMENSION
   voffset = DIMENSION
                   x = NUMMER
   y = NUMMER
   nx = NUMMER
   ny = NUMMER
   \mathbf{s} \times \mathbf{s} = \mathbf{N} NUMMER
   sy = NUMMER
   linkeroffset = DIMENSION
   rechterabstand = DIMENSION
    obenoffset = DIMENSION
    untenoffset = DIMENSION
   mp = NAME
   n = NUMMER<br>offset = DIMENS
              = DIMENSION
```

```
\setminusstellebeschriftungein [\ldots, \ldots] [\ldots, \ldots]<sup>2</sup>...,..]
1 BESCHRIFTUNG
2 status = start stop
   expansion = ja nein<br>seperator = REFEHI.
   seperat.or
   filtercommand = CD:ONEARGUMENT
\setminusstellebildunterschriftein [\ldots, \ldots] [\ldots, \ldots]<sup>2</sup>...,..]
1 NAME
2 inherits: \setupfloatcaption
\verb+\stellebindestrichein [...,...\overset{*}{\dot{}}...].* zeichen = normal breit
\stelleblankoein [..., *...]
* inherits: \vspacing
\setminusstelleblockein [\ldots, \ldots] [\ldots, \ldots]<sup>2</sup>...,..]
1 NAME
2 vor = BEFEHL
   nach = BEFEHL
   innen = BEFEHL
   stil =
   farbe = COLOR
\stelledrehenein [..,..=<sup>*</sup>.....]
* platz = passend breit tiefe hoch mittig default normal
   rotation = links rechts innen aussen NUMMER
   inherits: \stelleumrahmtein
\stelleduennerumrissein [..,..=<sup>*</sup>...,..]
* hoehe = max DIMENSION
   tiefe = max DIMENSION
   hintergrundrahmen = an aus
    liniendicke = DIMENSION
    alternative = a b c kein
   hintergrundfarbe = COLOR
   farbe = COLOR
   zeilenabstande = klein mittel gross NUMMER
   vor = BEFEHL
   nach = BEFEHL<br>zwischen = BEFEHL
                    zwischen = BEFEHL
   n = NUMMER
\stelleeinziehenein [...,<sup>*</sup>....]
* [-+]klein [-+]mittel [-+]gross kein nein nicht erste folgende ja immer nie ungerade gerade normal zuruecksetzten
   toggle DIMENSION NAME
\setminusstelleengerein [\ldots, \ldots] [\ldots, \ldots^{\frac{2}{n}}, \ldots]1 NAME
2 links = DIMENSION
   mittig = DIMENSION
   rechts = DIMENSION
   default = [-+]links [-+]mittig [-+]rechts NUMMER*links NUMMER*mittig NUMMER*rechts zuruecksetzten
   vor = BEFEHL
   nach = BEFEHL
```

```
\stellefarbeein [...]
* FILE
\stellefarbenein [\ldots, \ldots \stackrel{*}{\cdot}, \ldots]* status = start stop
   spot = ja nein
   expansion = ja nein
   faktor = ja nein
   rgb = ja nein
   cmyk = ja nein
                    konversion = ja nein immer
   pagecolormodel = auto kein NAME<br>textfarbe = COLOR
   textfarbe = COLOR<br>intent = overpr
                   intent = overprint knockout kein
\stellefeldein [.<sup>1</sup>.] [...,<sup>2</sup>...] [..,..<sup>2</sup>...,..] [..,..<sup>4</sup>...,..] [..,..<sup>5</sup>...,..]
1 NAME
2 zuruecksetzten label rahmen horizontal vertikal
3 inherits: \setupfieldtotalframed
4 inherits: \setupfieldlabelframed
5 inherits: \setupfieldcontentframed
\stellefelderin [...<sup>1</sup>,...] [..,..<sup>2</sup>..,..] [..,..<sup>3</sup>..,..] [..,..<sup>4</sup>..,..]
1 zuruecksetzten label rahmen horizontal vertikal
2 inherits: \setupfieldtotalframed
3 inherits: \setupfieldlabelframed
4 inherits: \setupfieldcontentframed
\stellefliesstextein [...,<sup>*</sup>...]
* DIMENSION NAME global zuruecksetzten x xx klein gross script scriptscript rm ss tt hw cg antiqua serif regular
   sans grotesk support tippen fernschreiber mono handschrift kalligraphie
\setminusstellefusszeileein [.\cdot .] [.\cdot ,.\cdot .^{\frac{2}{n}},.\cdot ,.\cdot ]1 text marginalie kante
2 inherits: \setuplayoutelement
\setminusstellefusszeilentextein [.\cdot .] [.\cdot .] [.\cdot .] [.\cdot .] [.\cdot .] [.\cdot .]1 text marginalie kante
2 datum seitennummer BESCHRIFTUNG TEXT BEFEHL
3 datum seitennummer BESCHRIFTUNG TEXT BEFEHL
4 datum seitennummer BESCHRIFTUNG TEXT BEFEHL
5 datum seitennummer BESCHRIFTUNG TEXT BEFEHL
\stellegefuelltesrechteckein [..,..=<sup>*</sup>.....]
* vor = BEFEHL
   nach = BEFEHL
   n = NUMMER
   zeilenabstande = klein mittel gross NUMMER
   abstand = DIMENSION
    breite = passend breit DIMENSION
    seperator = BEFEHL
   stil =<br>farbe =
                    = COLOR
```

```
\stellegefuelltezeileein [..,..<sup>*</sup>...,..]
* vor = BEFEHL
   nach = BEFEHL
   marginalie = DIMENSION
   breite = DIMENSION<br>abstand = DIMENSION
             abstand = DIMENSION
   liniendicke = DIMENSION
   farbe = COLOR
\stellegegenueberplatzierenein [..,..=<sup>*</sup>.....]
  * status = start stop
   vor = BEFEHL
   nach = BEFEHL
   zwischen = BEFEHL
\stellegleitobjektein [...<sup>1</sup>....] [..,..<sup>2</sup>...,..]
1 SINGULAR
2 ziehefolgendeein =
   default = inherits: \placefloat
   fallback = inherits: \placefloat
   innen = BEFEHL
   kriterium = DIMENSION
   methode = NUMMER<br>sidemethod = NUMMER
  side methodtextmethod = NUMMER
   sidealign = hoehe tiefe zeile halbezeile gritter normal
   lokal = ja nein
   befehl = CD:ONEARGUMENT
   availablewidth = DIMENSION
   availableheight = DIMENSION
   minbreite = DIMENSION
   maxbreite = DIMENSION
   platz =
   linkerrandabstand = DIMENSION
   rechterrandabstand = DIMENSION
   linkerrand = DIMENSION
   rechterrand = DIMENSION
   innermargin = DIMENSION
   outermargin = DIMENSION
   bottombefore = BEFEHL
   bottomafter = BEFEHL
   vorspatium = kein inherits: \blanko
   nachspatium = kein inherits: \blanko
   breite = DIMENSION
   hoehe = DIMENSION
   offset = DIMENSION kein overlay
   nebenvorspatium = kein inherits: \blanko
   nebennachspatium = kein inherits: \blanko
   marginalie = DIMENSION
   noben = DIMENSION
   nunten = DIMENSION
   schritt = klein mittel gross zeile tiefe
   zzeile = NUMMER
                    cache = ja nein
\setminusstellehintergruendeein [\ldots, \ldots] [\ldots, \ldots] [\ldots, \ldots]<sup>2</sup>...,..]
1 oben kopfzeile text fusszeile unten
2 linkekante linkerrand text rechterrand rechterkante
3 inherits: \stelleumrahmtein
\setminusstellehintergruendeein [\ldots, \ldots] [\ldots, \ldots]<sup>2</sup>...,..]
1 papier seite linkerseite rechterseite text versteckt
2 status = start stop
  inherits: \stelleumrahmtein
```
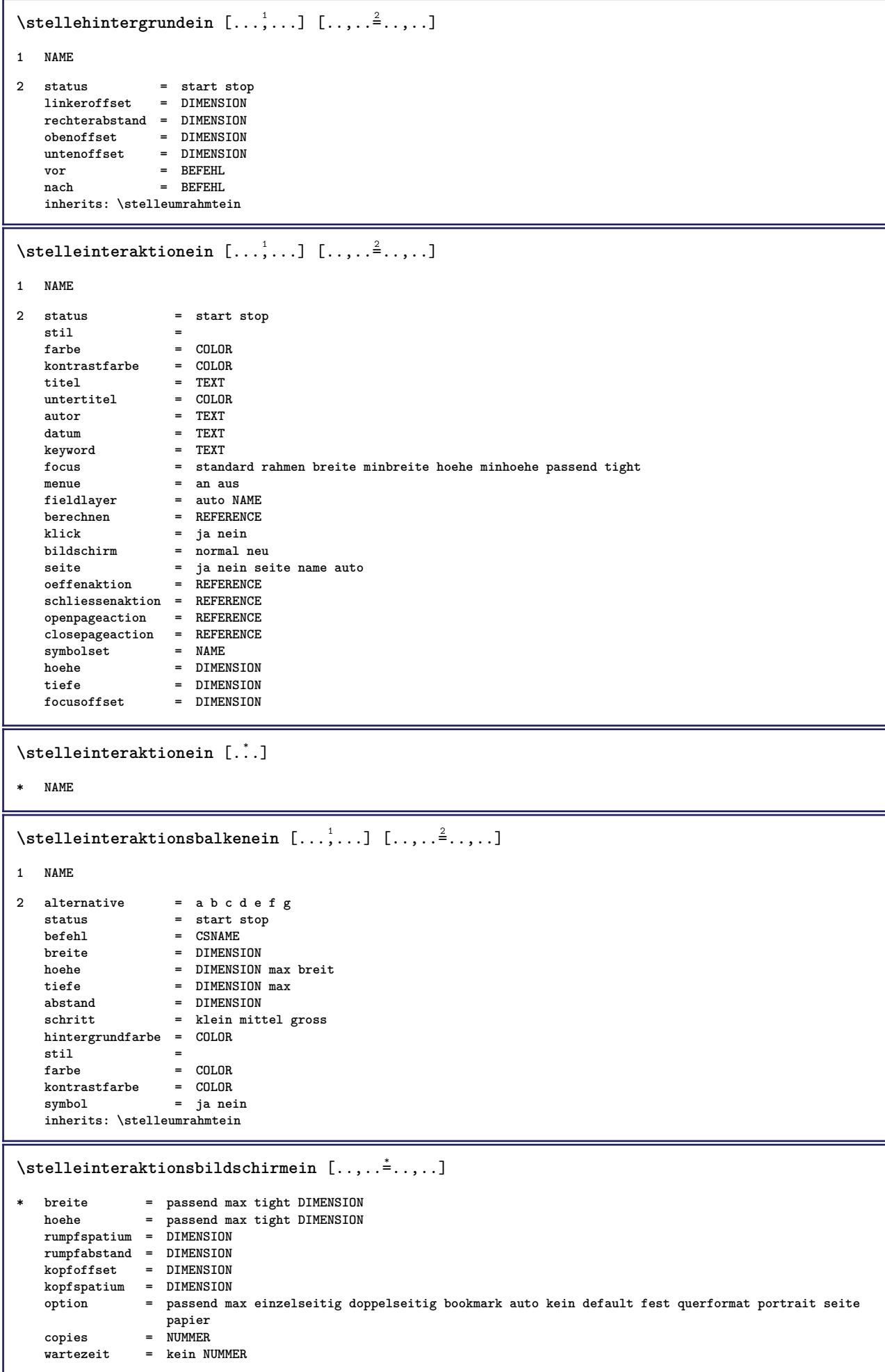

```
\setminusstelleinteraktionsmenueein [\ldots, \ldots] [\ldots, \ldots]<sup>2</sup>...,..]
1 NAME
2 alternative = vertikal horizontal versteckt
   category = NAME
   linkeroffset = overlay rahmen kein default DIMENSION
   rechterabstand = overlay rahmen kein default DIMENSION
   obenoffset = overlay rahmen kein default DIMENSION
   untenoffset = overlay rahmen kein default DIMENSION
   maxbreite = DIMENSION
   maxhoehe = DIMENSION<br>itemalign = links mitt
   itemalign = links mittig rechts flushleft flushright tief hoch hoti
   status = start leer lokal<br>links = BEFEHL
                   links = BEFEHL
   rechts = BEFEHL
   abstand = overlay DIMENSION
   vor = BEFEHL<br>nach = BEFEHL
                   nach = BEFEHL
   zwischen = BEFEHL
    position = ja nein
    mittig = BEFEHL
   stil =<br>farbe = COLOR
    farbe = COLOR
    selbeseite = ja nein leer kein normal default
    kontrastfarbe = COLOR
   inherits: \stelleumrahmtein
\setminusstellekommentarein [\ldots, \ldots] [\ldots, \ldots]<sup>2</sup>...,..]
1 NAME
2 status = start stop kein
   methode = normal versteckt<br>symbol = Comment Hilfe In
   symbol = Comment Hilfe Insert Schluessel Newparagraph Note Absatz Default
               breite = passend DIMENSION
   hoehe = passend DIMENSION
   tiefe = passend DIMENSION
   titel = TEXT
   untertitel = TEXT
             = TEXT
   nx = NUMMER
   ny = NUMMER<br>farbe = COLOR
               farbe = COLOR
   option = xml max
   textlayer = NAME
   platz = linkekante rechterkante imrand linkerrand rechterrand text hoch kein
                abstand = DIMENSION
\stellekopfzahlein [.<sup>1</sup>..] [.<sup>2</sup>..]
1 ABSCHNITT
2 [-+]NUMMER
\setminusstellekopfzeileein [\cdot, \cdot, \cdot] [\ldots, \ldots]1 text marginalie kante
2 inherits: \setuplayoutelement
\stellekopfzeilentextein [.<sup>1</sup>.] [.<sup>2</sup>.] [.<sup>3</sup>.] [.<sup>4</sup>.] [.<sup>5</sup>.]
1 text marginalie kante
2 datum seitennummer BESCHRIFTUNG TEXT BEFEHL
3 datum seitennummer BESCHRIFTUNG TEXT BEFEHL
4 datum seitennummer BESCHRIFTUNG TEXT BEFEHL
5 datum seitennummer BESCHRIFTUNG TEXT BEFEHL
\setminusstellelabeltextein [.\cdot] [.\cdot,.\cdot]<sup>2</sup>\ldots...]
1 SPRACHE
2 KEY = VALUE
```

```
\setminusstellelabeltext [\cdot, \cdot, \cdot] [\cdot, \cdot, \cdot, \frac{2}{3}, \cdot, \cdot, \cdot]1 SPRACHE
2 KEY = VALUE
\setminusstellelayoutein [.\cdot .] [.\cdot ,.\cdot .^{\frac{2}{n}},.\cdot ,.\cdot ]1 NAME
2 status = start stop normal wiederholen
   marginalie = DIMENSION<br>kante = DIMENSION
    kante = DIMENSION
    marginalabstand = DIMENSION
    kantenabstand = DIMENSION
    linkerkantenabstand = DIMENSION
   rechterkantenabstand = DIMENSION
    linkerrandabstand = DIMENSION
    rechterrandabstand = DIMENSION
    obenabstand = DIMENSION
    kopfzeilenabstand = DIMENSION
    fusszeilenabstand = DIMENSION
    abstandunten = DIMENSION
    voreinstellung = NAME
    linkerrand = DIMENSION
    rechterrand = DIMENSION
    linkekante = DIMENSION
    rechtekante = DIMENSION
   kopfield = DIMENSION<br>
kopfield = DIMENSION<br>
kopfield = DIMENSION
   fusszeile = DIMENSION
   oben = DIMENSION
   unten = DIMENSION<br>
rumpfspatium = DIMENSION<br>
kopfspatium = DIMENSION
   rumpfspatium
   kopfspatium
   setups = NAME
   cutspace = DIMENSION
   breite = DIMENSION mittig passend
   \frac{b}{b}ottomspace<br>zeilen
                       = DIMENSION<br>= NUMMER
   \begin{tabular}{ll} \bf{hole} & \tt{S} & \tt{DIMENSION} & \tt{mittig} { \tt{passend} \\ \tt{rumpfabstand} & = & \tt{DIMENSION} \\ \tt{kopfoffset} & = & \tt{DIMENSION} \end{tabular}rumpfabstand = DIMENSION
    kopfoffset = DIMENSION
   spalten = NUMMER
   spaltenabstand<br>methode
                      methode = default normal NAME
   platz = links mittig rechts oben unten einzelseitig doppelseitig
   textbreite
   texthoehe = DIMENSION
   n \times = NIIMMER
   ny = NUMMER
   dx = DIMENSTONdy = DIMENSION
   format = NUMMER
   sx = NUMMER
   sy = NUMMER<br>beschriftung = an aus
   beschriftung = an aus seite leer farbe<br>gritter = ja nein aus
                       gritter = ja nein aus
   \tt textdistance<br>alternative
   alternative = default normal umbruch NAME<br>clipoffset = DIMENSION
                        clipoffset = DIMENSION
   cropoffset = DIMENSION
   trimoffset = DIMENSION
   bleedoffset = DIMENSION
   artoffset = DIMENSION
\stellelayoutein [...]
* zuruecksetzten NAME
\stellelegendeein [..,..<sup>*</sup>...,..]
* inherits: \setuppairedbox
\stellelinienbreiteein [...]
```
**\* klein mittel gross DIMENSION**

## $\setminus$ stellelisteein  $[\ldots, \ldots]$   $[\ldots, \ldots^{\frac{2}{n}}, \ldots]$

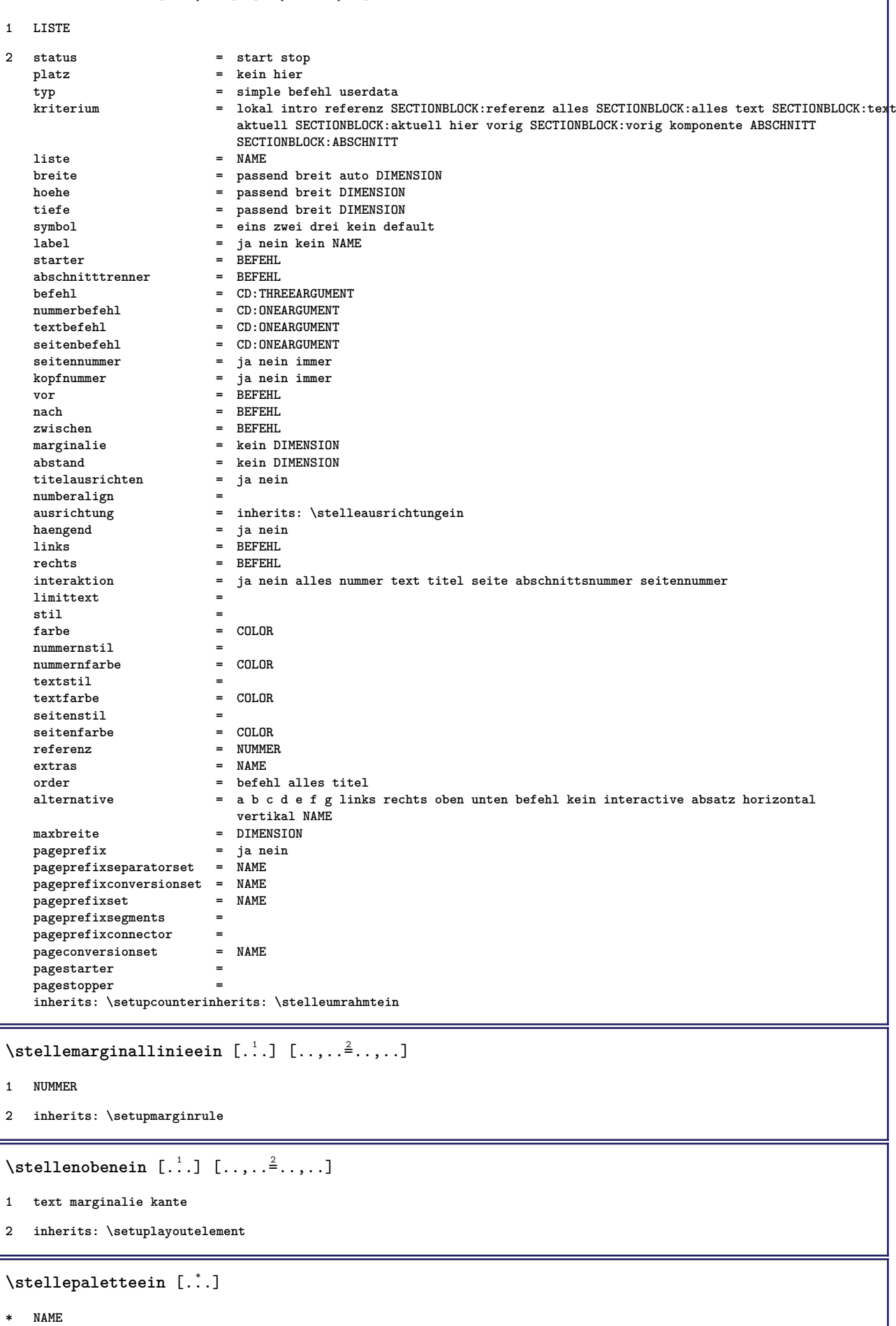

 $\setminus$ stellepapierformatein  $[\ldots, \ldots]$   $[\ldots, \ldots]$ **1 zuruecksetzten querformat gespiegelt negativ gedreht 90 180 270 NAME 2 zuruecksetzten querformat gespiegelt negativ gedreht 90 180 270 NAME** \stellepapierformatein [.<sup>1</sup>.] [..,..<sup>2</sup>..,..] **1 NAME 2 oben = BEFEHL unten = BEFEHL links = BEFEHL rechts = BEFEHL methode = normal kein NAME format = NUMMER**  $nx = NIIMMER$ **ny** = NUMMER<br>dx = DIMENS  $=$  DIMENSION **dy = DIMENSION breite = DIMENSION hoehe = DIMENSION kopfspatium = DIMENSION rumpfspatium = DIMENSION offset = DIMENSION seite = zuruecksetzten querformat gespiegelt negativ gedreht 90 180 270 NAME papier = zuruecksetzten querformat gespiegelt negativ gedreht 90 180 270 NAME option** = passend max<br>abstand = DIMENSION **abstand = DIMENSION** \stelleplatziegeteiltegleitobjekt [..,..=<sup>\*</sup>...,..] **\* vor = BEFEHL** nach = BEFEHL<br>zwischen = BEFEHL **zwischen = BEFEHL zeilen = auto NUMMER konversion = NAME**  $\setminus$ stellepositionierenein  $[\ldots, \ldots]$   $[\ldots, \ldots]$ <sup>2</sup>...,..] **1 NAME 2 offset = ja nein einheit = ex em pt in cm mm sp bp pc dd cc nc status = start overlay xoffset = DIMENSION yoffset = DIMENSION xschritt = absolut relativ yschritt = absolut relativ xformat = NUMMER yformat = NUMMER xfaktor = NUMMER yfaktor = NUMMER faktor = NUMMER format = NUMMER**  $\setminus$ stellepostenein  $[\ldots, \ldots]$   $[\ldots, \ldots]$ <sup>2</sup>...,..] **1 NAME 2 alternative = links rechts oben unten imrand textbreite = DIMENSION breite = DIMENSION abstand = DIMENSION symbol = kein NAME ausrichtung = links mittig rechts flushleft flushright innen aussen marginalie textalign = links mittig rechts flushleft flushright innen aussen n** = NUMMER **vor = BEFEHL nach = BEFEHL zwischen = BEFEHL** \stelleprogrammein  $[\ldots, \ldots \stackrel{*}{\dots}, \ldots]$ **\* stil = farbe = COLOR**

```
\setminusstellepufferein [\ldots, \ldots] [\ldots, \ldots]<sup>2</sup>...,..]
1 BUFFER
2 vor = BEFEHL
  nach = BEFEHL
\stellerechteckein [\ldots, \ldots^*], \ldots]* breite = max DIMENSION
   hoehe = max DIMENSION<br>tiefe = max DIMENSION
              = max DIMENSION
   abstand = DIMENSION
   n = NUMMER
   alternative = a b
   stil =
              = COLOR
    typ = mp ja nein
    mp = NAME
\stellereferenzierenein [..,..=..,..] *
* status = start stop
    expansion = ja nein xml
    autofile = ja nein
    export = ja nein
    links = BEFEHL
    rechts = BEFEHL
    breite = DIMENSION
    doppelseitig = ja nein
    interaktion = label text symbol alles
    seperator = BEFEHL
   prefix =
\setminusstelleregister [\ldots, \ldots] [\ldots, \ldots^{\underline{2}}, \ldots]1 NUMMER
2 inherits: \stelleregisterein
```
#### $\setminus$ stelleregisterein  $[\ldots, \ldots]$   $[\ldots, \ldots]$   $[\ldots, \ldots]$

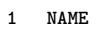

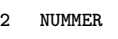

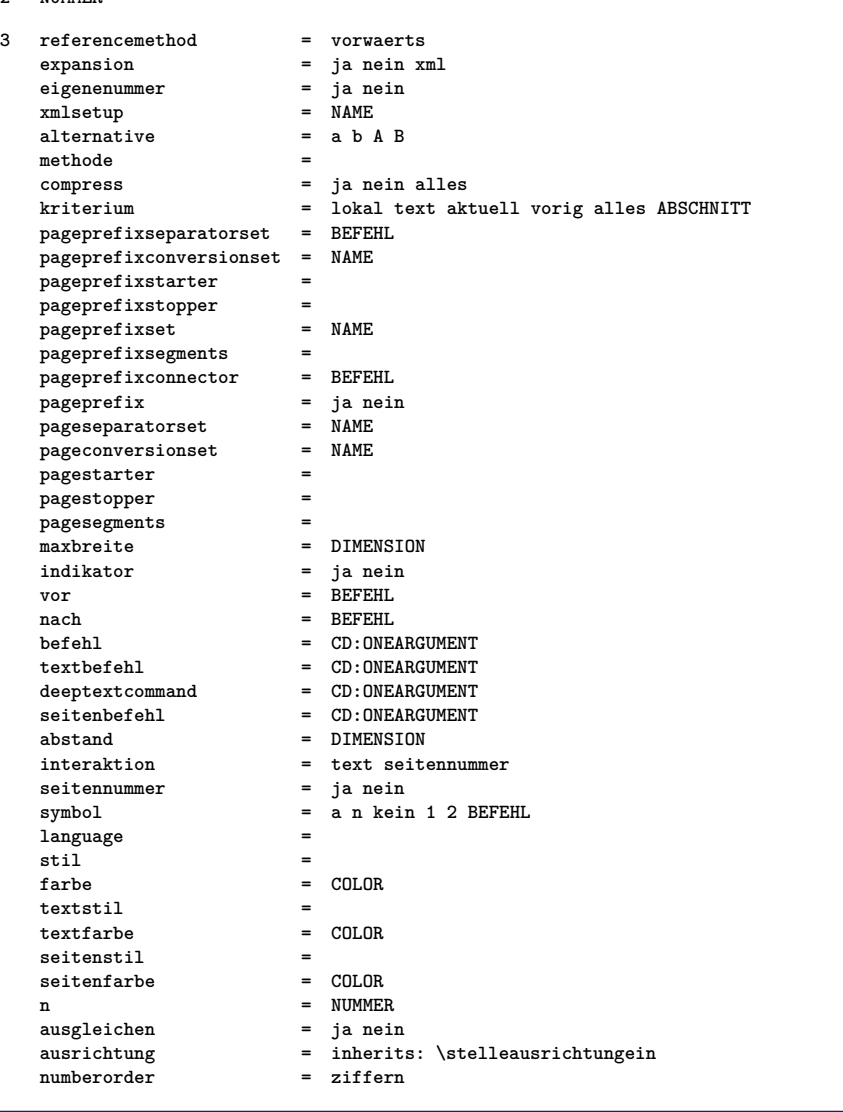

## $\setminus$ stelleregisterein  $[.\cdot .]$   $[.\cdot ,.\cdot .^{\frac{2}{n}},.\cdot ,.\cdot ]$

```
1 NAME:NUMMER
2 referencemethod = vorwaerts
   expansion = ja nein xml<br>
eigenenummer = ja nein
   eigenenummer = ja ne<br>
xmlsetup = NAME<br>
= NAME
   xmlsetup = NAME<br>alternative = a b A B
   alternative =<br>methode = =
   methode =
   compress = ja nein alles
   kriterium = lokal text aktuell vorig alles ABSCHNITT
   pageprefixseparatorset = BEFEHL
   pageprefixconversionset = NAME
   pageprefixstarter =
   pageprefixstopper =
   pageprefixset
   pageprefixsegments =<br>pageprefixconnector = BEFEHL
   pageprefixconnector = BEFEHL<br>pageprefix = ja nein
   pageprefix = ja nein
   pageseparatorset = NAME
   pageconversionset = NAME
   pagestarter =
   pagestopper =
   pagesegments =
   maxbreite = DIMENSION
   indikator = ja nein
   vor = BEFEHL<br>nach = BEFEHL<br>= BEFEHL
   nach = BEFEHL
   befehl = CD:ONEARGUMENT
   textbefehl = CD:ONEARGUMENT
   deeptextcommand = CD:ONEARGUMENT
   seitenbefehl = CD:ONEARGUMENT
   abstand = CD:ONEARGI<br>abstand = DIMENSION
   interaktion = text seitennummer<br>seitennummer = ja nein
   seitennummer<br>svmbol
                        symbol = a n kein 1 2 BEFEHL
   language =
   stil =
   farbe = COLOR
   textstil =
   textfarbe = COLOR
   seitenstil =<br>seitenfarbe = COLOR
   setenfarbe
   n = NUMMER
   ausgleichen = ja nein
   ausrichtung = inherits: \stelleausrichtungein
   numberorder = ziffern
\stelleseitenkommentarein [\ldots,\ldots^*],* platz = links rechts oben unten kein
   status = start stop kein
   offset = DIMENSION
   abstand = DIMENSION
   breite = DIMENSION
   hoehe = DIMENSION
\stelleseitennummerein [\ldots,\ldots^*],* inherits: \setupuserpagenumber
\stelleseitennummeriernungein [..,..=<sup>*</sup>.....]
* alternative = einzelseitig doppelseitig
  seite = inherits: \seite
```

```
strut = ja nein
befehl = CD:ONEARGUMENT
links = BEFEHL
rechts = BEFEHL
status = start stop
          = DIMENSION
platz = kopfzeile fusszeile links mittig rechts imlinken imrechten marginalie imrand amrand marginalkante
stil =
farbe = COLOR
```
\stelleseitenuebergangein [...] **\* zuruecksetzten auto start zufaellig NUMMER**  $\setminus$ stellesortierenein  $[\ldots, \ldots]$   $[\ldots, \ldots]$ <sup>2</sup>...,..] **1 SINGULAR 2 expansion = ja nein xml alternative = erste letzte normal NAME folgende = BEFEHL befehl = CD:THREEARGUMENTS textbefehl = CD:ONEARGUMENT synonymbefehl = CD:ONEARGUMENT language =** methode<br>kriterium **kriterium = aktuell vorig lokal text alles ABSCHNITT stil =** farbe = COLOR<br>textstil = **textstil** =<br>**textfarbe** = COLOR  $text{farbe}$ **synonymstil = synonymfarbe = COLOR** \stellespaltenein [..,..<sup>\*</sup>...,..] **\* n = NUMMER abstand = DIMENSION option = hintergrund offset** = DIMENSION<br>befehl = CD:ONEARGU **befehl** = CD:ONEARGUMENT<br>
hoehe = DIMENSION **hoehe** = DIMENSION<br>richtung = links recl **richtung = links rechts ausgleichen = ja nein ausrichtung = setupalign toleranz = setuptolerance blanko** = inherits: \blanko<br>noben = NUMMER = 1<br>**n**UMMER **linie = an aus BEFEHL** \stellespatiumein [...] **\* fest gepackt breit**

#### $\setminus$ stellespracheein  $[.\cdot^\,].$   $[.\cdot,\cdot,\cdot^\frac{2}{n},\cdot,\cdot.]$

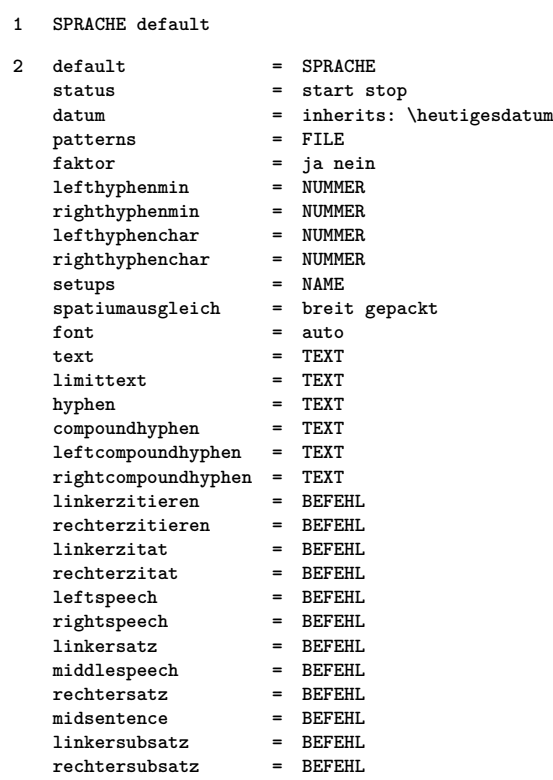

\stellesymbolsetein [...]

**\* NAME**

 $\setminus$ stellesynonymein  $[\ldots, \ldots]$   $[\ldots, \ldots]$ <sup>2</sup>.....]

```
1 SINGULAR
```
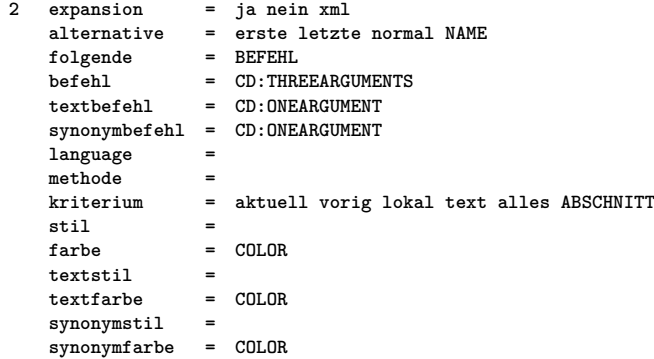

# \stelletabellenein [..,..<sup>\*</sup>...,..]

```
* text = DIMENSION max<br>split = ja nein wiede:
   split = ja nein wiederholen auto
   rahmen = an aus<br>
NL = inherit
                 NL = inherits: \blanko
   VL = klein mittel gross kein NUMMER
   HL = klein mittel gross kein NUMMER<br>abstand = klein mittel gross kein
                abstand = klein mittel gross kein
    ausrichtung = links mittig rechts
    befehle = BEFEHL
   fliesstext = inherits: \stellefliesstextein
   liniendicke = DIMENSION
    hoehe = strut NUMMER<br>tiefe = strut NUMMER
                 tiefe = strut NUMMER
```

```
\setminusstelletabulatorein [.<sup>1</sup>..] [.<sup>2</sup>..] [...,.<sup>3</sup>...,..]
1 NAME
2 NAME
3 inherits: \setuptabulation
\setminusstelletextein [.\cdot] [.\cdot,.\cdot]<sup>2</sup>...,..]
1 text marginalie kante
2 inherits: \setuplayoutelement
\setminusstelletextobenein [.\cdot .] [.\cdot .] [.\cdot .] [.\cdot .] [.\cdot .] [.\cdot .]1 text marginalie kante
2 datum seitennummer BESCHRIFTUNG TEXT BEFEHL
3 datum seitennummer BESCHRIFTUNG TEXT BEFEHL
4 datum seitennummer BESCHRIFTUNG TEXT BEFEHL
5 datum seitennummer BESCHRIFTUNG TEXT BEFEHL
\setminusstelletexttexteein [.\cdot^\frac{1}{2}. [.\cdot^\frac{2}{3}] [.\cdot^\frac{3}{2}] [.\cdot^\frac{4}{3}] [.\cdot^\frac{5}{3}]1 text marginalie kante
2 datum seitennummer BESCHRIFTUNG TEXT BEFEHL
3 datum seitennummer BESCHRIFTUNG TEXT BEFEHL
4 datum seitennummer BESCHRIFTUNG TEXT BEFEHL
5 datum seitennummer BESCHRIFTUNG TEXT BEFEHL
\stelletextumrissein [..,..=<sup>*</sup>...,..]
* vor = BEFEHL
   nach = BEFEHL
    zwischen = BEFEHL
    liniendicke = DIMENSION
    platz = links imrand
   stil =
   farbe = COLOR
   linienfarbe = COLOR
   breite = DIMENSION
   hoehe = DIMENSION
   abstand = DIMENSION
   tiefekorrektur = an aus
   fliesstext = inherits: \stellefliesstextein
\setminusstelletextuntenein [ .^1 . ] [ .^2 . ] [ .^3 . ] [ .^4 . ] [ .^5 . ]1 text marginalie kante
2 datum seitennummer BESCHRIFTUNG TEXT BEFEHL
3 datum seitennummer BESCHRIFTUNG TEXT BEFEHL
4 datum seitennummer BESCHRIFTUNG TEXT BEFEHL
5 datum seitennummer BESCHRIFTUNG TEXT BEFEHL
```
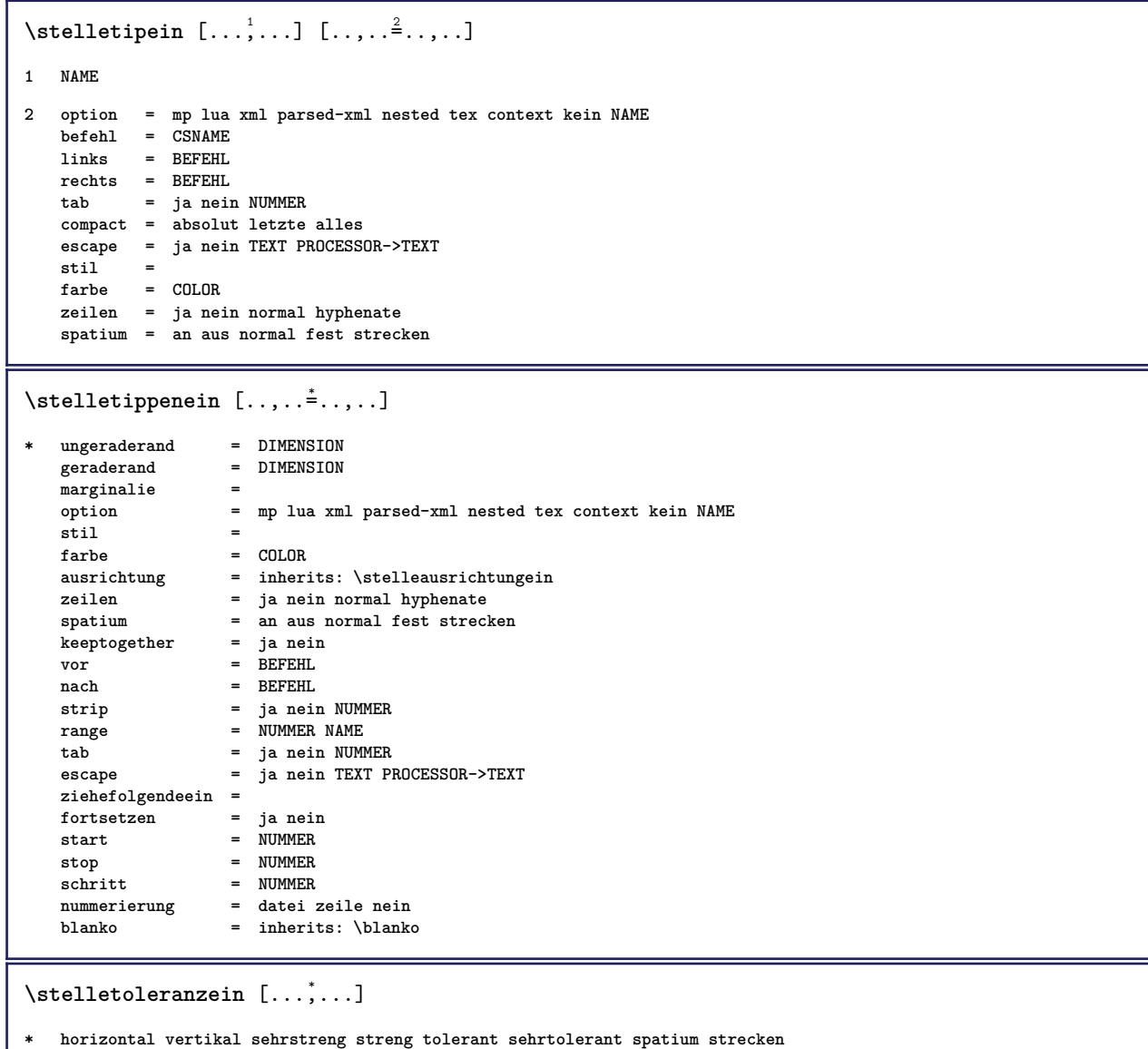

I

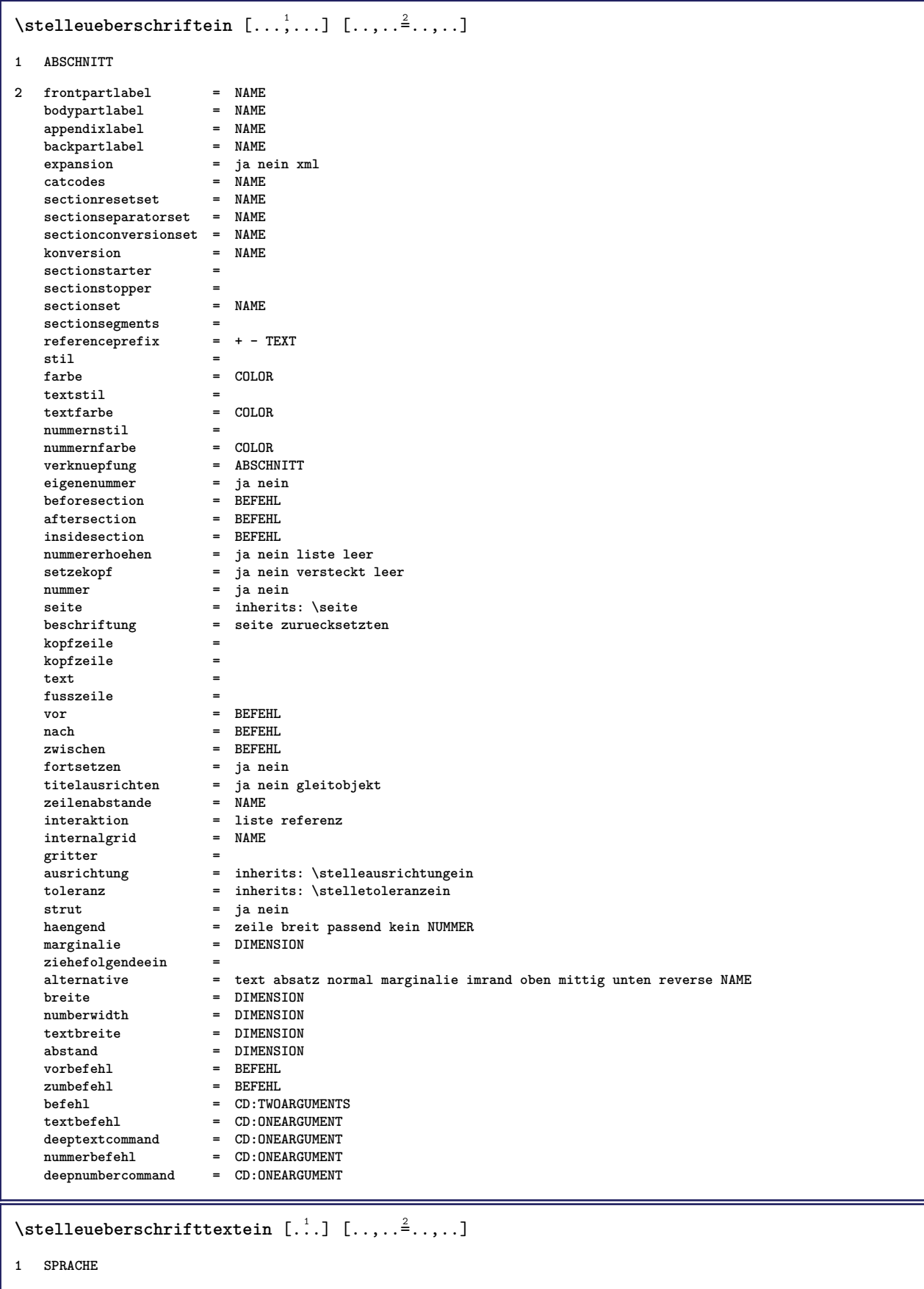

**2 KEY = VALUE**

 $\setminus$ stelleumbruchein  $[\ldots, \ldots]$   $[\ldots, \ldots]$ <sup>2</sup>...,..] **1 NAME** 2 seite = inherits: \seite<br>befehl = BEFEHL **befehl = BEFEHL breite = DIMENSION** hoehe = DIMENSION<br>ausrichtung = inherits: **ausrichtung = inherits: \stelleausrichtungein**  $setups$ **oben = BEFEHL unten = BEFEHL vor = BEFEHL**<br>
nach = BEFEHL nach = BEFEHL<br>platz = oben platz = oben<br>referenz = REFE **referenz = REFERENCE pagestate = start stop kopfzeilenstatus = start stop hoch leer kein normal fusszeilenstatus = start stop hoch leer kein normal statusoben = start stop hoch leer kein normal untenstatus = start stop hoch leer kein normal textstatus = start stop hoch leer kein normal doppelseitig = ja nein leer stil = inherits: \value-style**  $farbe$  =  $CDI, OR$  $\setminus$ stelleumrahmtein  $[\ldots, \ldots]$   $[\ldots, \ldots]$ <sup>2</sup>...,..] **1 NAME 2 winkel = rechteckig rund NUMMER rahmenwinkel = rechteckig rund NUMMER hintergrundwinkel = rechteckig rund NUMMER**  $=$  DIMENSION **rahmenradius = DIMENSION hintergrundradius = DIMENSION** tiefe = DIMENSION **rahmentiefe = DIMENSION hintergrundtiefe = DIMENSION**  $r$ ahmenfarbe<br>obenrahmen **obenrahmen = an aus NAME**<br>untenrahmen = an aus NAME **untenrahmen = an aus NAME**<br>linkerrahmen = an aus NAME **links** = an aus NAME<br>= an aus NAME  $rechterrahmen$ **region = ja nein liniendicke** = DIMENSION<br>
rahmenoffset = DIMENSION **rahmenoffset = DIMENSION rahmen = an aus overlay kein hintergrund = hintergrundoffset = rahmen DIMENSION**  $component$ **extras = BEFEHL foregroundstyle = foregroundcolor = COLOR** setups = NAME<br>offset = defau **offset = default overlay kein DIMENSION breite = lokal passend max breit fest DIMENSION hoehe = passend max breit DIMENSION ausrichtung = inherits: \stelleausrichtungein** ausrichtung = inherits: \stelleausrichtu<br>strut = ja nein kein lokal global **autostrut = ja nein platz = hoehe tiefe hoch tief oben mittig unten zeile hoti haengend behalte mathematik normal autobreite = ja nein zwinge**  $z$ eilen **oben = BEFEHL unten = BEFEHL blanko** = ja nein<br>
profile = NAME  $\mathbf{profile}$ **leer** = ja nein<br>loffset = DIMENSI **loffset = DIMENSION roffset** = DIMENSION<br> **toffset** = DIMENSION  $=$  DIMENSION **boffset = DIMENSION orientation = NUMMER**

 $\setminus$ stelleuntenein  $[\cdot, \cdot, \cdot]$   $[\cdot, \cdot, \cdot, \frac{2}{3}, \cdot, \cdot, \cdot]$ 

- **1 text marginalie kante**
- **2 inherits: \setuplayoutelement**

```
\stelleunterseitennummerein [\ldots, \ldots^*], \ldots]* inherits: \setupcounter
\setminusstelleurlein [\ldots, \ldots^*]* stil =
   farbe = COLOR
\setminusstelleversalienein [\ldots, \ldots] [\ldots, \ldots]<sup>2</sup>...,..]
1 NAME
2 titel = ja nein
   sc = ja nein
   stil =
\setminusstellezeilenabstandein [\ldots, \ldots] [\ldots, \ldots]<sup>2</sup>...,..]
1 NAME
2 zeile = DIMENSION
   hoehe = NUMMER<br>tiefe = NUMMER
            tiefe = NUMMER
   minhoehe = NUMMER
   mindepth = NUMMER
   abstand = DIMENSION<br>oben = NUMMER ho
             oben = NUMMER hoehe
   unten = NUMMER
   strecken = NUMMER
   shrink = NUMMER
\stellezeilenabstandein [...,<sup>*</sup>....]
* an aus zuruecksetzten auto klein mittel gross NUMMER DIMENSION
\stellezeilenabstandein [...]
* NAME
\setminusstellezeilenein [\ldots, \ldots] [\ldots, \ldots]<sup>2</sup>...,..]
1 NAME
2 option = gepackt
   vor = BEFEHL<br>nach = BEFEHL
                nach = BEFEHL
    zwischen = BEFEHL
    einziehen = inherits: \stelleeinziehenein
   ausrichtung = inherits: \stelleausrichtungein
    spatium = ja an aus fest default
    befehl = BEFEHL
   stil =
   farbe = COLOR
   links = BEFEHL
                rechts = BEFEHL
```
\stellezeilennumerierungein [...<sup>1</sup>....] [..,..<sup>2</sup>..,..] **1 NAME** 2 start = NUMMER<br>schritt = NUMMER  ${\tt schritt}$ **methode = seite erste folgende konversion = NAME fortsetzen = ja nein platz = text begin end default links rechts innen aussen imlinken imrechten marginalie imrand abstand = DIMENSION ausrichtung = innen aussen flushleft flushright links rechts mittig auto befehl** = CD:ONEARGUMENT<br>links = BEFEHL **links = BEFEHL rechts = BEFEHL marginalie = DIMENSION breite = marginalie DIMENSION**  $\frac{\text{still}}{\text{farbe}}$  $=$  COLOR \stellezitierenein  $[\ldots, \ldots^*], \ldots]$ **\* inherits: \setupdelimitedtext** \stellezusammengestelltelisteein [.<sup>1</sup>.] [..,..<sup>2</sup>..,..] **1 LISTE 2 inherits: \stellelisteein**  $\setminus$ stellecombinedlist  $[\ldots, \ldots^*], \ldots]$ **\* inherits: \stellelisteein** \stellezwischenraumein  $[\ldots,\ldots]$ **\* stellewiederher fest flexibel zeile halbezeile quarterline kein klein mittel gross default DIMENSION**  $\setminus$ stelle  $[$ ...<sup>\*</sup>..] **\* NAME**  $\setminus$ stelle  $\{\ldots\}$ **\* NAME** \stoplinenote [...] **\* REFERENCE**  $\setminus$ stoplinenote  $[.\,.]$ **\* REFERENCE**  $\setminus$ stopregister  $[.\cdot .]$   $[.\cdot .]$ **1 NAME 2 NAME** \stopstructurepageregister [.<sup>1</sup>..] [.<sup>2</sup>..] **1 NAME 2 NAME** \stopzeile [.<sup>\*</sup>.] **\* REFERENCE**

 $\setminus$ strictdoifelsenextoptional  $\{.\n{}^{1}.\n{}$  $\{.\n{}^{2}.\n}$ **1 TRUE 2 FALSE**  $\setminus$ strictdoifnextoptionalelse  $\{.\n,.\n, \{.\n,.\n, \}$ **1 TRUE 2 FALSE**  $\exists$  \stripcharacter  $\cdot$ ...<sup>1</sup> \from ...<sup>2</sup> \to \...<sup>3</sup> **1 CHARACTER 2 TEXT 3 CSNAME**  $\setminus$ strippedcsname  $\setminus \ldots$ **\* CSNAME** \strippedcsname .<sup>\*</sup>. **\* TEXT**  $\langle \text{stripspaces } \, \text{from } \ldots \, \text{to } \ldots$ **1 TEXT 2 CSNAME** \structurelistuservariable {...<sup>\*</sup>} **\* KEY \structurenumber \structuretitle** \structureuservariable {...} **\* KEY** \structurevariable {.<sup>\*</sup>.} **\* KEY \strut \strutdp \strutht \struthtdp**  $\text{tstruttedbox } \dots \}$ **\* CONTENT \strutwd**

```
\styleinstance [...]
* NAME
\setminus style \{.\cdot.\cdot\}* TEXT
\style [.<sup>1</sup>.] {.<sup>2</sup>.}
1 NAME FONT
2 TEXT
\style [..,..<sup>i</sup>...,..] {.<sup>2</sup>.}
1 inherits: \setupstyle
2 TEXT
\text{subject} [...,...,...] \{...^{2}...\}1 REFERENCE
2 TEXT
\subpagenumber
\text{Subsection} [...,...] [...] [...]1 REFERENCE
2 TEXT
\subsentence {...}
* CONTENT
\substituteincommalist \{.\n,.\n\} \{.\n,.\n\}1 TEXT
2 TEXT
3 CSNAME
\text{Subsubject} [...,...] \{...] \{... \}1 REFERENCE
2 TEXT
\simeq \{1, 2, \ldots, n-1\}1 REFERENCE
2 TEXT
\text{Subsubsubstack} [ \dots, \dots ] \, \{ . \}1 REFERENCE
2 TEXT
\subsubsubsection [\ldots, \ldots] \{.\cdot, \cdot\}1 REFERENCE
2 TEXT
```

```
\simeq \{1, 2, 3, \ldots\}1 REFERENCE
2 TEXT
\simeq \{1, 2, 3, \ldots\}1 REFERENCE
2 TEXT
\text{Subsubsubsubsub} \{.\,.\,.\,.\,.\,]\, \{.\,.\,.\}1 REFERENCE
2 TEXT
\subtractfeature [...]
* NAME
\simeq \{.\cdot\}* NAME
\sub
\sum_{n=1}^{\infty}1 CSNAME
2 CSNAME
\sum_{i=1}^{\infty}1 CSNAME
2 CSNAME
\swapface
\sum_{n=1}^{\infty}1 CSNAME
2 CSNAME
\swaptypeface
\switchstyleonly [...]
* rm ss tt hw cg antiqua serif regular sans grotesk support tippen fernschreiber mono handschrift kalligraphie
\forallswitchstyleonly \langle \cdot, \cdot \rangle.
* CSNAME
\switchtocolor [...]
* COLOR
\setminusswitchtointerlinespace [\ldots, \ldots] [\ldots, \ldots]<sup>2</sup>...,..]
1 NAME
2 inherits: \stellezeilenabstandein
```

```
\switchtointerlinespace [\ldots, \ldots]* an aus zuruecksetzten auto klein mittel gross NUMMER DIMENSION
\switchtointerlinespace [...<sup>*</sup>..]
* NAME
\symbolreference [...]
* REFERENCE
\symbol [.<sup>1</sup>.] [.<sup>2</sup>.]
1 NAME
2 NAME
\symbol {...}
* NAME
\sum_{i=1}^{\infty}* TEXT
\synchronizeblank
\synchronizeindenting
\synchronizemarking [...] 1
[...] 2
[...] 3
1 BESCHRIFTUNG
2 NUMMER
3 behalte
\synchronizeoutputstreams [\ldots, \ldots]* NAME
\synchronizestrut {...}
*
\synchronizewhitespace
\synonym [...] 1
{...} 2
{...} 3
1 NAME
2 TEXT
3 CONTENT
\systemlog \{.\cdot.\cdot\} \{.\cdot.\cdot\} \{.\cdot.\cdot\}1 FILE
2 TEXT
3 TEXT
```
\systemlogfirst {.<sup>1</sup>..} {.<sup>2</sup>..} {.<sup>3</sup>..} **1 FILE 2 TEXT 3 TEXT**  $\text{Systemloglast} \{.\n$ ...}  $\{.\n$ ...}  $\{.\n$ ...} **1 FILE 2 TEXT 3 TEXT**  $\text{Systemsetups } \{.\dotsc\}$ **\* NAME \TABLE \TaBlE \TEX \TeX \TheNormalizedFontSize \TransparencyHack \tabulateautoline \tabulateautorule \tabulateline \tabulaterule** \taggedctxcommand {...} **\* BEFEHL** \taggedlabeltexts  $\{.\cdot.\cdot\}$   $\{.\cdot.\cdot\}$   $\{.\cdot.\cdot\}$ **1 NAME 2 NAME 3 CONTENT \taglabellanguage** \taglabeltext {...} **\* KEY** \tbinom  $\{.\n,.\n\}$   $\{.\n,.\n\}$ **1 CONTENT 2 CONTENT**

```
\text{tbox} \, \{.\, .\}* CONTENT
\teilegleitobjekt [..,..<del><sup>1</sup>..,..] {.<sup>2</sup>.} {.<sup>3</sup>.}</del>
1 inherits: \stelleplatziegeteiltegleitobjekt
2 BEFEHL
3 CONTENT
\tequal {.<sup>1</sup>.} {.<sup>2</sup>.}
1 TEXT
2 TEXT
\testandsplitstring \therefore \at \therefore \to \... \and \... 3
1 TEXT
2 TEXT
3 CSNAME
4 CSNAME
\text{testcolumn} [.\cdot..] [.\cdot...]
1 NUMMER
2 DIMENSION
\testfeature {...}
* NUMMER
\testfeatureonce {...}
* NUMMER
\text{testpage} [...] [...]
1 NUMMER
2 DIMENSION
\texttt{\&testpage} [...] [.\,.]1 NUMMER
2 DIMENSION
\text{testpagesync} [...] [...]
1 NUMMER
2 DIMENSION
\text{test tokens } [\dots]* NAME
\tex \{\ldots\}* CONTENT
```

```
\text{testdefinition } \{.\dot{.\} \}* NAME
\text{textsup} \{.\n:
* NAME
\text{textbackground} \{.\dot{.}\}* CONTENT
\text{iteration} [...,-\frac{1}{2},...] [...^2,]1 referenz = REFERENCE
   alternative =
    vor = BEFEHL
    nach = BEFEHL
    links = BEFEHL
    rechts = BEFEHL
   inherits: \setupbtx
2 REFERENCE
\text{|\texttt{textation} [\dots, \dots \frac{1}{2}, \dots] [\dots, \dots \frac{2}{7}, \dots]1 referenz = REFERENCE
   alternative =
   vor = BEFEHL<br>
nach = BEFEHL
                nach = BEFEHL
    links = BEFEHL
    rechts = BEFEHL
   inherits: \setupbtx
2 KEY = VALUE
\text{iteration} [.\cdot...] [.\cdot...]
1
2 REFERENCE
\textcite [\ldots, \ldots^{\frac{1}{2}}, \ldots] [\ldots^2, \ldots]1 referenz = REFERENCE
   alternative =
    vor = BEFEHL
    nach = BEFEHL
   links = BEFEHL<br>rechts = BEFEHL
                rechts = BEFEHL
   inherits: \setupbtx
2 REFERENCE
\textcite [\ldots, \ldots^{\frac{1}{2}}, \ldots] [\ldots, \ldots^{\frac{2}{2}}, \ldots]1 referenz = REFERENCE
   alternative =
   vor = BEFEHL
   nach = BEFEHL<br>links = BEFEHL
    links = BEFEHL
    rechts = BEFEHL
   inherits: \setupbtx
2 KEY = VALUE
\text{textcite} [..^{1}.] [..^{2}.]1
2 REFERENCE
\textcontrolspace
```
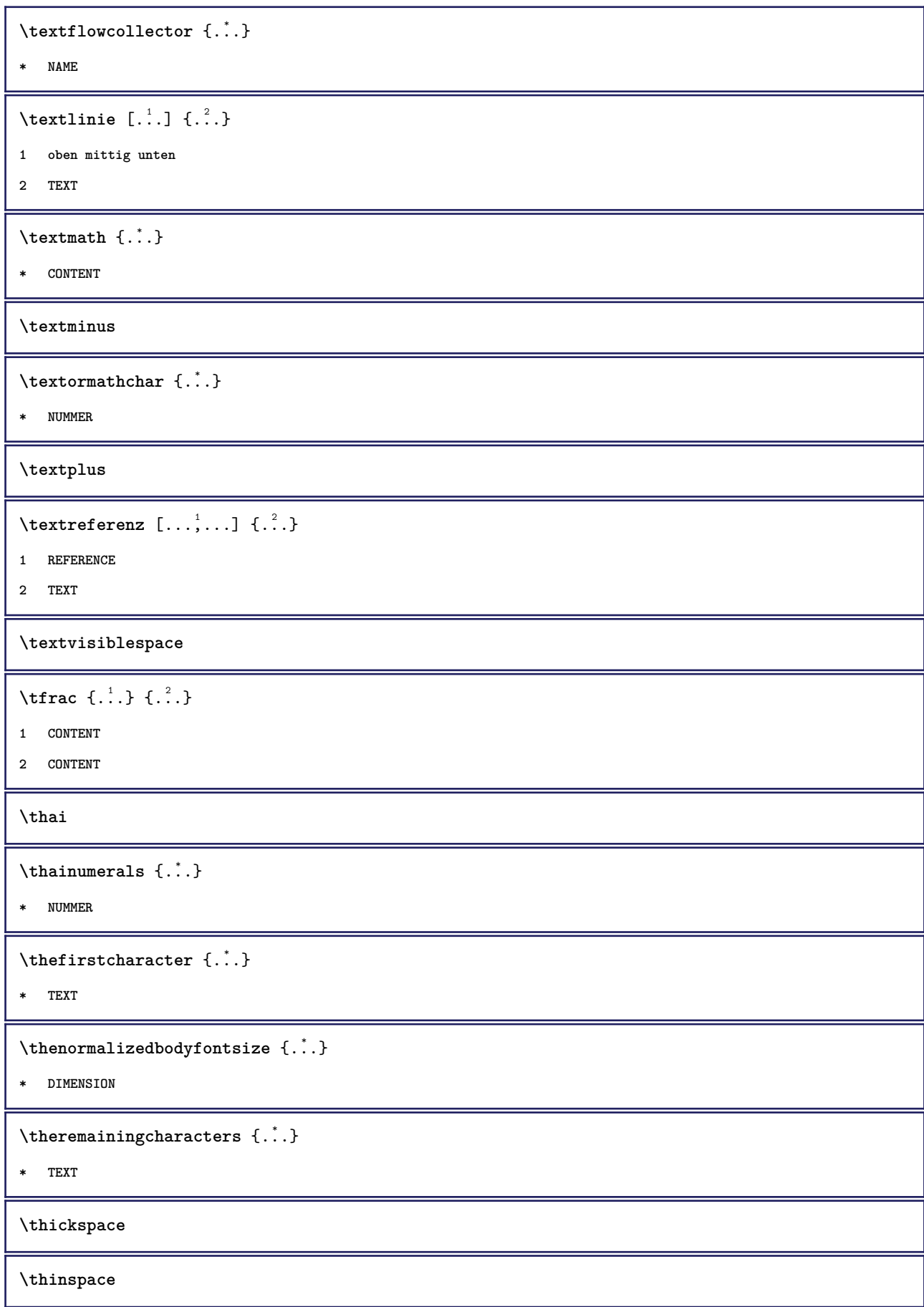

```
\thirdoffivearguments \{.\cdot\cdot\} \{.\cdot\cdot\} \{.\cdot\cdot\} \{.\cdot\cdot\} \{.\cdot\cdot\} \{.\cdot\cdot\}1 TEXT
2 TEXT
3 TEXT
4 TEXT
5 TEXT
\thirdoffourarguments \{.\cdot.\cdot\} \{.\cdot.\cdot\} \{.\cdot.\cdot\} \{.\cdot.\cdot\}1 TEXT
2 TEXT
3 TEXT
4 TEXT
\thirdofsixarguments {.<sup>1</sup>..} {.<sup>2</sup>..} {.<sup>3</sup>..} {.<sup>4</sup>..} {.<sup>5</sup>..} {.<sup>6</sup>..}
1 TEXT
2 TEXT
3 TEXT
4 TEXT
5 TEXT
6 TEXT
\thirdofthreearguments \{.\n,.\n\} \{.\n,.\n\} \{.\n,.\n\}1 TEXT
2 TEXT
3 TEXT
\thirdofthreeunexpanded \{.\n,.\n\} \{.\n,.\n\} \{.\n,.\n\}1 TEXT
2 TEXT
3 TEXT
\theta \thookleftarrow \{.\cdot.\cdot\} \{.\cdot.\cdot\}1 TEXT
2 TEXT
\thookrightarrow \{.\cdot.\cdot\} \{.\cdot.\cdot\}1 TEXT
2 TEXT
\threedigitrounding {...}
* NUMMER
\tibetannumerals {...}
* NUMMER
\tief {...}
* CONTENT
```
\tief  $\{\ldots\}$ **\* CONTENT**  $\left\{ \text{tightlayer} \right.$  [...] **\* NAME** \tiho  $[ \dots ] \{ \dots \} \{ \dots \}$ **1 links rechts 2 CONTENT 3 CONTENT**  $\tilde{\ldots}$ **\* CHARACTER \tinyfont** \tippedatei [.<sup>1</sup>.] [..,..<sup>2</sup>..,..] {.<sup>3</sup>.} **1 NAME 2 inherits: \stelletippenein 3 FILE** \tippen  $[\ldots, \ldots \stackrel{1}{\dots}, \ldots]$   $\{.\stackrel{?}{\dots}\}$ **1 inherits: \stelletipein 2 CONTENT** \tippen  $[\ldots, \ldots \stackrel{1}{\vdots} \ldots]$  <<...>> **1 inherits: \stelletipein 2 ANGLES** \tippen [..,..<sup>1</sup>...,..] {.<sup>2</sup>..} **1 inherits: \stelletipein 2 CONTENT** \tippen [..,..<sup>1</sup>...,..] <<...>> **1 inherits: \stelletipein 2 ANGLES** \tippepuffer [...,<sup>1</sup>...] [..,..<sup>2</sup>..,..] **1 BUFFER 2 inherits: \stelletippenein**  $\verb+\tippenputfer [-.,,.^{\texttt{*}}.,.]$ **\* inherits: \stelletippenein** \tip [..,..<sup>1</sup>...,..] {.<sup>2</sup>.} **1 inherits: \stelletipein 2 CONTENT**

```
\tip [..,..<sup>1</sup>...,..] <<..<sup>2</sup>.>>
1 inherits: \stelletipein
2 ANGLES
\title [...,...] \{.\overset{?}{.}.}
1 REFERENCE
2 TEXT
\text{tleftarrow} \{.\n..} \{.\n..}
1 TEXT
2 TEXT
\text{tLeftrightarrow } \{.\cdot.\} \{.\cdot.\}1 TEXT
2 TEXT
\verb|\tlap {. : .}|* CONTENT
\left\{ \text{the} \{1, \ldots, 1\} \right\}1 TEXT
2 TEXT
\left\{ \text{tharpoondown } \{.\cdot.\right\} {.\cdot}
1 TEXT
2 TEXT
\left\{ \text{the <i>tharpoonup</i> <math>\{\ldots\} \}</math>1 TEXT
2 TEXT
\left\{ \text{th}\right\} \left\{ \ldots\right\}1 TEXT
2 TEXT
\left\{ \text{thefitrightharpoons } \{.\text{ }.\text{ }.\text{ }.\text{ }.\text{ }.\text{ }.\right\}1 TEXT
2 TEXT
\times \{ . . . . \}1 TEXT
2 TEXT
\text{tochar } \{.\dot{.\} \}* NAME
```

```
\tilde{\ldots}* REFERENCE
\tooltip [\ldots, \ldots \frac{1}{2}, \ldots] \{ \ldots \} \{ \ldots \}1 inherits: \setuptooltip
2 TEXT
3 TEXT
\tooltip [ .^1. ]  \{ .^2.}  \{ .^3.}  \}1 links mittig rechts
2 TEXT
3 TEXT
\tooltip [\ldots, \ldots \frac{1}{2}, \ldots] \{ \ldots \} \{ \ldots \}1 inherits: \setuptooltip
2 TEXT
3 TEXT
\tooltip [ .^1 . ] \{ .^2 . \} \{ .^3 . \}1 links mittig rechts
2 TEXT
3 TEXT
\topbox {...}
* CONTENT
\topleftbox {...}
* CONTENT
\to \{\ldots\}* CONTENT
\toprightbox {...}
* CONTENT
\topskippedbox {...} *
* CONTENT
\text{th} (\ldots) \{1, \ldots, 1\}1 TEXT
2 TEXT
\tracecatcodetables
\tracedfontname {...}
* FONT
\traceoutputroutines
```

```
\tracepositions
\transparencycomponents {...}
* COLOR
\{\text{transparent} \, [\, . \, . \, . \, ] \, {\, . \, . \, . \, . \}1 COLOR
2 CONTENT
\trel \{.\,.\,.\} \{.\,.\,.\}1 TEXT
2 TEXT
\text{trightarrow} \{.\n..} \{.\n..}
1 TEXT
2 TEXT
\text{trightharpoondown } \{.\n: \} \{.\n: \}1 TEXT
2 TEXT
\text{trightharpoonup } \{.\cdot.\} \{.\cdot.\}1 TEXT
2 TEXT
\{\text{trightleftharpoons }\{.\text{ }.\text{ }.\text{ }.\text{ }.\}1 TEXT
2 TEXT
\text{trightoverleftarrow{}) } \{.\cdot.\cdot\} \{.\cdot.\cdot\}1 TEXT
2 TEXT
\triplebond
\text{truefilename } \ldots \}* FILE
\text{truefontname } \dots* FONT
\ttraggedright
\ttriplerel {.<sup>1</sup>.} {.<sup>2</sup>.}
1 TEXT
2 TEXT
```

```
\text{ttwoheadleftarrow } \{.\n^1.\n} \{.\n^2.\n}1 TEXT
2 TEXT
\text{ttwoheadrightarrow } \{.\n^1.\n} \{.\n^2.\n}1 TEXT
2 TEXT
\twodigitrounding {.<sup>*</sup>.}
* NUMMER
\tx
\txt ... \\
* TEXT
\txt \{.\n} [..., 2...]
1 TEXT
2 REFERENCE
\txx
\setminustypedefinedbuffer [.\cdot .] [.\cdot ,.\cdot .^{\frac{2}{n}},.\cdot ,.\cdot ]1 BUFFER
2 inherits: \stelletippenein
\typeface
\typescriptone
\typescriptprefix {...}
* NAME
\typescriptthree
\typescripttwo
\setminustypesetbuffer [\cdot \overset{1}{\ldots}, \cdot \overset{2}{\ldots}, \cdot \cdot]1 * BUFFER
2 inherits: \setupexternalfigure
\typesetfile [\cdot \cdot \cdot] [\cdot \cdot \cdot \cdot] [\cdot \cdot \cdot \cdot \cdot \cdot \cdot]1 NAME FILE
2 FILE TEXT
3 inherits: \setupexternalfigure
```

```
\uconvertnumber \{.\cdot.\cdot\} \{.\cdot.\cdot\}1 inherits: \konvertierezahl
2 NUMMER
\begin{bmatrix} . & . \end{bmatrix}* REFERENCE
\ueberschrifttext {...}
* KEY
\text{{}webersetzten} [.,,.^{\dagger}.,..]* SPRACHE = TEXT
\uedcatcodecommand \. \. \. \. \. \. \. \. \. \. \.1 CSNAME
2 CHARACTER NUMMER
3 BEFEHL
\umgebung [...]
* FILE
\umgebung ...
* FILE
\sum_{n=1}^{\infty}1 inherits: \stelleumrahmtein
2 CONTENT
\framed [...,-\frac{1}{2},...] \{...^2, ...\}1 inherits: \stelleumrahmtein
2 CONTENT
\unbekant
\label{lem:main} $$\undefforevalue _{..}* NAME
\undepthed {^*}.* CONTENT
\{\ldots\}* CONTENT
\{\ldots\}* CONTENT
```

```
\{\text{underbartext } \{\dots\} \{\dots^2\}1 TEXT
2 TEXT
\underbrace{\ldots}* TEXT
\{\text{underbracket} \{ . . . . \} \{ . . . \}1 TEXT
2 TEXT
\underbracket {...} *
* TEXT
\{\text{underbracket} \{ . . . . \} \{ . . . \}1 TEXT
2 TEXT
\under{dash} {\dots}* CONTENT
\{\n\times\}* CONTENT
\{\text{anderdot } \hat{\mathbf{x}}\}* CONTENT
\{\text{underdots } f, \text{...}\}* CONTENT
\underleftarrow {...} *
* TEXT
\underleftharpoondown {...}
* TEXT
\underleftarrow{\ldots}* TEXT
\underleftarrow{\ldots}* TEXT
\underbrace{\ldots}* TEXT
\{\text{underparenttext } \{.\cdot.\} \{.\cdot.\}1 TEXT
2 TEXT
```

```
\underbrace{\ldots}* CONTENT
\mathcal{L}.}
* CONTENT
\underrightarrow {...}
* TEXT
\under{rightharpoondown} {...}
* TEXT
\underrightharpoonup {.<sup>*</sup>.}
* TEXT
\{\text{underset } \{.\cdot.\} \{.\cdot.\}1 TEXT
2 TEXT
\{\text{understrike } \{\ldots\}* CONTENT
\underset{\ldots}{}^** CONTENT
\undertwoheadleftarrow {...}
* TEXT
\undertwoheadrightarrow {...}
* TEXT
\{\nundoassign [\n...] [\n...<sup>2</sup>...]
1 TEXT
2 KEY = VALUE
\unframe{ 1.7, . . ^{\frac{1}{2}}. . . . . . }1 inherits: \stelleumrahmtein
2 CONTENT
\unhhbox \ldots with {2 \ldots}1 CSNAME NUMMER
2 BEFEHL
\{ \ldots \}* NUMMER
```

```
\uniqueMPgraphic {.<sup>1</sup>..} {..,..<sup>2</sup>..,..}
1 NAME
2 KEY = VALUE
\uniqueMPpagegraphic {.<sup>1</sup>.} {..,..<sup>2</sup>..,..}
1 NAME
2 KEY = VALUE
\{* CONTENT
\unitlanguage
\unitext {\ldots}* KEY
\{e \in \{.\cdot\}* CONTENT
\unprotect ... \protect
\unprotected .<sup>*</sup>. \par
* CONTENT
\unregisterhyphenationpattern [.<sup>1</sup>.] [.<sup>2</sup>.]
1 SPRACHE
2 TEXT
\text{Nunspace} \ldots {\ldots }
1 CSNAME
2 TEXT
\text{Nunspace} argument \therefore to \therefore1 TEXT
2 CSNAME
\unspace \unspaced {...}
* TEXT
\text{Nunspace} i. \to \.<sup>2</sup>..
1 TEXT
2 CSNAME
\{\text{untexargument } \{.\cdot.\} \to \ \}.1 TEXT
2 CSNAME
```
 $\{\text{untricommand } \{.\cdot.\} \to \ \cdot\ \cdot\ \cdot$ **1 CSNAME 2 CSNAME**  $\uparrow$   $\uparrow$   $\ldots$   $\uparrow$ **\* TEXT**  $\text{Nupercases}$  ... \to \.<sup>2</sup>.. **1 TEXT 2 CSNAME \upperleftdoubleninequote \upperleftdoublesixquote \upperleftsingleninequote \upperleftsinglesixquote \upperrightdoubleninequote \upperrightdoublesixquote \upperrightsingleninequote \upperrightsinglesixquote \url** [...] \* **\* NAME** \usealignparameter \.<sup>\*</sup>... **\* CSNAME**  $\texttt{\textbackslash} \$  . **\* CSNAME**  $\text{Usebodyfont}$   $[\ldots, \ldots]$ **\* inherits: \stellefliesstextein** \usebodyfontparameter \.<sup>\*</sup>... **\* CSNAME**  $\text{Vusebtxdataset } [.1.1] [1.2.1] [1.1, 1.1.3]$ **1 NAME 2 FILE 3 specification = NAME** \usebtxdefinitions  $[$ ...<sup>\*</sup>...] **\* FILE**

```
\text{vascolors} [\ldots]
* FILE
\usecomponent [...]
* FILE
\usedummycolorparameter {...}
* KEY
\text{N}usedummystyleandcolor \{.\cdot.\cdot\} \{.\cdot.\cdot\}1 KEY
2 KEY
\usedummystyleparameter {...}
* KEY
\text{Useenvironment } [\dots]* FILE
\text{Nuseexternalrendering } [\dots] [\dots] [\dots] [\dots] [\dots]1 NAME
2 NAME
3 FILE
4 auto embed
\usefigurebase [...]
* zuruecksetzten FILE
\text{usefile} [\dots] [\dots] [\dots]1 NAME
2 FILE
3 TEXT
\usegridparameter \.<sup>*</sup>...
* CSNAME
\verb|\useindent'* CSNAME
\texttt{\textbf{user}} \...
* CSNAME
\texttt{\textbackslash} \ .
* CSNAME
\uselanguageparameter \.<sup>*</sup>..
* CSNAME
```

```
\text{\\useluamodule} [...]
* FILE
\useMPenvironmentbuffer [...<sup>*</sup>..]
* NAME
\{\text{useMPgraphic } \{.\cdot\},\ \{.\cdot\,,\cdot.\overset{2}{=}\ldots,\cdot.\}1 NAME
2 KEY = VALUE
\useMPlibrary [...]
* FILE
\text{NuseMPrun} \{.\n<sup>1</sup>\n<sub>1</sub>\n<sub>2</sub>\n<sub>3</sub>\n<sub>4</sub>1 NAME
2 NUMMER
\text{WPeriables} [..] [...]1 NAME
2 KEY
\text{Nusemathstyleparameter } \ldots* CSNAME
\text{useroduct} [...]
* FILE
\text{Vuseprofileparameter } \ldots* CSNAME
\useproject [...]
* FILE
\verb+\usereferenceparameter +\dots+* CSNAME
\userpagenumber
\usesetupsparameter \.<sup>*</sup>..
* CSNAME
\usestaticMPfigure [\ldots, \ldots^{\frac{1}{n}}, \ldots] [\ldots^2, \ldots]1 inherits: \setupscale
2 NAME
\texttt{\textbackslash} \mathbb{L} \left[ \dots, \dots \right]* FILE
```

```
\text{Vusetexmodule } [\dots] [\dots, \dots] [\dots, \dots]1 m p s x t
2 FILE
3 KEY = VALUE
\text{Nusetypescript } [.1.1] [1.1.1] [1.1.1]1 serif sans mono math handwriting calligraphy casual alles
2 NAME fallback default dtp simple
3 size name
\usetypescriptfile [...]
* zuruecksetzten FILE
\text{Vusezipfile} [\ldots] [\ldots]
1 FILE
2 FILE
\left\{ \ldots \right\}* NUMMER
\text{lower } \{.\dot{.\} \}* TEXT
\{\ldots\}* TEXT
\utilityregisterlength
\VerboseNumber {...}
* NUMMER
\forall vboxreference [\ldots, \ldots] \{.\cdot, \cdot\}1 REFERENCE
2 CONTENT
\vec {...}
* CHARACTER
\verb|\verbatin {.}.}|* CONTENT
\verbatimstring {...}
* CONTENT
\verb|\verbergable| \verb|locke [... |,...] [... |...].1 NAME
2 + -
```

```
\verbosenumber {...}
* NUMMER
\verb+\vergleichefarbengruppe [[..]* NAME
\vergleichepalette [...]
* NAME
\verb|\version [..]* konzept datei temporaer endfassung NAME
\verticalgrowingbar [\ldots, \ldots \stackrel{*}{\dots}, \ldots]* inherits: \setuppositionbar
\verticalpositionbar [..,..=..,..] *
* inherits: \setuppositionbar
\verb|\vermendable\n1 NAME
2 + -
3 kriterium = text ABSCHNITT
\forall verwendeexteresdokument [.\cdot..] [.\cdot...<sup>3</sup>...]
1 NAME
2 FILE
3 TEXT
\forall verwendeexterneabbildung [...] [...] [...] [...][....][.....]1 NAME
2 FILE
3 NAME
4 inherits: \setupexternalfigure
\text{Vervendeexternestonstueck } [.1.1] [1.2.1]1 NAME
2 FILE
\forall verwende JSscript [ .^1 . ] [ . . .^2 . . . ]1 FILE
2 NAME
\forall verwendemodul [.<sup>1</sup>..] [...,<sup>2</sup>...,..] [...,..<sup>2</sup>...,..]
1 m p s x t
2 FILE
3 KEY = VALUE
```
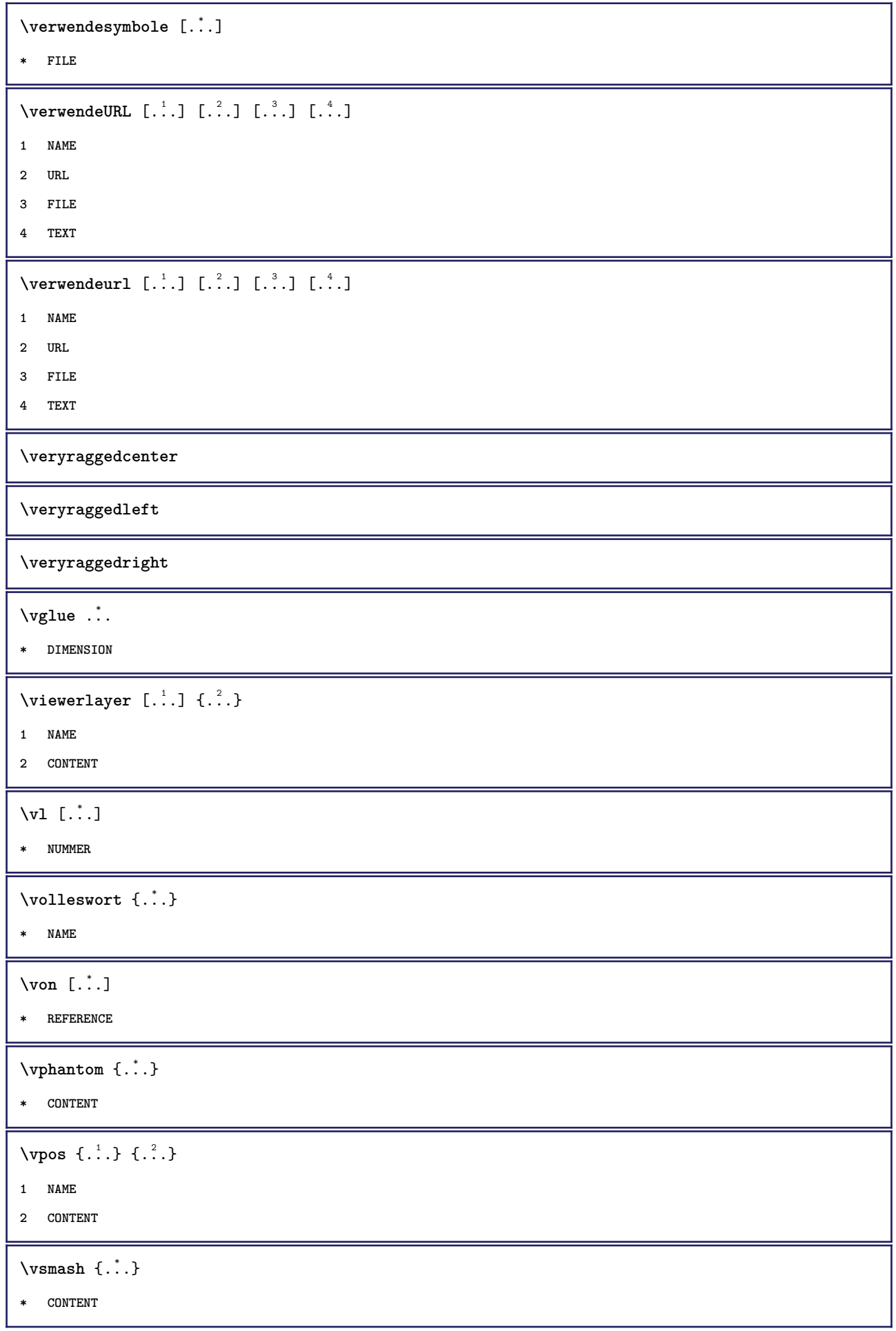

```
\vsmashbox .<sup>*</sup>.
* CSNAME NUMMER
\varepsilon \vsmashed \{.\cdot\}* CONTENT
\vspace [.<sup>1</sup>.] [.<sup>2</sup>.]
1 NAME
2 NAME
\varepsilon \{...,...,...\}* einstellung selbeseite max zwinge enable sperren keinweiss zurueck overlay immer weak strong default vor zwischen
   nach fest flexibel kein klein mittel gross zeile halbezeile quarterline formel weiss hoehe tiefe standard NUMMER*klein
    NUMMER*mittel NUMMER*gross NUMMER*zeile NUMMER*halbezeile NUMMER*quarterline NUMMER*formel NUMMER*weiss NUMMER*hoehe
    NUMMER*tiefe category:NUMMER order:NUMMER penalty:NUMMER DIMENSION NAME
\text{WidthSpanningText } \{.\overset{1}{\ldots}\} \{.\overset{2}{\ldots}\} \{.\overset{3}{\ldots}\}1 TEXT
2 DIMENSION
3 FONT
\WOCHENTAG {...<sup>*</sup>..}
* NUMMER
\WOERTER {...}
* TEXT
\W{ORT} {\ldots}
* TEXT
\text{Woerter } \{.\cdot.\cdot\}* TEXT
\Wort {...} *
* TEXT
\texttt{\texttt{{\char'134}max}} [..., ...] [...,\dots] [...,\dots] [...,\dots]1 NAME
2 + -
3 kriterium = text ABSCHNITT
\wedgewdofstring \{\ldots\}* TEXT
\wechselezumfliesstext [\ldots,\ldots]* inherits: \stellefliesstextein
\widthofstring {...}
* TEXT
```

```
\text{widthspanningtext } \{.\dots\} \{.\dots\} \{.\dots\}1 TEXT
2 DIMENSION
3 FONT
\tilde{\ldots}* DIMENSION
\text{Wechentag} \{.\n.
* NUMMER
\text{Word } \{.\cdot\}* TEXT
\text{Words } \{.\n<sup>*</sup>..}
* TEXT
\forallwordtonumber \{.\cdot.\cdot\} \{.\cdot.\cdot\}1 eins zwei drei vier fuenf
2 TEXT
\text{Wortrechts} [.\cdot...] \{.\cdot...}
1 rechts DIMENSION
2 CONTENT
\forall writedatatolist [ .^1 . ] [ . . , . , . ^{2} . . , . ] [ . . , . , ^{3} . . , . ]1 LISTE
2 inherits: \stellelisteein
3 KEY = VALUE
\text{V} \{.\n \} \{.\n \} \{.\n \} \{.\n \}1 TEXT
2 TEXT
\XETEX
\XeTeX
\setminus \mathbf{x}defconvertedargument \setminus \cdot^1. \{ \cdot, \cdot^2, \cdot \}1 CSNAME
2 TEXT
\xequal {.<sup>1</sup>.} {.<sup>2</sup>.}
1 TEXT
2 TEXT
```

```
\xfrac \{.\cdot.\cdot\} \{.\cdot.\cdot\}1 CONTENT
2 CONTENT
\kappahookleftarrow \{.\cdot.\cdot\} \{.\cdot.\cdot\}1 TEXT
2 TEXT
\lambdaxhookrightarrow \{.\cdot.\cdot\} \{.\cdot.\cdot\}1 TEXT
2 TEXT
\kappaLeftarrow \{.\cdot\cdot\} \{.\cdot\cdot\}1 TEXT
2 TEXT
\chiLeftrightarrow \{.\cdot.\cdot\} \{.\cdot.\cdot\}1 TEXT
2 TEXT
\setminusxleftarrow \{.\cdot\cdot\} \{.\cdot\cdot\}1 TEXT
2 TEXT
\setminusxleftharpoondown \{.\cdot.\cdot\} \{.\cdot.\cdot\}1 TEXT
2 TEXT
\setminusxleftharpoonup \{.\cdot\cdot\} \{.\cdot\cdot\}1 TEXT
2 TEXT
\setminusxleftrightarrow \{.\cdot.\cdot\} \{.\cdot.\cdot\}1 TEXT
2 TEXT
\setminusxleftrightharpoons \{.\cdot.\cdot\} \{.\cdot.\cdot\}1 TEXT
2 TEXT
\xmapsto \{.\n,.\n,.\n,1 TEXT
2 TEXT
\xm1addindex {\ldots}* NODE
```

```
\sum_{n=1}^{\infty} and \sum_{n=1}^{\infty} and \sum_{n=1}^{\infty} and \sum_{n=1}^{\infty} and \sum_{n=1}^{\infty} and \sum_{n=1}^{\infty} and \sum_{n=1}^{\infty} and \sum_{n=1}^{\infty} and \sum_{n=1}^{\infty} and \sum_{n=1}^{\infty} and \sum_{n=1}^{\infty} and \sum_{n=1}^{\infty1 NAME
2 SETUP
3 SETUP
 \xmlalaftersetup \{.\cdot.\cdot\} \{.\cdot.\cdot\}1 SETUP
2 SETUP
 \xmlabel{1.1} \{.\,. \}1 NODE
2 LPATH
 \sum \mathbb{Q}1 NAME
2 SETUP
\xmlappendsetup {...}
* SETUP
\verb|\xmlapplyselectors {.".}* NODE
 \xmathbf{1} att \{\ldots\} \{\ldots\}1 NODE
2 NAME
 \xmlattice f.<sup>1</sup>..} {1, 2, 3, ...}1 NODE
2 NAME
3 TEXT
 \{\text{multiplate } \{.\cdot.\} \{.\cdot.\} \{.\cdot.\}1 NODE
2 LPATH
3 NAME
 \mathcal{X} \mathcal{X} and \mathcal{X} and \mathcal{X} \{.\cdot\} \{.\cdot\} \{.\cdot\} \{.\cdot\} \{.\cdot\} \{.\cdot\} \{.\cdot\} \{.\cdot\} \{.\cdot\} \{.\cdot\}1 NODE
2 LPATH
3 NAME
4 TEXT
\xmlbadinclusions {...}
* NODE
```

```
\sum\text{1} beforedocumentsetup \{.\cdot\cdot\} \{.\cdot\cdot\} \{.\cdot\cdot\}1 NAME
2 SETUP
3 SETUP
\mathcal{X} \xmlbeforesetup \{.\cdot\cdot\cdot\} \{.\cdot\cdot\cdot\}1 SETUP
2 SETUP
\xm1chainatt \{.\cdot\cdot\} \{.\cdot\cdot\}1 NODE
2 NAME
\xm1chainattdef \{.\cdot.\cdot\} \{.\cdot.\cdot\} \{.\cdot.\cdot\}1 NODE
2 NAME
3 TEXT
\xmlchecknamespace {.\dots} {.\dots}1 NODE
2 NAME
\xmlcommand \{.\n,.\n\} \{.\n,.\n\} \{.\n,.\n\}1 NODE
2 LPATH
3 XMLSETUP
\xmlconcat \{.\cdot.\} \{.\cdot.\} \{.\cdot.\}1 NODE
2 LPATH
3 TEXT
\xmlconcatrange {...} {...} {...} {...} {...} {...}
1 NODE
2 LPATH
3 TEXT
4 FIRST
5 LAST
\xmlcontext \{\ldots\} \{\ldots\}1 NODE
2 LPATH
\xmlcount \{\ldots\}* NODE
```

```
\xnlabelaulttotext \{\ldots\}* NODE
\xmldirectives {...}
* NODE
\label{eq:ex1} \verb|\xmldirectivesafter| \{ . . . \}* NODE
\xmldirectivesbefore {...}
* NODE
\xmldisplayverbatim {...}
* NODE
 \xmldoif \{.\,.\,.\} \{.\,.\,.\} \{.\,.\,.\}1 NODE
2 LPATH
3 TRUE
 \xmldoifelse \{.\cdot.\cdot\} \{.\cdot.\cdot\} \{.\cdot.\cdot\} \{.\cdot.\cdot\}1 NODE
2 LPATH
3 TRUE
4 FALSE
 \sum_{i=1}^n \xmldoifelseempty {...} {...} {...} {...} {...}
1 NODE
2 LPATH
3 TRUE
4 FALSE
 \sum_{i=1}^{\infty} and \sum_{i=1}^{\infty} and \sum_{i=1}^{\infty} and \sum_{i=1}^{\infty} and \sum_{i=1}^{\infty} and \sum_{i=1}^{\infty} and \sum_{i=1}^{\infty} and \sum_{i=1}^{\infty} and \sum_{i=1}^{\infty} and \sum_{i=1}^{\infty} and \sum_{i=1}^{\infty} and \sum_{i=1}^{\infty1 NODE
2 TRUE
3 FALSE
 \sum_{i=1}^n \xmldoifelsetext {...} {...} {...} {...} {...}
1 NODE
2 LPATH
3 TRUE
4 FALSE
```

```
\{\text{smalloifelsevalue } {\{.\cdot.\}} \{.\cdot.\} \{.\cdot.\} \{.\cdot.\}1 CATEGORY
2 NAME
3 TRUE
4 FALSE
\xm1doifnot \{.\cdot.\cdot\} \{.\cdot.\cdot\} \{.\cdot.\cdot\}1 NODE
2 LPATH
3 TRUE
\xmldoifnotselfempty <math>\{.\cdot.\cdot\} \{.\cdot.\cdot\}1 NODE
2 TRUE
\xmldoifrontext {\ldots} {\ldots} {\ldots}
1 NODE
2 LPATH
3 TRUE
\xmldoifselfempty <math>\{.\dots\} \{.\dots\}1 NODE
2 TRUE
\xmldoiftext { ... } {'.}. {...} {...}
1 NODE
2 LPATH
3 TRUE
\mathcal{X}mlelement \{.\cdot\cdot\} \{.\cdot\cdot\}1 NODE
2 NUMMER
\xrightarrow{1} {\ldots} {\ldots}
1 NODE
2 LPATH
\xrightarrow{\text{matrix}} \{.\cdot.\} \{.\cdot.\}1 NODE
2 LPATH
\xm1flush \{\ldots\}* NODE
\xmlflushcontext {...}
* NODE
```

```
\xm1flushdocumentsetups \{.\cdot\cdot\} \{.\cdot\cdot\}1 NAME
2 SETUP
\xmlflushlinewise {...}
* NODE
\xrightarrow{\text{min} \space} \{\ldots\}* NODE
\xmlflushspacewise {...}
* NODE
\xm1flushtext \{\ldots\}* NODE
\xmlinclude {...} 1
{...} 2
{...} 3
1 NODE
2 LPATH
3 NAME
\xmlinclusion {...}
* NODE
\xmlinclusions \{\ldots\}* NODE
\xrightarrow{f.}* NODE
\xmlinjector {...}
* NAME
\xmlinlineverbatin {...}
* NODE
\xmlinstalldirective \{.\cdot.\cdot\} \{.\cdot.\cdot\}1 NAME
2 CSNAME
\xmllast \{.\cdot.\} \{.\cdot.\}1 NODE
2 LPATH
\xmllastatt
\xmllastmatch
```

```
\xmlloadbuffer \{.\cdot.\cdot\} \{.\cdot.\cdot\} \{.\cdot.\cdot\}1 BUFFER
2 NAME
3 XMLSETUP
\sum1loaddata \{.\cdot\,,\} \{.\cdot\,,\} \{.\cdot\,,\}1 NAME
2 TEXT
3 XMLSETUP
\xmlloaddirectives \{\ldots\}* FILE
\xmlloadfile \{.\n,.\n,.\n,.\n,.\n,1 NAME
2 FILE
3 XMLSETUP
\xmlloadonly \{.\cdot.\cdot\} \{.\cdot.\cdot\} \{.\cdot.\cdot\}1 NAME
2 FILE
3 XMLSETUP
\xmlmain \{\ldots\}* NAME
\sum \texttt{m} apvalue \{.\cdot\,,\} \{.\cdot\,,\} \{.\cdot\,,\}1 CATEGORY
2 NAME
3 TEXT
\xmlname \{\ldots\}* NODE
\xmlnamespace \{\ldots\}* NODE
\xmlnonspace \{.\cdot\cdot\} \{.\cdot\cdot\}1 NODE
2 LPATH
\xm1path \{\ldots\}* NODE
\xmlpos {...}
* NODE
```

```
\xm1 position {1, 1, 1, 2, 3, 4, 3, 3}1 NODE
2 LPATH
3 NUMMER
\sum \text{Trapependdocumentsetup } \{.\cdot\cdot\cdot\} \{.\cdot\cdot\cdot\}1 NAME
2 SETUP
\xmlprependsetup {...}
* SETUP
\xmlprettyprint {.<sup>1</sup>.} {.<sup>2</sup>.}
1 NODE
2 NAME
\sum n processbuffer \{.\cdot\,,\} \{.\cdot\,,\} \{.\cdot\,,\}1 BUFFER
2 NAME
3 XMLSETUP
\sum n processdata \{.\cdot\cdot\} \{.\cdot\cdot\} \{.\cdot\cdot\}1 NAME
2 TEXT
3 XMLSETUP
\sum n processfile \{.\cdot\,,\} \{.\cdot\,,\} \{.\cdot\,,\}1 NAME
2 FILE
3 XMLSETUP
\sum_{\text{number of } i,j \in \{1,2,3\}}1 NODE
2 LPATH
\xmin {\ldots}
* NODE
\xnlrefatt {..} {..}1 NODE
2 NAME
\xmlregistereddocumentsetups {.<sup>1</sup>.} {.<sup>2</sup>.}
1 NAME
2 SETUP
\xmlregisteredsetups
```

```
\{xmlregisterns \{.\n<sup>1</sup>.} \{.\n<sup>2</sup>.}1 NAME
2 URL
\xmlremapname {.<sup>1</sup>.} {.<sup>2</sup>.} {.<sup>3</sup>.} {.<sup>4</sup>.}
1 NODE
2 LPATH
3 NAME
4 NAME
\{ xmlremapnamespace \{.\cdot\cdot\} \{.\cdot\cdot\} \{.\cdot\cdot\}1 NODE
2 NAME
3 NAME
\{\text{number} \{ . . . . \} \{ . . . \}1 NAME
2 SETUP
\xmlremovesetup \{\ldots\}* SETUP
\xmlresetdocumentsetups {...}
* NAME
\xmlresetinjectors
\xmlresetsetups {...}
* NAME
\xmlsave \{.\cdot.\cdot\} \{.\cdot.\cdot\}1 NODE
2 FILE
\xm1setentity \{\ldots\} \{\ldots\}1 NAME
2 TEXT
\xmlsetfunction {\ldots} {\ldots} {\ldots} {\ldots}1 NODE
2 LPATH
3 LUAFUNCTION
\xmlsetinjectors [\ldots,\ldots]* NAME
```

```
\xm1setsetup \{.\n. \} \{.\n. \} \{.\n. \}1 NAME
2 LPATH
3 SETUP
\xm1setup \{\ldots\} \{\ldots\}1 NODE
2 SETUP
\xmlshow {\ldots}* NODE
\xmlsnippet {.<sup>1</sup>..} {.<sup>2</sup>..}
1 NODE
2 NUMMER
\xmlstrip {.<sup>1</sup>.} {.<sup>2</sup>.}
1 NODE
2 LPATH
\xmlstripnolines \{\cdot\cdot\cdot\} \{\cdot\cdot\cdot\}1 NODE
2 LPATH
\xmlstripped \{.\cdot\cdot\} \{.\cdot\cdot\}1 NODE
2 LPATH
\xmlstrippednolines \{\ldots\} \{\ldots\}1 NODE
2 LPATH
\xmltag {...}
* NODE
\xrightarrow{m} \{.\n: \} {...} \{.\n: \}1 NAME
2 TEXT
\xmltext \{.\cdot.\} \{.\cdot.\}1 NODE
2 LPATH
\xmltobuffer {1, 1, 1, 1, 2, 3, 4, 3, 5}1 NODE
2 LPATH
3 BUFFER
```

```
\xmltobufferverbose\ \{.\n \} \{.\n \} \{.\n \} \{.\n \}1 NODE
2 LPATH
3 BUFFER
\xmlt{ofile} \{.\n, .\} \{.\n, .\} \{.\n, .\}1 NODE
2 LPATH
3 FILE
\xmlvalue \{.\n,.\n\} \{.\n,.\n\} \{.\n,.\n\}1 CATEGORY
2 NAME
3 TEXT
\xmlverbatin {\dots}
* NODE
\xk ightarrow \{\ldots\} \{\ldots\}1 TEXT
2 TEXT
\xrel \{.\cdot.\} \{.\cdot.\}1 TEXT
2 TEXT
\xrightarrows \{.\n\} \{.\n\}1 TEXT
2 TEXT
\xrightleftharpoons1 TEXT
2 TEXT
\xrightleftharpoonup \{.\cdot\} \{.\cdot\}1 TEXT
2 TEXT
\xrightleftharpoons1 TEXT
2 TEXT
\xrightarrow{rightoverlefterror} \{.\n<sup>1</sup>..} \{.\n<sup>2</sup>..}
1 TEXT
2 TEXT
```

```
\xsplitstring \... 1
{...} 2
1 CSNAME
2 TEXT
\xtriplerel {.<sup>1</sup>..} {.<sup>2</sup>..}
1 TEXT
2 TEXT
\setminusxtwoheadleftarrow \{.\cdot.\cdot\} \{.\cdot.\cdot\}1 TEXT
2 TEXT
\setminusxtwoheadrightarrow \{.\cdot.\cdot\} \{.\cdot.\cdot\}1 TEXT
2 TEXT
\xxtrac \{.\cdot.\cdot\} \{.\cdot.\cdot\}1 CONTENT
2 CONTENT
\xypos {...} *
* NAME
\{Ziff\}* NUMMER
\zetazeigedruck [\ldots, \ldots] [\ldots, \ldots] [\ldots, \ldots] [\ldots, \ldots]1 inherits: \stellepapierformatein
2 inherits: \stellepapierformatein
3 inherits: \stellelayoutein
\zeigeeinstellungen [...,<sup>*</sup>...]
* pt bp cm mm dd cc pc nd nc sp in
\zeigefarbe [...<sup>*</sup>.]
* COLOR
\setminuszeigefarbengruppe [.\cdot^\cdot] [.\cdot.\cdot,\cdot,\cdot.]1 NAME
2 horizontal vertikal nummer wert name
\zeigefliesstext [...,<sup>*</sup>...]
* inherits: \stellefliesstextein
\zeigefliesstextumgebung [\ldots,\ldots]* inherits: \stellefliesstextein
```
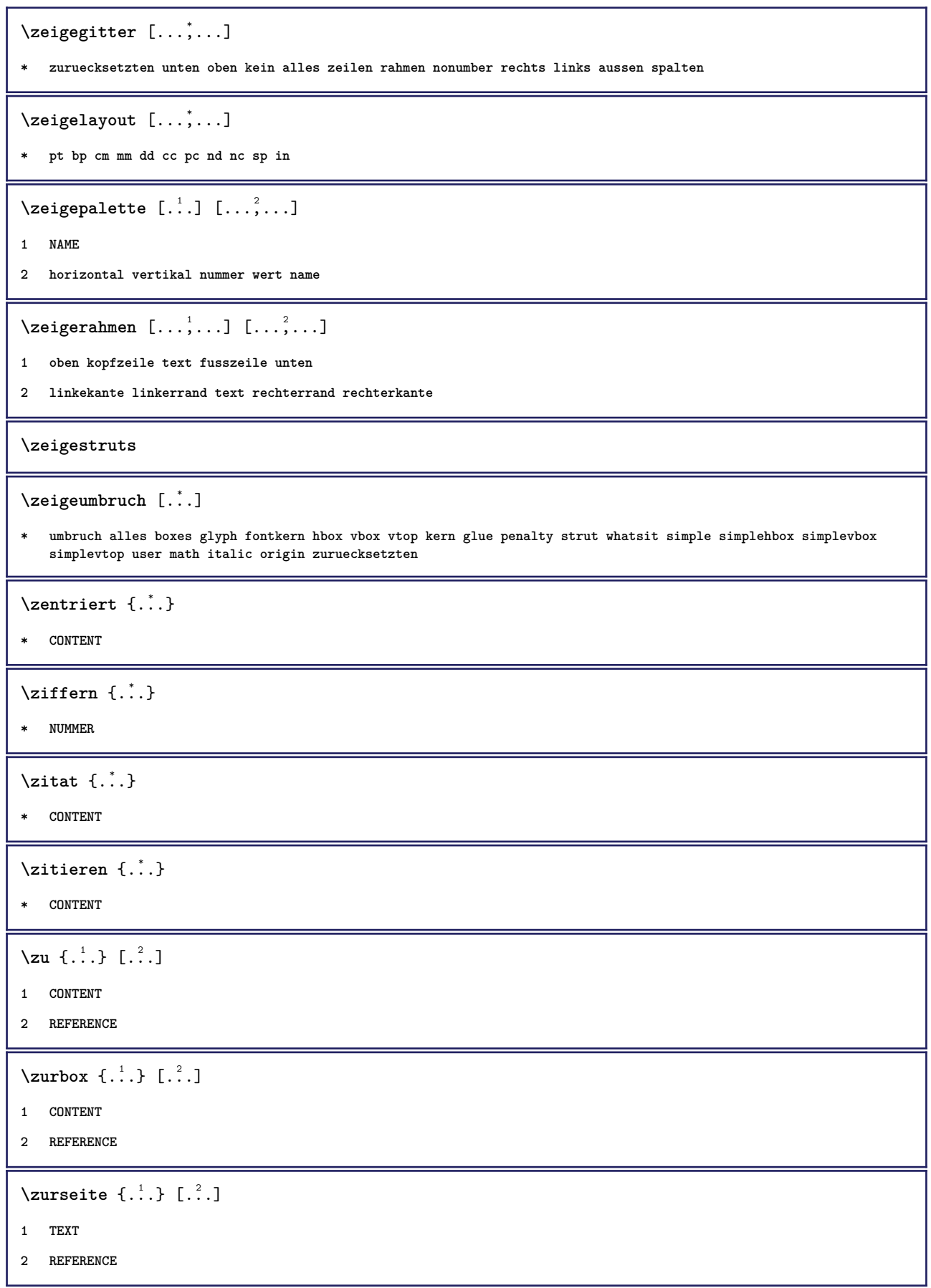

**PRAGMA ADE Ridderstraat 27 8061GH Hasselt NL www.pragma-ade.com**